République Algérienne Démocratique et Populaire Ministère de l'enseignement Supérieur et de la recherche scientifique Université de Khemis-Miliana

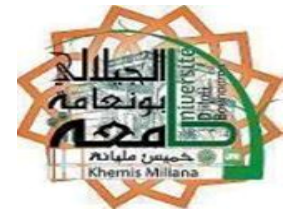

Faculté des Sciences et de la Technologie

Département de la Technologie

#### **Mémoire du Projet de Fin d'Etudes**

En vue de l'obtention du diplôme de **Master** 

Filière : **Génie Civil**

Spécialité **: Structures** 

#### **Thème**

#### **EtudE de la stabilité d'une structure d'un bâtiment en R+9+SouS-Sol à usage d'habitation**

Présenté par :

BOUTALEB Ridha

DZIRI Noureddine

Soutenu Publiquement le 21/06/2018 devant le jury composé de

> Mme MELLAL Fatima Présidente Dr. ALI BEN YAHIA Khoudja Examinateur

Dr. TOUHARI Mahfoud Encadreur

**Année universitaire :** 2017/2018

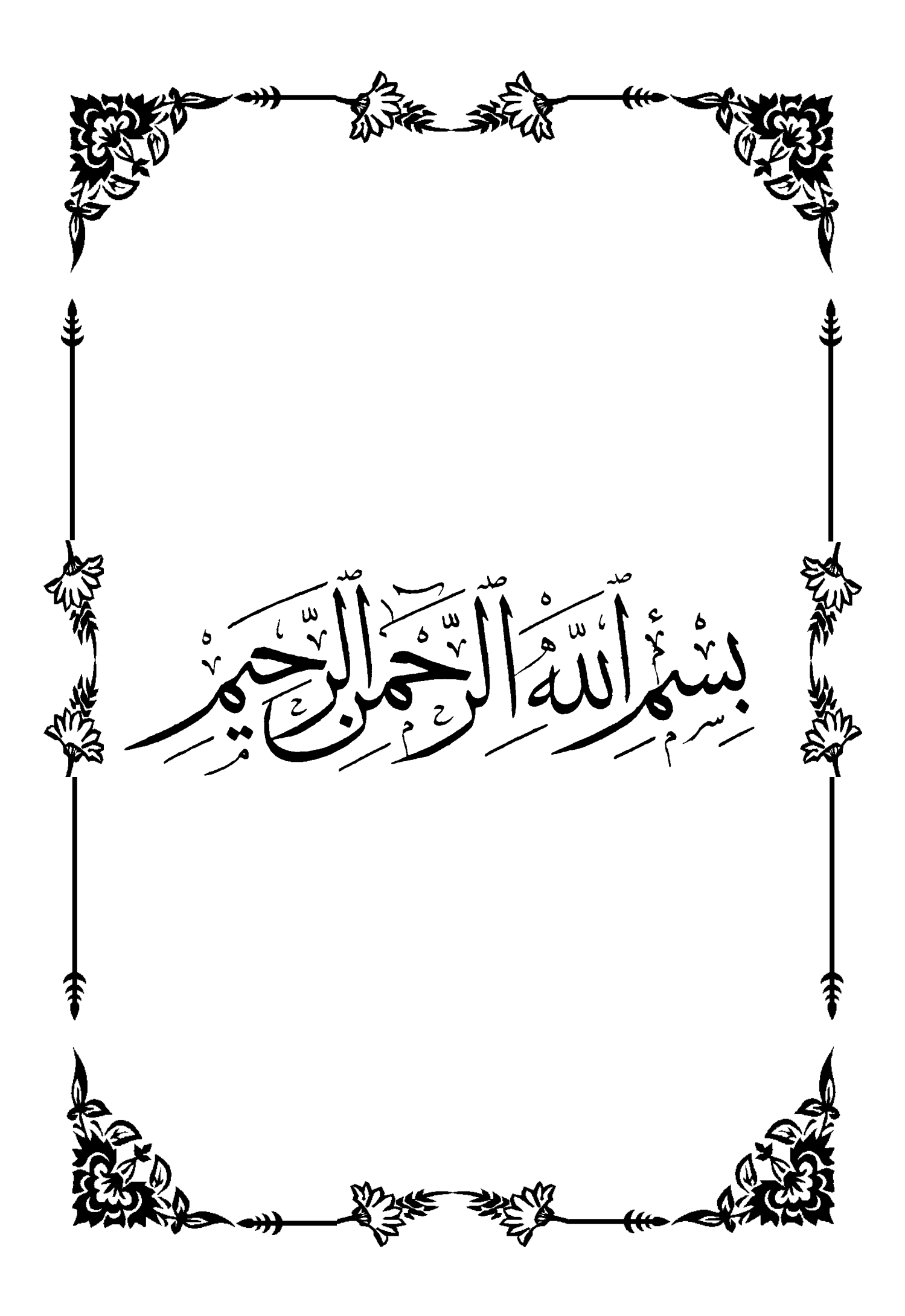

#### **ملخص**

یهدف المشروع أساسا لدراسة عمارة غیر منتظمة القیاسات (طابق أرضـي+ 9طوابـق+ طـابق سفلي) الواقعـة ...<br>في مدينـة الجزائـر (بـاب الزوار). المصنّفة ضـمنة المنطقة الزلزاليـة رقم 3. قيـاس وتسليح العناصـر الهيكليـة صمم طبقا للمعاییر المعمول بھا في الجزائر سنة 99 نسخة معدلة سنة .2003 قمنا بالدراسة الدینامیكیة ذات ثلاثـة أبعاد بواسطة ETABS. تم تصمیم أرضـیة طوابـق العمـارة بأرضـیة غیر مشوھة القیاسات. .<br>تقویة البنیة بواسطة جدران خرسانیة مسلحة كـان ضـروریا بمـا أن التحرك الجـانبي لمـا بـین الطوابـق فـاق القیم المقبولة. یبی<br>تسلیح العناصـر الهیكلیـة (الأعمـدة والعارضـات) تـم بواسـطة SOCOTEC. أمـا الجـدران الخرسـانیة المسلحة والعناصر الغیر الھیكلیة.

#### *RESUME*

 Le présent mémoire, porte sur l'étude d'un bâtiment de forme irrégulière en plan (RDC+9+S/sol) situé à Bâb -Ezzouar (Alger). Qui est classée en zone sismique III. Le pré dimensionnement des éléments structuraux a été fait au *BAEL91 Modifié 99* et le *RPA99 version2003*.

 L'analyse sismique de la structure a été réalisée par le logiciel de calcul *ETABS*. Les planchers du bâtiment ont été modélisés par des diaphragmes (indéformables dans leur plan).

Le renforcement de la structure par le rajout de voiles de contreventement, a été nécessaire vu que les déplacements latéraux inter-étages de la structure pré dimensionnée dépassent les valeurs admissibles.

 Le ferraillage des éléments structuraux (poteaux, poutres) a été mené par le logiciel de ferraillage *SOCOTEC*, alors que celui des éléments non a été structuraux fait manuellement. La fondation du bâtiment est composée d'un radier général

#### *ABSTRACT*

 The present project deals to the study of a building located in Algiers, an area of high seismicity (III) according to the Algerian seismic standards (*RPA99 version 2003*). The structure presents irregularity in plan.with ground flow and 9 stories.

 The three-dimensional seismic analysis was conducted by an industrial software called *ETABS*. A diaphragm constraint was assigned to each floor. The lateral dynamic displacements and the resultant base shear force given by the model were compared to those required by the standards.

 Reinforced concrete walls were added to the structural systems to satisfy building codes. The shell element internal forces and stresses were evaluated under several different loading combinations.

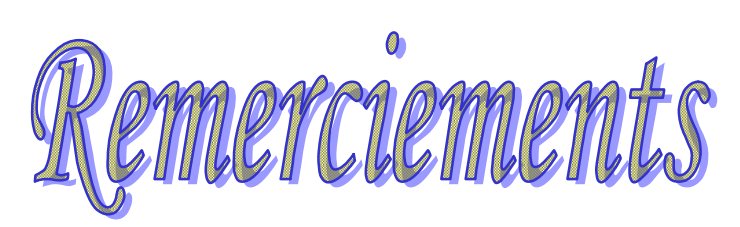

*Avant tous nous tenons à remercier " Allah ".*

*A travers ce modeste travail, nous tenons à remercier vivement notre promoteur* 

*Mr: TOUHARI MAHFOUDH. Pour l'intéressante documentation qu'il a mise à notre disposition, pour ses conseils précieux et pour toutes les commodités et aisances qu'il nous a apportées durant notre étude et réalisation de ce projet.*

 *Nos remerciements les plus vifs s'adressent aussi aux messieurs le président et les membres de jury d'avoir accepté d'examiner et d'évaluer notre travail.*

 *Nous exprimons également notre gratitude à tous les professeurs et enseignants qui ont collaboré à notre formation depuis notre premier cycle d'étude jusqu'à la fin de notre cycle universitaire. Sans omettre bien sur de remercier profondément tous ceux qui ont contribué de prés ou de loin à réalisation du présent travail.*

 *Et enfin, que nos chers parents et familles, et bien avant tout. Trouvent ici l'expression de nos remerciements les plus sincères et les plus profonds en reconnaissance de leurs sacrifices, aides, soutien et encouragement afin de nous assurer cette formation de licencier dans les meilleures conditions.*

### **Sommaire**

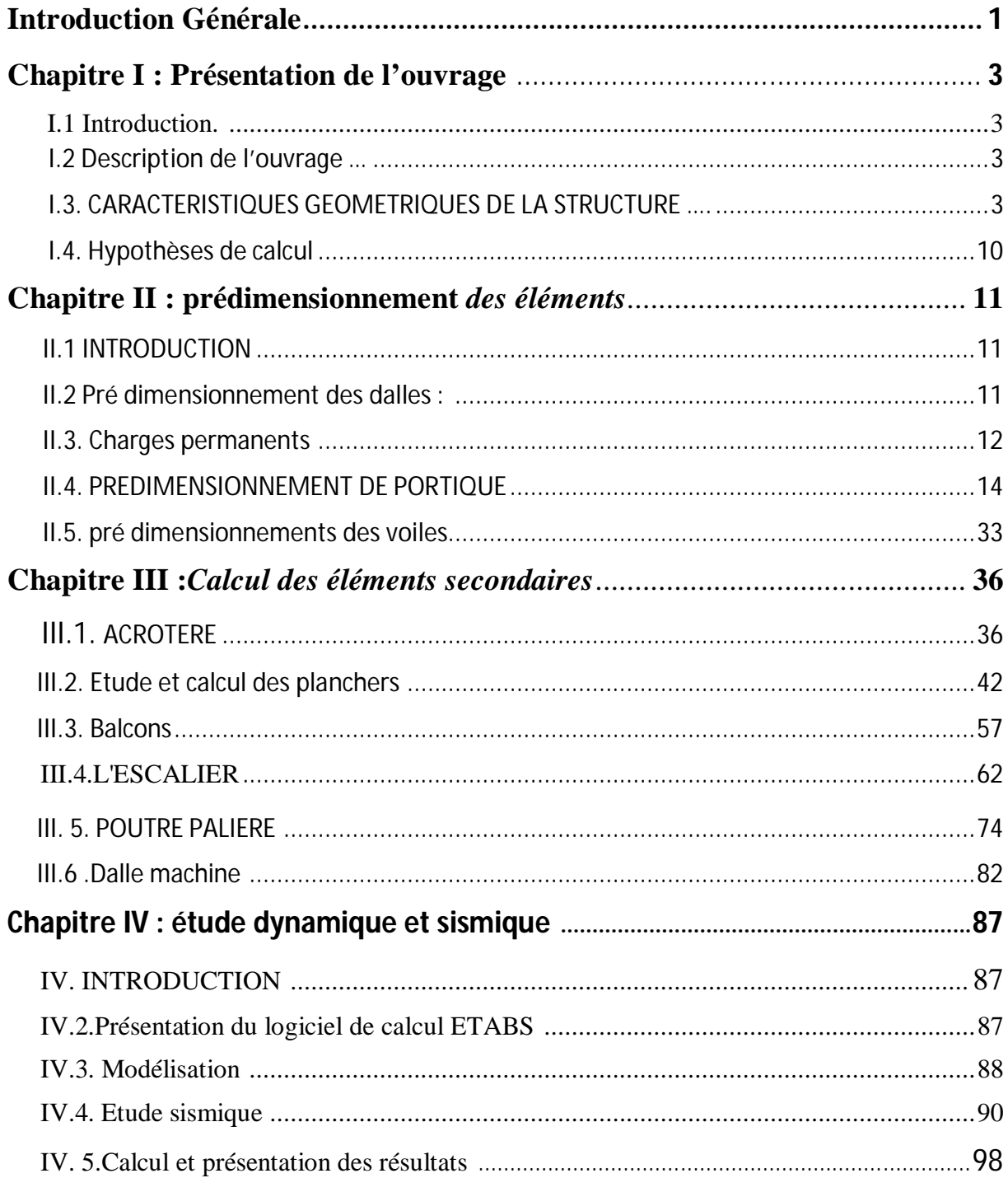

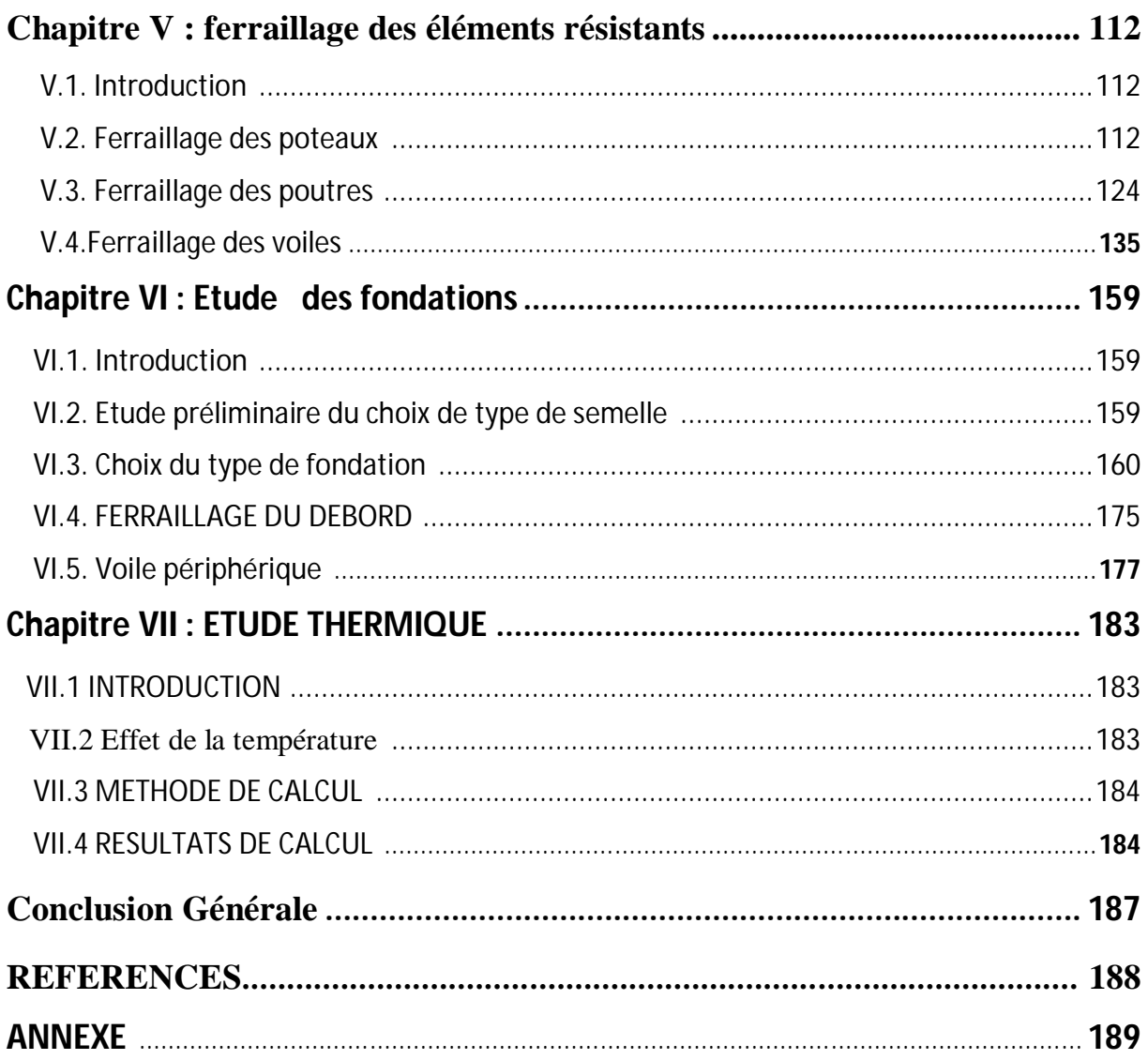

## **LISTE DES TABLEAUX**

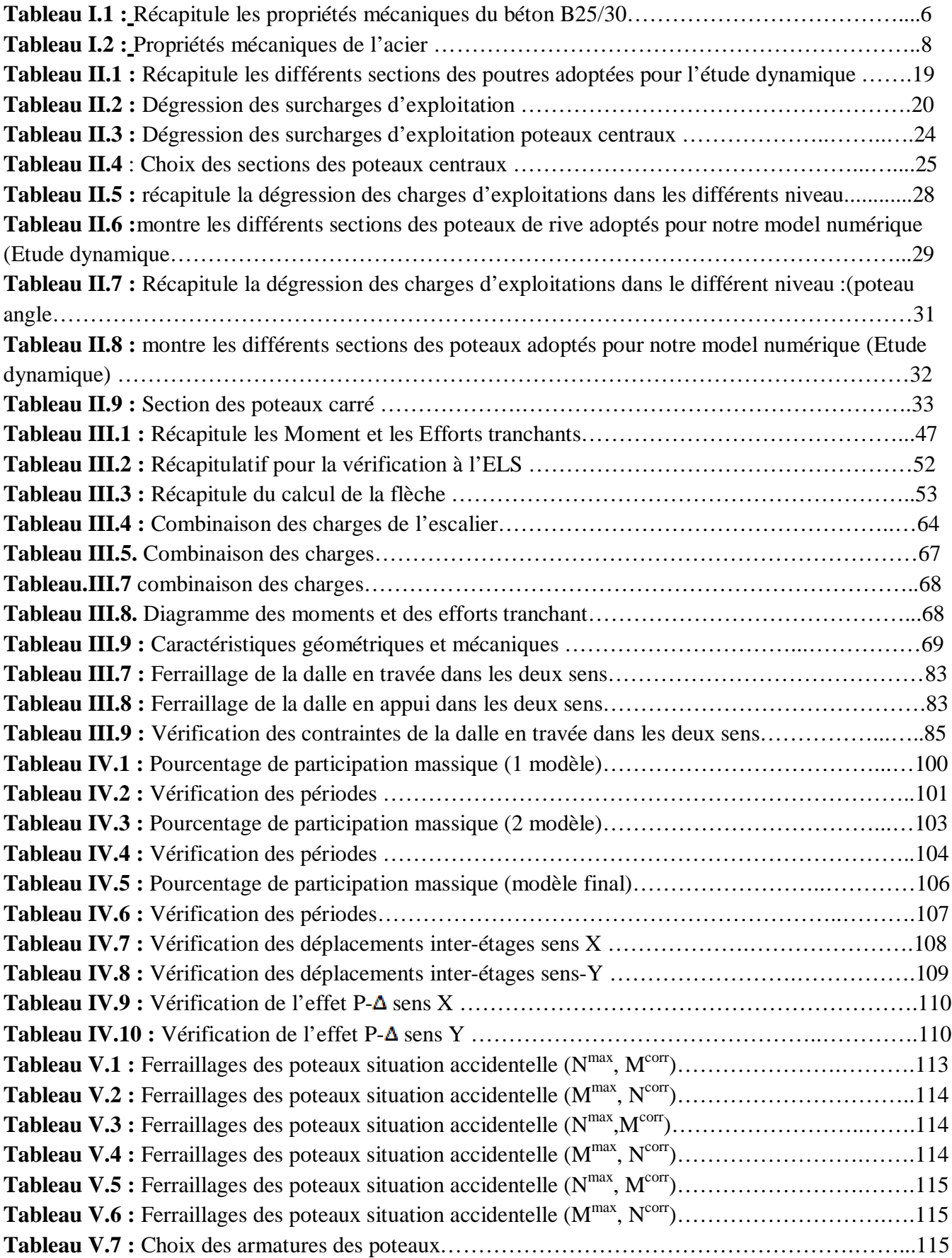

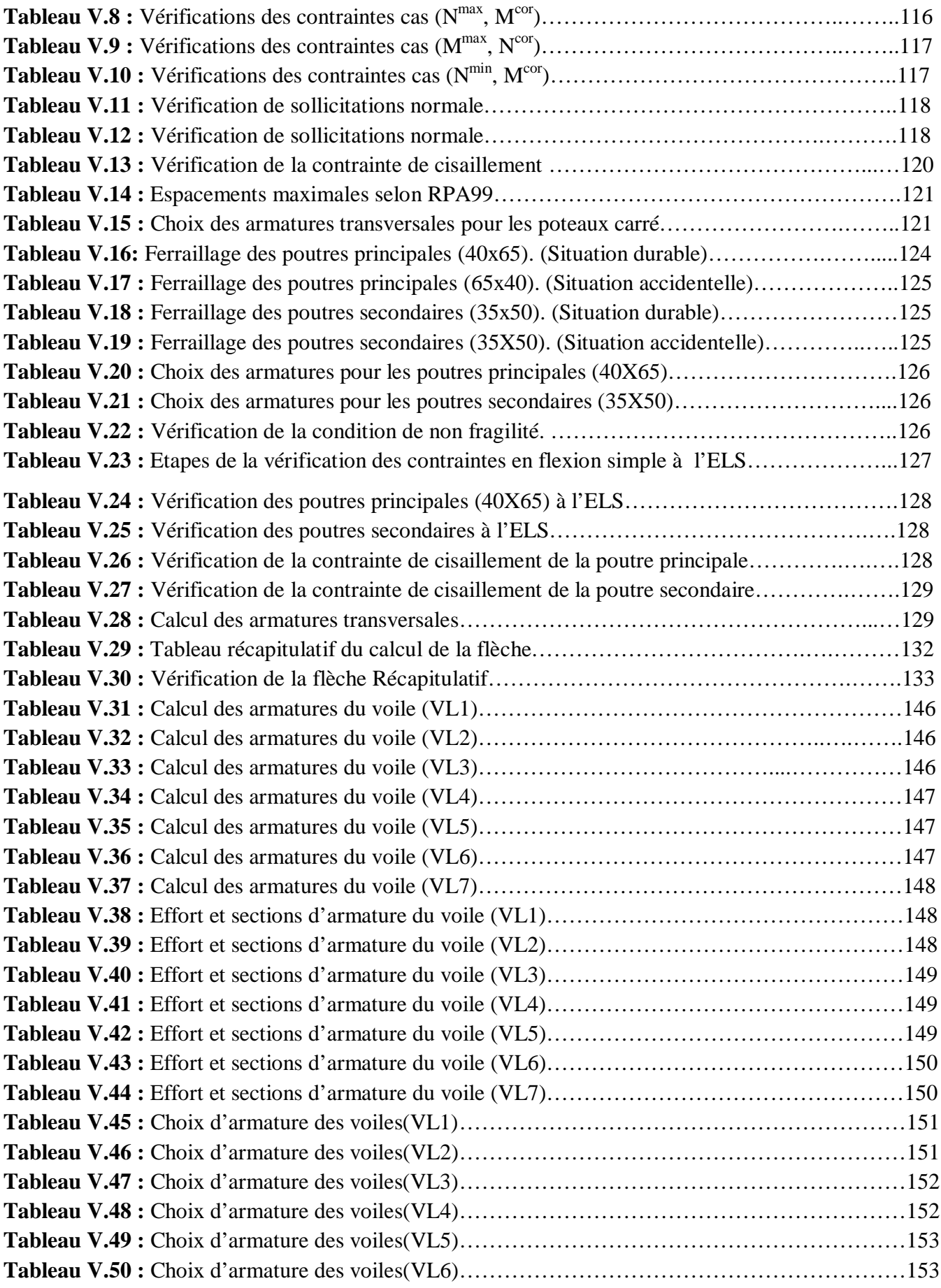

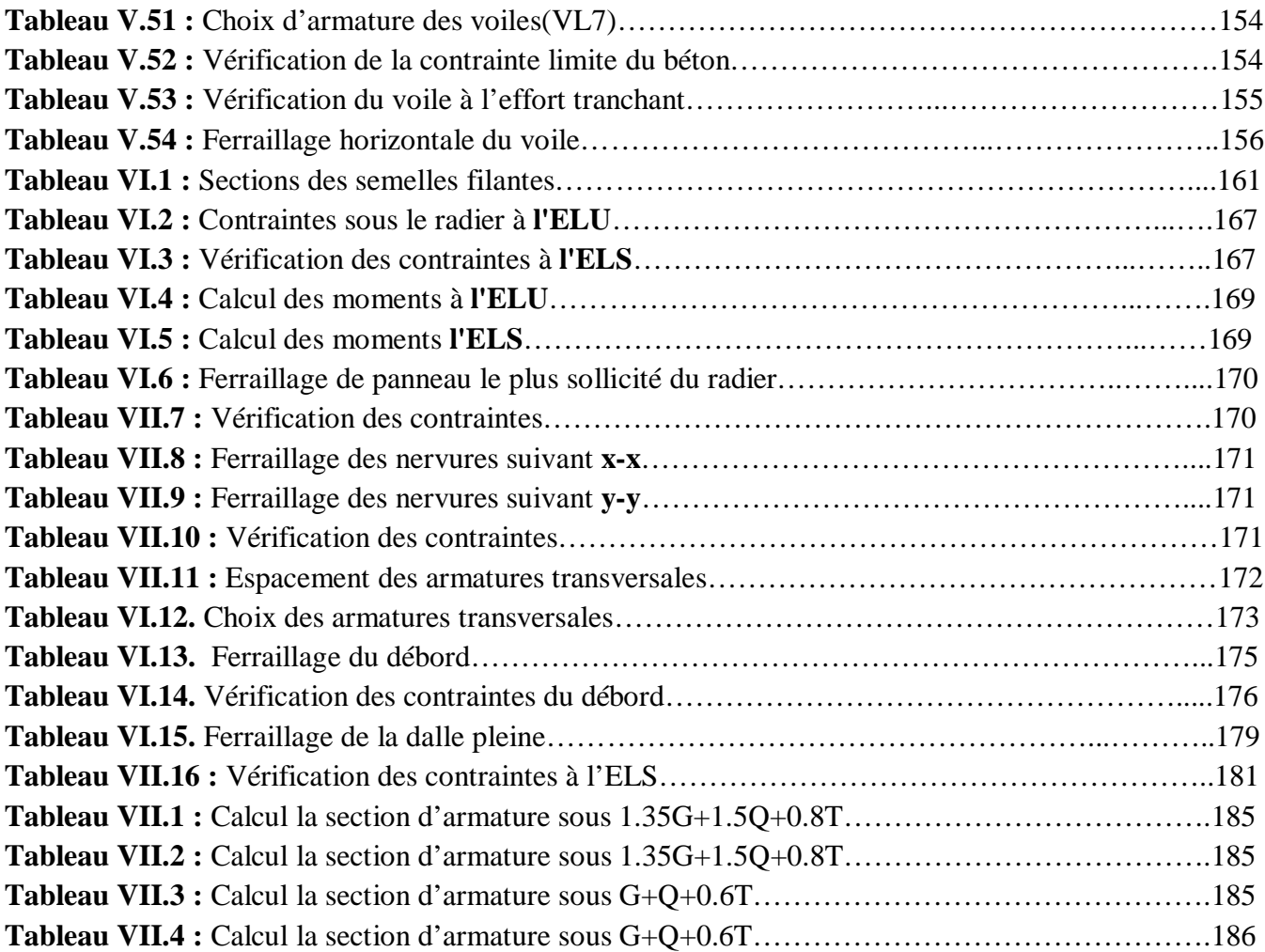

 $\mathcal{L}^{\text{max}}_{\text{max}}$ 

## **LISTE DES FIGURES**

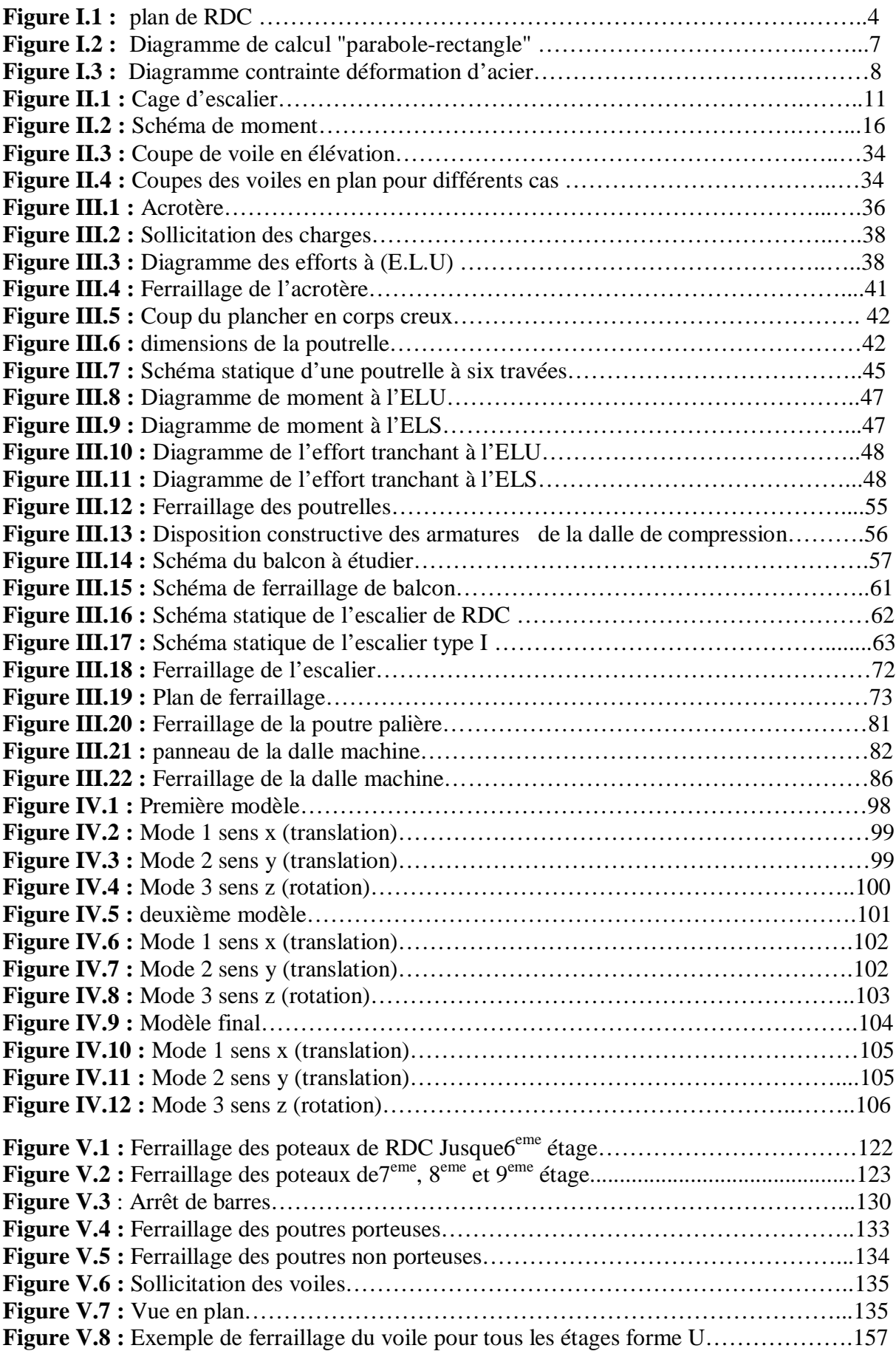

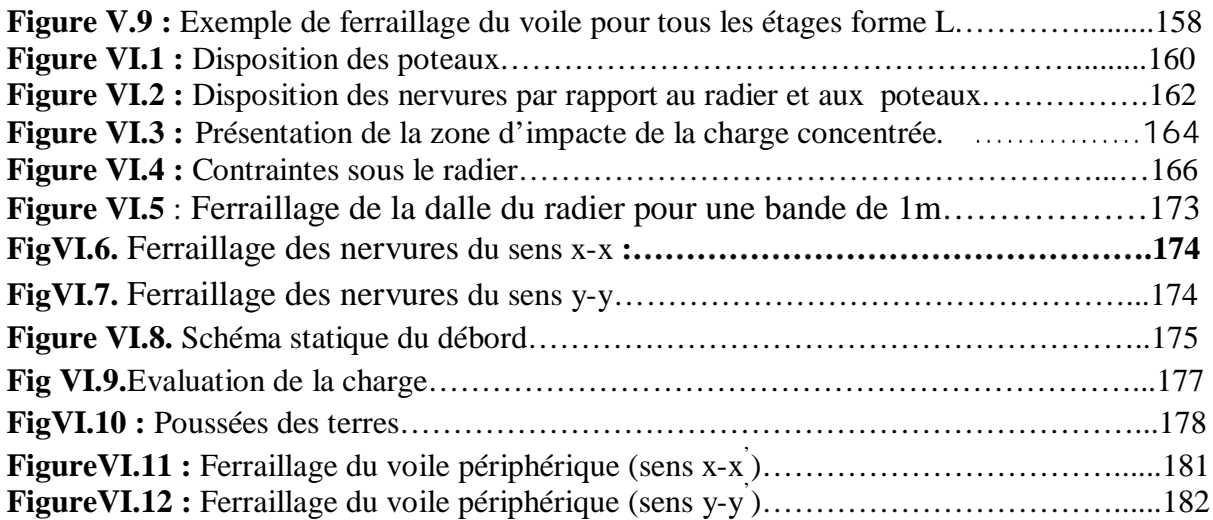

#### **Liste des symboles**

- *A* : Coefficient d'accélération de zone, Coefficient numérique en fonction de l'angle de frottement.
- *A<sup>s</sup>* : Aire d'une section d'acier.
- *A<sup>t</sup>* : Section d'armatures transversales.
- *B* : Aire d'une section de béton.
- *ø* : Diamètre des armatures, mode propre.
- $\varphi$ : Angle de frottement.
- *C* : Cohésion.
- $\bullet$   $\overline{q}$  : Capacité portante admissible.
- *Q* : Charge d'exploitation.
- $\sigma_c$ : Contrainte de consolidation.
- $C_c$ : Coefficient de compression.
- $\bullet$   $C_s$ : Coefficient de sur consolidation.
- γ<sub>s</sub>: Coefficient de sécurité dans l'acier.
- $\bullet$   $\gamma_b$ : Coefficient de sécurité dans le béton.
- $\bullet$   $\sigma_s$ : Contrainte de traction de l'acier.
- $\bullet$   $\sigma_{bc}$ : Contrainte de compression du béton.
- $\bullet$   $\overline{\sigma}_s$ : Contrainte de traction admissible de l'acier.
- $\bullet$   $\overline{\sigma}_{bc}$ : Contrainte de compression admissible du béton.
- $\tau_u$ : Contrainte ultime de cisaillement.
- $\bullet$   $\tau$  : Contrainte tangentielle.
- $\cdot$   $\beta$  : Coefficient de pondération.
- $\sigma_{\text{sol}}$ : Contrainte du sol.
- $\bullet$   $\sigma_m$ : Contrainte moyenne.
- *G* : Charge permanente.
- $\xi$ : Déformation relative.
- $V_0$ : Effort tranchant a la base.
- *E*.*L*.*U* : Etat limite ultime.
- *E*.*L*.*S* : Etat limite service.
- *Nser* : Effort normal pondéré aux états limites de service.
- *N<sup>u</sup>* : Effort normal pondéré aux états limites ultime.
- $T_u$ : Effort tranchant ultime.
- *T* : Effort tranchant, Période.
- $S_t$ : Espacement.
- $\bullet$   $\lambda$  : Elancement.
- *e* : Epaisseur, Indice des vides.
- $N_q$ ,  $N_\gamma$ ,  $N_c$ : Facteurs de portance.
- *F* : Force concentrée.
- *f* : Flèche.
- $\bullet$  *f* : Flèche admissible.
- *D* : Fiche d'ancrage.
- *L* : Longueur ou portée.
- *L<sub>f</sub>*: Longueur de flambement.
- $I_p$ : Indice de plasticité.
- $I_c$ : Indice de consistance.
- *W* : Teneur en eau, Poids total de la structure.
- $S_r$ : Degré de saturation.
- $\bullet$   $\gamma_d$  : Poids volumique sèche.
- $\gamma_h$ : Poids volumique humide.
- $\gamma_{sat}$  : Poids volumique saturé.
- *Wsat* : Teneur en eau saturé.
- $\bullet$  *W<sub>L</sub>* : Limite de liquidité.
- $\bullet$  *W<sub>p</sub>*: Limite de plasticité.
- *d* : Hauteur utile.
- *F<sup>e</sup>* : Limite d'élasticité de l'acier.
- *M<sup>u</sup>* : Moment à l'état limite ultime.
- *Mser* : Moment à l'état limite de service.
- $M_t$ : Moment en travée.
- $M_a$ : Moment sur appuis.
- *M<sup>0</sup>* : Moment en travée d'une poutre reposant sur deux appuis libres, Moment a la base.
- *I* : Moment d'inertie.
- *fi* : Flèche due aux charges instantanées.
- *fv*: Flèche due aux charges de longue durée.
- *Ifi* : Moment d'inertie fictif pour les déformations instantanées.
- $I_f$ : Moment d'inertie fictif pour les déformations différées.
- *M* : Moment, Masse.
- *Eij* : Module d'élasticité instantané.
- *Evj* : Module d'élasticité différé.
- *E<sup>s</sup>* : Module d'élasticité de l'acier.
- *P* : Rayon moyen.
- *fc28* : Résistance caractéristique à la compression du béton à 28 jours d'age.
- *ft28* : Résistance caractéristique à la traction du béton à 28 jours d'age.
- *Fcj* : Résistance caractéristique à la compression du béton à j jours d'age.
- *K* : Coefficient de raideur de sol.
- *S<sup>c</sup>* : Tassement oedométrique.
- $S_c^T$ : Tassement total.
- $S_c^{adm}$ : Tassement admissible.
- $\bullet$   $\delta$ : Rapport de l'aire d'acier à l'aire de béton.
- *Y* : Position de l'axe neutre.
- *I<sup>0</sup>* : Moment d'inertie de la section totale homogène
- Acv : section brute du béton
- $\bullet$  Ø : 0.75 : coefficient de sécurité
- Vu : effort tranchant obtenu par le calcul dans la combinaison sismique de calcul
- Vn : effort tranchant nominal de la section transversale dans la direction de l'effort tranchant
- αc:coefficient dépondant de l'élancement de mur
- ρv : Pourcentages des armatures verticales dans l'âme de mur
- ρh : Pourcentages des armatures horizontales dans l'âme du mur
- ρn : Pourcentages nominales des armatures dans l'âme de mur
- hw : hauteur totale du voile mesure à partir de la base jusqu'au sommet de la structure
- lw : longueur de mur en plan
- Ag : section transversale du voile

En Algérie, le domaine de la construction est un secteur très important dans le développement économique, qui a connu ces dernières années une énorme progression à savoir le programme d'un million de logements d'habitations, il intervient la nécessité de notre projet, qui nous permet d'atteindre plusieurs objectifs à savoir :

- La consolidation de notre formation dans le domaine de conception des bâtiments.

- La maîtrise des nouvelles méthodes de conception des structures.
- Le contact avec les secteurs utilisateurs …...etc.

#### **Objectif**

Chaque étude de projet du bâtiment a des buts :

- La sécurité (le plus important) : assurer la stabilité de l'ouvrage.
- Économie : sert à diminuer les coûts du projet (les dépenses).
- l'esthétique tous en respectant les aspects d'architecture.

L'utilisation du béton armé (B.A) dans la réalisation c'est déjà un avantage d'économie, car il est moins chère par rapport aux autres matériaux (charpente en bois ou métallique) avec beaucoup d'autres avantages comme par exemples :

- Souplesse d'utilisation.
- Durabilité (duré de vie).
- Résistance au feu.

#### **Plan de travail :**

Notre étude est constituée de sept chapitres comme suit :

- Le Premier chapitre consiste à la présentation complète du bâtiment, la définition des différents éléments et le choix des matériaux utilisés.
- Le deuxième chapitre présente le pré dimensionnement des éléments structuraux tel que (les poteaux, les poutres et les voiles).
- Le troisième chapitre présente le calcul des éléments non structuraux tel que (l'acrotère, les escaliers et les planchers).
- Dans le quatrième chapitre nous nous intéressons à l'étude dynamique du bâtiment, la détermination de l'action sismique et les caractéristiques dynamiques propres de la structure lors de ses vibrations. L'étude du bâtiment sera faite par l'analyse du modèle de la structure en 3D à l'aide du logiciel de calcul **ETABS**.
- Le calcul des ferraillages des éléments structuraux, fondé sur les résultats du logiciel **ETABS** est présenté dans le cinquième chapitre.

- Le chapitre sixième consiste à faire calculer le ferraillage des fondations (la partie inférieure d'un ouvrage reposant sur un terrain d'assise auquel sont transmises toutes les charges et les surcharges supportées par l'ouvrage).
- Le chapitre septième consiste à étudier l'influence de l'effet thermique sur notre structure.

En fin, on se termine ce travail par une conclusion générale.

*Projet fin d'étude*  $\boxed{2018}$   $\boxed{2018}$ 

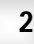

# $\begin{array}{c} \begin{array}{c} \begin{array}{c} \mathbf{0} & \mathbf{0} \\ \mathbf{0} & \mathbf{0} \end{array} \end{array} \end{array} \begin{array}{c} \begin{array}{c} \mathbf{0} \\ \mathbf{0} & \mathbf{0} \end{array} \end{array} \begin{array}{c} \begin{array}{c} \mathbf{0} \\ \mathbf{0} & \mathbf{0} \end{array} \end{array} \end{array} \begin{array}{c} \begin{array}{c} \mathbf{0} \\ \mathbf{0} & \mathbf{0} \end{array} \end{array} \begin{array}{c} \begin{array}{c} \mathbf{0}$

## **Présentation du projet**

#### **1.1 Introduction.**

 Notre projet consiste à étudier un bâtiment en R+9 + Sous-Sol à usage d'habitation dont le lieu d'implantation se situé à Bâb –Ezzouar wilaya d'ALGER.

 L'ouvrage sera implanté à Alger qui est classée comme zone de forte sismicité (*Zone III*) selon le classement des zones établi par les Règles Parasismique Algérien **(***RPA 99 version 2003)* **1].**

#### **1.2 Description de l'ouvrage :**

Notre bâtiment à une forme irrégulière en plan, il comporte :

- Un sous-sol à usages de parking.
- Un Rez-de-chaussée à usage commercial.
- Le premier et le deuxième étage à usage professionnel.
- Le 3 ème à 9 ème étages à usage d'habitation.

#### **1.3. Caractéristiques géométriques de la structure :**

#### **a. Dimension en plans :**

- Longueur 29,80 m.
- Largeur 26,60 m.

#### **b. Dimension en élévation :**

- $\text{\#}$  Hauteur totale (RDC + 9 ètage) = 32,81m
	- Hauteur du S/SOUL : 3,06 m
	- Hauteur de RDC :  $4,42 \text{ m}$
	- Hauteur de l'étage courant  $1^{\text{ère}}$  et  $2^{\text{eme}}$  : 3,40 m
	- Hauteur de l'étage courant 3ère à 9ème : 3 ,23 m.

#### **c. OSSATURE :**

 Le bâtiment est constitué par des portiques poteaux-poutres en béton armé et des voiles de contreventement suivant les deux sens. Le système de contreventement du bâtiment est un système de "contreventement mixte assuré par des voiles et des portiques".

#### **d. Plancher.**

En ce qui concerne le type de plancher, on a opté pour un plancher semi

Préfabriqué (corps creux, poutrelles et dalle de compression) pour le RDC et les autres étages pour les raisons suivantes :

- Facilité de réalisation.
- Les portées de notre projet ne sont pas grandes.
- Réduire le poids du plancher et par conséquence l'effet sismique
- Economie dans le coût de coffrage

Et on a opté pour une dalle pleine pour le S/sol afin d'assuré la rigidité de plancher .

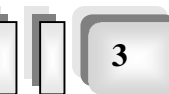

#### **e. Escaliers :**

L'escalier comporte quatre types de cage d'escalier.

#### **f. Maçonnerie :**

Les murs sont conçus en briques creuses :

#### - **Murs extérieurs :**

Les murs extérieurs sont constitués en double cloison.

- Une cloison en briques creuses de 10 cm d'épaisseur.
- Une lame d'air de 5 *cm* d'épaisseur sépare les deux cloisons.

#### - **b. Murs intérieurs :**

 Les murs intérieurs sont réalisés par une seule cloison en briques creuses de 10 *cm* d'épaisseur.

#### **I.3 Caractéristique des matériaux :**

 Le béton et le acier sont choisi conformes aux règle de conception et de calcul des structures en béton arme (CBA 93) ( règlement en vigueur en Algérie).

#### **1.3.1Béton :**

 Le béton est un matériau de construction hétérogène, constitué artificiellement par un mélange de matériaux inertes appelés « granulats » (sable, graviers, ciment, …). avec du ciment et de l'eau et éventuellement d'adjuvants pour en modifier les propriétés mécaniques et rhéologique du béton.

#### - **Composition du béton :**

Le béton adopté dans cette étude est un béton ordinaire.

La formulation la plus courante d'un béton ordinaire de 25 MPa de résistance est comme suite :

350 kg/m² de ciment de classe CEMII350.

 $\bullet$  400 kg de sable 0/5.

- **8** 800 kg de gravier (3/8 ; 8/15 ; 15/25).
- $\odot$ 175 L d'eau de gâchage.

Le poids volumique :  $\rho = 2.5$  KN/m<sup>3</sup>.

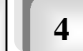

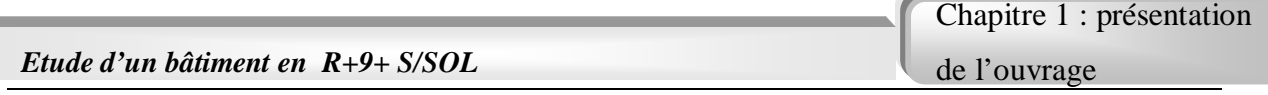

#### **- Caractéristiques Physique et Mécaniques du Béton :**

Le tableau I.1 récapitule les différentes propriétés I.1 mécaniques du béton B25/30.

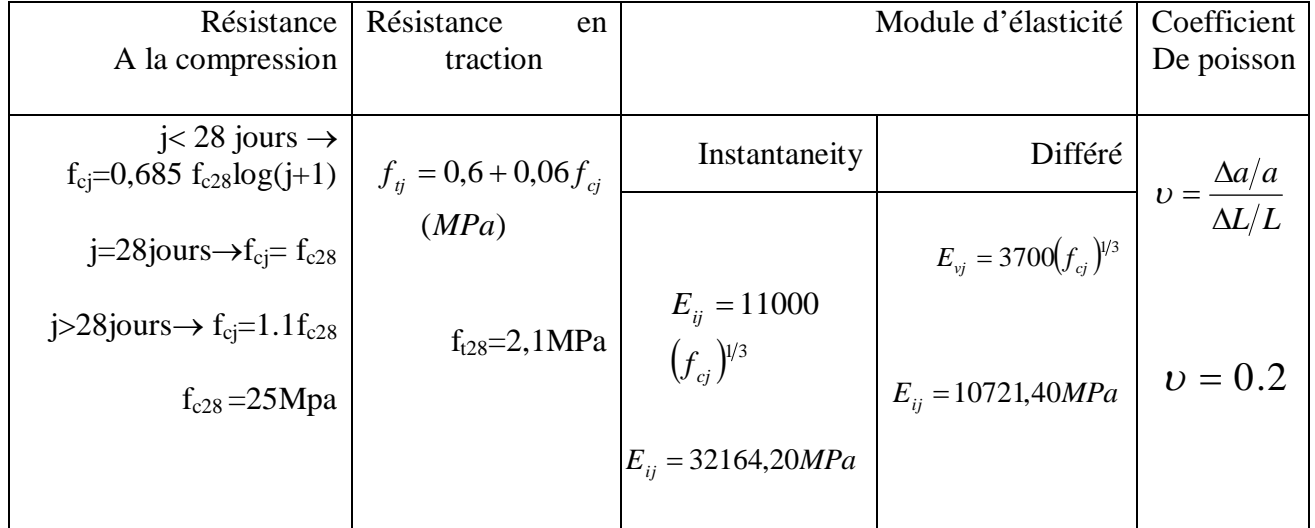

#### **Ttableau I.1** Rrécapitule les propriétés mécaniques du béton B25/30

#### **Retrait Hygrométrique :**

 Au cours de sa vie le béton subit une variation de son volume lorsqu'il été b conservé dans une atmosphère séché, il diminue de volume c'est le retrait.

#### **Fluage :**

Le retrait sous charges et vient s'ajouter au retrait hygrométrique.

#### c) La contrainte de calcul béton comprimé :

#### **Etat Limite Ultime de Résistance (E.L.U.R) :**

si  $0 \le \zeta_{bc} \le 2\%$  : La courbe est sous forme d'une parabole.

$$
\sigma_{bc} = 0.85 * f \bigg\vert_{c28} / \theta \cdot \gamma \bigg\vert_{b} \bigg[ 1 - \bigg( \frac{2 - \zeta}{\gamma} \bigg) \bigg\vert_{c2} \bigg) \bigg] \bigg\vert
$$

ζbc : la déformation du béton à la compression.

$$
\begin{cases}\n\text{Si } t > 24 \text{ heures} &= 1 \\
\text{Si } 1 \leq t \leq 24 \text{ heures} & \theta = 0.9 \\
\text{Si } t < 1 \text{ heures} &= 0.85\n\end{cases}
$$

 $\mathrm{Si}$  2‰  $\leq \zeta_{ab} \leq 3.5$  ‰ : γ  $\sigma_{bc} = \frac{\theta * \gamma_b}{\theta * \gamma_b}$ *c bc* \*  $=\frac{0.85*f_{c28}}{2}$ 

*Projet fin d'étude 2018* **<sup>5</sup>**

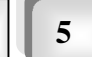

La courbe est sous forme d'une droite constante :

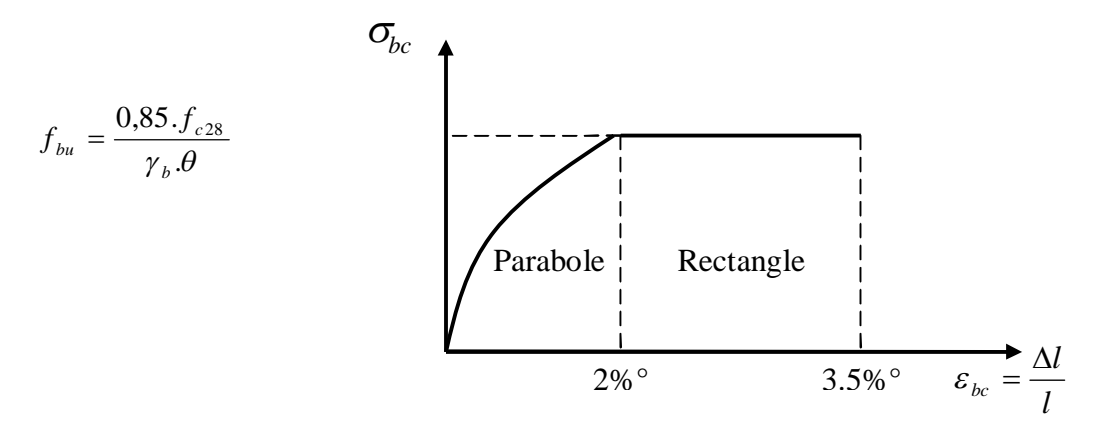

 **Fig I.2.** Diagramme de calcul "parabole-rectangle"

#### **Etat Limite Service (E.L.S) :**

La contrainte admissible du béton à la compression :

Coefficient de poisson:  $\sigma_{bc}$  = 0.6  $*$   $f_{c28}$  = 15*Mpa*  $L/L$ *a a*  $\Delta$  $v = \frac{\Delta}{\Delta}$ 

Avec :

a /a : allongement relatif de la section transversale

L/L : allongement relatif de la section longitudinale

#### **-Coefficient de Poisson**

Le coefficient de Poisson est le rapport entre la déformation transversale relative à la déformation longitudinale relative. Sa valeur varie de 0.15 à 0.30 ; il est d'autant plus élevé que le béton est plus jeune ou moins résistant le (BAEL 1991) donner la valeur de Coefficient de Poisson. On le prendre en général égal :

 $v = 0.20$  pour le calcul des déformations (E.L.S).  $v = 0$  pour le calcul des sollicitations (E.L.U).

#### **I.3.1.4. Module de déformation longitudinale (module d'élasticité Eb)**

- Sous charges instantanées (durée d'application inférieure à 24heures).

$$
E_{ij}=11000.\sqrt[3]{f_{cj}}
$$

Avec  $E_{ij}$  et  $f_{cj}$  (résistance caractéristiques à j jours) en MPa.

- Sous charges de longue durée d'application: le module de déformation du béton à J jours est

pris égal à: 
$$
E_{vj} = \frac{E_{ij}}{3} = 3700.\sqrt[3]{f_{cj}}
$$

*Projet fin d'étude 2018* **<sup>6</sup>**

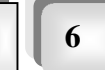

#### **I.3.1.5. Coefficient de Poisson**

Lorsqu'on soumet une éprouvette de béton, de longueur L à des efforts de compression, il se produit non seulement un raccourcissement longitudinal ΔL, mais également un gonflement transversal.

Si "a" est la dimension initiale du côté de l'éprouvette, cette dimension devient  $\Delta a + a$ .

Variation du cote de la section / raccourcissement unitaire : *l l a a*  $\Delta$  $\Delta$  $V =$ 

On admet que, pour un béton fissuré (E.L.U) : υ = 0, et pour un béton non fissuré (E.L.S) :

 $v = 0.2$ .

#### **I.3.2. Acier**

 Pour combler le manque de résistance à la traction du béton, on lui associe l'acier pour reprendre les efforts de traction.

 Les aciers utilisés pour constituer les éléments en béton armé sont donnés dans le Tableau 1.2.

| Designations       | Limits       | Diameter nominaux                | <b>Utilization</b> |
|--------------------|--------------|----------------------------------|--------------------|
|                    | d'élasticité |                                  |                    |
| F <sub>e</sub> E22 | 215          | $6 - 8 - 10 - 12 - 14 - 16 - 20$ | Armatures          |
| $F_eE24$           | 235          |                                  | transversals       |
| F <sub>e</sub> E40 | 400          | $6 - 8 - 10 - 12 - 14 - 16 - 20$ | Amateurs           |
|                    |              | $25 - 32 - 40$                   | longitudinal       |
| <b>TLE520</b>      | 520          | < 6                              | Emplois courants   |
|                    |              |                                  | pour : radiers, et |
|                    |              |                                  | dallage.           |
|                    |              |                                  |                    |

**Tableau 1.2.** Propriétés mécaniques de l'acier

#### **I.3.2.1. Contraintes limite de calcul :**

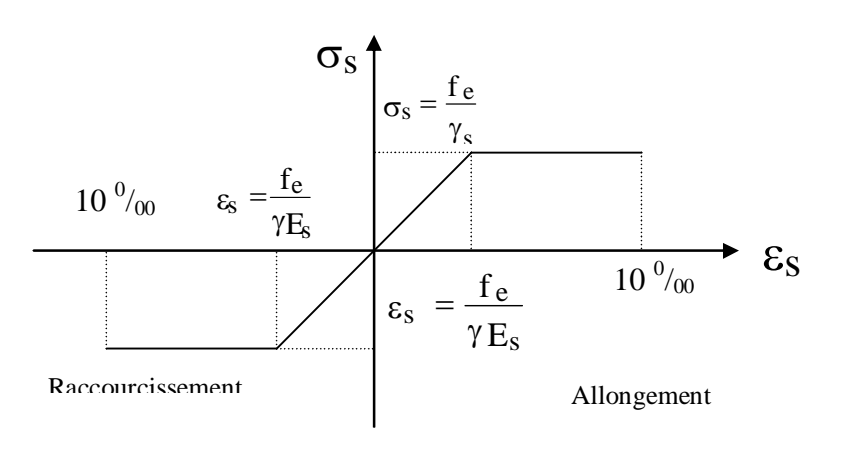

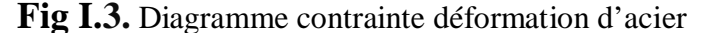

de l'ouvrage

#### **a-Contrainte limite à l'E.L.U**

La Figure I.2 présente la variation des contraintes de calcul  $\sigma_{\rm s}$ en fonction de déformations des armatures longitudinales  $\varepsilon_{\text{S}}$ .

**Avec :**

f<sup>e</sup> : limite d'élasticité de l'acier

 $\sigma_s$ : Contrainte de l'acier

 $\gamma_s$ : Coefficient de sécurité de l'acier il a pour valeur.

1,15 Cas d'actions courant

1,00 Cas d'actions accidentelles

 $\varepsilon_s$  : Allongement relatif de l'acier : *L L s*  $\mathcal{E}$  =  $\frac{\Delta}{\Delta}$ 

#### *b- Contraintes limite à l'E.L.S*

- **1-** Cas où la fissuration est considérée **peu préjudiciable ;** ce cas s'appliques pour les éléments de structures situés dans les locaux couverts et clos, non soumis aux condensations répétées, ou quand les éléments susceptibles d'être fissurés ne sont pas visibles ou ne font pas l'objet de conditions spécifiques concernant l'ouverture des fissures. Pour ce cas, aucune vérification particulière n'est demandée.
- **2-** Cas où la fissuration est considérée comme **préjudiciable**. La fissuration est considérée comme préjudiciable pour les éléments exposés aux intempéries ou à des condensations ou peuvent être alternativement émergés ou noyés dans une eau douce.

Pour ce cas, la contrainte de traction des aciers est limitées à:

$$
\overline{\sigma}_s = \min\left\{\frac{2}{3}f_e; \max\left(0, 5f_e; 110\sqrt{\eta.f_{ij}}\right)\right\} = \xi
$$

**η :** coefficient de fissuration qui dépend de la qualité de l'adhérence acierbéton.

 $\mathbf{n} = 1$  pour les ronds lisses.

**η = 1,6** pour les barres à hautes adhérences.

**3-** Cas où la fissuration est considérée comme **très préjudiciable**. La fissuration est considérée comme très préjudiciable quand les éléments en cause sont exposés à un milieu agressif ou doivent assurer une étanchéité ; comme milieux agressifs on range l'eau de mer, l'atmosphère marine et les gaz ou sols particulièrement corrosifs.

Pour ces cas, la contrainte de traction des aciers est limitée à :

$$
\overline{\sigma}_s = 0.8.\xi
$$

Chapitre 1 : présentation de l'ouvrage

#### **I.3.2.2. Module d'Elasticité**

Le module d'élasticité de l'acier est pris égal à  $2 \times 10^5$  MPa.

#### **I.3.2.3. Coefficient d'équivalence**

Le coefficient d'équivalence noté  $\eta$  est le rapport suivant :  $n = \frac{L_s}{R} = 15$ *b E*  $n = \frac{E}{R}$ 

#### **Avec :**

E<sup>s</sup> : module de déformation de l'acier.  $E_b$ : module de déformation du béton.

#### **-CARACTRESTIQUE Géotechnique du sol :**

Solon laboratoire qui est chargé par l'étude Géotechnique du sol, le terrain d'assise de l'ouvrage est un site meuble (S3), ainsi que la contrainte admissible du sol égale 2 bar.

#### **I.4. Hypothèses de calcul :**

Le calcul en béton armé est basé sur les hypothèses suivantes :

#### **- Conservation des sections :**

 Les sections droites, planes avant déformation, restent planes après déformation. C'est l'hypothèse classique de Navier Bernoulli, qu'est à la base de tous les calculs de flexion. Il en résulte que le diagramme des déformations est représenté par une droite et que la déformation d'une fibre est proportionnelle à sa distance à l'axe neutre.

#### **- Adhérence acier-béton:**

 On suppose qu'il n'y a pas de glissement relatif entre les armatures et le béton. Il en résulte que chaque barre d'acier subit la même déformation que la gaine de béton qui l'entoure ; cette gaine de béton étant supposée non fissurée pour les armatures tendues.

#### **3- Le béton tendu est négligé dans les calculs:**

 Etant donné que la résistance à la traction du béton est faible, on néglige par mesure de sécurité, le béton tendu en considérant que sa résistance à la traction est nulle. Il en résulte que les contraintes de traction doivent être équilibrées par les efforts existant dans les armatures uniquement.

## CHAPITRE III

## **Pré dimensionnement des éléments structuraux**

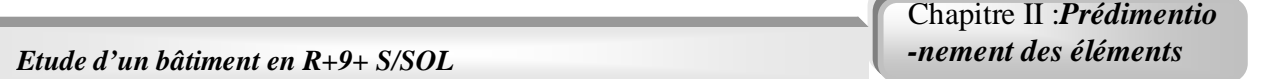

#### **II.1 INTRODUCTION :**

 Le pré dimensionnement des éléments se base sur le principe de la descente des charges et les surcharges verticales qui agissant directement sur la stabilité et résistance de l'ouvrage et des formules empiriques utilisées par les règlements en vigueur (**BEAL 91 modifié 99**) et vérifier selon le règlement (**RPA 99 version 2003**).

#### **II.2 Pré dimensionnement des dalles :**

#### **- II.2.1 Dalle à corps creux (plancher courant) :**

 Pour des planchers courants (avec charge modérée) et pour des raisons économique et mise en œuvre, on opte généralement pour des planchers en corps creux, avec des poutrelles en béton armé. On peut utiliser une formule empirique pour la détermination de la hauteur de la poutrelle tel que:

$$
h \ge \frac{l}{22.5} \quad \textbf{[6]}
$$

**Avec :**

**h** : épaisseur de la dalle de compression corps creux.

 **L :** la portée maximale de la poutre

**L Max=5,40m** 

$$
h \ge \frac{l}{22.5} \Leftrightarrow \qquad h \ge \frac{540}{22.5} = 23,77 \text{cm}
$$

On prend :  **cm.** 

#### **II.3. 1 Charges permanents :**

#### **II.3. 1** .**1. Terrasse inaccessible : ● Terrasse inaccessible en dalle à corps creux** :

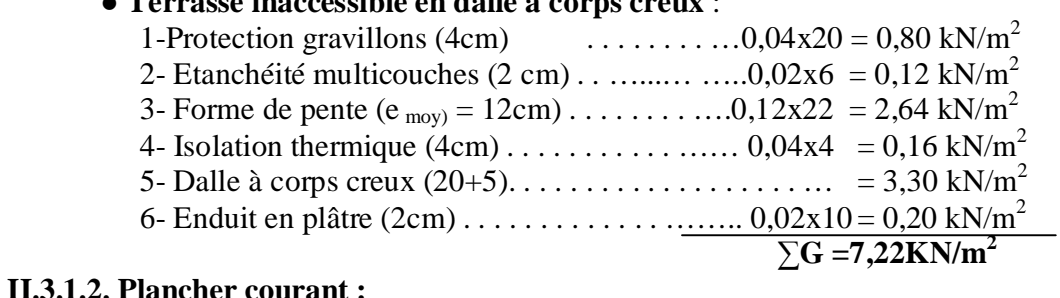

#### **II.3.1.2. Plancher courant :**

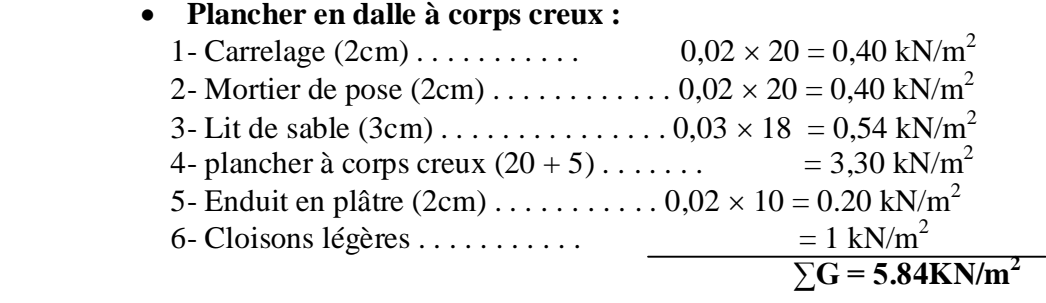

#### **● Plancher en dalle à corps creux RDC :**

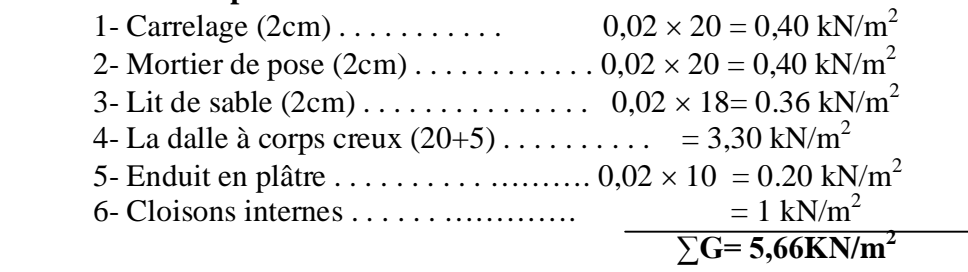

#### **● Plancher en dalle à corps creux S/sol :**

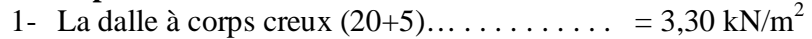

2- Chape en mortier de ciment………………… .=0,2 kN/m<sup>2</sup>

 $\sqrt{C} = 3,50$  **KN/m<sup>2</sup>** 

#### **II.3.2. Charges d'exploitation :**

- Plancher RDC **(commerciale) :**Q= 2.5 kN/m²
- Plancher courant 1èr et 2ème ètage **(professionnel) :**Q= 2,5 kN/m²
- Plancher courant 3ème à 9ème ètage **(habitation) :**Q= 1,5 kN/m²
	- Plancher terrasse inaccessible **:**Q= 1 kN/m²
	- Plancher sous sol (**parking**) **:** Q= 2.5 k/m² **avec un cœfficient de majoration**

**dynamique** ègale à 1,2  $(Q=2,5\times1, 2=3kN/m^2)$ 

#### **II. 3.3. Les balcons :**

#### **a. Charge permanente :**

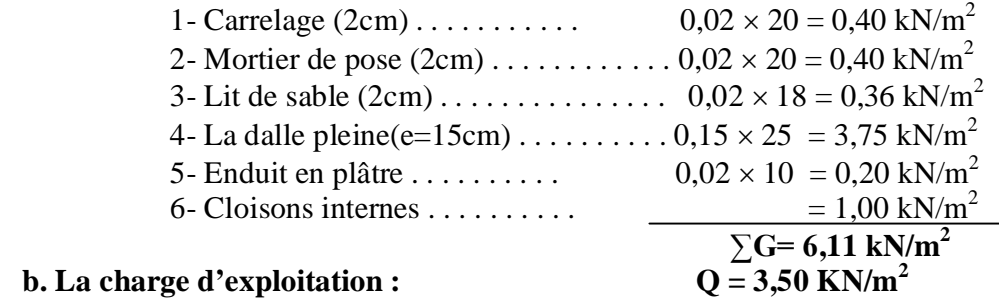

#### **II. 3.4. Maçonnerie :**

#### **a. Murs extérieurs double cloisons :**

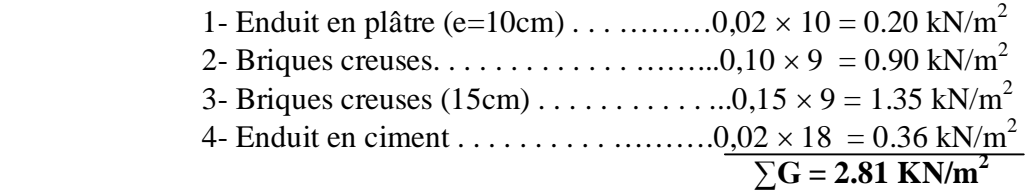

#### **b. Murs intérieurs :**

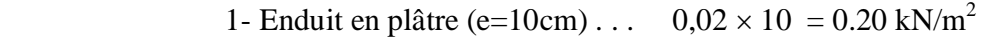

- 2- Briques creuses. . . . . . . . . . . . . . . . . 0,10  $\times$  9 = 0.90 kN/m<sup>2</sup>
- 3- Enduit en plâtre (e=10cm) . . . . . . . . . 0,02  $\times$  10 = 0.20 kN/m<sup>2</sup>

$$
\Sigma G = 1,30
$$
 KN/m<sup>2</sup>

**Projet fin d'étude** 2018 |  $\prod_{11}$ 

**II. 3.5. L'escalier :**

**Palier :**

#### **a) charges permanentes :**

- Poids propre du palier(e= $20 \text{cm}$ ).......... $0,20 \times 25 = 5,00 \text{ kN/m}^2$
- Mortier de pose(e=30cm)…………...0,03×20 =0,60 kN/m<sup>2</sup>
- Lit de sable (2cm) . . . . . . . . . . . . ...0,02 18 = 0,36 kN/m<sup>2</sup>
- Carrelage(e=2cm) ….……………....0,0220 =0,40 kN/m<sup>2</sup>
- Enduit en ciment(e=2cm)…………...0,02×18 = 0,36 kN/m<sup>2</sup>

$$
G = 6{,}72 \text{ KN/m}^2
$$

#### *Volée (paillasse):*

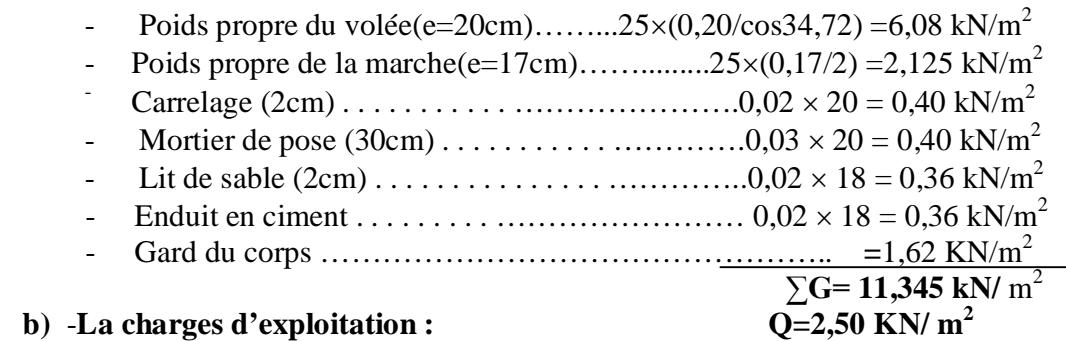

#### **II.4. PREDIMENSIONNEMENT :**

#### **II.4.1 portiques :**

Le système des portiques et constitué des éléments horizontaux (les poutres) et des éléments verticaux (les poteaux).

#### **II.4.1.1 Poutres :**

Les poutres sont des éléments porteurs horizontaux en béton armé, leur pré dimensionnement se base sur les trois étapes suivantes :

 ► Détermination des dimensions (h, b) à partir des formules empiriques donnée par le **BAEL 91 modifié 99**.

► Vérification des conditions imposée sur (h, b) par le règlement parasismique algérien (**RPA 99 version 2003**).

► Vérification de la rigidité.

■ **selon BAEL 91 modifié 99 :**

la hauteur h de la poutre doit être comprise entre : 15 10  $\frac{L}{I} \leq h \leq \frac{L}{10}$ 

(L : La porté de la poutre).

 $\frac{1}{\sqrt{2}}$  la largeur b de la poutre doit être comprise entre: 0,3*h* ≤ *b* ≤ 0,7*h* 

On a la même longueur de la poutre suivant les deux sens et : On a : **L=6,40m**  $\frac{640}{15} \leq h \leq \frac{640}{10} \Leftrightarrow 42,66 \text{ cm } \leq h \leq 64 \text{ cm}$ 10 640 15  $\frac{640}{15} \le h \le \frac{640}{10} \Leftrightarrow 42,66 \, \text{cm} \le h \le$  **On prend : h=55cm.**  $0.3h \le b \le 0.7h \Leftrightarrow 19.5cm \le b \le 45.5cm$  On prend : **b=35cm.** ■ **Vérification selon le RPA 99 version 2003 : (zone sismique III)** Les dimensions des poutres doivent être respectées les conditions ci-après :  $-La$  hauteur h de la poutre doit être : *h*  $\geq 30cm$  $-La$  largeur b de la poutre doit être :  $b \geq 20$ *cm* - Le rapport hauteur largeur doit être :  $\frac{\Pi}{\Gamma} \leq 4$ b  $\frac{h}{h} \leq 4$  $b = 35$ *cm*  $\geq 20$ *cm*  $\cdots$   $\cdots$  1,571 4 35 55 *b h* **Condition -vérifiée** ■ **Vérification de la flèche (Rigidité) :** On doit vérifier que : 1- 16  $\geq \frac{1}{1}$ *L h* 2-  $f_{\text{max}} \leq f$ 1000  $\overline{f} = 0.5 + \frac{L_{(cm)}}{1000}$  Si L> 5 cm  **Avec :** 500  $\overline{f} = \frac{L_{(cm)}}{500}$  Si L< 5 cm

Dans le cas d'une poutre isostatique avec une charge uniformément repartie la flèche maximal est

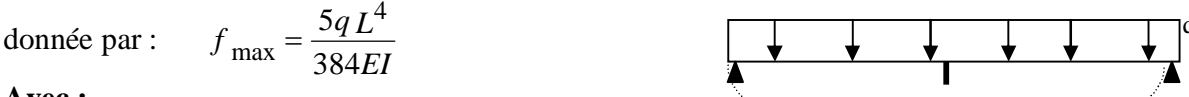

#### **Avec :**

L : la portée de la poutre.

h : la hauteur de la section de la poutre.

b : la largeur de la section de la poutre.

 $f_{\text{max}}$ : la flèche maximum de la poutre.

q : la charge uniformément repartie déterminée à l'E.L.S (q = G+Q).

G : charge permanente reprise par la poutre ainsi que son poids propre

Q : charge d'exploitation supportée par la poutre.

I : moment d'inertie de la poutre par rapport au plan de flexion,  $I=\frac{0}{12}$  $I=\frac{b h^3}{12}$  $=$ 

**Projet fin d'étude** 2018 **13 13** 

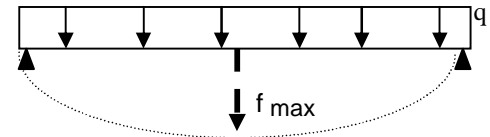

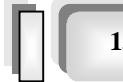

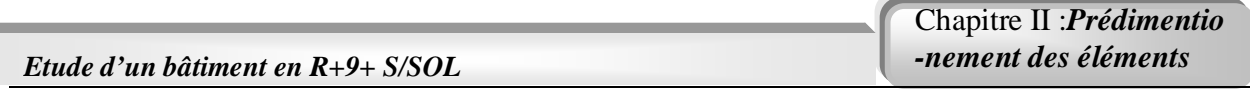

 $E_{\nu j}$ : Module de YOUNG différée du béton armé :

$$
E_{\text{vj}} = 3700 \sqrt[3]{f_{c28}} = 10818,87 \text{MPa}
$$

#### **a / Sens porteurs (y-y) :**

On doit vérifier la poutre la plus sollicitée

#### **Plancher terrasse :**

**L=6,40m**

 0,0625 16 1 35 55 *L h* **Condition vérifiée** *vj <sup>b</sup> E I q l f* 4 0 384 5 4 3 485260,416 12 35 x 55 *<sup>I</sup> <sup>b</sup> cm q G Q* 7,22 6,40 25 0,35 0,55 1 6,40

 $q = 57,42kN/m1$ 

$$
f_{0=} = \frac{5}{384} \cdot \frac{57,42 \cdot 6400^4}{10818,87 \cdot 485260,416 \cdot 10^4} = 2,39cm
$$

#### **Remarque :**

la flèche n'est pas vérifiée lorsqu'on suppose que la poutre est isostatique, ayant une seul travée avec 8  $M_0 = \frac{qL}{q}$ 2  $\sigma_0 = \frac{9}{8}$ ; mais en réalité la poutre considérée est une poutre continue (Figure II-3), avec un moment maximum  $M_{\text{max}}=0,8M_0$  ce qui donne :  $f_{\text{max}}=0,8f_0$ .

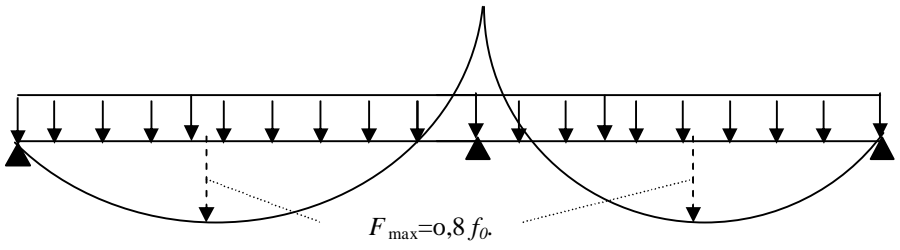

**Fig II.2. Schéma de moment.**

$$
F_{max} = 0.80 f_0 \implies f_{max} = 0.80 x 2.39 = 1.912 cm
$$
  

$$
f_{max} = 1.912 cm < \overline{f} = 1.14 cm \dots
$$
 La condition de la flèche n'est pas vérifiée  
Donc on augmente la section de la pourre à (b x h) = (40x60) cm<sup>2</sup>

$$
I_b = \frac{40 \cdot 60^3}{12} = 720000 \, \text{cm}^4
$$

*Projet fin d'étude* **2018 |**  $\Box$  **14** 

$$
q = G + Q = (7,22 \cdot 6,40) + 25 \cdot 0,40 \cdot 0,60 + 1 \cdot 6,40
$$
  

$$
q = 58,61kN/ml
$$
  

$$
f_{0=} = \frac{5}{384} \cdot \frac{58,61 \cdot 6400^4}{10818,87 \cdot 720000 \cdot 10^4} = 1,64cm
$$
  

$$
F_{\text{max}} = 0,80 f_0 \implies f_{\text{max}} = 0,80 \text{ x } 1,64 = 1,312 \text{ cm}
$$

 $f_{\max} = 1{,}312cm \times \overline{f} = 1{,}14cm$  .......... La condition de la flèche n'est pas vérifiée

Donc on augmente la section de la poutre à  $(**b** \times **h**) = (40x65) cm<sup>2</sup>$ 

$$
I_b = \frac{40 \cdot 65^3}{12} = 915416,667 \, \text{cm}^4
$$
\n
$$
q = G + Q = (7,22 \cdot 6,40) + 25 \cdot 0,40 \cdot 0,65 + 1 \cdot 6,40
$$
\n
$$
f = \frac{5}{12} \cdot \frac{59,108 \cdot 6400^4}{1203 \, \text{cm}} = 1303 \, \text{cm}
$$

$$
f_{0=} = \frac{3}{384} \cdot \frac{33,000000}{10818,87.915416,667.10^4} = 1,303cm
$$

$$
F_{\text{max}} = 0.80 f_0 \implies f_{\text{max}} = 0.80 \times 1.303 = 1.04 \text{cm}
$$

$$
f_{\text{max}} = 1,04cm \leq \overline{f} = 1,14cm \dots \dots \dots \dots \dots \dots \text{ La condition de la flèche est vérifiée.}
$$

 **Donc on adopte une section de 40x65 pour les poutres principales dans l'étude dynamiques. Plancher courant (**habitation**) :** 

$$
q = G + Q = (5,84 \cdot 6,40) + 25 \cdot 0,40 \cdot 0,65 + 1,5 \cdot 6,40
$$

$$
f_{0=} = \frac{5}{384} \cdot \frac{53,476 \cdot 6400^4}{10818,87 \cdot 915416,667 \cdot 10^4} = 1,179 cm
$$

$$
F_{\text{max}} = 0,80 f_0 \implies f_{\text{max}} = 0,80 \text{ x } 1,179 = 0,94 cm.
$$

 $f_{\textrm{\tiny max}}$  = 0,94 $cm$   $<$   $\overline{f}$  =1,14 $cm$  ………………. La condition de la flèche est vérifiée **Plancher courant (professionnel) :**

$$
q = G + Q = (5,84 \cdot 6,40) + 25 \cdot 0,40 \cdot 0,65 + 2,5 \cdot 6,40
$$

$$
q = 59,876kN/ml.
$$

$$
f_{0=} = \frac{5}{384} \cdot \frac{59,876 \cdot 6400^4}{10818,87 \cdot 915416,667 \cdot 10^4} = 1,32cm
$$

*Projet fin d'étude* **2018 15** 

Chapitre II :*Prédimentio -nement des éléments*

 $F_{\text{max}} = 0.80 f_0 \implies f_{\text{max}} = 0.80 \times 1.32 = 1.056 \text{cm}$ 

 $f_{\text{max}} = 1{,}056cm \succ \overline{f} = 1{,}14cm$  .................... La condition de la flèche est vérifiée.

#### **Plancher RDC (**commercial**) :**

 *q* 58,724*kN* / *ml*  $F_{\text{max}} = 0.80 f_0 \implies f_{\text{max}} = 0.80 \times 1.295 = 1.036 \text{cm}$  $f_{\textrm{\tiny{max}}}$  = 1,036*cm*  $\prec$   $\overline{f}$  =1,14*cm* ................... La condition de la flèche est vérifiée.  $q = G + Q = (5,66 \cdot 6,40) + 25 \cdot 0,40 \cdot 0,65 + 2,5 \cdot 6,40$  $f_{0} = \frac{3}{204} \cdot \frac{30,724}{1004005} \cdot \frac{6454665}{1045655} = 1,295cm$ 10818,87 915416,667 10  $58,724.6400$ 384 5 4 4  $\frac{1}{0} = \frac{5}{384} \cdot \frac{56,724}{10818,87.915416,667.10^4} =$  $=\frac{5}{284}\cdot\frac{58,724}{10818.87 \cdot 0.15}$ 

**Plancher sous sol (**parking**) :**

$$
q = G + Q = (3,50 \cdot 6,40) + 25 \cdot 0,40 \cdot 0,65 + 3 \cdot 6,40
$$
  

$$
q = 48,10kN / ml
$$

$$
f_{0=} = \frac{5}{384} \cdot \frac{48,10 \cdot 6400^4}{10818,87 \cdot 915416,667 \cdot 10^4} = 1,06cm
$$
  
\n
$$
F_{\text{max}} = 0,80 f_0 \implies f_{\text{max}} = 1,06 \times 0,8 = 0,848cm
$$
  
\n
$$
f_{\text{max}} = 0,848cm \implies f_{\text{max}} = 1,14cm \dots
$$
 La condition de la flèche est vérifiée.

\n- **b** / Sens non porteurs (**x** -**x**):
\n- **D'** après le BAEL91: 
$$
\frac{L}{15} \leq h \leq \frac{L}{10}
$$
\n- $0, 3h \leq b \leq 0, 7h$
\n- **b**: hauteur de la pourre.
\n

b : largeur de la poutre.

**Avec :** L : portée maximale de poutre.

Nous avons :  $L = 5,90$  m

$$
\frac{L}{15} \le h \le \frac{L}{10} \Rightarrow 39{,}33 \text{ cm} \le h_t \le 59 \text{ cm}
$$

On prend: **h=50cm** 

 $0,3h_t \le b \le 0$ , 7  $h_t \Rightarrow 15cm \le b \le 35cm$ 

On prend : **b=35 cm** 

*Projet fin d'étude 2018* **<sup>16</sup>**

Les dimensions des poutres selon RPA 99 suivant :

- b 20 cm. b = 35cm >20cm ………….C.V
- h 30 cm. h = 50cm >30cm ………….C.V
- h/b 4 h/b = 1,42< 4…………………C.V

#### **Le tableau II.1.Récapitule les différentes sections adoptées pour l'étude dynamique :**

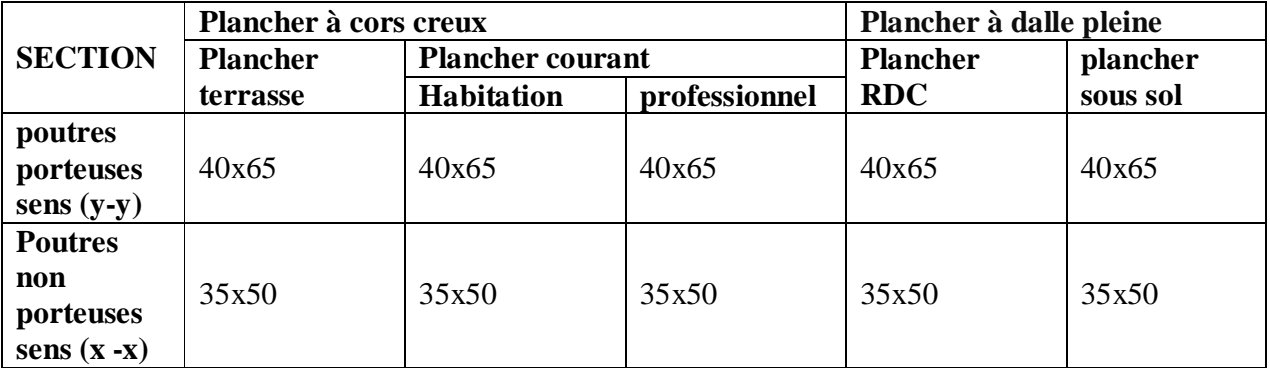

#### **II.4.1.2 Les poteaux :**

#### **a /Principe :**

Les poteaux sont prés dimensionnés à la compression simple en choisissant les poteaux les plus sollicités, c'est-à-dire, un poteau est affecté de la surface de plancher chargé lui revenant et on utilisera un calcul basé sur la descente de charge, on appliquera la loi de dégression des charges d'exploitations. **b /Procédure de pré dimensionnement :**

#### **▪** Calcul de la surface reprise par chaque poteau.

 **▪** Evaluation de l'effort normal ultime de la compression à chaque niveau.

 **▪** La section des poteaux est alors calculée aux états limites ultimes (ELU) vis-à-vis de la compression simple du poteau.

 ▪ la section du poteau obtenue doit être vérifié vis-à-vis les conditions minimales imposées par le **règlement RPA 99 version 2003.**

 **▪** Vérification des sections à l'ELS selon le **BAEL 91 modifié 99.**

#### **c / Loi de dégression (DTR.BC 2.2) : [3]**

 Comme il est rare que toutes les charges d'exploitations agissant simultanément, on applique pour leur détermination la loi de dégression qui consiste à réduire les charges identiques à chaque étage de 10% jusqu'à à 0,5Q. (Q est la charge d'exploitation).

Ce qui donne :

$$
Q_n = Q_0 + \frac{3+n}{2n}(Q_1 + Q_2 + \cdots + Q_n)
$$

**(le coefficient**  *n n* 2  $\frac{3+n}{2}$  ètant valable pour ( $\eta$ >5)) **.** 

**Avec : η** : nombre d'étage.

 $Q<sub>o</sub>$ : la charge d'exploitation sur la terrasse.

Q1 ,Q2, ……………………….,Qn: les charges d'exploitation des planchers respectifs

*Etude d'un bâtiment en R+9+ S/SOL* Chapitre II :*Prédimentio -nement des éléments*

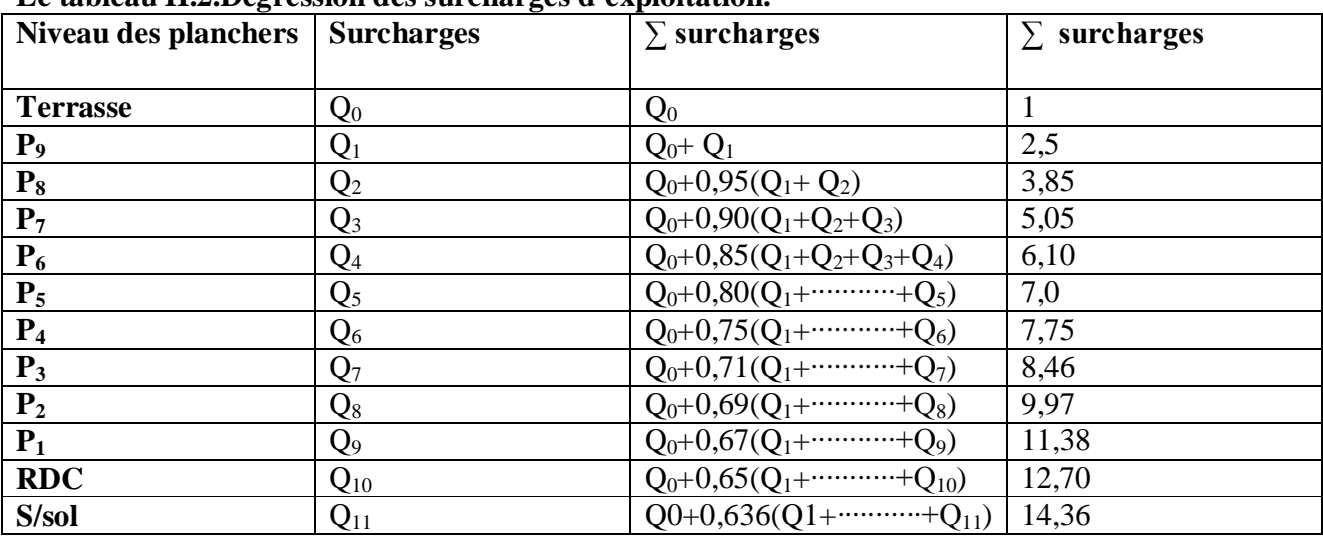

#### **Le tableau II.2.Dégression des surcharges d'exploitation.**

#### **d / Dimensionnement des poteaux :**

On distingue deux types de poteaux :

 **▪** Poteaux rectangulaires ou carrés**.**

- **▪** Poteaux circulaires.
- **♦1 /**Le pré dimensionnement est déterminé en supposant que les poteaux sont soumis à la

 $N_{\rm u}$ 

compression selon la formule suivante :

$$
\leq \alpha \left[ \frac{B_{\rm r}f_{\rm c28}}{0.9\gamma_{\rm b}} + \frac{A_{\rm s}f_{\rm e}}{\gamma_{\rm s}} \right]
$$

**Avec :** 

 $\gamma_{\rm b}$ : Coefficient de sécurité du béton tel que

 $\gamma_b$  = 1,5 situation durable ou transitoire

 $\gamma_b$  =1,15 situation accidentelle

 $\gamma$ <sup>s</sup>: Coefficient de sécurité de l'acier tel que

 $\gamma_s$  = 1,15 situation durable ou transitoire

 $\gamma$ <sub>s</sub> =1 situation accidentelle

 $N_u = 1,35$  (G +G<sub>poteau</sub>) + 1,5 Q

Gpoteau : poids propre du poteau avec une section minimale donnée par le **RPA 99 version 2003** G : poids propre des éléments qui sollicitent le poteau considéré

Q : surcharge d'exploitation qui sollicite le poteau

 : Coefficient de réduction destiné a tenir compte à la fois des efforts du second ordre et de l'excentricité additionnelle

$$
\alpha = \frac{0.85}{1 + 0.2 \left(\frac{\lambda}{35}\right)^2} = \frac{0.85}{\beta}
$$
 Pour  $\lambda < 50$   
Soit :  $\beta = 1 + 0.2 \cdot \left(\frac{\lambda}{35}\right)^2$  2018

$$
\begin{cases}\n\alpha = 0.6 \left(\frac{50}{\lambda}\right)^2 & \text{Pour} \\
\text{Soit}: \beta = \frac{0.85}{1500} \cdot \lambda^2\n\end{cases}
$$

1500

 $50 \leq \lambda \leq 70$ Soit :  $\beta = \frac{0.85}{1500} \cdot \lambda^2$ 

 $\lambda : L$ 'élancement du poteau considéré *i*  $\lambda = \frac{L_f}{l}$ ; on prend **L f** =0,7**L**<sub>0</sub>=0,7 **h e** 

#### Selon en **BAEL 91 modifié 99** : **λ =35<sup>0</sup>**

a,b : dimensions de la section en plan du poteau en béton .  $L_f$ : longueur de flambement

i : rayon de giration de la section du béton seul avec : B  $i = \sqrt{\frac{I}{R}}$ 

I : moment d'inertie de la section du béton par rapport à son centre de gravité et Perpendiculaire au plan de flambement

B : aire total de la section du poteau

A<sub>s</sub>: section d'acier minimale

f<sub>c28</sub>: contrainte de compression du béton à 28 jours ....f<sub>C28</sub> = 25 MPa

f <sup>e</sup> *:* contrainte limite élastique des aciers ……………….f <sup>e</sup> = 400 MPa

B<sup>r</sup> : la section réduite d'un poteau obtenue en déduisant de la section réelle 1cm d'épaisseur sur tout sa périphérique tel que :

 $\triangleright$  Poteaux rectangulaires ......B  $_1 = (a - 0.02) (b - 0.02) m^2$ 

$$
B = a \times b m^2
$$

a : dimension de la section du béton du poteau

Selon le BAEL 91 modifié 99 : 
$$
\frac{A_s}{B} = 1\frac{0}{0}
$$

► Poteaux circulaires ……  $B_r = \pi \cdot \frac{(D - 0.02)^2}{4} m^2$ 4  $B_r = \pi \cdot \frac{(D - 0.02)^2}{4} m$ 

> $(D)^2_{m^2}$ 4  $B = \pi \cdot \frac{(D)^2}{I} m^2$  Avec : D est diamètre de la section circulaire

On tire de l'équation  $N_u$  la valeur de B<sub>r</sub>:

$$
B_r \ge \frac{N_u}{\alpha \left[ \frac{f_{C28}}{0.9 \gamma_b} + \frac{A_s}{B} \frac{f_e}{\gamma_s} \right]} \Leftrightarrow B_r \ge 0.066 N_u
$$

 **d.2 /**La section du poteau obtenue doit vérifier les conditions minimales imposées par le **RPA 99 version 2003** (zone III) .

*Projet fin d'étude* 2018 **1999** 

Chapitre II :*Prédimentio -nement des éléments*

$$
2018 \mid \; \mid \; \mid
$$
♦ **Poteau rectangulaire ou carrée :**

$$
\begin{cases}\n\text{Min (b, h)} \geq 30 \text{ cm} \\
\text{Min (b, h)} \geq \frac{h_e}{20} \text{ cm} \\
\frac{1}{4} < \frac{b}{h} < 4\n\end{cases}
$$

♦ **Poteau circulaire :**

$$
D \ge 35cm
$$

$$
D \ge \frac{h_e}{15}
$$

**Avec :**

b, h : dimensions de la section.

h e : la hauteur de l'étage.

D : diamètre de la section circulaire.

**3 /**Vérification de la section trouvée a l'ELS selon le **BAEL 91 modifie 99**

De la descente de charges on détermine l'effort normal pondéré aux l'ELS « N<sub>S</sub> »qui sollicite le poteau, On doit vérifier que :

$$
\sigma_{ser} = \frac{N_s}{B + n A_s} \le \overline{\sigma_{bc}} = 0.6 \times f_{c28}
$$

**Avec :**

 $N_S = G+Q$ .

 $N<sub>S</sub>$ : Effort normal pondéré à ELS tel que  $N<sub>S</sub>$  = G+ Q

G : Poids propre des éléments qui sollicitent le poteau étudié non compris son poids propre.

 Q : Surcharge d'exploitation. Dans le cas ou la charge d'exploitation est la même pour tous les étages.

B : Section de béton du poteau.

$$
\mathbf{\eta}: \text{ Coefficient d'équivalence} \quad n = \frac{E_s}{E_b} = 15
$$

A<sub>S</sub>: Section des armatures, supposée égale à 1%B En replaçant dans l'équation ci-dessus les différents termes par leurs valeurs on obtient :

$$
\sigma_{ser} = \frac{N_s}{1,15B} \le \overline{\sigma}_{bc} \, 0.6 \times f_{c28}
$$

*Projet fin d'étude 2018* **<sup>20</sup>**

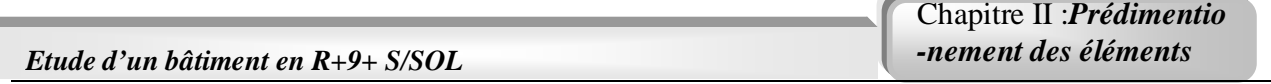

#### **Remarque :**

D'après l'article 7.4.1 dans l'RPA99 version 2003 :

 Les poteaux de rives et d'angle doivent avoir des sections comparables à celles des poteaux centraux pour des raisons techniques de réalisation et de rapidité d'exécution, et pour leur conférer une meilleure résistance aux sollicitations sismique

D'après la surface (en plan) et les charges verticales qui leur reviennent, on distingue un type de poteaux centraux.

#### **Poteau central** :

```
Le poteau le plus sollicité est celui du portique (1) de la file (A)
```
Soit S la surface reprise par le poteau :  $S = 30,51$ m<sup>2</sup>

S escalier= $5,29 \text{ m}^2$ 

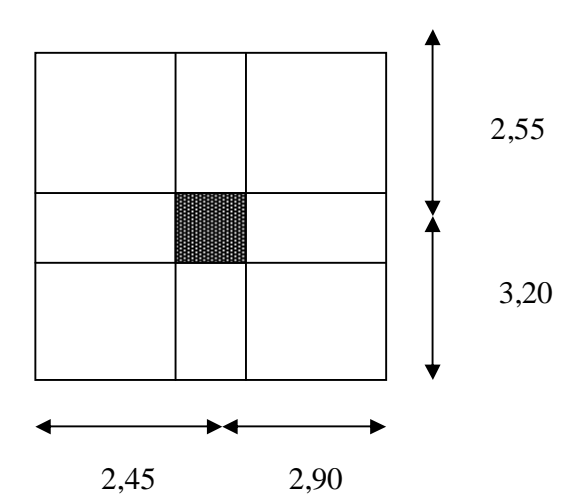

 $g = 240.95$  KN

#### **Détermination des charges :**

#### **Charge permanente :**

Poids revenant à la terrasse :

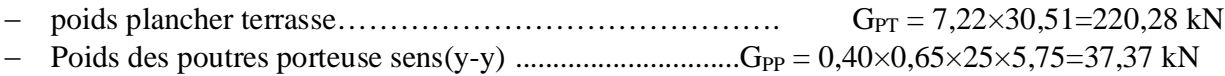

- Poids des poutres non porteuses sens(x -x)...........................  $G_{PNP}=0,35\times0,50\times25\times5,35=23,40$  kN

 $G_T = 281,05KN$ 

Poids revenant au 9<sup>ème</sup> étage :

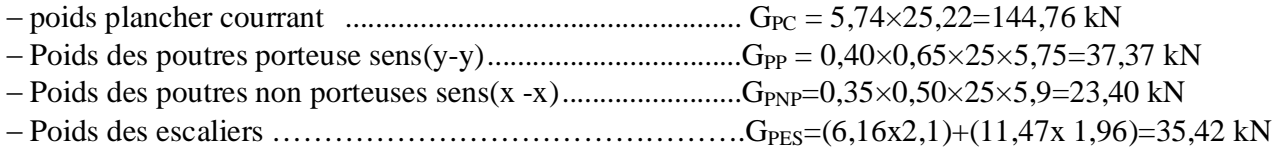

D'où :  $G_9 = G_T + g = 522,00$  kN

Poids revenant au 8<sup>ème</sup> étage : G<sub>8</sub>= <sub>G9</sub>+ g = 762,95 kN Poids revenant au 7<sup>ème</sup> étage :  $G_7 = G_8 + g = 1003,45$  kN Poids revenant au 6<sup>ème</sup> étage : G<sub>6</sub>= G<sub>7</sub>+ g = 1244,40 kN Poids revenant au  $5^{\text{eme}}$  étage :  $G_5 = G_1 + g = 1485,35 \text{kN}$ Poids revenant au 4<sup>ème</sup> étage :  $G_4 = G_5 + g = 172630 \text{kN}$ Poids revenant au 3<sup>ème</sup> étage :  $G_3 = G_4 + g = 1967,25$  kN Poids revenant au $2^{em}$ étage :  $G_2 = G_3 + g = 2208,20$  kN Poids revenant au 1<sup>ème</sup> étage :  $G_1 = G_2 + g = 2449,15$  kN

**Projet fin d'étude** 2018

Chapitre II :*Prédimentio -nement des éléments*

Poids revenant au RDC :

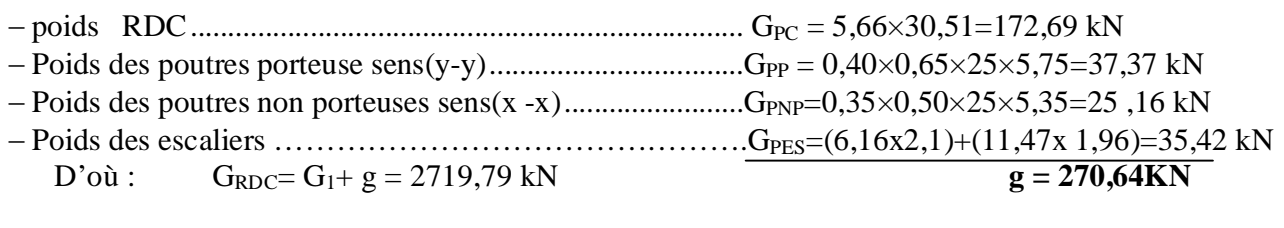

Poids revenant au S/sol :

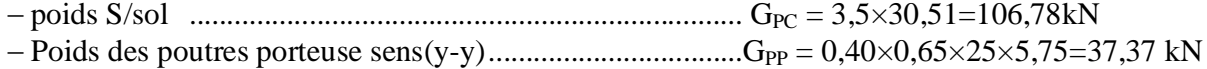

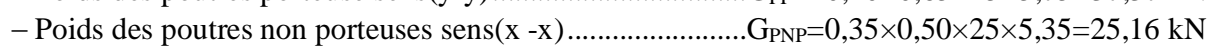

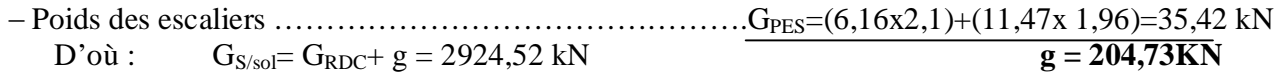

Poids revenant au RDC :  $G_{RDC} = G_1 + g = 2719,79$  KN Poids revenant au S/sol :  $G_{S/sol} = G_{RDC} + g = 2924,52$  KN

#### **Surcharge d'exploitation :**

En appliquant la loi de dégression ; on trouve :

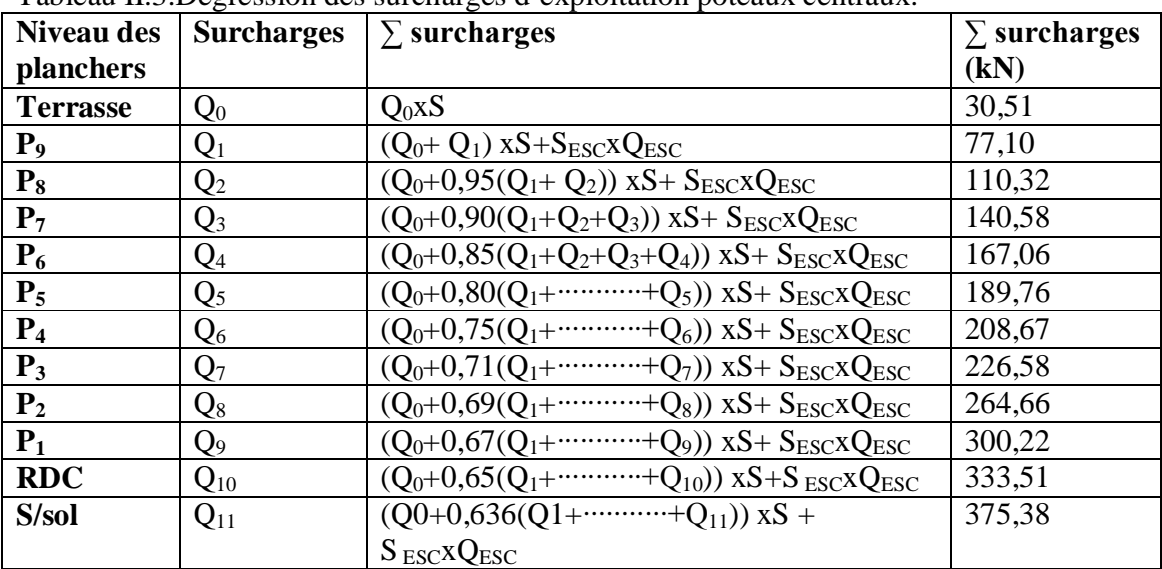

Tableau II.3.Dégression des surcharges d'exploitation poteaux centraux.

Le tableau II.4 récapitule toute la section des poteaux Centro adoptées pour l'étude dynamique aussi que leur vitrification nécessaire

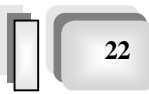

#### Chapitre II :*Prédimentio -nement des éléments*

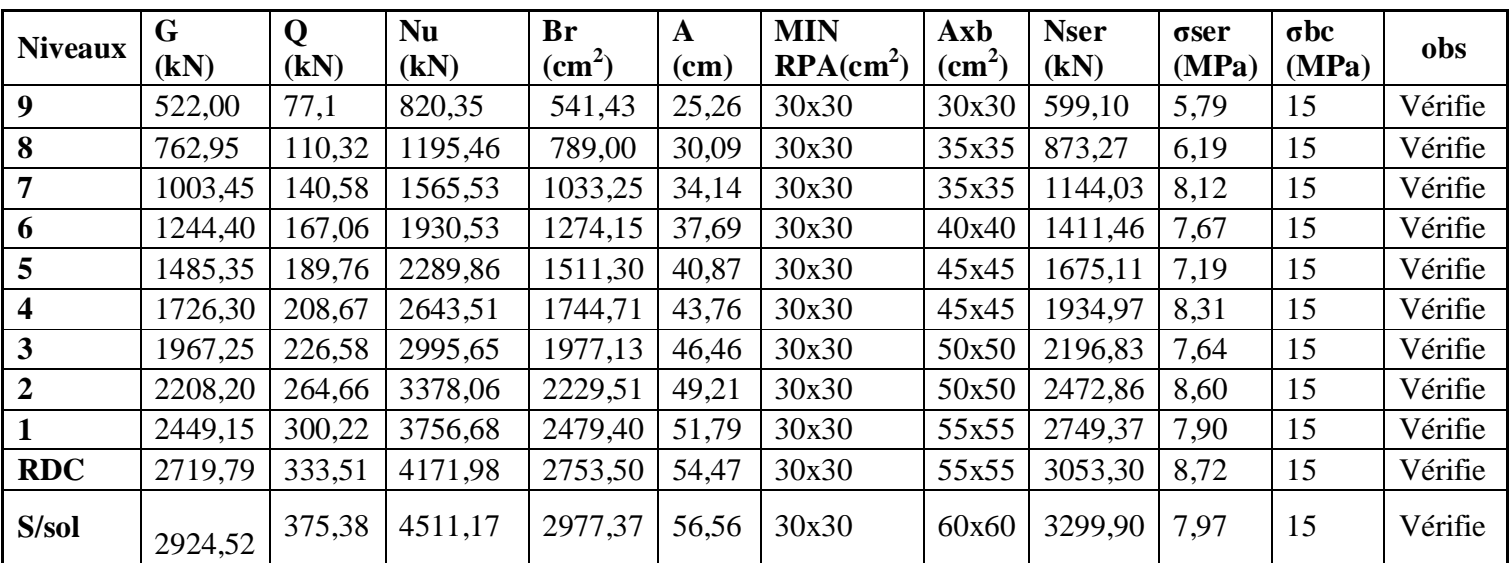

 **Le tableau II.4. Choix des sections des poteaux centraux.**

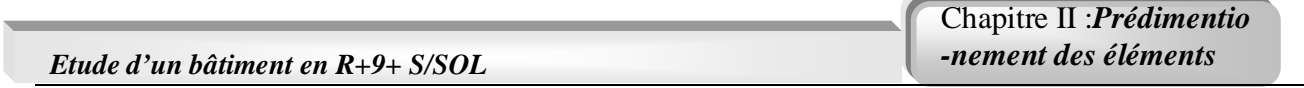

#### **Poteau de rive :**

Le poteau le plus sollicité est celui du portique (7) de la file (C) Ce poteau est un poteau de rive dans l'étage de RDC .

S est la surface reprise par le poteau étage habitation :  $S=16,96m^2$ 

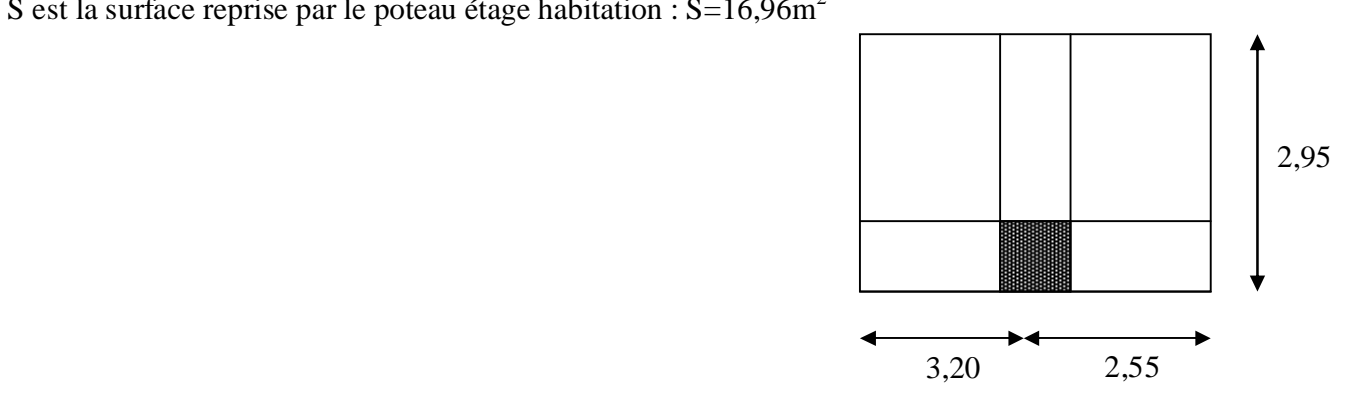

#### - **Maçonnerie :**

- G  $(3^{eme} \hat{a} 9^{eme} \text{ étage}) = 2,81x3,23x (5,75+2,95) = 78,96 \text{ KN}.$
- G (1<sup>er</sup> et 2<sup>ème</sup> étage) = 2,81x3,40x (5,75+2,95) = 83,12 kN.
- $-G ( RDC ) = 2,81x4,42x(5,75+2,95) = 108,06$  KN.
- $-G (S/sol) = 2,81x3,06x(5,75+2,95) = 74,81$  KN.

 $=\neg G(3 \text{`eme})$  9  $\text{`eme}$  étage) =78,96 kN  $=\sqrt{G(1^{e^r} \text{ et } 2^{e^r} \text{ et } 2^{e^r} \text{ et }$  $=\neg G(RDC) = 108,06$  kN.  $=\neg G(S/SOL) = 74,81$  kN.

#### **Détermination des charges : Charge permanente :**

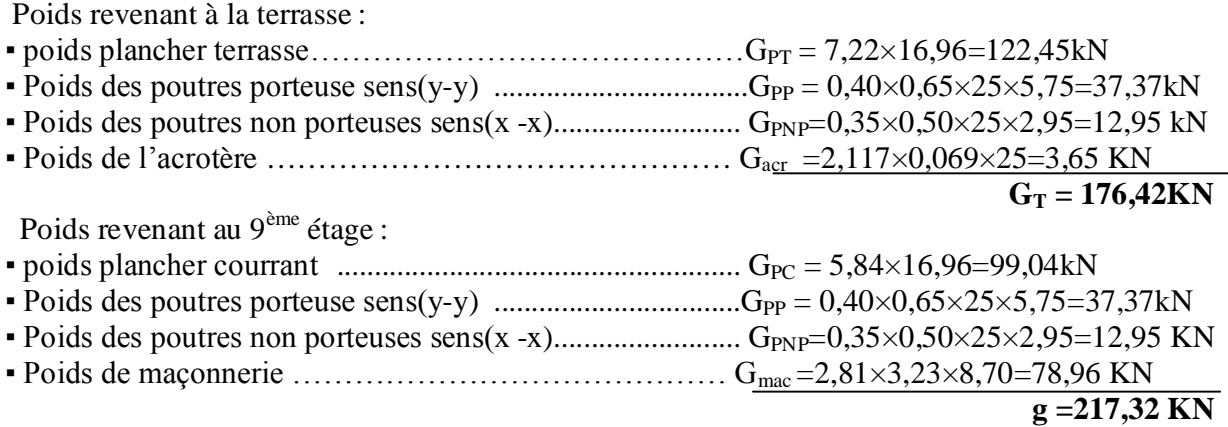

**Projet fin d'étude** 2018  $\left[\begin{array}{c|c} 24 & 2018 \end{array}\right] \left[\begin{array}{c|c} 24 & 2018 \end{array}\right]$ 

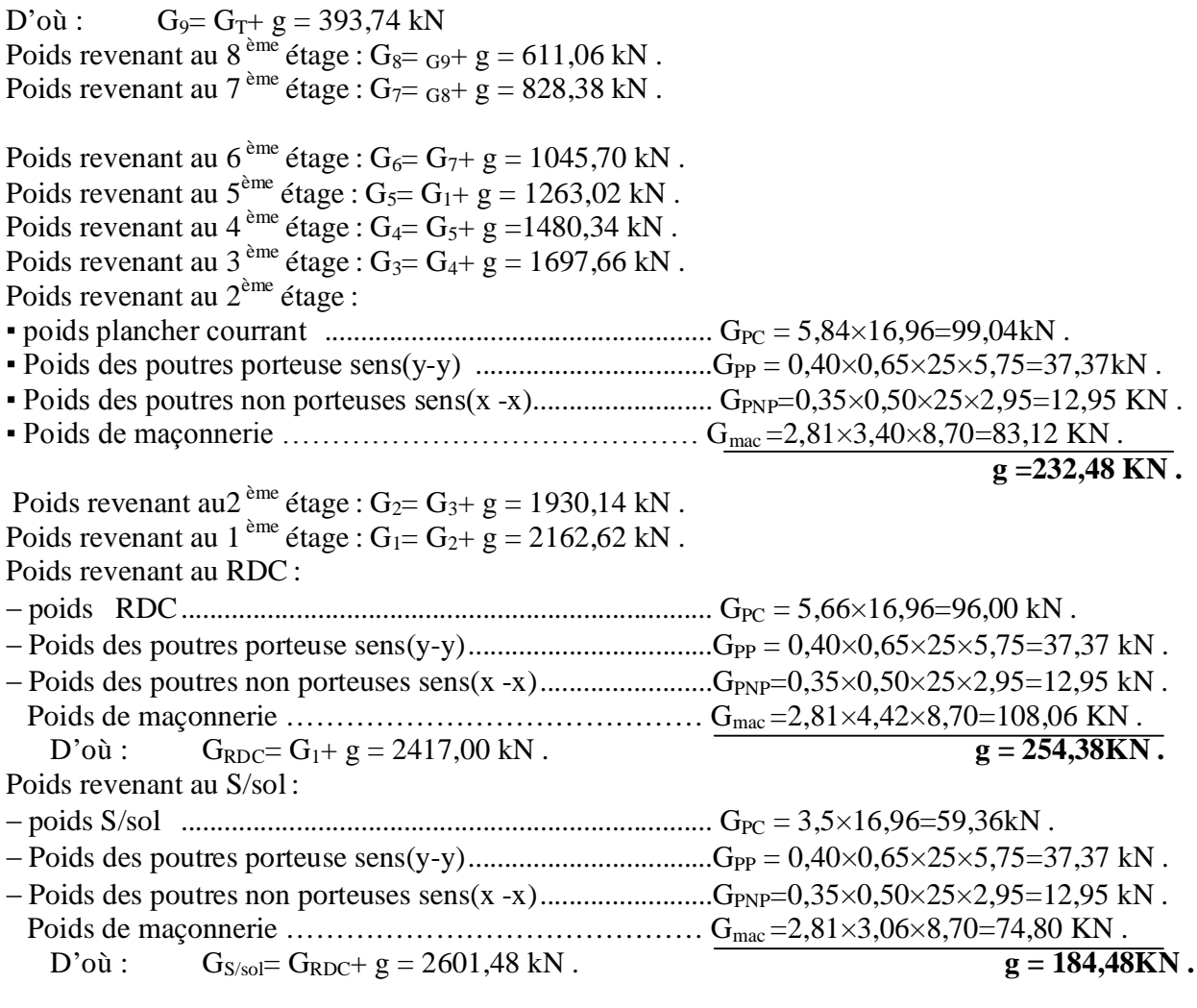

Poids revenant au RDC :  $G_{RDC} = G_1 + g = 2417,00$  KN. Poids revenant au  $S/sol : G_{S/sol} = G_{RDC} + g = 2601,48$  KN.

#### **Surcharge d'exploitation :**

En appliquant la loi de dégression ; on trouve :

#### **Le tableau II.5.récapitule la dégression des charges d'exploitations dans les différents nivea**u

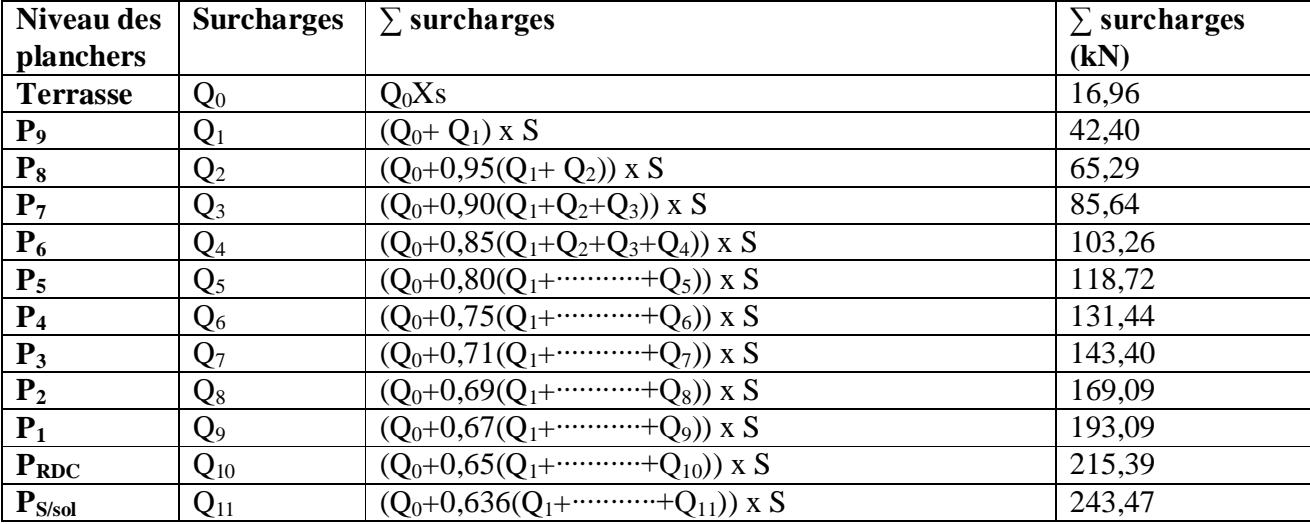

Chapitre II :*Prédimentio -nement des éléments*

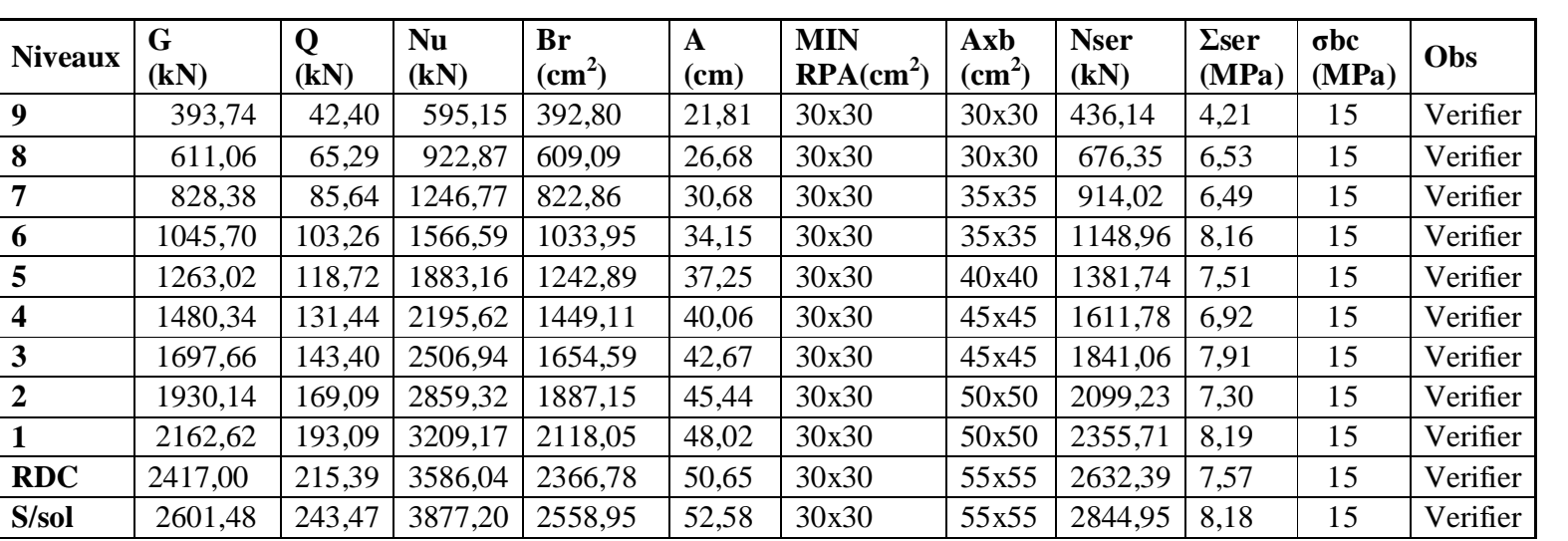

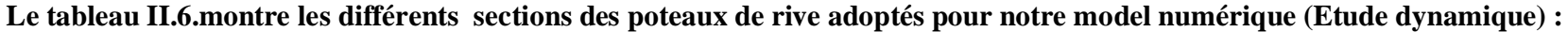

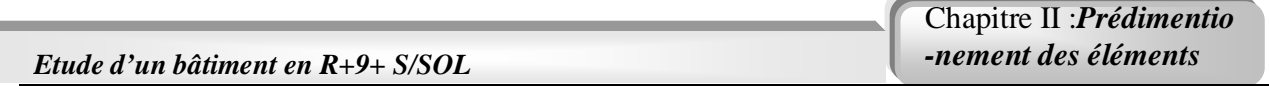

#### **Poteau d'angle :**

Le poteau le plus sollicité est celui du portique (7) de la file (A) Ce poteau est un poteau de rive dans le étages RDC . S la surface reprise par le poteau étage habitation :  $S=9,28m^2$ 

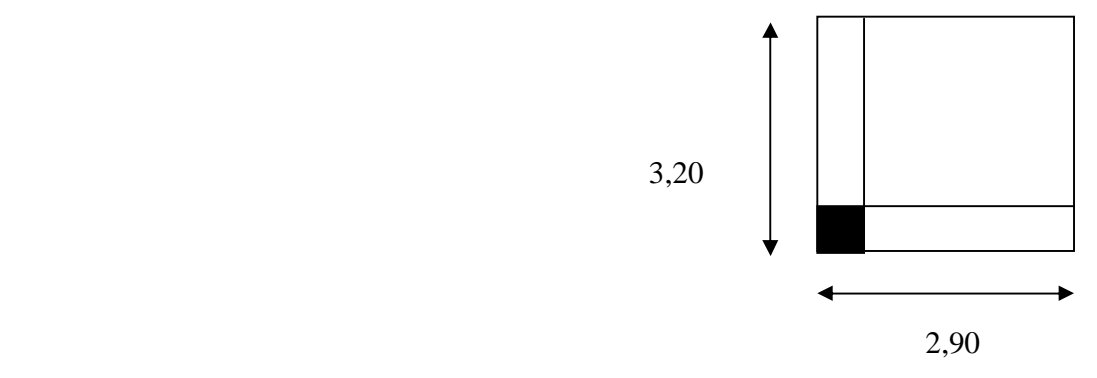

#### **Projet fin d'étude** 2018 **-Détermination des charges : Charge permanente** Poids revenant à la terrasse :  $\bullet$  poids plancher terrasse……………………………………………G<sub>PT</sub> = 7,22×9,28=67,00kN ▪ Poids des poutres porteuse sens(y-y) ..................................GPP = 0,40×0,65×25×3,20=20,80kN ▪ Poids des poutres non porteuses sens(x -x)......................... GPNP=0,35×0,50×25×2,90=12,69 kN ▪ Poids de l'acrotère ……………………………………… Gacr =2,117×0,069×25=3,65 KN  $G_T = 104,14kN$ Poids revenant au 9ème étage : ▪ poids plancher courrant ...................................................... GPC = 5,84×9,28=54,20kN ▪ Poids des poutres porteuse sens(y-y) .................................GPP = 0,40×0,65×25×3,20=20,80kN ▪ Poids des poutres non porteuses sens(x -x)......................... GPNP=0,35×0,50×25×2,90=12,69 KN ▪ Poids de maçonnerie …………………………………… Gmac =2,81×3,23×6,10=55,37 KN  $g = 143,06kN$ D'où :  $G_9 = G_T + g = 247,20$  kN Poids revenant au  $8^{\text{eme}}$  étage :  $G_8 = G_9 + g = 390,26 \text{ kN}$ Poids revenant au 7<sup>ème</sup> étage :  $G_7 = G_8 + g = 533,32$  kN Poids revenant au 6<sup>ème</sup> étage :  $G_6 = G_7 + g = 676,38$  kN Poids revenant au 5<sup>ème</sup> étage :  $G_5 = G_1 + g = 819,44$  kN Poids revenant au 4<sup>ème</sup> étage :  $G_4 = G_5 + g = 962,50$  kN Poids revenant au 3<sup>ème</sup> étage :  $G_3 = G_4 + g = 1105,56$  kN Poids revenant au 2<sup>ème</sup> étage : ▪ poids plancher courrant ...................................................... GPC = 5,84×9,28=54,20kN ▪ Poids des poutres porteuse sens(y-y) .................................GPP = 0,40×0,65×25×3,20=20,80kN ▪ Poids des poutres non porteuses sens(x -x)......................... GPNP=0,35×0,50×25×2,90=12,69 KN ▪ Poids de maçonnerie …………………………………… Gmac =2,81×3,40×6,10=58,28 KN  **g =145,97 kN** Poids revenant au2  $\text{e}^{\text{h}}$ étage : G<sub>2</sub>= G<sub>3</sub>+ g = 1251,53 kN Poids revenant au 1<sup>ème</sup> étage :  $G_1 = G_2 + g = 1397.50$  kN

Chapitre II :*Prédimentio -nement des éléments*

Poids revenant au RDC :

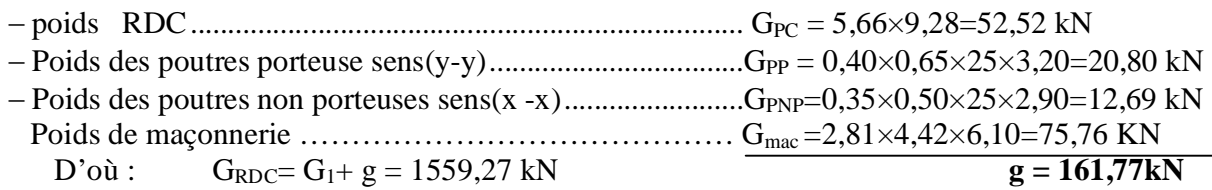

Poids revenant au S/sol :

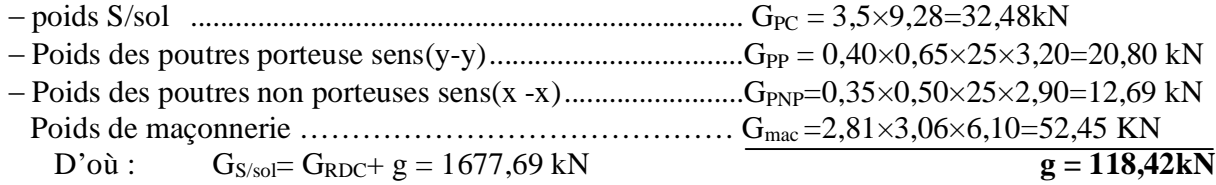

Poids revenant au RDC :  $G_{RDC} = G_1 + g = 1559,27$  KN. Poids revenant au S/sol :  $G_{S/sol} = G_{RDC} + g = 1677,69$  KN.

#### **Surcharge d'exploitation :**

En appliquant la loi de dégression ; on trouve la dégression des charge montrer dans le tableau II.7.

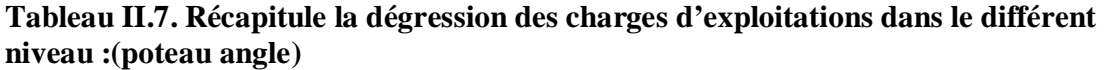

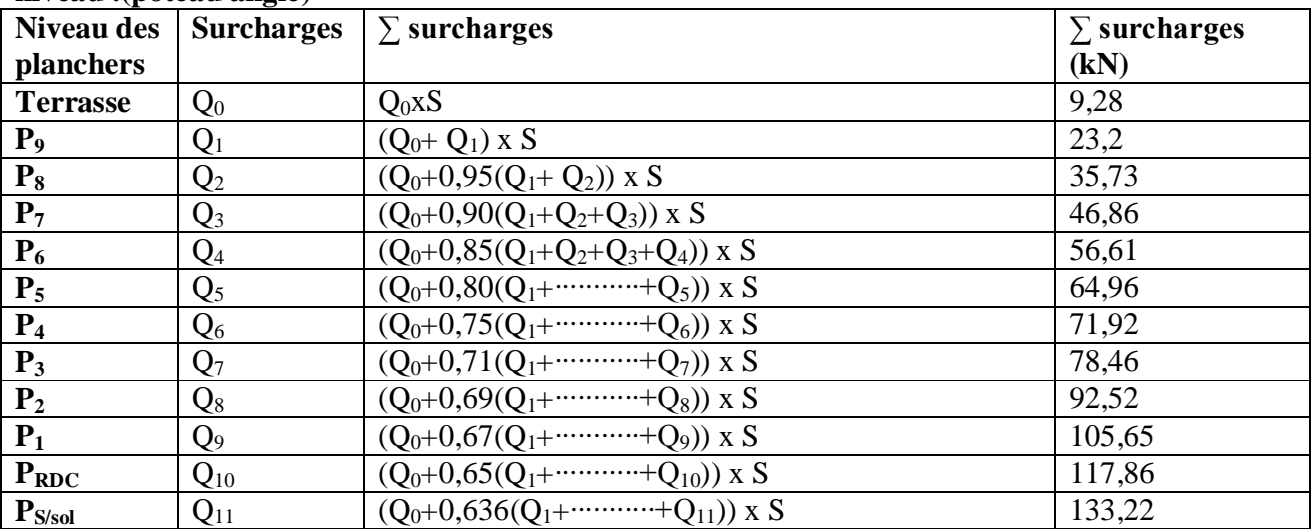

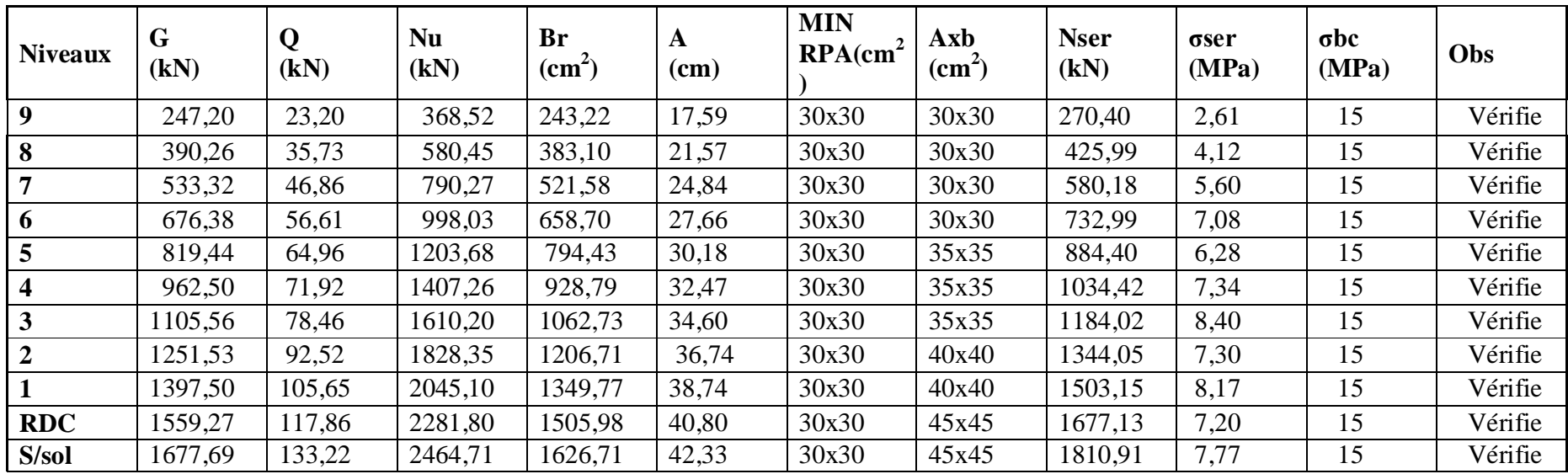

**Le tableau II.8.montre les différents sections des poteaux adoptés pour notre model numérique (Etude dynamique) .**

#### **II.4.2.Vérification de la section imposée par le RPA99 VERSION 2003 :**

L'article 7.4.1 de RPA99 exige :

Pour la zone III on a :

 Min (b1, h1) 30 Min (35, 35) 30 …………… condition vérifiée • Min  $(b_1, h_1) \geq he / 20$   $\Rightarrow$  Min  $(35, 35) = 35 \geq 3 / 20 = 15$  ... condition vérifiée •  $1/4 < b_1 / h_1 < 4$  ⇒  $1/4 < (35 / 35) = 1 < 4$ ………… condition vérifiée

#### **Toutes ces conditions sont vérifiées**.

Finalement on adopte les sections suivantes (tableau II.9) :

**Tableau:II.9.** : **Section des poteaux carrés .**

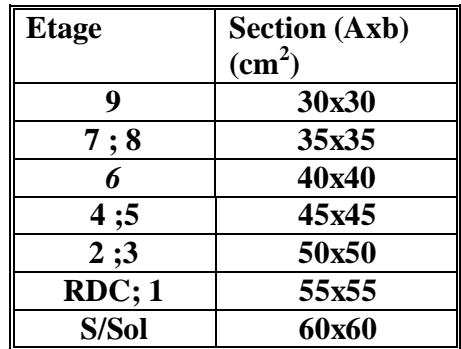

#### **II.5. pré dimensionnements des voiles :**

 Le pré dimensionnement des murs en béton armé est justifié par l'article 7.7 de **RPA 99 versions 2003.**

Les voiles servent, d'une part, à contreventer le bâtiment en reprenant les efforts horizontaux (séisme et/ou vent), et d'autre part, à reprendre les efforts verticaux (poids propre et autres) qu'ils transmettent aux fondations.

Les charges verticales : charges permanentes et surcharges.

Les actions horizontales : effets de séisme et/ou du vent.

Les voiles assurant le contreventement sont supposés pleins.

D'après le **RPA 99** article 7.7.1 les voiles sont considérés comme des éléments satisfaisants à la condition : L≥4a. Dans le cas contraire, les éléments sont considérés comme des éléments linéaires. Avec : L : longueur de voile.

a : épaisseur du voile.

L'épaisseur minimale est de 15cm. De plus, l'épaisseur doit être déterminée en fonction de la hauteur libre d'étage h<sup>e</sup> et des conditions de rigidité aux extrémités.

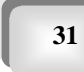

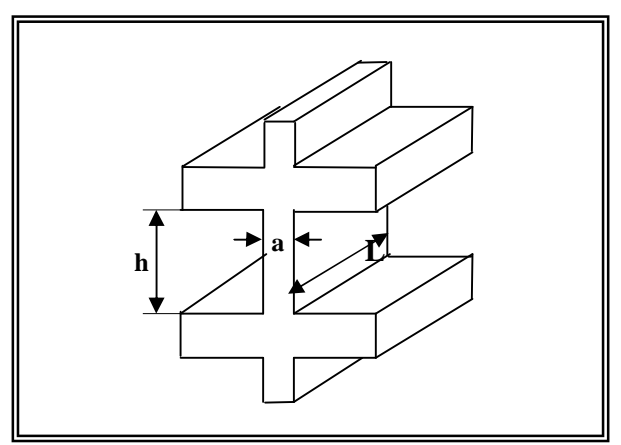

**Fig II.3. Coupe de voile en élévation.**

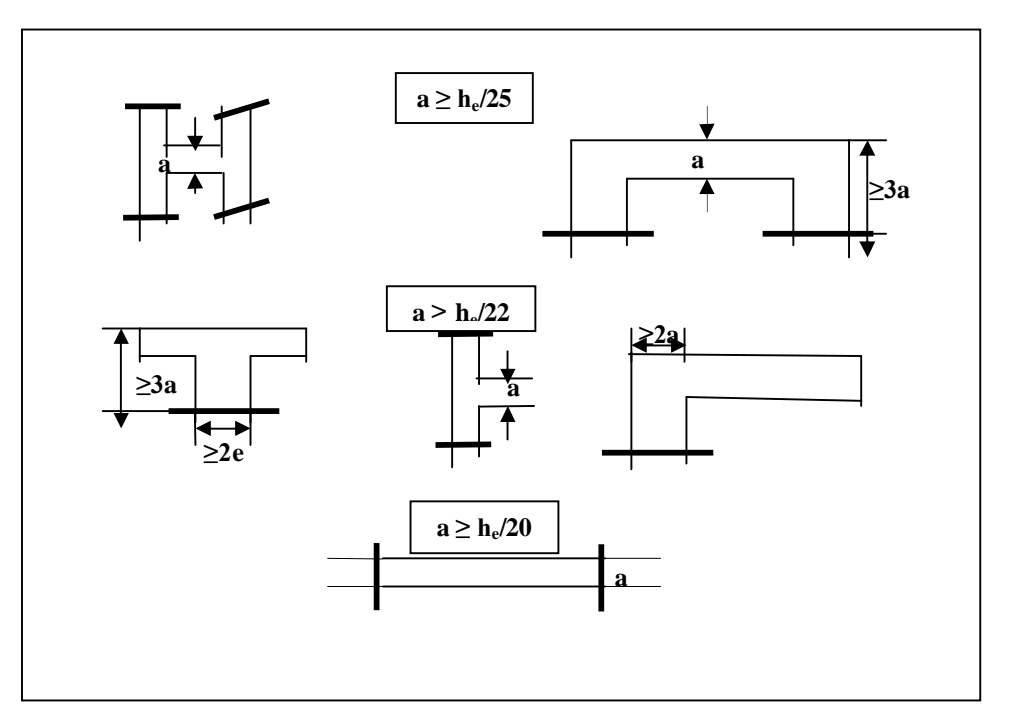

**FigII.4. Coupes des voiles en plan pour différents cas.**

 $a \geq (he/25, he/22, he/20).$ Dans notre cas:  $a \ge max$  (15cm; he/20)

**Pour le sous sol** : he=2,41m  $a \geq max(15cm; 241/20) \Rightarrow a \geq 15cm.$ 

**Pour le RDC** : he=3,77m  $a \ge max (15cm; 377/20) \Rightarrow a \ge 18,85cm.$ 

**Projet fin d'étude**  $2018$  **D**  $\Box$   $\Box$   $32$ 

**Pour étage courant (professionnel)** : he=2,75m  $a \ge max$  (15cm; 275/20)  $\Rightarrow$  a  $\ge 15$ cm.

#### **Pour étage courant (habitation)** : he=2,58m

 $a \ge max$  (15cm; 258/20)  $\Rightarrow$  a  $\ge 15$ cm.

#### **Conclusio:**

a≥ max (18,85 ;15)cm. Donc On adopte l'épaisseur des voiles : **a= 20cm** sur toute la hauteur de la structure

**Projet fin d'étude** 2018 **1999 2018 1999 1999 1999 1999 1999 1999 1999 1999 1999 1999 1999 1999 1999 1999 1999 1999 1999 1999 1999 1999 1999 1999 1999 1999 1999 1999**

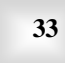

# CHAPITRE III

## **Calcul des éléments non structuraux**

#### **III.1. ACROTERE :**

#### **III.1.1. Ferraillage de l'acrotère :**

 L'acrotère est un élément non structural, il sera calculé comme une console encastrée au niveau du plancher terrasse qui est la section dangereuse, d'après sa disposition, l'acrotère est soumis à une flexion composée due aux charges suivantes :

- Son poids propre sous forme d'un effort normal vertical.
- Une force horizontale due à une main courante *Q=1kN/ml*.

Le calcul se fait pour une bande de *1m* de largeur dont les dimensions sont les suivantes :

- Largeur *b=100cm*
- Hauteur *H=60cm*
- Epaisseur *e=10cm*

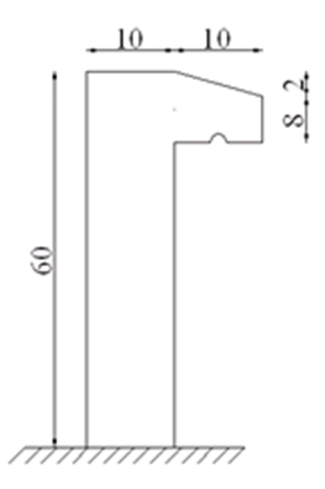

**Fig II.1 l'acrotère.**

**III.1.2. Evaluation des charges :**

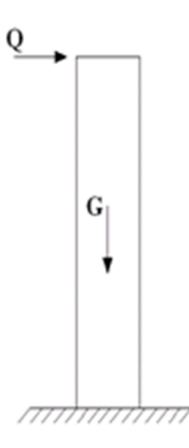

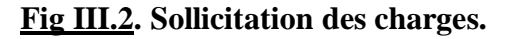

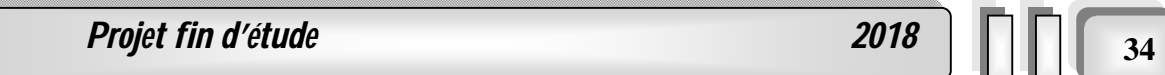

**Chapitre III :***Calcul des éléments secondaires*

#### **a. Charges permanentes :**

Surface de l'acrotère :

$$
S = \left[ (0,1x0,6) + (0,1x0,08) + \frac{(0,1x0,02)}{2} \right] = 0,069m^{2}
$$

*Poids propre de l'acrotère :*

$$
G = \rho_b xS = 25x0,069 = 1,725kN/ml
$$

**•** Revêtement en ciment (e=2cm ;  $\rho = 14kN/m^3$ ) :

$$
G = \rho_{ci} x e x P_{cme} = 14x0,02x(60+10)x2.10^{-2} = 0,392kN / ml
$$
  
**G=2,117kN/ml**

#### **b -Charge d'exploitation :**

- *Q=1,00kN/ml*
- *L'action des forces horizontales*  $Q_h$ **:** $(F_p)$

L'action des forces horizontales est données par : $F_p = 4AC_pW_p$ .

#### **Avec :**

*A* : Coefficient d'accélération de zone obtenu dans le tableau *(4-1)* pour la zone et le groupe d'usage appropriés [*A=0,25*]…………………………………*groupe 2*. *C*<sub>*p*</sub> : Facteur de force horizontale donné par le tableau  $(6-1)$ ………. [*C*<sub>*p*</sub>=0,8]. *W<sup>p</sup>* : Poids de l'acrotère *=2,117kN*. *Fp=4x0,25x0,8x2,12=1,694kN*. *Qu=Max(1,5Q ; Fp)*  $Q_u = Q_h = 1,694kN$  $Q = 1,5kN$  $F_p = 1,694kN$  $u = \mathcal{Q}_h$  $\left\{\Rightarrow Q_u = Q_h = 1,694\right\}$  $1,5Q = 1,5$ 1,694  $\Rightarrow Q_u = Q_h =$ J  $\left\{ \right.$  $\left| \right|$  $=$  $=$ Donc pour une bande de *1m* de largeur :

*G=2,117kN/ml* et *Q=1,694KN/ml*

#### **III.1.3. Calcul des efforts :**

Pour une bande de *1m* de largeur :

*E.L.U :*

 *Nu=1,35G=1,35×2,117=2,858kN Mu=Qhh=(1,5×1,694)×0,6=1,525kNm Tu=Qh=2,541kN.*

### *E.L.S :*

*Nser=G=2,117kN Mser=Qhh=1,016kNm Tser=Qh=1,694kN*

**Projet fin d'étude** 2018 **1999** 

**Chapitre III :***Calcul des éléments secondaires*

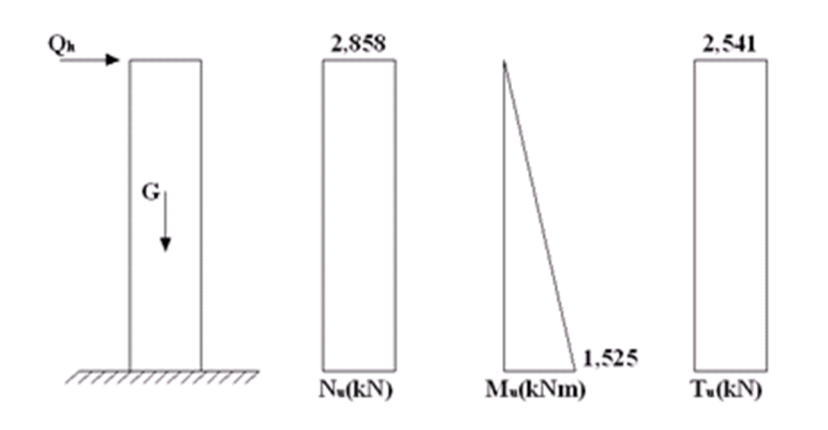

**Fig** *III.3***. Diagramme des efforts à (E.L.U)** 

#### **III.1.4. Ferraillage de l'acrotère :**

*h=10cm ; b=100cm ; fc28=25MPa ; σbc=14,17MPa ; c=c'=2cm ; fe=400MPa Calcul de l'excentricité:*

$$
e_0 = \frac{M_u}{N_u} = \frac{1,525}{2,858} = 53,35cm
$$
  

$$
\frac{h}{2} - c' = \frac{10}{2} - 2 = 3cm
$$
  

$$
\left.\begin{matrix} \frac{h}{2} \\ \frac{h}{2} \end{matrix}\right|_0 \times \frac{h}{2} - c' \Rightarrow \text{Section particle}
$$

Le centre de pression se trouve à l'extérieur de la section.

Les armatures seront calculé à la flexion simple en équilibrant le moment fictif *Mf*.

## *Calcul du moment fictif « M<sup>f</sup> » :*

$$
M_{f} = M_{u} + N_{u} \left(\frac{h}{2} - c^{3}\right) = 1,611kNm
$$
\n
$$
\mu = \frac{M_{f}}{bd^{2} \sigma_{bc}} = 0,014
$$
\n
$$
\mu \prec \mu_{R} = 0,392 \Rightarrow A_{s}^{'} = 0 \text{ Les armatures comprimées ne sont nécessaires.}
$$
\n
$$
\alpha = 1,25\left(1 - \sqrt{1 - 2\mu}\right) = 0,0176
$$
\n
$$
Z = d\left(1 - 0,4\alpha\right) = 8,937cm
$$
\n
$$
\mu = 0,014 \prec 0,186 \Longrightarrow \zeta_{s} = 10\% \qquad et \quad \sigma_{s} = \frac{fe}{\gamma_{s}} = 348MPa
$$

**Projet fin d'étude** 2018

$$
A_{sf} = f(M_f)
$$
  
\n
$$
A_{sf} = \frac{M_f}{Z\sigma_s} = 51,80mm^2
$$
  
\n•  $A_{s1} = A'_s = 0$   
\n•  $A_{s2} = A_{sf} - \frac{N_u}{\sigma_s} = 43,60mm^2$   
\n*Donc*: 
$$
\begin{cases} A_{s1} = 0cm^2 \\ A_{s2} = 0,43cm^2 \end{cases}
$$

#### **III.1.5. Vérification de la section d'acier selon «** *BAEL 91 Modifié 99* **» [1] :**

 Il faut vérifier *A<sup>s</sup>* avec la section minimale imposée par la règle du millième et par la règle de non fragilité :

$$
A_s^{\min} \geq Max \left\{ \frac{bh}{1000}; 0,23bd \frac{f_{t28}}{fe} \right\}
$$

**Avec :**

$$
f_{t28}=2,1MPa
$$
;  $fe=400MPa$ ;  $b=100cm$ ;  $d=9cm$   
 $A_s^{\min} \ge Max\{1cm^2;1,0867cm^2\} = 1,087cm^2$ 

Donc : on opte finalement pour *4T8=2cm 2* Avec un espacement  $S_t = \frac{100}{5} = 20$ *cm*  $=\frac{100}{5}$ 

**III.1.6 Armatures de répartitions :**

$$
A_r \ge \frac{A_s}{4} \Rightarrow A_r \ge 0,425cm^2
$$

On choisit  $4T6=1,13cm^2$  avec un espacement  $S_t = \frac{60-3}{3} = \frac{33}{3} = 18,33cm \approx 18cm$ 55 3  $=\frac{60-5}{2}=\frac{55}{2}=18,33cm \approx$ 

#### **III.1.7. Vérification à L'E.L.S**

La fissuration est considérée comme préjudiciable.

$$
e_0 = \frac{M_{ser}}{N_{ser}} = 48cm
$$

On a : 
$$
e_0 \succ \frac{h}{2} - c \implies
$$
 La section est partiellement comprimée *(SPC)*.

*C* : La distance entre le centre de pression et la fibre la plus comprimée. *C=d-e<sup>A</sup>*

$$
\text{Avec}: e_A = \frac{M_{ser}}{N_{ser}} + \left(d - \frac{h}{2}\right) = 52 \, \text{cm} \Rightarrow C = -43 \, \text{cm} \tag{C} < 0
$$

D'après le *« BAEL 91 modifié 99 »* , on doit résoudre l'équation suivant :  $y_c^3 + py_c + q = 0$ 

*y<sup>c</sup>* : Distance entre le centre de pression et l'axe neutre.

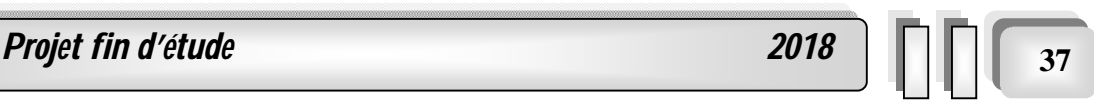

**Avec :**

$$
n = 15; \begin{cases} p = -3c^2 + 6n(c - c')\frac{A_s}{b} + 6n(d - c)\frac{A_s}{b} = -5467,44 \\ et \\ q = -2c^3 - 6n(c - c')^2\frac{A_s}{b} - 6n(d - c)^2\frac{A_s}{b} = 154876,88 \end{cases}
$$

La solution de l'équation du troisième degré est obtenue par :

$$
\Delta = q^2 + \left(\frac{4p^3}{27}\right) = -2,261.10^8
$$
  
\n
$$
\cos \varphi = \frac{3q}{2p} \sqrt{\frac{-3}{p}} = -0,99 \Rightarrow \varphi = 171,89^\circ
$$
  
\n
$$
a = 2 \sqrt{\frac{-p}{3}} = 85,38
$$
  
\n
$$
y_1 = a \cos \left(\frac{\varphi}{3} + 120\right) = -85,28cm
$$
  
\n
$$
y_2 = a \cos \left(\frac{\varphi}{3}\right) = 46,13cm
$$
  
\n
$$
y_3 = a \cos \left(\frac{\varphi}{3} + 240\right) = 39,16cm
$$

La solution qui convient est : *yc=46,13cm*

Car : 
$$
0 < y_{ser} = y_c + c < d
$$
  
\n $0 < y_{ser} = 46, 13 - 43 = 3, 13 cm < 9 cm$   
\nDonc : 
$$
\begin{cases} y_{ser} = 3, 13 cm \\ y_c = 46, 13 cm \end{cases}
$$

*III.1.8.Calcul du moment d'inertie :*

$$
I = \frac{b}{3} y_{ser}^3 + n \Big[ A_s (d - y_{ser})^2 + A'_s (y_{ser} - c')^2 \Big] = 1900,79 cm^4 \qquad ; \quad n = 15
$$

**III1.9. Vérification des contraintes :**

**a. Contrainte du béton :**

*<sup>x</sup> MPa vérifiée <sup>x</sup> y y f MPa I N bc bc c ser bc c ser bc* 31,3 1,608 ................. 1900,79.10 2,117.10 46,13.10 0,6 15 4 3 28 

#### **b. Contraintes de l'acier :**

 $\sigma'_{s} = 8,708 MPa \prec \overline{\sigma}_{s}$ ..................*...vérifiée*  $\sigma_s = 45,238 MPa \prec \overline{\sigma}_s \dots \dots \dots \dots \dots \dots \dots \dots \dots$ 

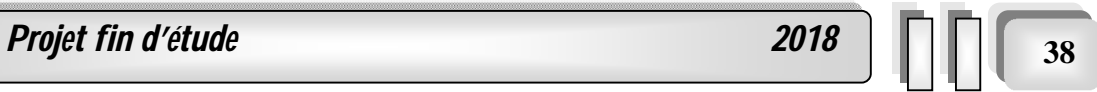

**Chapitre III :***Calcul des éléments secondaires*

#### **III.1.10. Vérification de l'effort tranchant :**

La contrainte de cisaillement est donnée par la formule suivante :

$$
\tau_u = \frac{T_u}{bd} \le \bar{\tau}_u = Min\{0, 1f_{c28}; 4MPa\} = 2, 5MPa
$$
  

$$
\tau_u = \frac{2,541.10^3}{90.10^3} = 0,028MPa \prec \bar{\tau}_u
$$
.................*weirifiée*

**La figure 4.8 m'outre le ferraillage adopté pour l'acrotère :**

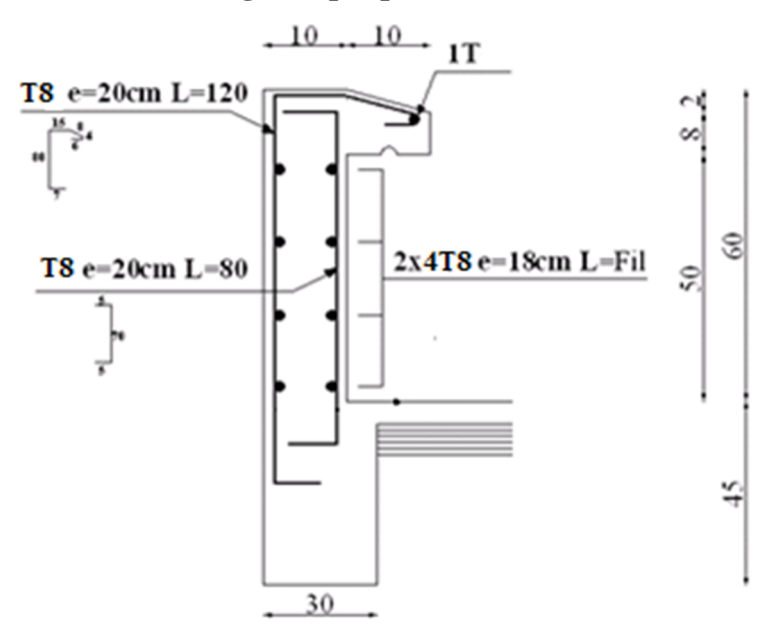

**Fig.III.4**. ferraillage de l'acrotère.

#### **III.2. Etude et calcul des planchers:**

#### **III.2.1.Introduction :**

Les planchers sont des éléments en plan horizontal qui ont le rôle de :

- Transmettre les charges en éléments linéaires.
- $\leftarrow$  Permettre une isolation thermique

#### $\frac{1}{\sqrt{2}}$  Assurer la compatibilité des déplacements horizontaux

Les planchers dans notre structure sont réalisés en :

■ Dalle à corps creux

#### **III.2.2.Planches à corps creux:**

Ce type de plancher est constitué de deux systèmes :

Système porteurs c.à.d. des poutrelles et une dalle de compression de 5 cm d'épaisseur.

Système coffrant c'est-à-dire des corps creux de dimension  $(20 \times 65)$  cm<sup>2</sup>.

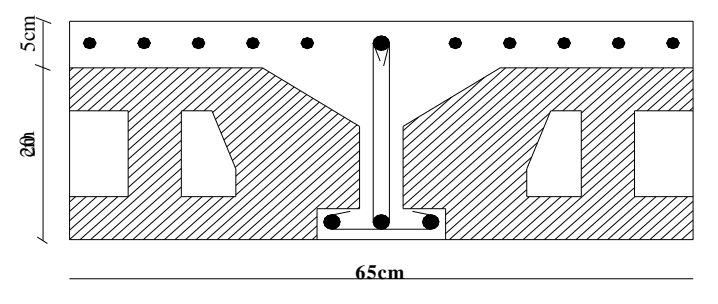

**Figure III.1.1: Coupe du plancher en corps creux**

#### **III.2.2.1. Etude des poutrelles :**

- $\triangleright$  Les poutrelles sont des éléments préfabriqués ; leurs calculs sont annelés à celui d'une poutre semi encastrée aux poutres de rives. **b**
- $\triangleright$  Dans notre projet on a deux types de poutrelle :
	- 1- poutrelle a deux travées
	- 2-poutrelle a trois travées

#### **a. Dimensionnement de la poutrelle:**

On :  $h_t = 25$ cm; avec  $h_0 = 5$  cm; h=20cm

On a:  $b_0 = 12$  cm, b=65cm

$$
c = (b - b_0)/2 = 26,5 \, \text{cm}
$$

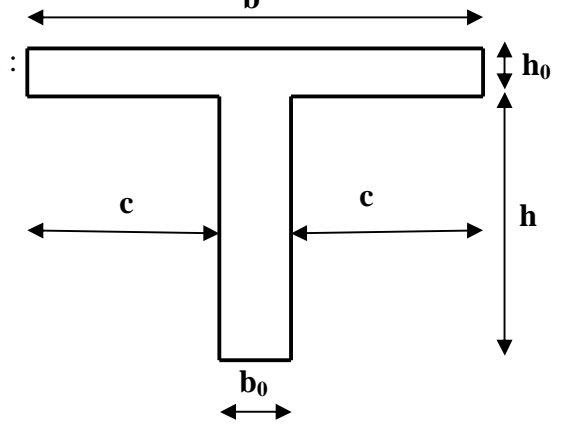

 **FigIII.6. dimensions de la poutrelle.**

#### **b. Calcul des poutrelles:**

Le calcul des poutrelles se fait en deux étapes :

- Avant le coulage de la dalle de compression.
- Après le coulage de la table de compression
- $\rightarrow$  dimensions de la poutrelle.

**Projet fin d'étude 2018** 

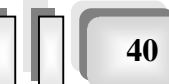

**Chapitre III :***Calcul des éléments secondaires*

*Etude d'un bâtiment en R+9+ S/SOL*

#### **b.1) 1ere étape de calcul (avant coulage) :**

 Avant coulage de la table de compression, la poutrelle est considérée comme une poutre simplement appuies et elle supporte :

- $\rightarrow$  Son poids propre
- $\rightarrow$  Le corps creux

 $\triangleq$  La surcharge due à l'ouvrier qui travaille Q=1KN/m<sup>2</sup>

**B.1.1. Evaluation des charges et surcharge :**

#### **Charges permanentes :**

-poids propre de la poutrelle :  $0.12 \times 0.05 \times 25 = 0.15$  kN/m

-poids propre du corps creux :  $0.65 \times 0.2x14 = 1.82$  kN/m

$$
G_T = 1.97
$$
 KN/m

#### **Charge d'exploitation :**

- plancher terrasse :  $Q = 0.65 \times 1 = 0.65$  kN/m

#### **B.1.2 Sollicitation:**

**ELU** :  $1,35G + 1,5Q$ 

**ELS** :  $G + Q$ 

On  $a: L_{max} = 5,80$ m

#### **Plancher terrasse** :

 $q_u = 1,35G + 1,5Q = 3,63kN/ml$  $q_S = G + Q = 2.62$  kN/m  $M_u = \frac{33,000,000}{8} = 15,26 \text{ kN}$ .*m* 8  $3,63 \cdot 5,8^2$  $\frac{1}{2} \cdot 5.8^{2} =$  $M_S = \frac{2,02,00}{8} = 11,02 \text{ kN}$  *m* 8  $2,62 \cdot 5,8^2$  $\frac{.5,8^2}{.}$ 

#### **B.1.3. Ferraillage :**

La poutrelle travaille en flexion simple, et les dimensions sont :

h = 5 cm ; b = 12 cm ; d = 0,9h = 4,50 cm (figure III-2) ; $\sigma_{bc}$  = 14,17 MPa ;  $\sigma_s$  = 348MPa

$$
\mu = \frac{M_U}{bd^2 \sigma_{bc}} = \frac{15,26 \times 10^6}{120 \times 45^2 \times 14,17} = 4,43 > 0,392 \Rightarrow \text{As'} \neq 0.
$$

Donc les armatures de compression sont nécessaires ; mais il est impossible de placer du point de vue pratique car la section du béton trop faible

On prévoit donc des étaiements pour aider la poutrelle à supporter les charge qui lui revenant avant et leur coulage sans qui elle fléchisse.

#### **B.2) 2ème Etape de calcul (après coulage) :**

 Après le coulage et durcissement du béton de la dalle de compression, la poutrelle travaillera comme une poutre en"Té"

 $b = 65cm$ ;  $b_0 = 12cm$ ;  $h_0 = 5cm$ ;  $h = 20cm$ ;  $h_t = 25cm$ ;  $d = 0.9 h_t = 22.5cm$ .

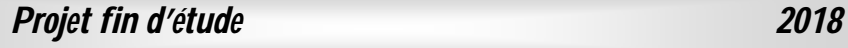

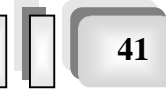

#### **B.2***.***1.Evaluation des charges :**

#### ► **Plancher terrasse :** G=7,22x0, 65=4,69kN/ml Q=1x0, 65=0,65 kN/ml

- ► **Plancher courant**
	- **Plancher courant d'habitation :** G=5,84x0,65=3,80kN/ml Q=1,5x0,65=0,98kN/ml

```
▪ Plancher courant de professionnel :
     G=5,74x0,65=3,73 kN/ml
     Q=2,5x0,65=1,63 kN/ml.
```
#### ► **Plancher RDC:**

 G=5,66x0,65=3,68kN/ml  $Q=2,5x0,65=1,62kN/ml$ 

#### ► **Plancher de sous/sol :**

 G=3,5x0,65=2,28 kN/ml Q=3,00x0,65=1,95 kN/ml

#### **B.2.2. Charges sollicitant les poutrelles :**

#### **► Plancher terrasse :**

ELU :  $q_u = 1,35G + 1,5Q$   $\implies q_u = 7,31$  kN/ml. ELS:  $q_s = (G + Q)$ .  $\implies q_s = 5,34kN/ml$ .

#### **► Plancher courant :**

#### **▪ Plancher courant d'habitation :**

ELU :  $q_u = (1,35G + 1,5 Q)$ .  $\implies q_u = 6,60$  kN/ml. ELS:  $q_s = (G + Q)$ .  $\implies q_s = 4,78kN/ml$ .

#### **▪ Plancher courant de professionnel :**

ELU :  $q_u = (1,35G + 1,5Q)$ .  $\implies q_u = 7,48kN/ml$ . ELS:  $q_s = (G + Q)$ .  $\implies q_s = 5,36kN/ml$ .

#### **► Plancher de RDC:**

ELU :  $q_u = (1,35G + 1,5 Q)$ .  $\implies q_u = 7,40kN/ml$ . ELS:  $q_s = (G + Q)$ .  $\Rightarrow q_s = 5,30 \text{kN/ml}$ .

#### **► Plancher de sous/sol :**

ELU :  $q_u = (1,35G + 1,5 Q)$ .  $\implies q_u = 6,00kN/ml$ . ELS:  $q_s = (G + Q)$ .  $\implies q_s = 4,23kN/ml$ .

*Projet fin d'étude* 2018 | | | | | 42

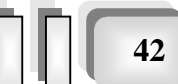

#### *Conclusion*

Le plancher de l'étage courant de professionnel est le plus sollicité.

 $q_u = 7.48$ kN/ml.  $q_s = 5,36kN/ml.$ 

#### **III.2. Méthode de calcul :**

#### **III.2.1 poutrelle à 6 travées :**

pour calculer les valeurs maximales des moments en travée et sur appui on utilise la méthode forfaitaire si les conditions suivantes sont vérifiées .1

- une charge uniformément repartie
- les poutrelles ont le même inertie

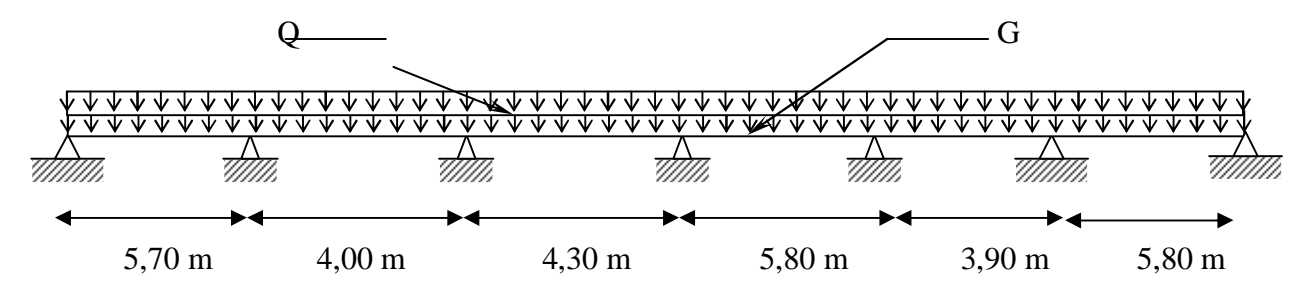

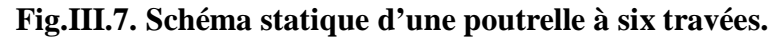

Pour choisir la méthode de calcul il faut vérifie les conditions suivantes :

#### **III.2.2. Condition d'application de la méthode forfaitaire :**

**1-** La charge d'exploitation est au plus égale à deux (2) fois la charge permanente où à 5 KN/m<sup>2</sup>  $\Rightarrow$  Q  $\leq$  Max (2G, 5 KN/m<sup>2</sup>).

Plancher professionnel  $\rightarrow$  Q = 2,5 KN/m<sup>2</sup> Gc= 5,84KN/m<sup>2</sup>

 $Q <$  Max (2×5,84 ; 5) = 11,68 KN/m<sup>2</sup> … ... ... ... ... ... ... (C.V)

**2.** Les moments d'inertie des sections transversales sont les mêmes dans travées en continuité………………………………………………..C.V.

**3.** Les portées successives sont dans un rapport compris entre 0,8 et 1,25

) 1,42 1,25.................................................................C.N.V 4,00 5,70 0,8 ( *BC AB L L*

**4.** Les fissurations sont considérées comme peu nuisible*……..C.V*

Une condition n'est pas applicable, on peut utiliser la méthode de calcul des plancher à charge d'exploitation relativement élevé dite méthode de **« Caquot »**.

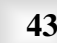

#### **III.2.3. La Méthode de Caquot : Exposé de la méthode :**

\* **Moment sur appuis :**  
\n\* 
$$
M_a = 0,15M_0
$$
.................  
\n $M_a = -\frac{q_w l_w^3 + q_e l_e^3}{8,5(l_w + l_e)}$ .................  
\n $Appuis$  int  $ermèdiaire$   
\n**Avec :**  $M_a = -\frac{q l^2}{8}$   
\n• **Moment en travée :**  
\n $M_t = \frac{q l^2}{8} - (\frac{M_e + M_w}{2})$ 

#### **Avec :**

*M*<sup>0</sup> : La valeur maximale du moment fléchissant dans chaque travée (moment isostatique).

 $(M_w; M_e)$ : Les valeurs absolues des moments sur appuis de gauche et de droite respectivement dans la travée considérée.

*qw*: Charge répartie à gauche de l'appuis considérée.

*qe*: Charge répartie à droite de l'appuis considérée.

On calcul, de chaque coté de l'appuis, les longueurs de travées fictives *« l'<sup>w</sup> »* à gauche et *« l'e »* à droite, avec :

*l'=l……………pour une travée de rive l'=0,8l………pour une travée intermédiaire* Où *« l »* représente la portée de la travée libre.

#### **\****Effort tranchant :*

$$
\begin{cases}\nT_w = \frac{ql}{2} + \frac{(M_e - M_w)}{l} \\
T_e = -\frac{ql}{2} + \frac{(M_e - M_w)}{l}\n\end{cases}
$$

**Avec :**

*T<sup>w</sup>* : Effort tranchant à gauche de l'appui considéré.

*T<sup>e</sup>* : Effort tranchant à droite de l'appui considéré.

**Chapitre III :***Calcul des éléments secondaires*

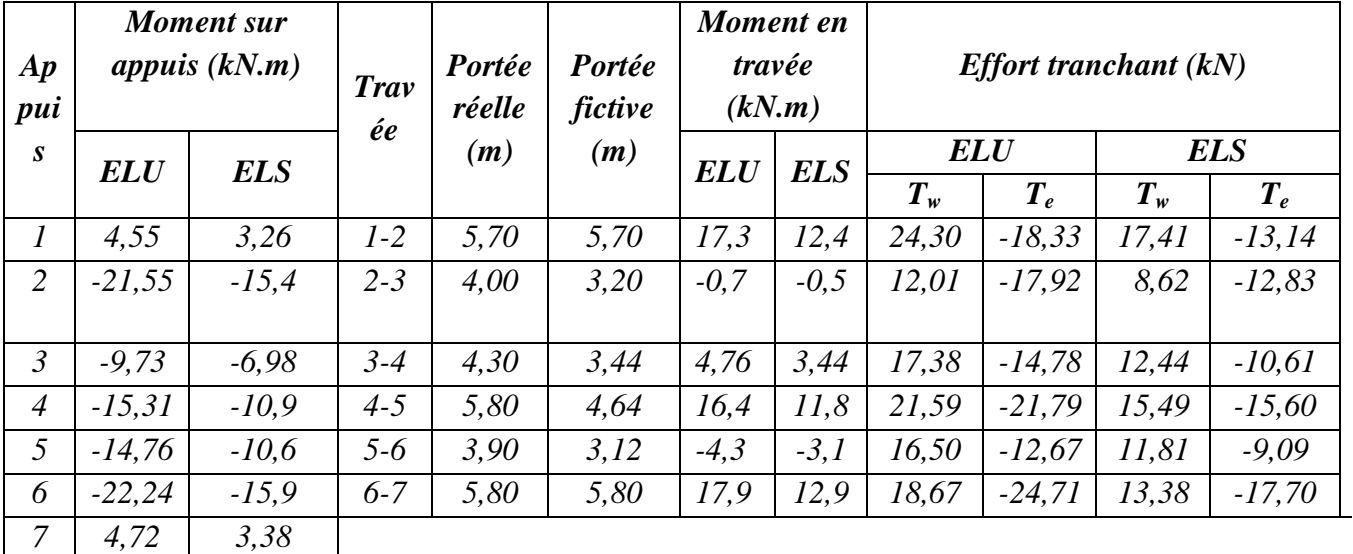

#### **Tableau III.1. Récapitule les Moment et les Efforts tranchants :**

̶ *Diagramme des efforts internes :*

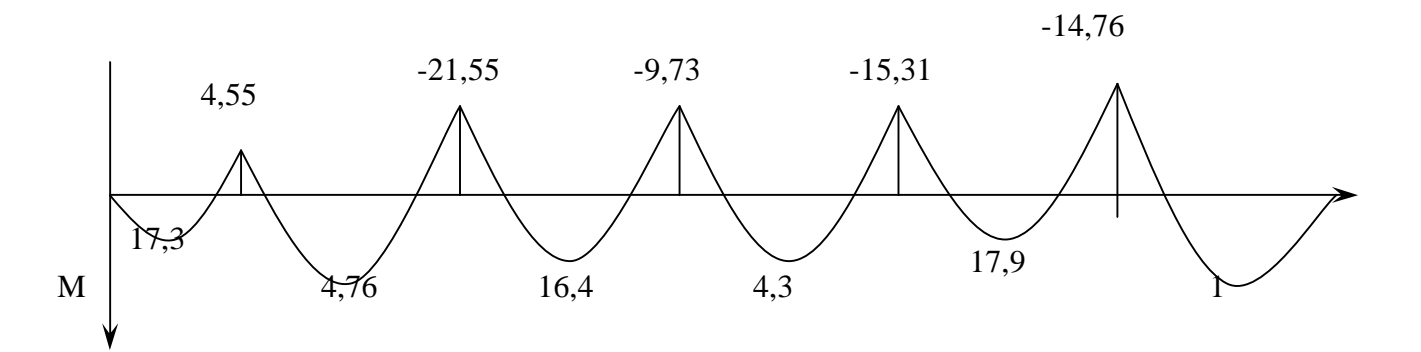

**Fig III.8.** Diagramme de moment à l'ELU.

- **E .L .U :**
- **E.L.S :**

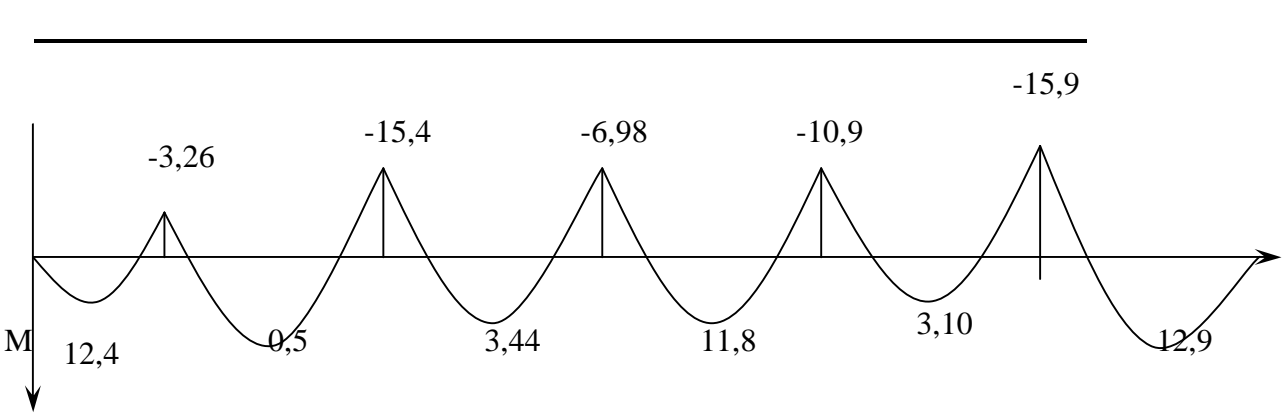

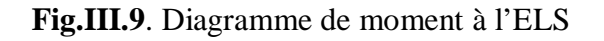

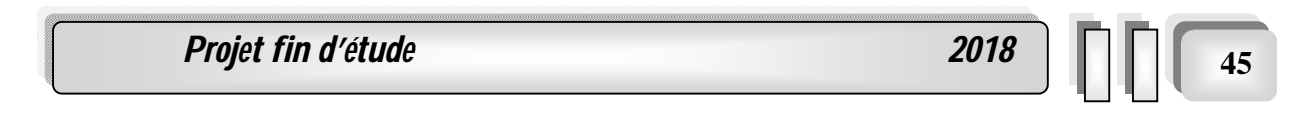

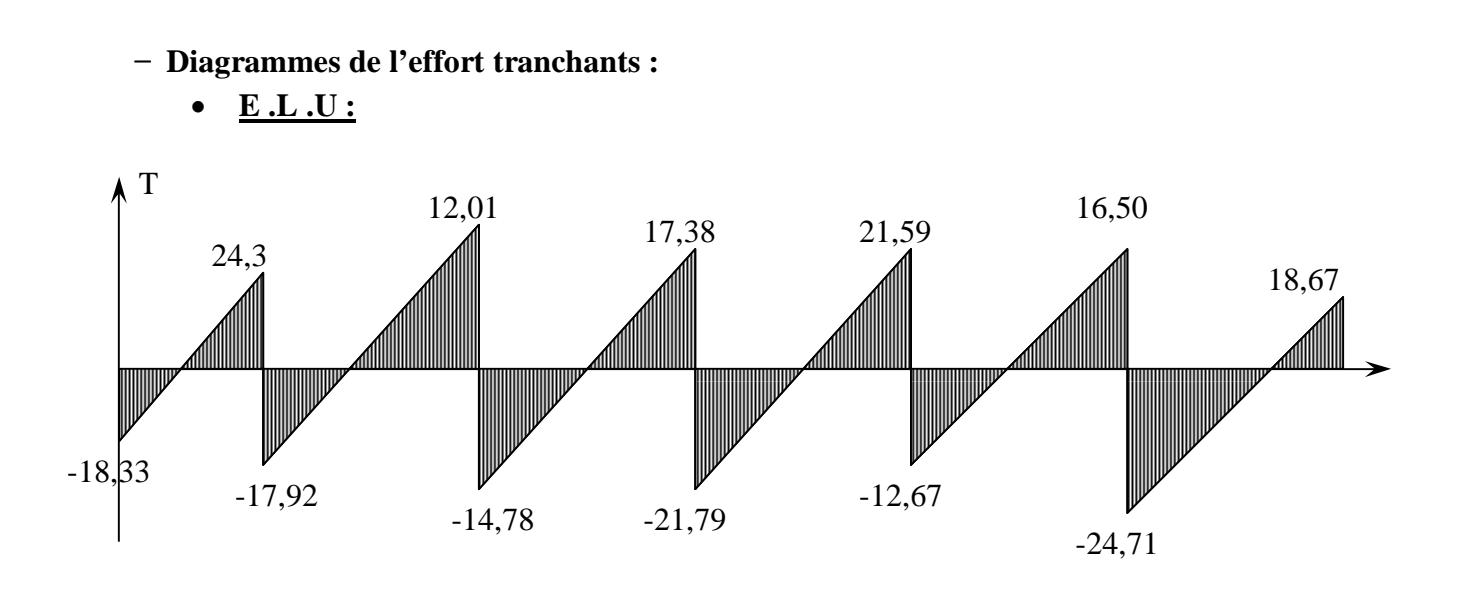

**Fig.III.10.** Diagramme de l'effort tranchant à l'ELU

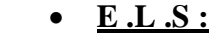

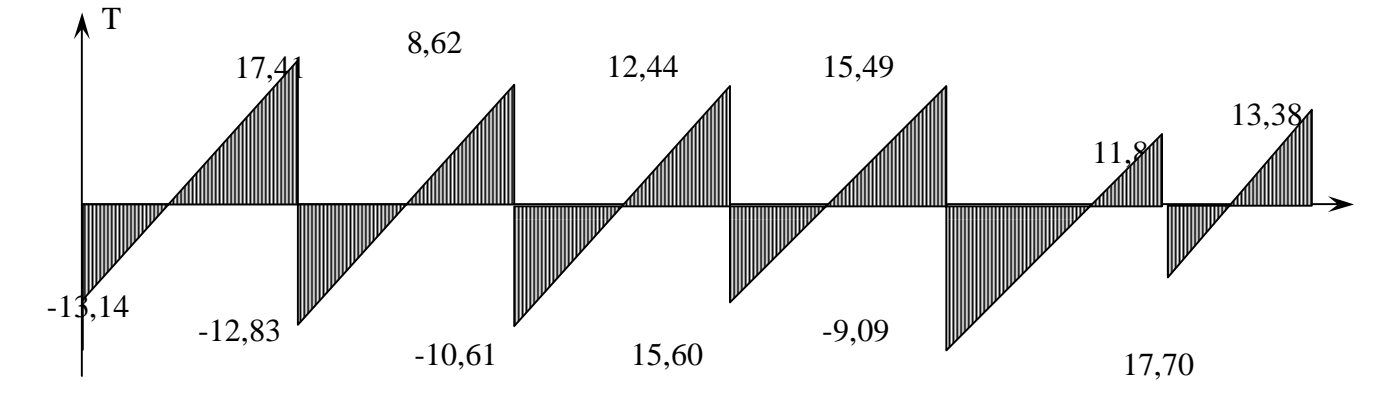

**Fig.III.11.** Diagramme de l'effort tranchant à l'ELS

#### **III.3. Calcul du ferraillage :**

On considère pour le ferraillage le type de poutrelle le plus défavorable c'est-à-dire qui a le moment le plus grand en travée et sur appuis, et le calcul se fait à l'ELU en flexion simple. Les efforts maximaux sur appuis et en travée sont :

 **E.L.U:**

 $M_{\text{tu}}^{\text{max}}$ =17,90 KN.m  $M_{\text{au}}^{\text{max}}$ =22,24 KN.m

 **E.L.S:**

 $M_{\text{tser}}^{\text{max}}$ =12,90KN.m  $M_{\text{aser}}^{\text{max}}$ =15,90 KN.m

**Projet fin d'étude 2018** 

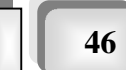

#### **.1. Ferraillage :**

#### **a/En travée**

h=25 cm; h<sub>0</sub>= 5 cm; b=65cm; b<sub>0</sub>= 12 cm; d=0,9h= 22,5cm;  $\sigma_{bc}$ =14,17MPa; fe=400MPa;  $f_{c28}$ =25MPa;  $f_{t28}$ =2,1MPa

Le calcul des sections en forme de "Té" s'effectue différemment selon que l'axe neutre est dans la table ou dans la nervure.

- $\bullet$  Si M<sub>u</sub> < M t<sub>ab</sub>: l'axe neutre est dans la table de compression.
- $\bullet$  Si  $M_u > M_{tab}$ : l'axe neutre est dans la nervure.

$$
M_{\text{tab}} = bh_0 \sigma_{bc} \left( d - \frac{h_0}{2} \right) = 92,105kNm
$$

On  $a : M_{tu} < M_{tab}$ 

Alors : l'axe neutre est dans la table de compression.

 $M_t$  max=17,90KN.m  $\leq M_{tab}=92,105$ KN.m calcul d'une section. Rectangulaire (bxh)=(65x25).

$$
\mu = \frac{M_U}{b; d^2.f_{bc}} = \frac{17,90 \times 10^3}{65 \times 22,5^2 \times 14,17} = 0,0383 \prec \mu_R = 0,29 \Rightarrow A_S' = 0
$$

(les armatures de compression ne sont pas nécessaire).

$$
\alpha = 1,25(1 - \sqrt{1 - 2\mu}) = 0,0488
$$
  
\n
$$
Z = d(1 - 0,4\alpha) = 22,06cm
$$
  
\n
$$
A_s = \frac{M_U}{\sigma_s Z} = \frac{17,90 \times 10^3}{348 \times 22,06} = 2,33cm^2
$$
  
\nOn prend: A<sub>s</sub> = 3HA10 = 2,36 cm<sup>2</sup>.

#### **Condition de non fragilité :**

$$
A_{\min} = \frac{0,23.b.d.f_{t28}}{f_e} = \frac{0,23 \times 65 \times 22,5 \times 2,1}{400} = 1,766 cm^2
$$
  

$$
A_{\min} = 1,766 cm^2 \prec A_s = 2,33 cm^2 \dots \dots \dots \dots \dots (CV)
$$

#### **b) En appuis :**

calcul d'une section rectangulaire  $(b_0 \times h)=(12\times20)$ .

 $0,258 \prec \mu_R = 0,29 \implies A_S' = 0$  $12 \times 22,5^2 \times 14,17$  $22,24 \times 10$  $d^2 f_{bc}$  12×22,5<sup>2</sup> 3 2  $\boldsymbol{0}$  $= 0.258 \times \mu_R = 0.29 \Rightarrow A_S' =$  $\times$ 22,5<sup>2</sup>  $\times$  $\times$  $=\frac{R}{L} = \frac{R}{12R^2} = \frac{24.8 \text{ m/s}}{12.225 \text{ s}^2 + 14.17} = 0.258 \times \mu_R = 0.29 \Rightarrow A'_S$ *bc*  $\frac{U}{\lambda_0} = \frac{2224 \times 10^{-14}}{12.2252 \times 1115} = 0.258 \times \mu_R = 0.29 \Rightarrow A$  $b_0.d^2.f$ *M*  $\mu = \frac{M_{U}}{1 - I_{0}} = \frac{22244 \times 10^{-7}}{10^{-9} \text{ m/s}^2 - 1417} = 0.258 \times \mu_R = 0.29 \Rightarrow A'_{S} = 0$  (Les armatures de

compression ne sont pas nécessaires).

*Projet fin d'étude* **2018 | | | | | 47** 

$$
\gamma = \frac{M_U}{M_{SER}} = \frac{22,24}{15,9} = 1,398
$$
  
\n
$$
\alpha = 1,25(1 - \sqrt{1 - 2\mu}) = 0,38
$$
  
\n
$$
Z = d(1 - 0,4\alpha) = 19,08cm
$$
  
\n
$$
A_S = \frac{M_{max}}{Z.\sigma_S} = \frac{22,24 \times 10^3}{19,08 \times 348} = 3,35cm^2
$$

**Choix** :1T14+1T16( $A_s = 3,55$  cm<sup>2</sup>)

**Condition de non fragilité :**

0,326 3,35 ( . ) 0,326 400 0,23 0,23 12 22,5 2,1 2 2 min 28 2 min *A cm A cm CV cm f b d f A S e t* 

#### **2. Vérifications :**

#### **2.1. Effort tranchant :**

 Pour l'effort tranchant, la vérification du cisaillement se fera dans le cas le plus défavorable c'est-à-dire : T  $_{\rm u}$ <sup>max</sup> = 24,71 kN. On doit Vérifiée que :  $\tau_u \leq \overline{\tau}_u$ .

$$
\overline{\tau}_{u} = Min \bigg\{ 0, 2 \frac{f_{cj}}{\gamma_{b}}; 5MPa \bigg\} = 3,33MPa............Fissuration préjudiciable
$$
 **que :**

**Tel q** 

$$
\tau_u = \frac{T_u^{\text{max}}}{b_0 d} = 0.92 MPa < \bar{\tau}_u = 3.33 MPa
$$
.................*condition* Vérifiée

- **Au voisinage des appuis :**
	- **Appuis de rives**
	- Vérification de la compression du béton

$$
\sigma_b = \frac{T_u}{0.9b_0d} \le 0.4 \frac{f_{c28}}{\gamma_b}
$$

**Avec :**Tu=24,71kN (appuis de rive)

$$
\sigma_b = \frac{24,71 \times 10^3}{0,9 \times 120 \times 225} = 1,02 MPa < 0,4 \frac{f_{c28}}{\gamma_b} = 6,67 MPa................. condition. Vérifiée
$$

- Vérification des armatures longitudinales

*m conditionVérifiée fe T A cm s u s* 3,35 0,0069. ....................... . 2 2 

*Projet fin d'étude*  $\begin{array}{|c|c|c|c|c|c|}\n\hline\n\text{*48}* & \text{for all } 48\n\end{array}$ 

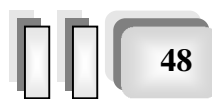

#### **Appuis intermédiaires :**

- Vérification de la contrainte de compression

$$
\sigma_b = \frac{T_u^{\text{max}}}{0.9b_0d} = \frac{21,79 \times 10^3}{0.9 \times 120 \times 225} = 0,90 MPa < 0.4 \frac{f_{c28}}{\gamma_b} = 6,67 MPa \dots \dots \dots \dots V \text{erifiée}
$$

- Vérification des armatures longitudinales

$$
A_{s} = 3,36cm^{2} \ge \frac{T_{u}^{\max} - \frac{M_{ua}}{0.9d}}{\sigma_{s}} = 0,062 \dots \dots \dots \dots V \text{erifiée}
$$

#### **3. Vérification à l'E.L.S :**

 La fissuration étant peu nuisible, donc pas de vérification à faire à l'état de l'ouverture des fissures, et elle se limite à celle concernant l'état de compression du béton.

#### **3.1. Vérification des contraintes du béton :**

Soit "y" la distance du centre de gravité de la section homogène (par lequel passe, l'axe neutre) à la fibre la plus comprimé.

La section étant soumise à un moment  $M_{ser}$ , la contrainte à une distance "y" de l'axe neutre :

D'après l'organigramme de la vérification d'une section rectangulaire à l'ELS, on doit Vérifiée que :  $\sigma_{bc} \leq \overline{\sigma}_{bc} = 0.6 f_{c28} = 15 MPa$ 

Détermination de l'axe neutre :

$$
\sigma_{bc} = \frac{M_{ser}}{I} y
$$

On suppose que l'axe neutre se trouve dans la table de compression :

$$
\frac{b}{2}y^2 + nA'_s(y-c') - nA_s(d-y) = 0
$$

#### **Avec :**

$$
n = \frac{E_s}{E_b} = 15 \text{ ; } b = 65 \text{ cm (travel)} \text{ ; } b_0 = 12 \text{ cm (appuis)} \text{ ; } c = c' = 3 \text{ cm}
$$

y : Est solution de l'équation du deuxième degré suivante, puis on calcule le moment d'inertie :

$$
y = \frac{15A}{b} \left[ \sqrt{1 + \frac{b \times d \times A}{7,5A^2}} - 1 \right]
$$

$$
I = \frac{b \times y^3}{3} + 15 \times A \times (d - y)^2
$$

**Projet fin d'étude** 2018

**Chapitre III :***Calcul des éléments secondaires*

**Le tableau III.2.** Récapitulatif pour la vérification à l'ELS

Les conditions à vérifiée

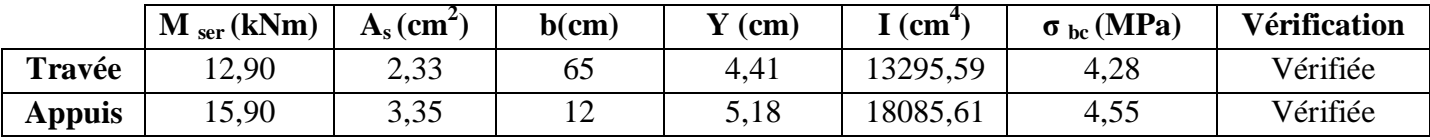

#### **.3.2. Vérification de la flèche**

La vérification de la flèche n'est pas nécessaire si les conditions suivantes sont vérifiées :

$$
\bullet \frac{h}{L} \ge \frac{1}{16}
$$

$$
\bullet \frac{A_s}{b_0 d} \le \frac{4,2}{fe}
$$

$$
\bullet \frac{h}{L} \ge \frac{M_t}{10M_0}
$$

**Avec :**

 $h = 20$  cm;  $b_0 = 12$  cm;  $d = 22.5$  cm;  $L = 5,80$  m;  $M_{tser} = 12,90$  kn.m;  $M_0 = 30,33$  kn.m  $A_s = 3{,}35 \text{cm}^2$ ; fe = 400 MPa. Alors

*non vérifiée L h* 0,03 0,0425....................... *non vérifée*  $b_0d$ *A s* 0,0124 0,0105.......................... .. *non vérifiée L h* 0,03 0,0625.......................  $\boldsymbol{0}$  $\bullet \frac{1}{1} = 0.0124$ 

Puisque les deux conditions ne sont pas vérifiées, il est nécessaire de calculer la flèche. Flèche totale :  $\Delta f_T = f_y - f_i \leq \bar{f}$ .

**Tel que :** 
$$
\bar{f} = \frac{L}{1000} + 0,5cm = 1,08cm
$$
  $(L > 5m)$ 

fi: La flèche due aux charges instantanées.

fv: La flèche due aux charges de longues durée.

- Position de l'axe neutre  $(y_1)^*$ 

$$
y_1 = \frac{bh_0 \frac{h_0}{2} + (h - h_0)b_0 \left(\frac{h - h_0}{2} + h_0\right) + 15A_s d}{bh_0 + (h - h_0)b_0 + 15A_s}
$$

- Moment d'inertie de la section totale homogène  ${}^{8}I_{0}$ <sup>»</sup>

$$
I_0 = \frac{b}{3} y_1^3 + \frac{b_0}{3} (h - y_1)^3 - \frac{(b - b_0)}{3} (y_1 - h_0)^3 + 15 A_s (d - y_1)^2
$$

*Projet fin d'étude*  $\begin{array}{c|c} \hline \text{*50}* \end{array}$ 

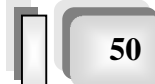

- Calcul des moments d'inerties fictifs

$$
I_{fi} = \frac{1,1I_0}{1 + \lambda_i \mu} \qquad ; \quad I_{fv} = \frac{I_0}{1 + \lambda_v \mu}
$$

**Avec :**

$$
\lambda_i = \frac{0.05 f_{i28}}{\delta \left(2 + 3 \frac{b_0}{b}\right)}
$$
................. Pour la deformation instantanée.  
0.02 f

- ....................  $2 + 3$ 0,02  $\overline{0}$ 28  $\overline{\phantom{a}}$  $\bigg)$  $\left(2+3\frac{b_0}{l}\right)$  $\setminus$  $\Big(2 +$  $=$ *b b*  $f_v = \frac{0.02 f_t}{6}$ δ  $\lambda_{v} = \frac{0.62 J_{t28}}{I_{t28}}$ ............................ Pour la déformation différée.
- $b_0d$ *As* 0  $\delta = \frac{1}{1}$ : Pourcentage des armatures.

$$
\mu = 1 - \frac{1.75 f_{t28}}{4\delta\sigma_s + f_{t28}}
$$

σ<sup>s</sup> : Contrainte de traction dans l'armature correspondant au cas de charge étudiée.

$$
\sigma_s = \frac{M_{ser}}{A_s d}
$$

**Le Tableau III.3.** Récapitule du calcul de la flèche

| $M_{ser}$<br>(kn.m) | $\mathbf{A}_{\mathbf{S}}$<br>$\mathbf{c}$ m | $\mathbf{v}$<br>(cm) |       | $\sigma_{\rm s}$<br>(MPa) | ₽vi                           | $\mathbb{N}$ v | $\mu$ | л<br>$\mathbf{cm}^{\mathsf{T}}$ | Lfi<br>$\epsilon$ (cm <sup>-</sup> | $\mathbf{I}_{\text{fv}}$<br>$\text{cm}^4$ |
|---------------------|---------------------------------------------|----------------------|-------|---------------------------|-------------------------------|----------------|-------|---------------------------------|------------------------------------|-------------------------------------------|
| 12,90               | 3.35<br>ر ر د                               | 9,00                 | 0,009 | 171.<br>1,14              | $\Omega$ $\Omega$ 1<br>J, J I | $\cap$<br>1,33 | 0,81  | 40206,40                        | 12014,63                           | 19355,12                                  |

- **Calcul des modules de déformation :**

 $E_i = 11000 (f_{c28})^{\frac{1}{3}} = 32164,20MPa$  ;  $E_v = 10818,86MPa$ 

**- Calcul de la flèche due aux déformations instantanées :**

$$
f_i = \frac{M_{ser}l^2}{10E_iI_{fi}} = 0,11cm \qquad (L = 5,80m)
$$

**- Calcul de la flèche due aux déformations différées**

$$
f_{\nu} = \frac{M_{ser}l^2}{10E_{\nu}I_{fv}} = 0,21cm
$$

*f f f cm f cm vérifiée T v i* 0,10 0,70 ........................

#### **III.3.2. Calcul des armatures transversales et l'espacement**

 L'acier choisi pour les armatures transversales est de type rond lisse de nuance FeE24 (fe=235MPa).

*Projet fin d'étude*  $\boxed{51}$ 

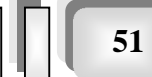

#### o **« BAEL 91 modifié 99 »**

$$
\begin{cases}\n\bullet \frac{A_t}{b_0 S_t} \ge \frac{\tau_u - 0.3 f_{ij} K}{0.8 fe} & (K = 1 \text{ pas de reprise de bétonnage}) \\
\bullet S_t \le \text{Min}(0.9d; 40cm) \\
\bullet \frac{A_t fe}{b_0 S_t} \ge \text{Max}\left(\frac{\tau_u}{2}; 0.4 \text{ MPa}\right)\n\end{cases}
$$

#### o **« RPA 99 modifie en 2003 »**

 *Zonecourante h S Zonenodale <sup>h</sup> S Min b S A t t l t t* ........................................ 2 ;12 ...................... 4 0,003 <sup>0</sup> 

**Avec :** 

$$
\phi_t \leq Min\left(\frac{h}{35}; \phi_t; \frac{b}{10}\right)
$$

 $\mathcal{O}_1$ : Diamètre minimum des armatures longitudinales.  $\mathcal{O}_t \leq Min(0,57cm; 1cm; 1,2cm) = 0,57cm$  On choix : $\mathcal{O}_t = 6mm$ 

#### o **Selon le « BAEL 91 modifié 99 »**

$$
\begin{cases}\n\bullet \frac{A_t}{S_t} \ge 1,85.10^{-2} \, cm \\
\bullet \, S_t \le 20,25 \, cm \\
\bullet \, \frac{A_t}{S_t} \ge 0,023 \, cm\n\end{cases}
$$

o **Selon le « RPA 99 modifie en 2003 »**

$$
\begin{cases}\n\bullet \frac{A_t}{S_t} \ge 0,036 \\
\bullet S_t \le 5cm\n\end{cases}
$$
\nZone nodale\n
$$
\bullet S_t \le 10cm\n\end{cases}
$$
\nZone courante

**Choix des armatures :**

On adopte :  $A_t = 206 = 0,57$  cm<sup>2</sup>

**Projet fin d'étude** 2018

#### **Choix des espacements :**

 $\overline{\mathcal{L}}$ ↑  $\int$  $=$  $=$  $\geq 0.036 \Rightarrow S_t \leq 15.83$ cm  $S_t = 10$ *cm* .....................Zone courante *S cm Zone nodale Donc S A t t t t*  $t \geq 0.036 \Rightarrow S_t \leq 15.83$ 10 cm........................... 5*cm*...................... :

#### **La figure 3.8 montre le ferraillage adoptè pour cette etude :**

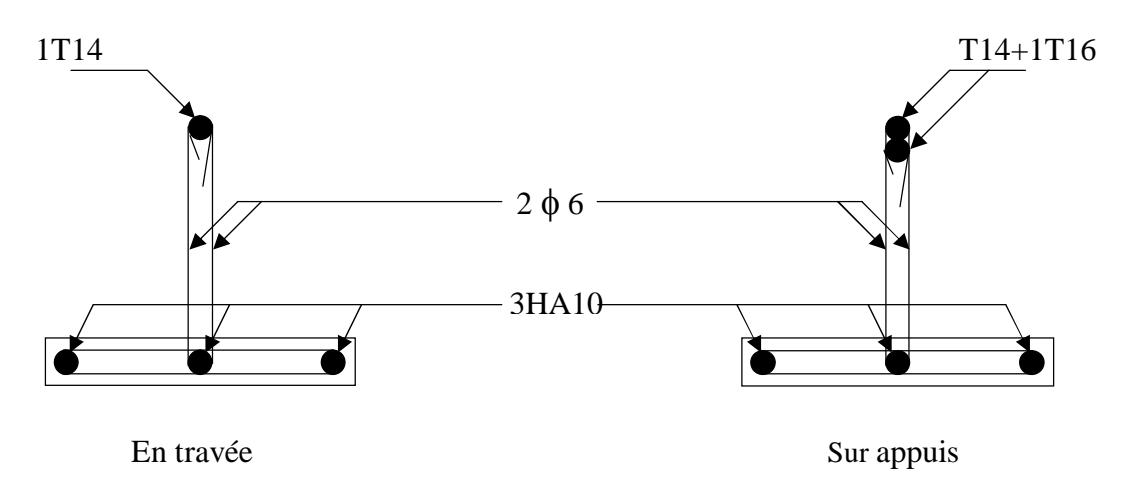

**Fig.III.12.** Ferraillage des poutrelles

#### **III.4. Ferraillage de la dalle de compression :**

Le ferraillage de la dalle de compression doit se faire par un quadrillage de laquelle les dimensions des mailles ne doivent pas dépasser :

20 cm : dans le sens parallèle aux poutrelles.

30 cm : dans le sens perpendiculaire aux poutrelles.

$$
\text{Si}: \quad \begin{cases} 50 \le L_1 \le 80 \text{ cm} \Rightarrow A_1 = 4. \frac{L_1}{f_e} & \text{avec:} (L_1 \text{ en cm}).\\ L_1 \le 50 \text{ cm} & \Rightarrow A_1 = \frac{200}{f_e} \end{cases}
$$

Avec :  $L_1$ : distance entre l'axe des poutrelles ( $L_1$ =60 cm). A<sup>1</sup> : diamètre perpendiculaire aux poutrelles (A.P). A<sup>2</sup> : diamètre parallèle aux poutrelles (A.R).

$$
A_2 \!\!=\!\! A_1/2
$$

Fe=520 MPa 'quadrillage de T.S.TIE 520.

On  $a: L_1=65cm$ 

**Projet fin d'étude 2018** 

**Chapitre III :***Calcul des éléments secondaires*

$$
\Rightarrow A_1 = 0.5 \text{ cm}^2 / m_1
$$
  
5T6 
$$
\Rightarrow A_1 = 1.41 \text{ cm}^2
$$
  

$$
S_t = \frac{100}{5} = 20 \text{ cm}
$$

**Armature de répartition :**

 $A_2 = A_1/4 = 0,71$  cm<sup>2</sup> Soit 5T6  $\Rightarrow$  A<sub>2</sub> = 1,41 cm<sup>2</sup> et S<sub>t</sub>=20 cm.

Pour le ferraillage de la dalle de compression, on adopte un treillis soudés dont la dimension des Mailles est égale à 20cm suivant les deux sens (figure III.9).

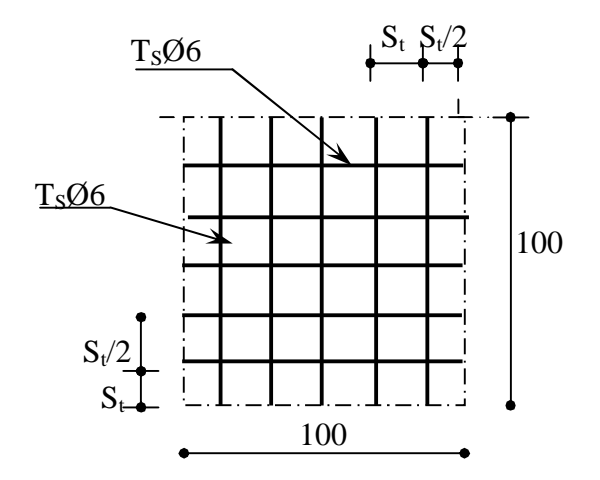

**Fig. III.13.** Disposition constructive des armatures de la dalle de compression

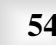
#### **III.3. Balcons :**

#### **1. Définition :**

 Le balcon est un élément décoratif dans les bâtiments à usage d'habitation, il est constitué de dalle pleine ancrée dans les poutres, sous l'effet d'une sollicitation du 1ére genre en travaillant à la flexion simple. il est réalisé en béton armé (dalle pleine), ce balcon est encastré dans la poutre comme il est indiqué sur la figure si dessous.

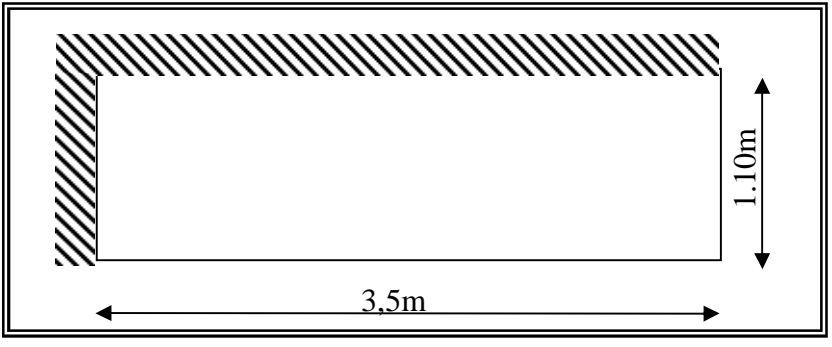

**Fig.III.14.** Schéma du balcon à étudier.

#### **Epaisseur de balcon:**

$$
e \ge \frac{L}{30} = \frac{350}{30} = 11,66cm
$$

On prend: *e=15cm*

- Le balcon se calcul comme une console soumise à:
	- Son poids propre.
	- La surcharge d'exploitation.
	- Charge concentrée à son extrémité libre due au poids du mur extérieur.

Le calcul se fait pour une bande de *1m.*

#### **Caractéristique de balcon :**

 $=\frac{2\pi}{I}=\frac{118}{250}=0,31<0,4 \Rightarrow$ 350 110 *Ly*  $\rho = \frac{Lx}{L} = \frac{110}{250} = 0.31 < 0.4 \Rightarrow$  Donc la dalle travaille dans un seul sens.

#### **Les chargements sur le balcon :**

#### **a. Charge permanente :**

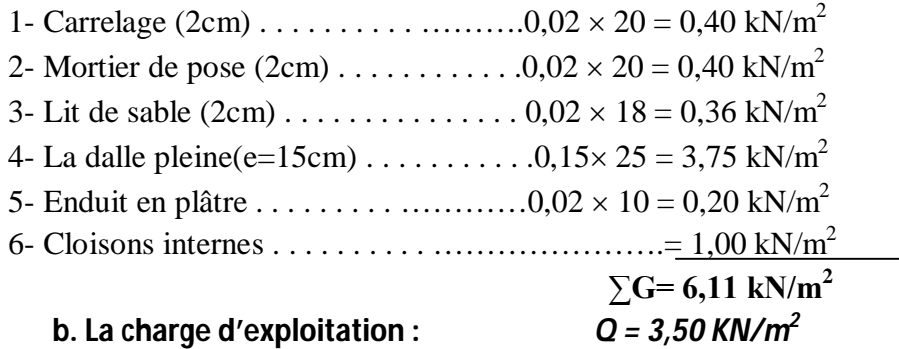

#### **Charge permanente**

Charge due au garde-corps :

- Brique creuse de 10cm d'épaisseur  $(0,1\times1)\times 9 = 0,9$  KN/ml
- $\bullet$  Enduit en ciment d'épaisseur de  $(2cm)$

$$
(0,1 \times 1) \times 9 = 0,9 \text{ KIV/III}
$$
  

$$
(0,02 \times 1) \times 18 \times 2 = 0,72 \text{ KN/III}
$$
  

$$
\overline{G2} = \sum_{n=1}^{\infty} 1,62 \text{ KIV/III}
$$

$$
Om=1 \text{ KN/m2}
$$

#### **Charge d'exploitation :**

Pour 1 ml, on a

 $G1=6,11=KN/ml$  $Q1 = 3,5KN/ml$  G2=1,62KN/ml **Sollicitation des efforts:** 

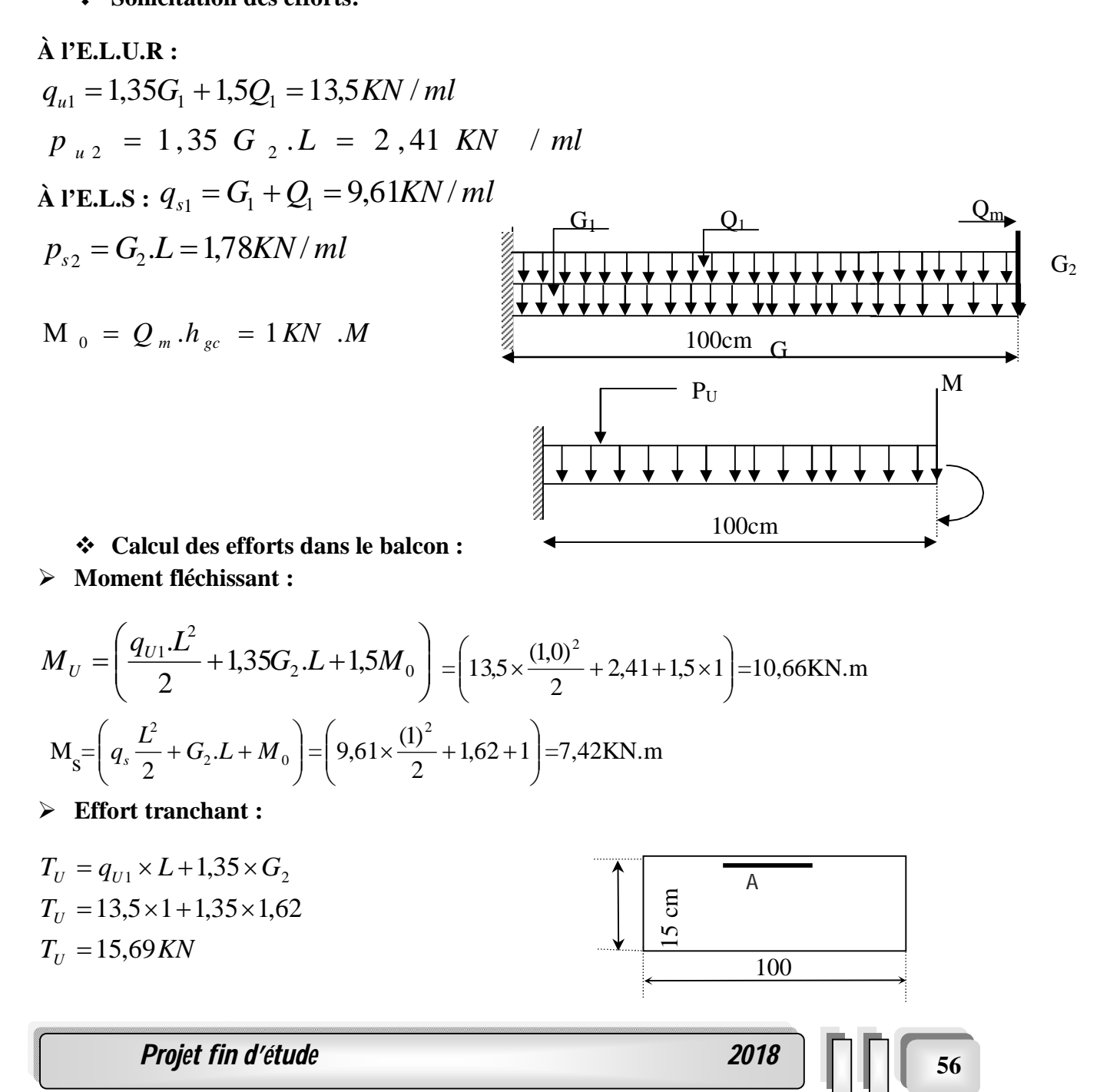

**Chapitre III :***Calcul des éléments secondaires*

#### **Ferraillage à E.L.U. :**

Pour une bande de **1** ml b=100 cm  $h=15$  c=2 cm  $d=0.9$  x h = 13,5 cm M =10,66KN.m *u* $\mu_{\text{bu}} =$  $\mathsf{M}_{\mathsf{u}}$ b. (d).  $\boldsymbol{\mathsf{f}}_{\mathsf{bu}}$  $\mu_{\text{bu}} =$  $10,66 \times 10^{-3}$  $\frac{1}{1} \times (0.135)^2 \times 14.17 = 0.04$  $\mu_{\text{bu}} = 0.04 < 0.186$ Pivot ⋰ A ⋱  $\gamma = \frac{M_u}{M}$  $\frac{m_u}{M_{ser}}$  = 10,66  $\frac{1}{7,42}$  = 1,44  $\mu_{\text{lu}} = 0.3367\gamma - 0.1711$  $\mu_{\text{lu}} = 0.3367 \times 1.44 - 0.1711 = 0.31$  $\mu_{\text{bu}} = 0.04 < \mu_{\text{lu}} = 0.31$ 

DoncA ′ = 0 les lacier comprimes n'pas nésisaire  $\alpha = 1,25(1 - \sqrt{1 - 2 \cdot \mu_{\text{bu}}}) = 1,25(1 - \sqrt{1 - 2 \times 0.04}) = 0.05$  $Z = d(1 - 0.4, \alpha) = 0.135(1 - 0.4 \times 0.05) = 0.13$  m  $Z = 13cm$  $\mu_{\text{bu}} = 0.04 < 0.186 \varepsilon_{\text{s}} = 10\%$  $\sigma_{\rm s}$  =  $\mathsf{f}_{\mathrm{e}}$  $\frac{e}{\gamma_s}$  = 400  $\frac{1}{1,15}$  = 347,8 MPa

**Section d'armature tendue :**

$$
A_s = \frac{M_u}{\sigma_s \times Z} = \frac{10,66 \times 10^{-3}}{347,8 \times 0,13} = 2,36 \text{cm}^2
$$

**Condition de non fragilité :**

A<sup>s</sup> A min =max *e t f f b d b h* <sup>28</sup> ,0,23 . . . 1000 . = max 400 2,1 ,0,23 100 13,5 1000 100 15 A min = 1,63cm <sup>2</sup> A<sup>ୱ</sup> = 2,36 > A<sup>୫୧୬</sup> = 1,63cm<sup>ଶ</sup> …… … … … … … … … … . … … … … … … . . CV

On choisit **:**  $A = 4T12 = 4,53$  cm<sup>2</sup>.

**Espacement :**

 $St \le min (3h, 33cm) = min (3<sub>x</sub>15; 33) = 33 cm$ On prend St=30 cm .

**Section d'armatures de répartition :**

$$
Ar = \frac{As}{4} = \frac{4,53}{4} = 1,13 \text{ cm}^2
$$

**On choisit :**  $4T8=2,01 \text{cm}^2$ .

**Projet fin d'étude** 2018 **1999** 

#### **Espacement :**

 $St \leq Min$  (4h, 45cm) = min (4 $\times$ 15; 45) = 45cm

**On prend : St=30cm Vérification de l'effort tranchant**

 $Vu = Tu = 15,69KN$ 

• Valeur de la contrainte tangentielle (
$$
\tau_u
$$
)

$$
\tau_{\rm u} = \frac{V_{\rm u}}{\rm b.d} = \frac{15,69 \times 10^{-3}}{1 \times 0,135} = 0,12 \text{MPa}
$$

#### **Valeur limite de la contrainte tangentielle**

La fissuration est préjudiciable

 $\overline{\tau_{\rm u}} \le \min\{0.1 \times f_{c28}; 4MPa\} = 2.5MPa$ τ<sup>୳</sup> = 0,12MPa < τതത୳ത = 2,5MPa … … … … … … …… … … … (cv)

#### **Armature d'effort tranchant**

- Le bétonnage est sans reprise

 $Vu \leq 0.07 \times d \times$ fc28 γb  $h = 16cm$ 

Donc aucune armature d'âme à prévoir.

$$
\div \quad \underline{\text{E.L.S:}}
$$

**Moment de service :** 

$$
M_S = \left(q_s \frac{L^2}{2} + G_2 \cdot L + M_0\right) = \left(7,42 \times \frac{(1,00)^2}{2} + 1,62 \times (1,00) + 1\right) = 6,33 \text{KN} \cdot \text{m}
$$

**Position de l'axe neutre :**

$$
D=15\times\frac{A}{b} = \frac{15\times4,53}{100} = 0,679cm
$$

E=2D.d=  $2\times13,5\times0,679=18,33cm^2$ .

 $Y_1 = -D + \sqrt{D^2 + E} = 3,68$  cm.

**Moment d'inertie :**

$$
I = \frac{1}{3}b \times y^3 + 15 \times A(d - y_1)^2 = 8199,02 \, \text{cm}^4
$$
\n
$$
K = \frac{M_s}{I} = 0,09 \, \text{M} \, \text{pc}
$$

- **Etat limite de compression du béton :**
- *<sup>b</sup> k y* <sup>1</sup> 0 ,33 *MPa <sup>b</sup>* 0 ,6 *f <sup>C</sup>* <sup>28</sup> 15 *MPa* **….......(C.V)**

*Projet fin d'étude*  $\begin{array}{c|c} \hline \text{*58* \end{array}$ 

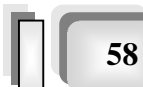

#### **Etat limite d'ouverture des fissures :**

Fissuration préjudiciable

$$
\sigma_s = 15 \times k(d - y_1) = 13,26 MPa
$$
  

$$
\sigma_s < \overline{\sigma}_s = \min\left[\frac{2}{3} \text{fe};150\eta\right] = 240 MPa
$$
.................(C.V)

Donc les armatures calculées à l'E.L.U.R sont convenables La figure 4.2 montre le ferraillage adoptè pour les balcon :

 **Schéma du ferraillage :** 4T8 (e =30 cm) 100cm 4T12 (e=30cm) 12cm 3 cm

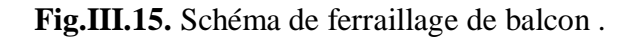

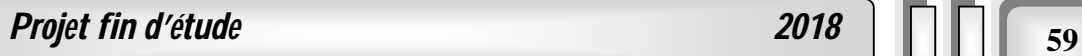

#### **III.4.L'ESCALIER :**

#### **III.4.1.Définition :**

Dans une construction, la circulation entre les étages se fait par l'intermédiaire des escaliers ou par l'ascenseur. L'escalier se compose d'une volée ou plus comportant des marches, des paliers d'arrivée et de départ et même des paliers intermédiaires. Celui-ci comporte un seul type d'escalier droit, et qui se composent de deux volées et un palier chacun.

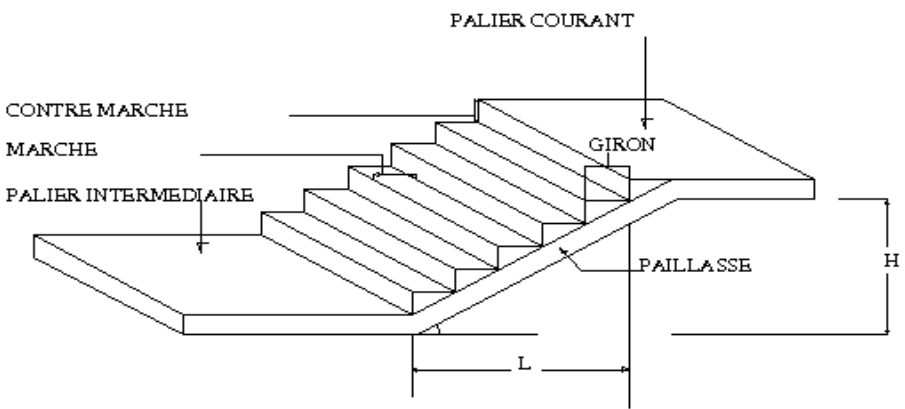

**Fig.III.16.** schèma statique de l'èscalier de RDC .

#### **a).Dimensionnement des marches :**

Pour le dimensionnement des marches (g) et contre marches (h), on utilise généralement la formule de BLONDEL suivante :  $59 \le g + 2h \le 64$ 

Dans notre cas, la hauteur d'étage est de :

- Etage RDC : 4,42 m avec quatre volées : -Deux volées de hauteur H=1,36 m dites : Volée 01 - Deux petite volées de hauteur H=0,85 m dites : Volée 02
- **Etage courant:** 3.40 m avec trois volées :
	- -Deux volées de hauteur H=1,36 m dites : Volée 01
	- Un petite volées de hauteur H=0,68 m dites : Volée 03

 Deux volées de hauteur H=1,36 m dites : Volée 01 On utilisé la formule de « **blondel »** :

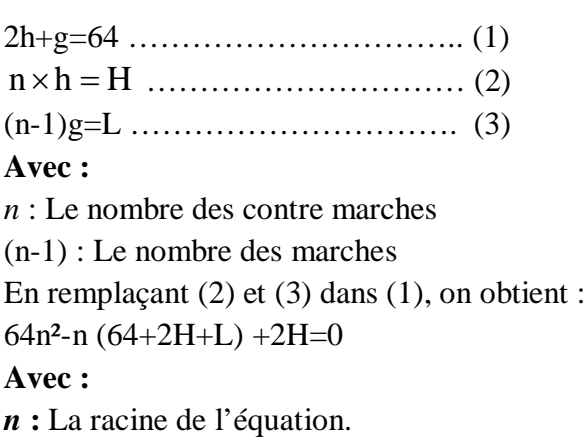

*Projet fin d'étude 2018* **<sup>60</sup>**

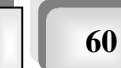

#### **b).Pré dimensionnement :**

- Hauteur de la contre marche  $h = 17$  cm  $(14 \le h \le 20)$  cm
- Largeur de la marche g = 30 cm  $(22 \le g \le 33)$  cm
- Nombre de contre marches  $n = H/L = 136/17 = 8$  contre marches
- Nombre de marches  $m = n 1 = 7$  marches
- Longueur horizontale de la volée  $L = g(n-1) = 0,30(8-1) \Rightarrow L = 2,10$  m

#### **c).Vérification de la relation de BLONDEL :**

On doit vérifier que :  $59 \le g + 2h \le 64$  cm

**Calculer de reculement L<sup>0</sup> :**

 $L_0 = g \times (n-1) = 30 \times 7 = 210$ cm. Donc : la largeur de deux palier  $L_p$ =490-210=280cm. Calculer la longueur de la paillasse: tan  $\alpha = H/L_0 = 136/210 = 0,65$  Donc  $\alpha = 33,92$ °. lv = 210/cos  $\alpha$  = 250,45 cm. La ligne de foulée :  $L_T = Lv + L_p = 490cm = 4,90m$ 

- **Vérification :**  $g + 2.h = 30 + 2 \times 17 = 64$  ………. C.V
- **- RDC et l'étage courant :**
- Deux volées de hauteur H=1,36 m dites : Volée 01

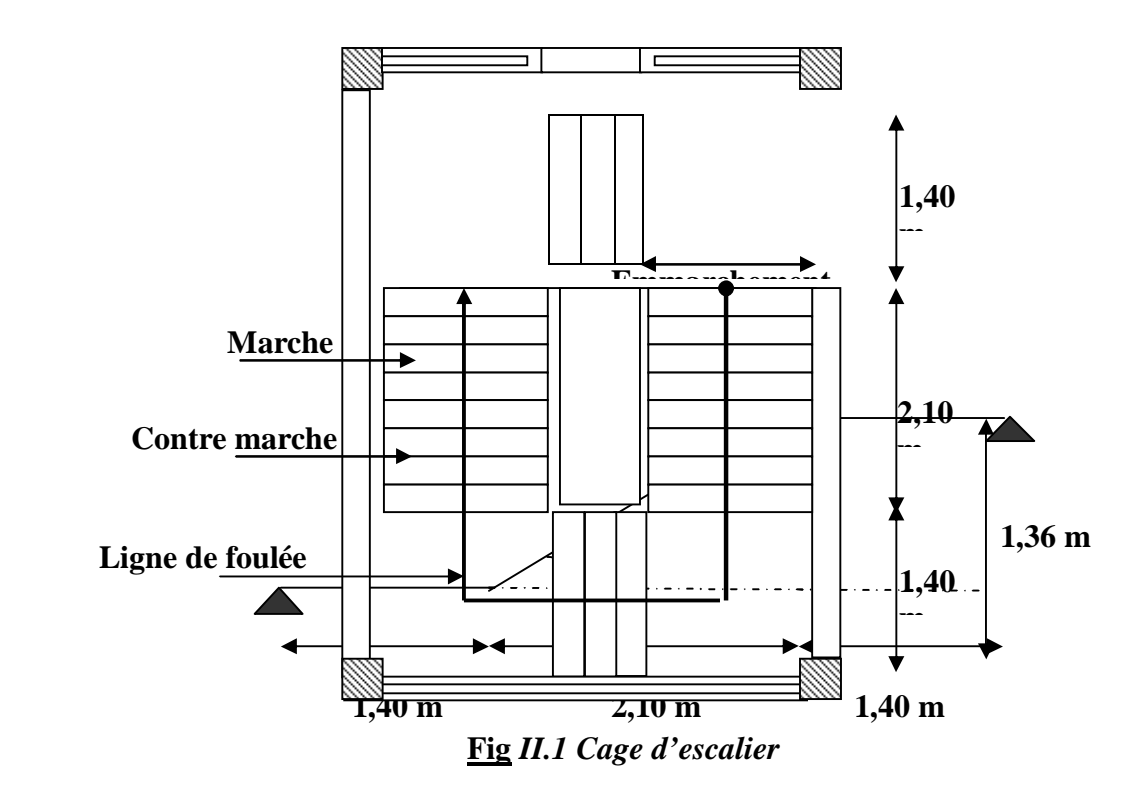

**Fig.III.17.** Schéma statique de l'escalier type I

*Projet fin d'étude 2018* **<sup>61</sup>**

**Chapitre III :***Calcul des éléments secondaires*

**Pour Volée 01 :** Nombre de contremarches :  $n = \frac{153}{17} = 8$  $\frac{153}{15}$  =

…………..comme l'étage RDC et l'ètage courant

**Pour Volée 02 :** Nombre de contremarches :  $n = \frac{85}{17} = 5$ 17 85 …………..comme l'étage RDC

 $D'où$  : H = 0,85*m* et L = 1,20 m

**Pour Volée 03 :** Nombre de contremarches :  $n = \frac{68}{17} = 4$ 68 …………..comme l'étage courant

 $D'où$  : H = 0,68*m* et L = 0,90 m.

**Epaisseur de la paillasse :** 

 $\leq e_p \leq \frac{e}{20}$  *avec*:  $l = l_{\text{pailingse}} + l_{\text{palier}}$ *l e l* 30  $p^p$  20  $l_{\textit{paillasse}} = \sqrt{1,36^2 + 2,1^2} = 2,50$ m $\implies$ l = 4,90 $m$  = 490*cm*  $e_p \leq \frac{156}{20} \Rightarrow 16,33 \leq e_p \leq 24,5cm$ 490 30  $\frac{490}{20} \le e_p \le \frac{490}{20} \Rightarrow 16,33 \le e_p \le 24,5$  cm On choisit :  $e_p = 20$  cm

#### **. Evaluation des sollicitations :**

- **Charges et surcharges :**
- **Palier :**
- **a) charges permanentes :**
	- Poids propre du palier(e=20cm)……...0,20 $\times$ 25=5,00 kN/m<sup>2</sup>
	- Mortier de pose(e=30cm)…………...0,0320 =0,60 kN/m<sup>2</sup>
	- Lit de sable (2cm) . . . . . . . . . . . . ...0,02 18 = 0,36 kN/m<sup>2</sup>
	- Carrelage(e=2cm) ….……………....0,0220 =0,40 kN/m<sup>2</sup>
	- Enduit en ciment(e=2cm)…………... $0.02 \times 18 = 0.36$  kN/m<sup>2</sup>

$$
\sum G = 6{,}72 \text{ kN/m}^2.
$$

#### *Volée (paillasse):*

- Poids propre du volèe(e=20cm).........25 $\times$ (0,20/cos33,02) =5,96 kN/m<sup>2</sup>
- Poids propre de la marche(e=17cm)……..........25 $\times$ (0,17/2) =2,125 kN/m<sup>2</sup>
- Carrelage (2cm) . . . . . . . . . . . ………………….0,02 20 = 0,40 kN/m<sup>2</sup>
- Mortier de pose (30cm) . . . . . . . . . . . ………….0,03 20 = 0,40 kN/m<sup>2</sup>
- Lit de sable (2cm) . . . . . . . . . . . . . . . …………..0,02 18 = 0,36 kN/m<sup>2</sup>
- Enduit en ciment . . . . . . . . . …………………… 0,02 18 = 0,36 kN/m<sup>2</sup>
- Gards du corps ………………………………………….. =1,62 KN/m 2

#### $\sum$ **G**= 11,225 kN/ m<sup>2</sup>

#### **b**)charges d'exploitation **:**  $Q=2,50$  kN/ m<sup>2</sup>

#### **b).Combinaison des charges** :

Le calcul se fera pour une bande de 1 ml.

*Projet fin d'étude* **2018 | | | | | 62** 

A l'état limite ultime :  $q_u = 1.35G + 1.5Q$ A l'état limite service :  $q_{ser} = G + Q$ 

#### **Tableau.III.**4**: Combinaison des charges de l'escalier.**

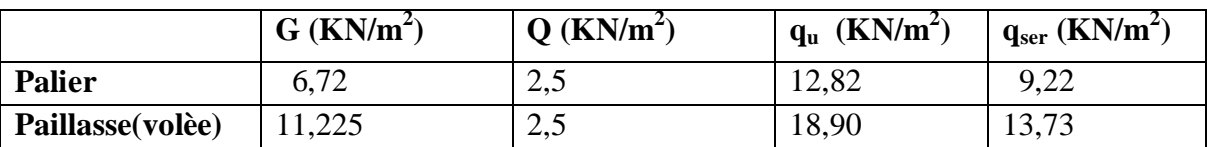

**- Calcul du moment fléchissant et effort tranchant :**

**a). A L'E.L.U :**

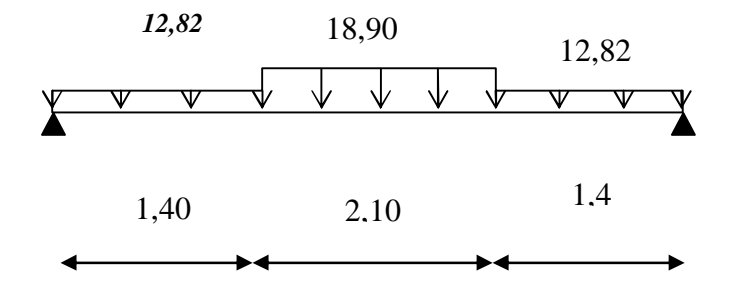

**Les réactions :**

$$
\sum Mb = 0 \Rightarrow
$$
  
\n
$$
R_a = \frac{1}{4.9} \left( 1282 \times \frac{1.4^2}{2} + 189 \times 2.1 \times \left( 1.4 + \frac{2.1}{2} \right) + 1282 \times 1.4 \times \left( 2.1 + 1.4 + \frac{1.4}{2} \right) \right) = 37,79 \text{KN}
$$
  
\n
$$
\sum Ma = 0 \Rightarrow
$$
  
\n
$$
R_b = \frac{1}{4.9} \left( 1282 \times 1.4 \left( 2.1 + 1.4 + \frac{1.4}{2} \right) + 189 \times 2.1 \left( 1.4 + \frac{2.1}{2} \right) + 1282 \times \frac{1.4^2}{2} \right) = 37,79 \text{KN}
$$

#### **Diagramme de moment et effort tranchant :**

Après un calcul d'R.D.M, on trouve les résultats représentes dans les diagrammes ci après.

**Le moment :**

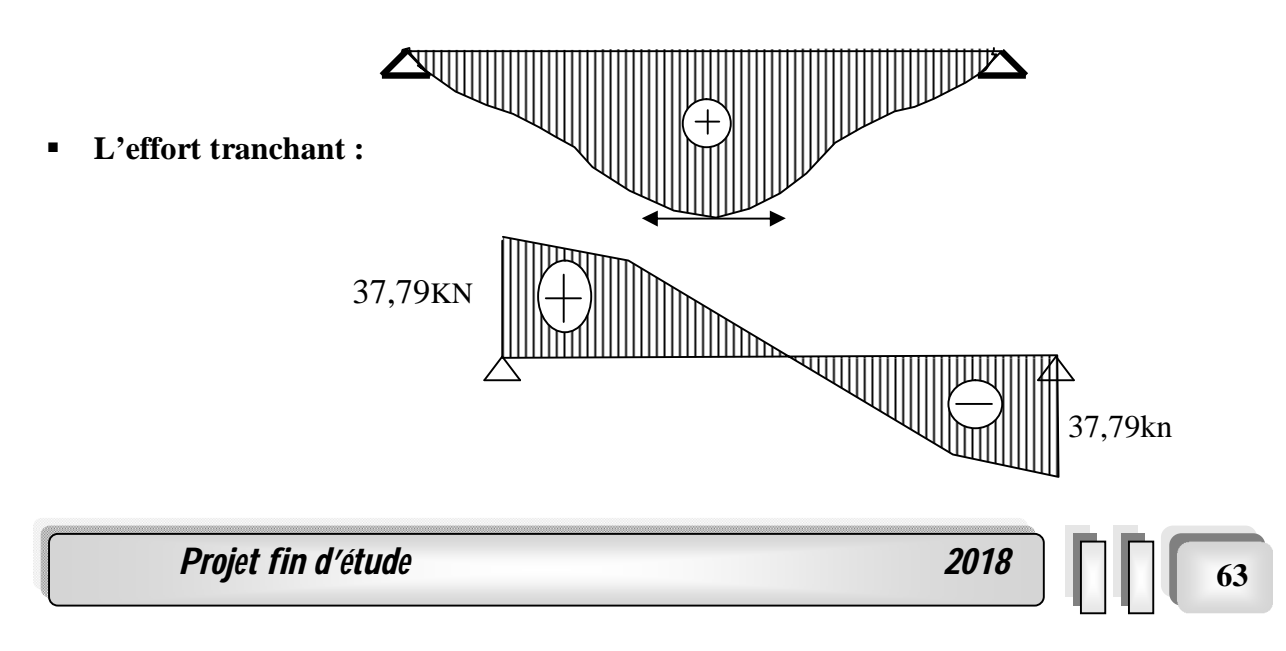

#### **b).L'E.L.S :**

**Schéma statique :**

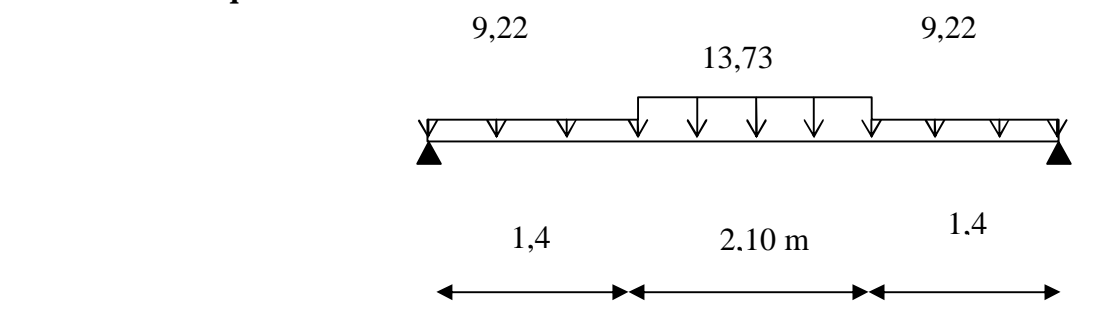

**Les réactions :**

$$
\sum Mb=0 \Rightarrow
$$
  
\n
$$
R_a = \frac{1}{4.9} \left( 9.22 \times \frac{1.4^2}{2} + 13.73 \times 2.1 \times \left( 1.4 + \frac{2.1}{2} \right) + 9.22 \times 1.4 \times \left( 2.1 + 1.4 + \frac{1.4}{2} \right) \right) = 27.32 \text{KN}
$$
  
\n
$$
\sum Ma = 0 \Rightarrow
$$
  
\n
$$
R_b = \frac{1}{4.9} \left( 9.22 \times 1.4 \left( 2.1 + 1.4 + \frac{1.4}{2} \right) + 13.73 \times 2.1 \left( 1.4 + \frac{2.1}{2} \right) + 9.22 \times \frac{1.4^2}{2} \right) = 27.32 \text{KN}
$$

**Diagramme de moment et effort tranchant :**

Après un calcul d'R.D.M, on trouve les résultats représentes dans les diagrammes ci-après.

**Le moment :**

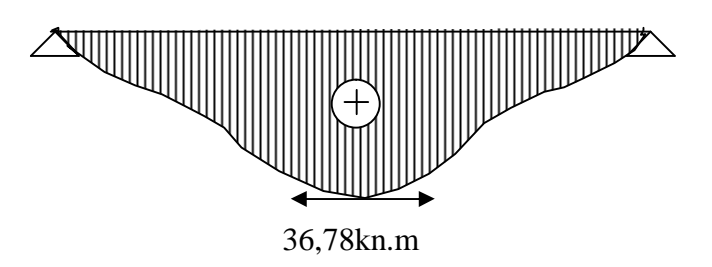

**L'effort tranchant :**

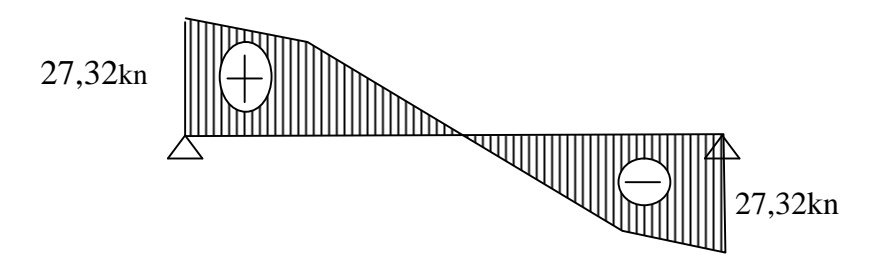

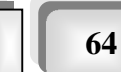

#### **1-Angle d'inclinaison de la volée 02 (RDC) :**

- Deux petite volées de :
- L : longueur projetée de la volée 02 ; L=1,20 m.
- H : hauteur de la volée 02. H=0,85 m

$$
tg\alpha = \frac{H}{L} = \frac{85}{120} = 0,71 \Rightarrow \alpha = 35,47^{\circ}
$$

#### **Détermination de l'épaisseur de la paillasse :**

On adopte la même épaisseur que la partie I ; donc l'épaisseur **e=20 cm.**

#### **Volée 02 :**

#### **Tableau III.5. Combinaison des charges.**

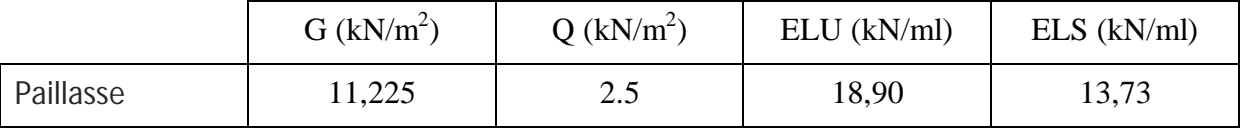

#### **Tableau III.6.** Diagramme des moments et des efforts tranchants.

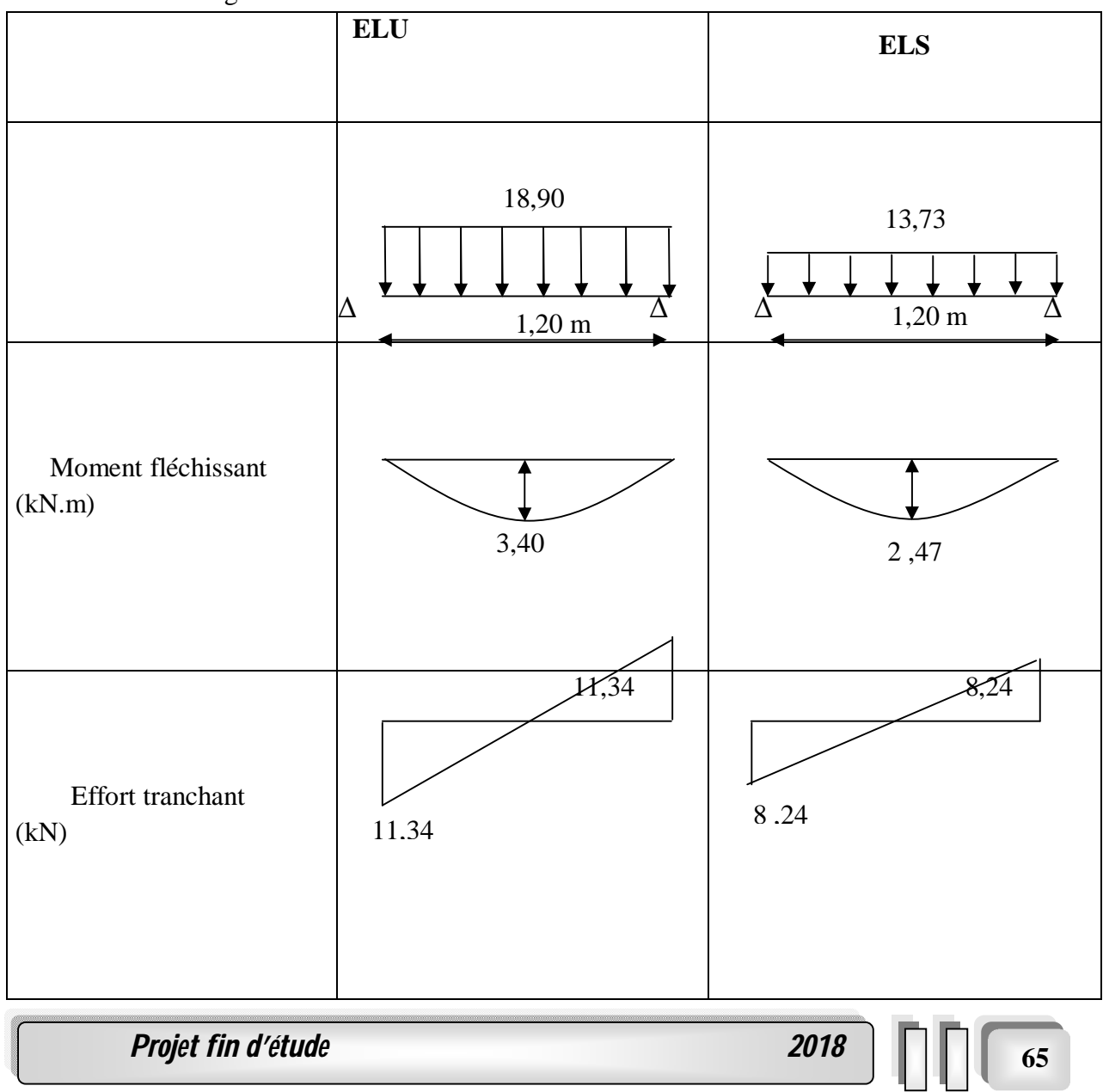

**1. Angle d'inclinaison de la volée 03 (ètage courant) :**

Un petite volèe de :

- L : longueur projetée de la volée 03 ; L=0,90 m.
- H : hauteur de la volée 03 ;H=0,68 m.

$$
tg\alpha = \frac{H}{L} = \frac{68}{90} = 0,76 \Rightarrow \alpha = 37,23^{\circ}
$$

#### **Détermination de l'épaisseur de la paillasse :**

On adopte la même épaisseur que la partie I ; donc l'épaisseur **e=20 cm Volée 03 :**

**Tableau.III.7** combinaison des charges.

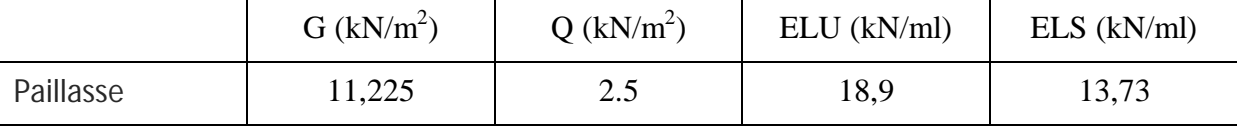

#### **Tableau III.8.** Diagramme des moments et des efforts tranchant.

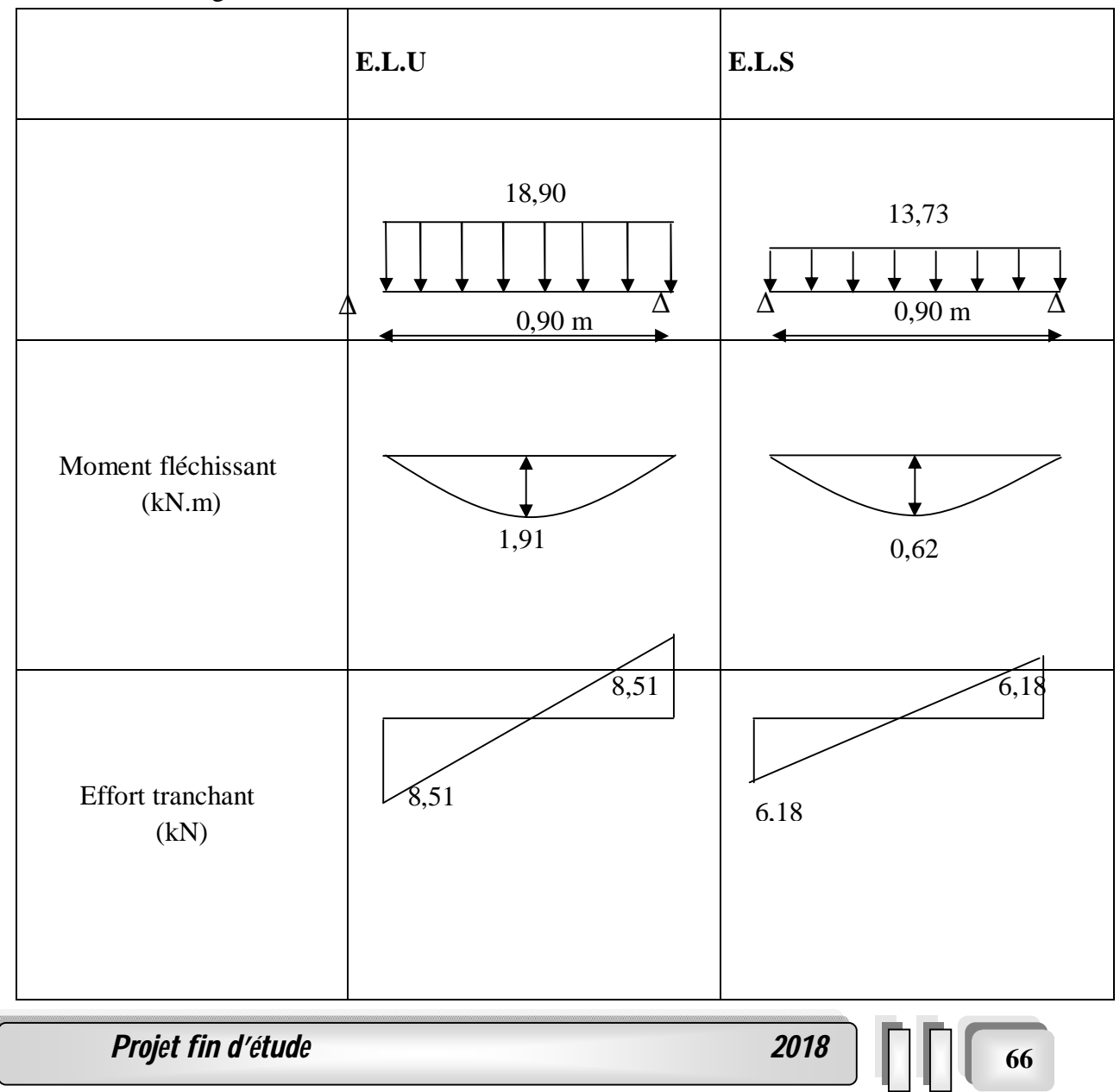

#### **. Ferraillage de l'escalier le plus sollicitè :**

#### - **Escalier de RDC :**

 $\triangleright$  Le ferraillage se fait à la flexion simple pour une bande de 1 m de largeur

 $b = 100$ cm. e = 20 cm. d=0,9x e = 18cm. d'=0,1 x e = 2 cm Acier FeE400; Fissuration peu nuisible  $f_{bu} = (0.85 \text{ Yf}_{c28}) / \gamma_b$  $f_{t28} = 0,6+0.06$  x $f_{c28}$  $6s = f_e / \gamma_s$ **Tableau .III.9: Caractéristiques géométriques et mécaniques.**

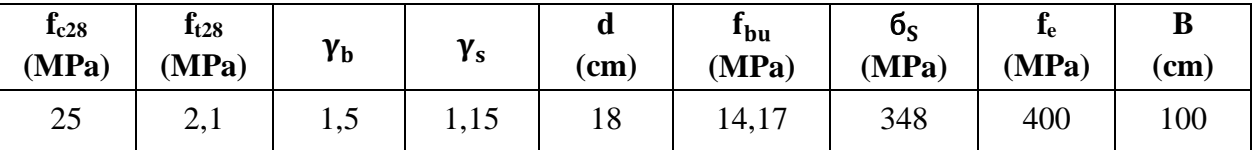

#### **III.2.4.1 : Calcule les sections des armatures à l'E.L.U:**

**a).Calcul les sections d 'armature dans la travée :**

- **Moment en travée :**
- **A L'E.L.U:**

 $M_t = 0.85x M_{MAX} = 43,14kN.m.$ 

**A L'E.L.S:**

 $M_t = 0,85x M_{MAX} = 31,26 kN.m.$ 

D'après le BAEL 91, on calcule le ferraillage d'une section rectangulaire soumise à la flexion simple :

D'où:  $\mu_{\text{bu}} = M_{\text{ut}}/$  (b x d<sup>2</sup> x $f_{\text{bu}}$ ) = 0,076< 0,186  $\Rightarrow$ pivot A $\Rightarrow$  ε<sub>bu</sub>= 10 ‰.

 $δ = M<sub>u</sub>/ M<sub>s</sub>=1,38$ 

 $\mu_{12} = 0,3367 \delta - 0,1711 = 0,294.$ 

 $\mu_{1u} > \mu_{bu}$  ⇒ A<sub>u</sub>' =0 (pas d'armature comprimée).

 $\alpha = 1,25 \left(1 - \sqrt{1 - 2\mu_{\text{hu}}}\right) = 0.099.$  $z = d (1-0.4 \alpha) = 19,21 \text{cm}.$  $A_t = M_{Ut}/(zx \ 6_s) = 6{,}45cm^2$ 

#### **Condition de non fragilité** :

 $A_t \ge A_{\min} = \text{Max } \{ (\text{b } x \text{ e}) / 1000 ; (\text{ 0, 23xbxdx } f_{128}) / f_{\text{e}} \} = 2{,}17 \text{cm}^2 \dots \dots \dots \text{OK}.$ *-* Choix des barres :  $A_1 = 5T12 = 5,66$  cm<sup>2</sup>.

#### **L'espacement:**

 $S_t \leq$  Min (3h; 33cm)  $\Rightarrow S_t \leq 33$ cm.

**Armatures de répartition**:

 $A_r = A_t / 4 = 1,70$ cm<sup>2</sup>.

**On prendre :**  $A_r = 4T8 = 2.01 \text{ cm}^2$ .

**Projet fin d'étude 2018** 

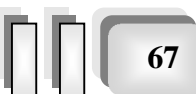

**L'espacement:** $S_t \leq Min$  (4h, 45 cm)  $\leq Min$  (80 cm, 45 cm).  $\Rightarrow$ S<sub>t</sub> $\leq$  45 cm. On prendre: S<sub>t</sub>=20 cm

#### **b).Calcul la section d 'armature sur appuis :**

b =100cm; d =18cm; h = 20cm ; c = 2 cm.

- **Moment sur appui:**
- **A L'E.L.U :**

 $M_a = 0.15 \times M_{MAX} = 5{,}67kN.m.$ 

#### **A L'E.L.S :**

 $M_a = 0.15x M_{MAX} = 4.098 kN.m.$ 

D'après le BAEL 91, on calcule le ferraillage d'une section rectangulaire soumise à la flexion simple :

Do's:  $\mu_{\text{bu}} = M_{\text{Ua}}$ / (b x d<sup>2</sup> xf<sub>bu</sub>) = 0,0165< 0,186 ⇒ pivot A ⇒ ε<sub>bu</sub>= 10 ‰.  $δ = M<sub>Ua</sub> / M<sub>Sa</sub> = 1,38.$  $μ_{1u}$ =0,3367 δ−0,1711 = 0,267> $μ_{bu}$ =0,013⇒  $A_u'$  =0 (pas d'armature comprimée).  $\alpha = 1,25 \left(1 - \sqrt{1 - 2\mu_{\text{hu}}}\right) = 0,0208.$  $z = d (1-0.4 \alpha) = 17,85 \text{ cm}.$  $A_a = M_{Ua}/(z \times 6_s) = 1,22 \text{ cm}^2$ .

#### **Condition de non fragilité** :

A<sup>t</sup> ≥ Amin = Max {(b x e)/ 1000 ;( 0, 23 x b x d x *f*t28) /*f*e} = 2,00 cm<sup>2</sup>……............CNV. Donc on choisit :  $A_a = A_{min} = 2,00$  cm<sup>2</sup>. Choix des barres :  $A_a = 4T8 = 2,01 \text{ cm}^2$ .

#### **L'espacement:**

 $S_a \leq$  Min (3h; 33cm)  $\Rightarrow$   $S_a \leq$  33cm.

#### **Armatures de répartition**:

 $A_r = A_a / 4 = 0,502$  cm<sup>2</sup>

 $-$  Choix des barres :  $A_r = 2T8 = 1,01 \text{ cm}^2$ .

#### **L'espacement:**

 $S_t \leq$  Min (4h, 45 cm)  $\leq$  Min (80 cm, 45 cm).  $\Rightarrow S_1 \leq 45$  cm. On prendre :  $S_t \leq 25$  cm

#### **Vérification à l'effet tranchant** *:*

On doit vérifier :  $\tau_u < \tau_u$ 

 $\tau_{\rm u} = \frac{Tumax}{bd} = \frac{37,79 \times 10}{100 \times 18}$  $\frac{67.79 \times 10}{100 \times 18}$  = 0,210 MPa.  $\overline{\tau_{u}}$ =min (0,133  $f_{c28}$ ; 4MPa) = 3,325 MPa. τu<τu…………………………………………………………OK.

*Projet fin d'étude 2018* **<sup>68</sup>**

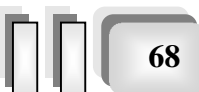

**Chapitre III :***Calcul des éléments secondaires*

#### **Les Armatures transversales :**

D'après le C.B.A 93, il n'y a pas lieu de prévoir des armatures transversales si :

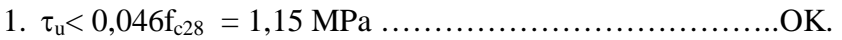

2. Il n'y a pas de reprise de bétonnage………...…………….OK.

Conditions vérifiées donc il n'est pas nécessaire de concevoir des armatures transversales.

#### **1 : Calcules les sections des armatures à l'E.L.S:**

- **a). Calcul les sections d 'armature dans la travée :**
- **Position de l'axe neutre :**

 $A = A_t = 5,66$  cm<sup>2</sup>  $y = -D + \sqrt{D^2 + E} = 4,74$  *cm*  $E = 2 \times D \times d = 30,56 \, cm^2$ *cm b*  $D = \frac{15A}{1} = 0,849$ 

**Moment d'inertie :**

$$
I = \frac{b}{3} y^3 + 15 A (d - y)^2
$$
  
\n
$$
I = \frac{100}{3} (4{,}74)^3 + 15 \times 5{,}66 \times (18 - 4{,}74)^2
$$
  
\n
$$
I = 18477{,}64 \text{ cm}^4.
$$
  
\n
$$
K = \frac{M_s}{I} = \frac{31{,}26 \times 10^3}{18477{,}64} = 1{,}69 \text{ MPa / cm}
$$

#### **Calcul des contraintes :**

Contrainte de compression dans le béton :

$$
\sigma'_{b} = K.y = 1,69 \times 4,74 = 8,01 MPa
$$

Contrainte dans les armatures tendues :

 $\sigma_a = n.k.(d - y) = 15 \times 1,69 \times (18 - 4,74) = 336,14 MPa$ 

#### **Vérifications :**

Etat limite de compression du béton :

*MPa f MPa <sup>b</sup> <sup>b</sup> <sup>c</sup>* ' 8,01 0,6 15 <sup>28</sup> ………………….. OK

Etat limite d'ouverture des fissures :

La fissuration est peu nuisible donc aucune vérification à faire

#### **b).Calcul les sections d 'armature Sur appuis :**

$$
M_{s} = 5,46 \text{ K}n.m
$$

 $A = 2,01 \, cm^2$ 

 **-Position de l'axe neutre :** Equation s'écrit :

 $by$ <sup>2</sup> + 30 (A)y - 30 (A)d = 0

*Projet fin d'étude* **69 décembre 2018 | | | | | 69** 

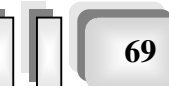

**Solution :** 

$$
y = \frac{15(A)}{b} \left[ -1 + \sqrt{1 + \frac{b(d.A)}{7.5(A)^2}} \right] = \frac{15 \times 2.01}{100} \left[ -1 + \sqrt{1 + \frac{100 \times 18 \times 2.01}{7.5 \times 2.01^2}} \right] = 3.01 \text{ cm}
$$

**Moment d'inertie :**

$$
I = \frac{by^3}{3} + 15[A(d - y)^2] = \frac{100 \times 3.01^3}{3} + 15 \times [2.01 \times (18 - 3.01)^2] = 7683.74 \text{ cm}^4
$$
  

$$
K = \frac{Ms}{I} = \frac{5.46 \times 10^3}{7683.74} = 0.71 MPa / cm
$$

#### **Calcul des contraintes**

Contrainte de compression dans le béton :

 $\sigma'_{b} = K \cdot y = 0.71 \times 3.01 = 2.14$  *MPa* 

Contrainte dans les armatures tendues :

$$
\sigma_a = n.k.(d - y) = 15 \times 0.71 \times (18 - 3.01) = 159,64 \text{ MPa}
$$

#### **Vérifications :**

Etat limite de compression du béton :

*MPa f MPa <sup>b</sup> <sup>b</sup> <sup>c</sup>* ' 2 ,14 0 ,6 15 <sup>28</sup>  **(CV)** ...................

Etat limite d'ouverture des fissures :

La fissuration est peu nuisible donc aucune vérification à faire

#### **III.3.4.Ferraillage de l'escalier :**

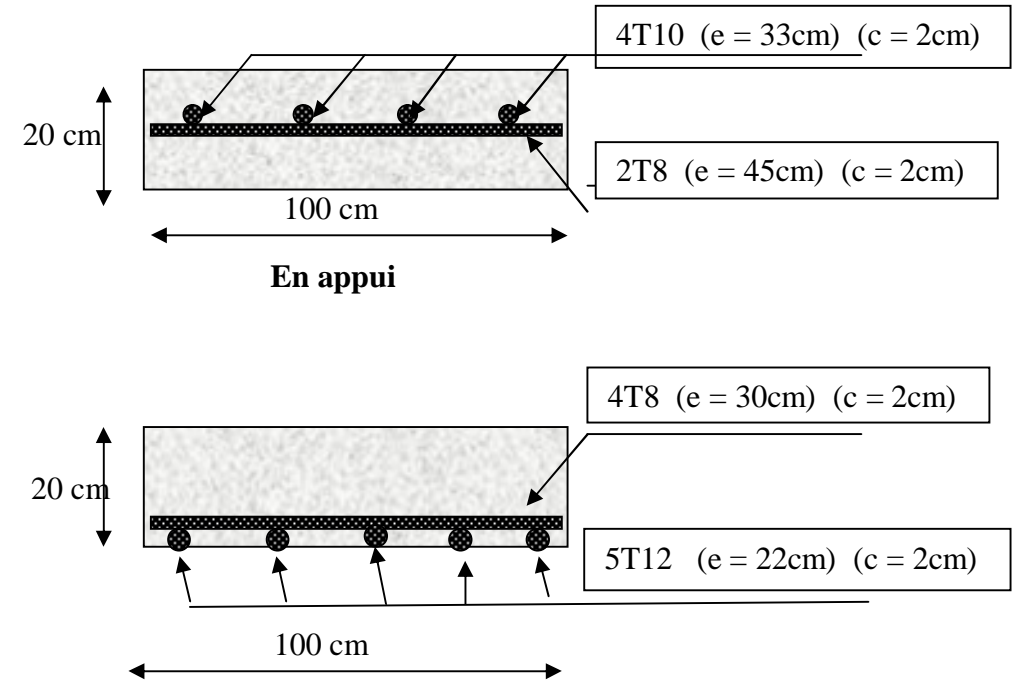

 **En travée Fig. III.18.** Ferraillage de l'escalier .

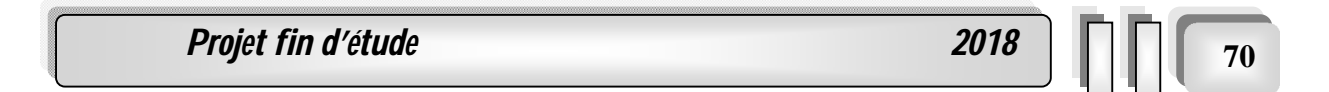

**La fig. III.19.** montre le ferraillage des escalier adoptè dans cette ètude :

#### **III.4.4 : Plan du ferraillage d'escalier :**

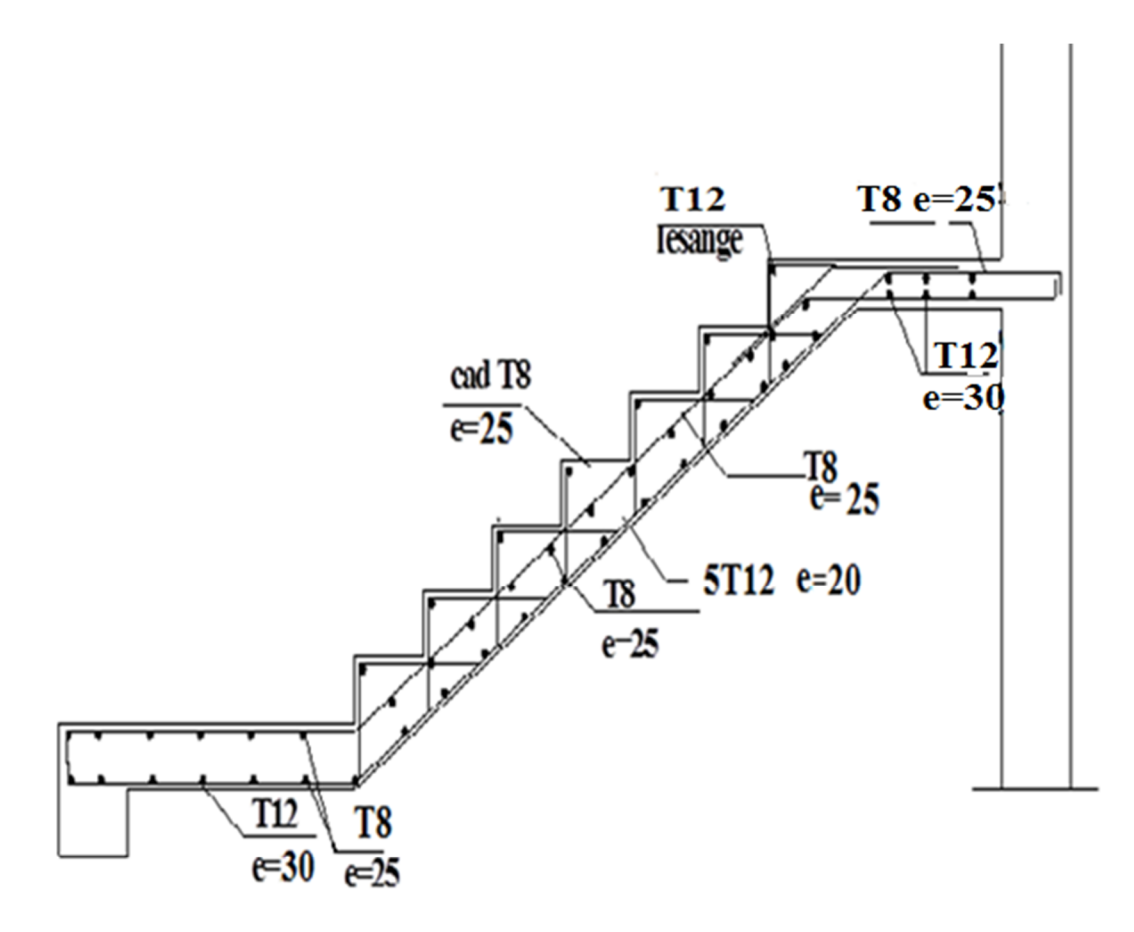

**Fig. III.19. Plan du ferraillage d'escalier**

**III. 5. POUTRE PALIERE:**

*Projet fin d'étude*  $\boxed{71}$ 

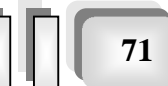

**Chapitre III :***Calcul des éléments secondaires*

La poutre palière est prévue pour être un support d'escalier, elle

est dimensionnée d'après les formules empiriques données par *"BAEL91 modifié 99* " est vérifiée selon *le« RPA99 version 2003 »* **,** Dans notre structure la poutre palière la plus défavorable est celle de premier type d'escalier, car elle est semi encastrée à ces deux extrémités.

#### **III.5.1PREDIMENSIONNEMENT:**

On a:L=3,70m  $\frac{1}{15} \le h \le \frac{1}{10}$ *L h L*  $\leq h \leq \frac{E}{10}$  cm  $\qquad \frac{376}{15} \leq h \leq \frac{376}{10}$ 370 15  $\frac{370}{15} \leq h \leq$  $25cm \leq h \leq 37cm$  on prend h = 35cm - la largeur b de la poutre palière doit être :  $0.3h \le b \le 0.7h$  10,5cm  $\le b \le 24$ ,5 cm on prend 30cm **Selon le RPA99 version 2003**  $-h= 35$ et  $b = 30$  tel que  $-h = 35 \ge 30$  $-b=30>20$  $-h/b = 35/30 = 1,16 < 4$ , condition vérifiée Donc, la section de la poutre palière est de  $(b \times h) = 30 \times 35$  cm<sup>2</sup>

On prend une section d e  $30\times35$  cm<sup>2</sup>

#### **III.5.2. Evaluation des charges**

Poids propre de la poutre  $0,3\times0,35\times3,7\times25=9,71$ *KN* 

Réaction du palier :  $\frac{R_a}{I} = \frac{50,62}{3.70} = 9,74 \text{ kn} / \text{ml}$ *l*  $rac{R_a}{I} = \frac{36,02}{350} = 9,74$  kn/ 3,70  $=\frac{36,02}{350}$ 

#### **III.5.3. Sollicitations**

• **E.L.U**: 
$$
P_u = 9,74 + 1,35 \times 9,71 = 22,85 \text{ km } / \text{ ml}
$$

• **E.L.S**: 
$$
P_s = \frac{26,00}{3,70} + 9,71 = 16,74
$$
 km/ml

#### **III.5.4. Déterminations des efforts**

#### **Etat limite ultime**

Moments aux appuis : 
$$
M_a = \frac{P_{u \times L^2}}{12} = \frac{22.85 \times (3.70)^2}{12} = 26.07 \text{ K/N} \cdot m
$$
  
\nMoments en través :  $M_t = \frac{P_u \times L^2}{24} = \frac{22.85 \times (3.70)^2}{24} = 13.034 \text{ km} \cdot m$   
\nEffort tranchant :  $T = \frac{P_u \times L}{2} = \frac{22.85 \times 3.70}{2} = 42.27 \text{ km}$ 

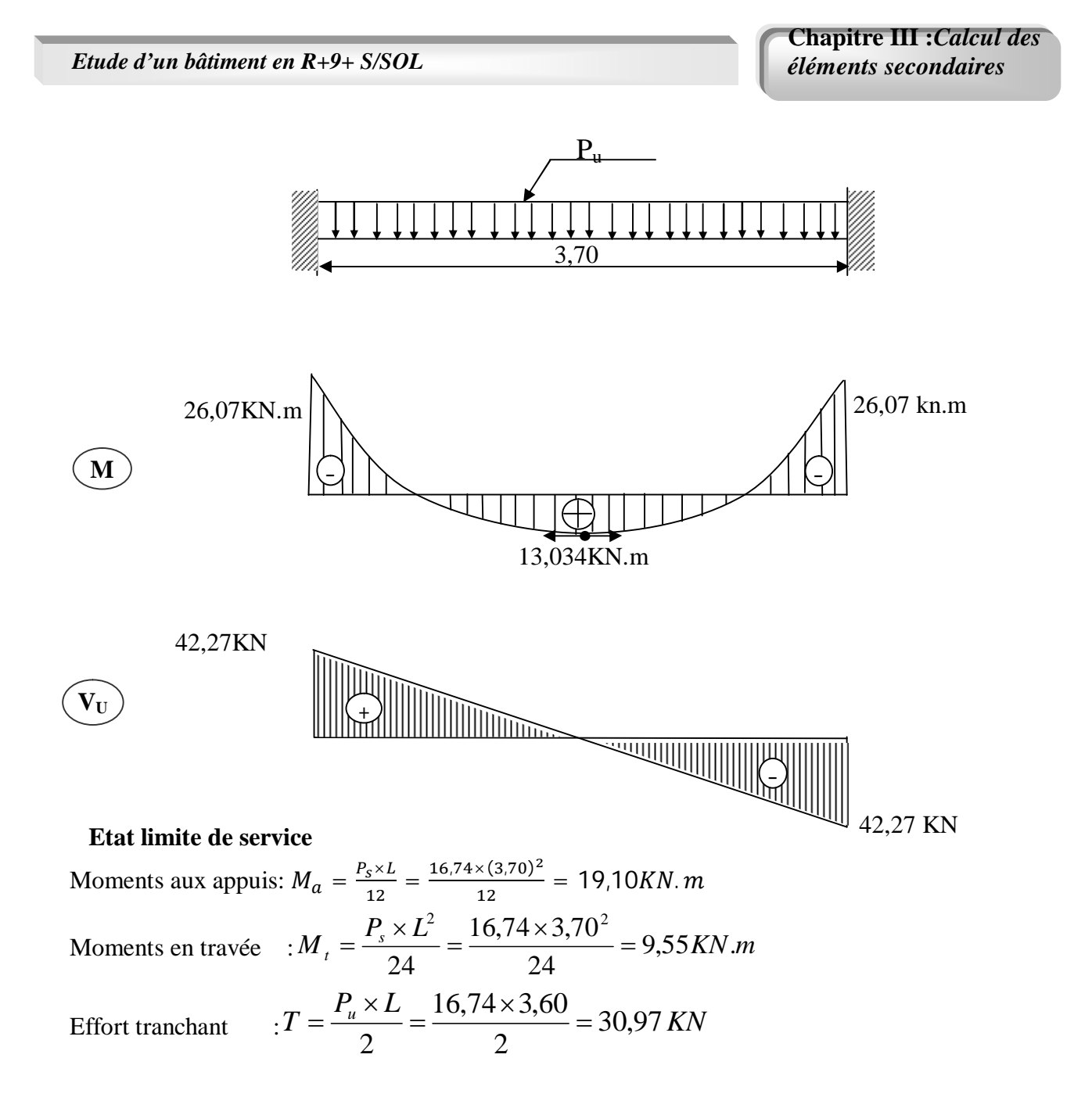

**Chapitre III :***Calcul des éléments secondaires*

**Armatures longitudinales à E.L.U** 

#### **Sur appuis**

- **Armatures longitudinales**
- $M_u = 26,07 KN.m$
- $b = 30cm$

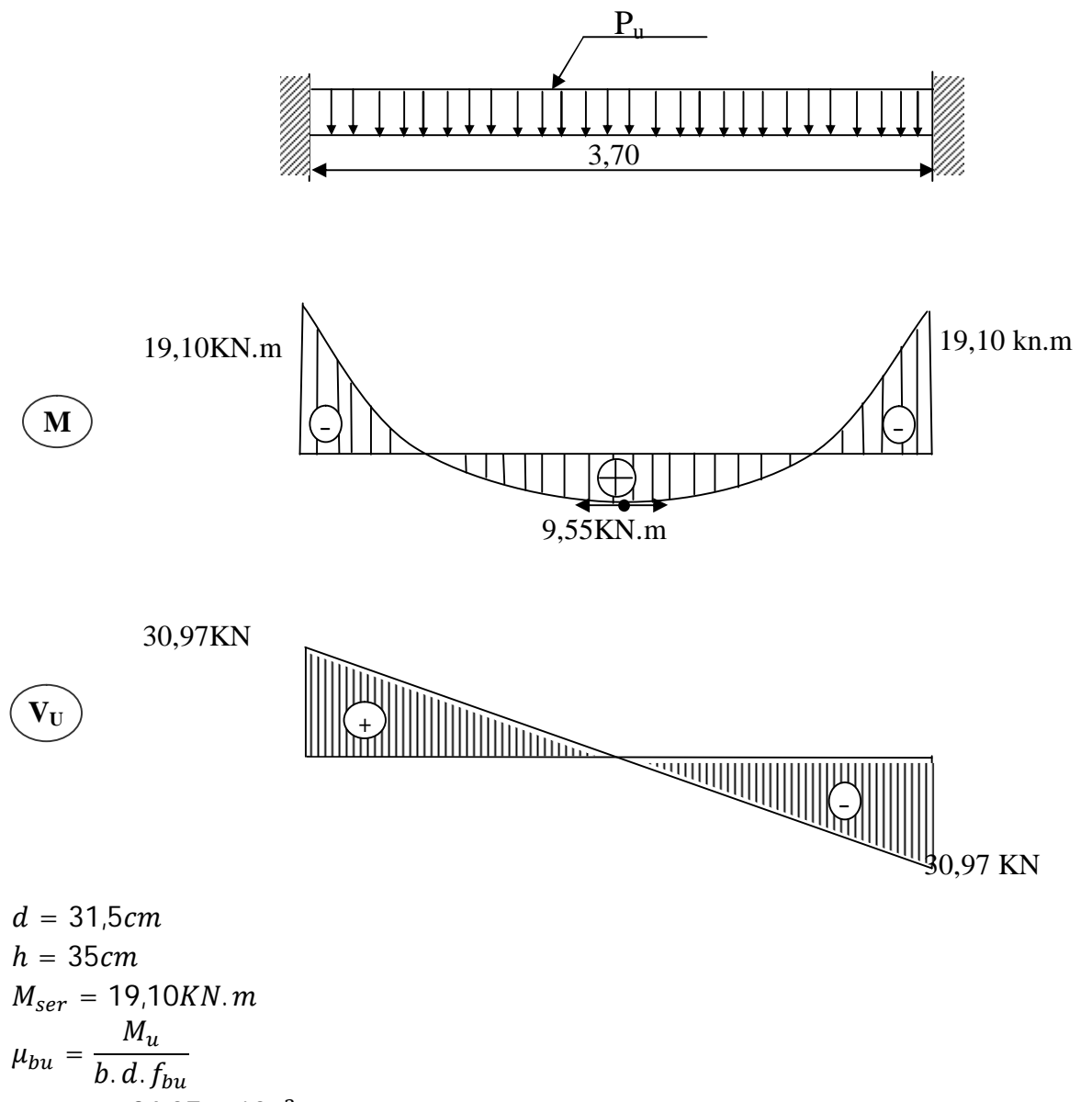

$$
\mu_{bu} = \frac{26,07 \times 10^{-3}}{0,3.\,(0,315)^2.\,14,17} = 0,062
$$

 $\mu_{bu} = 0.062 < 0.186$ 

*Projet fin d'étude*  $\sqrt{2018}$   $\sqrt{74}$ 

∶  **Pivot**

$$
\mu_{lu} = 0.3367\gamma - 0.1711
$$
\n
$$
\gamma = \frac{M_u}{M_{ser}} = \frac{26.07}{19.10} = 1.36
$$
\n
$$
\mu_{lu} = 0.3367 \times 1.36 - 0.1711 = 0.29
$$
\n
$$
\mu_{bu} = 0.062 < \mu_{lu} = 0.29
$$
\n**Donc A' = 0**\n
$$
\alpha = 1.25 \left(1 - \sqrt{1 - 2. \mu_{bu}} = 1.25(1 - \sqrt{1 - 2 \times 0.062} = 0.080\right)
$$
\n
$$
Z = d(1 - 0.4.\alpha) = 0.315(1 - 0.4 \times 0.080) = 0.305 \, m
$$
\n
$$
Z = 30.5 \, cm
$$
\n
$$
\mu_{bu} = 0.062 < 0.186 \epsilon_s = 10\%
$$
\n
$$
\sigma_s = \frac{fe}{\gamma_s} = \frac{400}{1.15} = 347.8 \, MPa.
$$

• Section d'armature tendue  

$$
A_s = \frac{M_u}{\sigma_s \times Z} = \frac{26.07 \times 10^{-3}}{347.8 \times 0.305} = 2.46 \text{cm}^2.
$$

**Condition de non fragilité**

A *<sup>s</sup>* A min =max *f* . *e t f b d b h* <sup>28</sup> ,0 .23 . . . 1000 2 min 1,14 400 2.1 ,0.23 0,3 0,315 1000 0,3 0,35 *<sup>A</sup>* max *cm* 2,46 min 1,14 .......... ........( ) <sup>2</sup> <sup>2</sup> *A<sup>s</sup> cm A cm CV* On choisit **3T12** soit 3,39cm². **En travée** ݉ ܰ.ܭ13,034 = <sup>௨</sup>ܯ ܾ = 30ܿ݉ ݀ = 31,5ܿ݉ ℎ = 35ܿ݉ ݉ ܰ.ܭ 9,55 = ௦ܯ = ௨ߤ <sup>௨</sup>ܯ ܾ. ݀. ݂௨ = ௨ߤ 13,034 × 10ିଷ 0,3. (0,315) <sup>ଶ</sup>. 14,17 <sup>=</sup> 0,031 0,186 > 0,031 = ௨ߤ ⋰ ܣ ⋱ Pivot 0,1711 − ߛ0,3367 = ௨ߤ = ߛ <sup>௨</sup>ܯ ௦ܯ = 13,034 9,55 <sup>=</sup> 1,36 0,29 = 0,1711 − 1,36 × 0,3367 = ௨ߤ

 $\mu_{bu} = 0.031 < \mu_{lu} = 0.29$ 

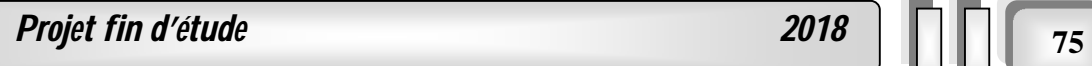

**Donc**  $A' = 0$  $\alpha = 1.25(1 - \sqrt{1 - 2. \mu_{bu}}) = 1.25(1 - \sqrt{1 - 2 \times 0.031}) = 0.039$  $Z = d(1 - 0.4 \cdot \alpha) = 0.315(1 - 0.4 \times 0.039) = 0.31 \, m$  $Z = 31$  cm.

$$
\mu_{bu} = 0.031 < 0.186 \varepsilon_{s} = 10\%
$$

$$
\sigma_s = \frac{f_e}{\gamma_s} = \frac{400}{1,15} = 347.8 \, MPa
$$

- **Section d'armature tendue :**  $A_s = \frac{M_u}{\sigma}$  $rac{M_u}{\sigma_s \times Z} = \frac{13,034 \times 10^{-3}}{347,8 \times 0,31}$  $\frac{3,034\times10^{-9}}{347,8\times0,31} = 1,21cm^2.$
- **Condition de non fragilité :**

<sup>A</sup> *<sup>s</sup>* <sup>A</sup> min =max *e t f f b d b h* <sup>28</sup> ,0.23 . . . 1000 . 2 min 1,14 400 2.1 ,0.23 0,3 0,315 1000 0,3 0,35 *<sup>A</sup>* max *cm* 1,21 min 1,14 .......... ........( ) <sup>2</sup> <sup>2</sup> *A<sup>s</sup> cm A cm CV*

On choisit **3T12** soit 3.39cm²

#### **III.3.5. Armatures transversales :**

Valeur de l'effort tranchant :  $V_u = T = 42,27K$ *N* 

Valeur de la contrainte tangentielle :  $\tau_{\mu}$ 

$$
\tau_u = \frac{V_u}{b.d} = \frac{42,27 \times 10}{30 \times 31,5} = 0,45 Mpa
$$

Valeur limite de la contrainte tangentielle :  $\tau_u$ 

$$
\overline{\tau_u}
$$
 = min {0,10 f<sub>c28</sub>, 4 Mpa } = 2,5 Mpa

**Vérification :**

 $\tau_u = 0.45 \leq \overline{\tau_u} = 2.5 Mpa$  .......... ...... *C V* 

#### **Calcul des armatures transversales :**

D'après le "*BAEL91 modifié 99*"le diamètre des armatures transversales est de :

$$
\phi_t \le \min\left\{\frac{h}{35}, \frac{b}{20}, \phi_{t_{\min}}\right\} = \min\left\{\frac{350}{35}, \frac{300}{20}, 10 \text{ mm}\right\} = 8,57 \text{ mm}
$$

 $Onpred : \phi_t = 8mm$ 

$$
A_t = \frac{\pi \cdot \phi_t^2}{4} = \frac{3.14 \times 0.8^2}{4} = 0.502 \text{ cm}^2.
$$

$$
A_t = m_t.a_t = 4 \times 0.502 = 2,01 \, \text{cm}^2.
$$

*Projet fin d'étude*  $\boxed{76}$ 

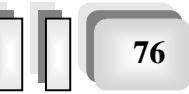

**Chapitre III :***Calcul des éléments secondaires*

**Espacement des armatures transversales**

$$
S_t \le \min(0.9d; 40cm) = \min(0.9 \times 315; 40cm) = 2835cm
$$

Sur une longueur de 102,5 cm (0.25.L) on choisit un espacement de 10 cm dans la zone nodale. L'espacement dans la zone courante est pris égal 15 cm .

Valeur de  $\tau_0$  :

-Il n'ya pas reprise de bétonnage

-La fissuration est non préjudiciable

Donc :  $\tau_0 = 0.3$ . $f_{ij}$ . $k = 0.3 \times 2.1 \times 1 = 0.63$ *Mpa* 

**Condition de non fragilité :**

*CV Mpa Mpa f b S A t t* min *u e t t t t* .................................................................................. ,0.4 0.001 2 0,63 .max 400 1 ,0.4 2 .max 1 0.0067 30 10 2.01 . min 

**III.5.6. Vérification à (E.L.S) :**

**1. Sur appuis :**   $M_a = 19,10$ *kn.m*  $A_s = 3,39$ *cm*<sup>2</sup>

- **Position de l'axe neutre :**  $(A_s + A') | \bigcup_{i=1} b(d.A_s + d'A')$  $(A, +A')$  $\left(\frac{(31.5\times3.39)}{2}\right) - 1\right) = 8.78cm$  $A<sub>s</sub> + A$  $b\cdot dA_s + d'A$ *b*  $A<sub>s</sub> + A$ *y s*  $\frac{1}{2}$   $\left| \frac{1 + \frac{D(1/1.5)}{D(1/1.5)} - 1}{D(1/1.5)} \right| = \frac{13 \times 3.5}{20} \times \left| \frac{1}{2} \right| + \frac{30 \times (3.45 \times 3.5)}{D(1/1.5)} - 1 = 8.78$  $7.5 \times 3,39$  $1 + \frac{30 \times (31.5 \times 3.39)}{27}$ 30  $1 = \frac{15 \times 3,39}{20}$  $7.5(A<sub>s</sub>+A'$  $d.A_s + d'.A'$  $\frac{1}{2}$ .  $15(A_s + A'$  $\left| \frac{2^{3}}{2} - 1 \right| =$  $\bigg)$  $\setminus$  $\overline{\phantom{a}}$  $\setminus$ ſ - $\times$  $\times$ (31,5 $\times$  $\times \frac{1}{2}$   $\left|1+\right|$  $\times$  $\vert$  =  $\overline{\phantom{a}}$  $\bigg)$  $\setminus$  $\mathfrak l$  $\mathbf{I}$  $\setminus$ ſ - $+$  $\ddag$  $\ddag$  $+$  $=$
- **Moment d'inertie :**

$$
I = \frac{b \times y^3}{3} + 15 \left[ A_s (d - y)^2 + A'(y - d')^2 \right] \Rightarrow I = \frac{30 \times 8,78^3}{3} + 15 \times 3,39 \times (31,5 - 8,78)^2 = 33017,05 \text{cm}^4
$$
  
\n
$$
K = \frac{M_a}{I} = \frac{19,10 \times 10^3}{33017,05} = 0,58 \text{ MPa/cm}.
$$

- **Calcul des contraintes :**
- Contrainte de compression dans le béton

 $\sigma_b$  = *K*.*y* = 0,58 × 8,78 = 5,09*Mpa* 

- Contrainte dans les armatures tendues
- $\sigma_a$  = *n.k.* $(d y)$  = 15 × 0,58 × (31,5 8,78) = 197,66 *Mpa*

**Projet fin d'étude 2018** 

.

#### o **Vérifications :**

-Etat limite de compression du béton

*MPa Mpa C V <sup>b</sup> <sup>b</sup>* ' 5,09 15 .......... .......... .......... .......... .......... ......... .

**-**Etat limite d'ouverture des fissures

La fissuration est peut nuisible donc aucune vérification à faire.

#### **3. En travée :**

 $M_t = 9,55 \text{ km.m}$   $A_s = 3.39 \text{ cm}^2$ 

**Position de l'axe neutre :**

$$
y = \frac{15(A_s + A')}{b} \left( \sqrt{1 + \frac{b(A.A_s + d'A')}{7.5(A_s + A')}} - 1 \right) = \frac{15 \times 3.39}{30} \times \left( \sqrt{1 + \frac{30 \times (315 \times 3.39)}{7.5 \times 3.39^2}} - 1 \right) = 8,78cm
$$

**Moment d'inertie :**

$$
I = \frac{b \times y^3}{3} + 15 \left[ A_s (d - y)^2 + A'(y - d')^2 \right] \Rightarrow I = \frac{30 \times 8,78^3}{3} + 15 \times 3.39 \times (31,5 - 8,78)^2 = 3301705 \text{cm}^4
$$
  

$$
K = \frac{M_t}{I} = \frac{9,55 \times 10^3}{33017,05} = 0,29 \text{ MPa/cm}.
$$

#### **Calcul des contraintes :**

Contrainte de compression dans le béton

$$
\sigma_b = K.y = 0,29 \times 8,78 = 2,55 Mpa
$$
  
Contractians les armatures tendues  
 $\sigma_a = n.k.(d - y) = 15 \times 0,29 \times (31,5 - 8.78) = 98,83 Mpa$ 

#### **Vérifications :**

-Etat limite de compression du béton

*MPa Mpa C V <sup>b</sup> <sup>b</sup>* ' 2,55 15 .......... .......... .......... .......... ................... .

**-**Etat limite d'ouverture des fissures

La fissuration est peut nuisible donc aucune vérification à faire.

#### **La figure III.20. Ferraillage de la poutre palière en appuis :**

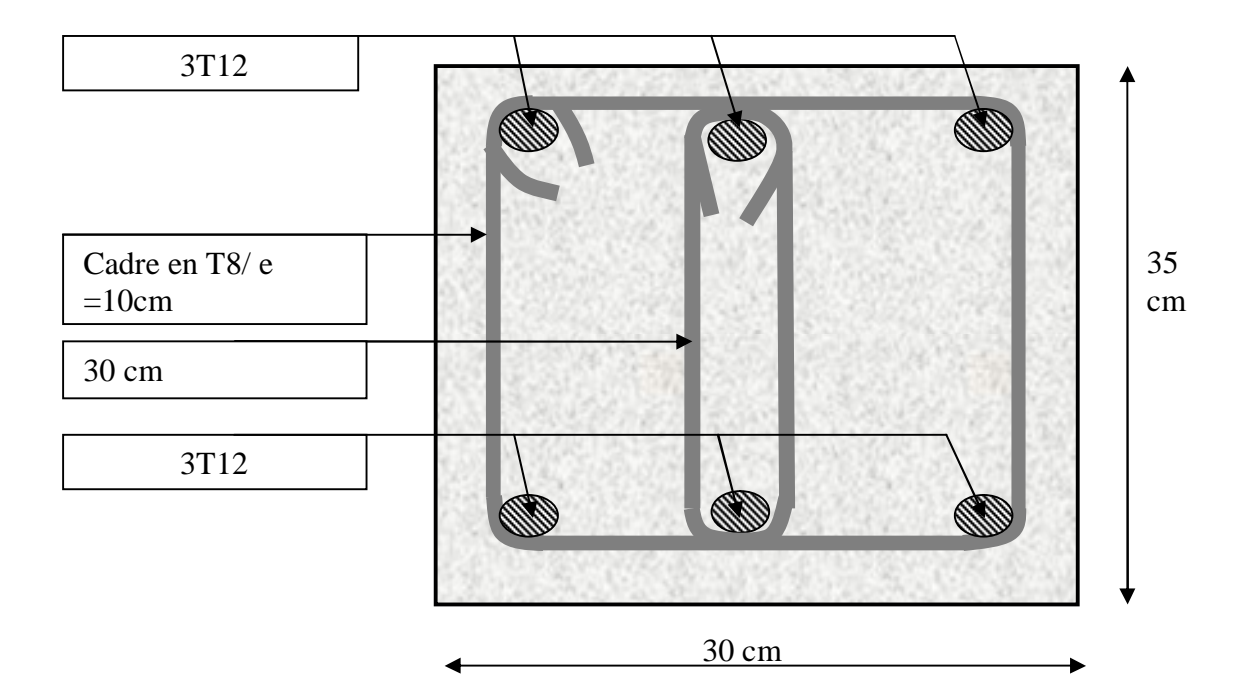

 **FIG.III.20.** Ferraillage de la poutre palière.

#### **III.6 .Dalle machine :**

#### **III.6.1. Introduction :**

 La dalle machine est une dalle pleine, qui reprend un chargement important par rapport à celle des dalles de l'étage courant ou terrasse, cela est dû principalement à son poids élevé et à la variation des efforts induits.

#### **III.6.2.pré dimensionnement :**

La dalle d'ascenseur doit avoir une certaine rigidité vu le poids de la machine.

 D'après l'entreprise nationale des ascenseurs l'épaisseur de la dalle doit être au minimum de **25cm**.

#### **III.6.3.Evaluation des charges :**

#### **a)Charge permanentes :**

- Poids de la machine + ascenseurs supportée :……………………...50kN/m<sup>2</sup>
- Poids de la dalle en Béton Armé :………………………25x0,25=6,25kN/m<sup>2</sup>

 **G=56,25kN/m<sup>2</sup>**

**b**)**Charges d'exploitation :**  $Q=1kN/m^2$ 

#### **c)Combinaison de charges :**

ELU :  $q_u$  = 1,35G+1,5Q=77,43 kN/m<sup>2</sup>  $ELS: q_s = G + O = 57.75$  kN/m<sup>2</sup>

#### **3.6.4.Calcul des efforts :**

 Le calcul des efforts de la dalle se fait selon la méthode de calcul des dalles reposantes sur 04 cotés.

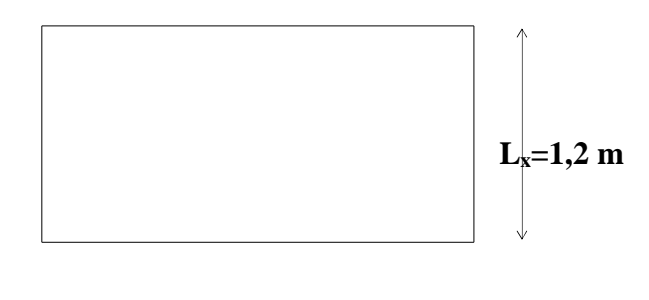

 **Fig.III.21.** panneau de la dalle machine.  $L_v = 1.5$  m

**Calcul de ρ :**

 $\Rightarrow$  la dalle travaille dans les deux sens

 $M_x = \mu_x \cdot q_u \cdot L_x^2$ 

 $M_y = \mu_y M_x$ 

**calcul à L'ELU :** d'après le tableau de BARES,on déduit :  $\mu_{x}=0,0476$  $\mu$ <sub>v</sub>=0,7438 d'ou :  $M_x = 9.43$  kN.m  $M_v = 7.01$  kN.m Selon les combinaisons d'encastrement d'appuis, on obtient les moments suivants :

**En travée** : $M_{TX}$ =0,85 x  $M_x$  =8.015 kN.m  $M_{Tv}=0.85$  x  $M_v = 5.96$  kN.m **En appui** : $M_{aX} = M_{aY} = 0,30$ Max $(M_X, M_Y) = 2.83$  kN.m

#### **III.6.5. Ferraillage de la dalle** :

Le ferraillage de la dalle machine se fait comme suit :

 pour une bande de **1 ml**, on aura une section de b=100cm et h=25cm qui travaille en flexion simple.

 **Avec :** b=100cm ; h=25cm ; d=0,9h=22,5cm

Les résultats trouvés en travées et en appui dans les deux sens sont regroupés dans les tableaux Suivants :

#### **Tableau III.10. Ferraillage de la dalle en travée dans les deux sens.**

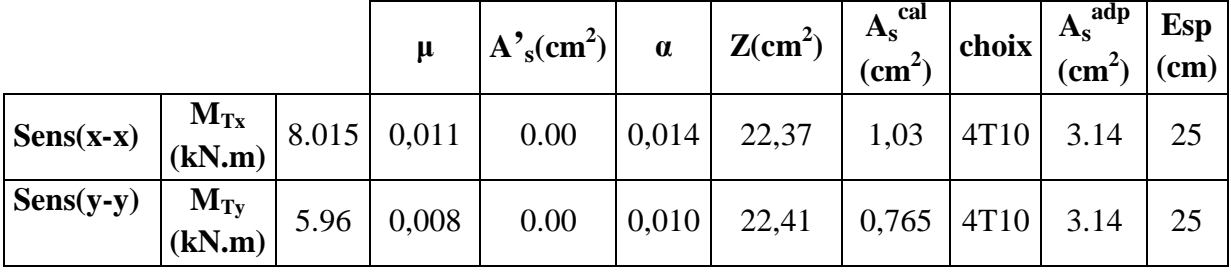

#### **Tableau III.11. Ferraillage de la dalle en appui dans les deux sens.**

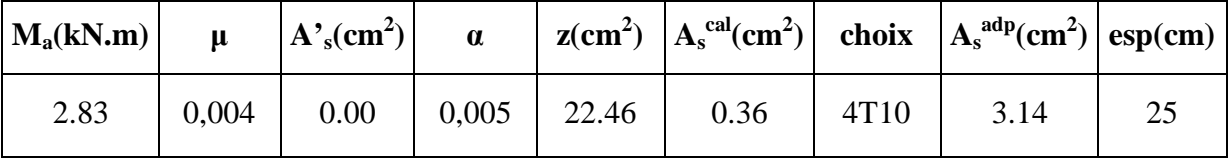

#### **III.6.6. Vérification des contraintes :**

 La vérification se fait à l'ELS  $ρ = 0,88$  d'après le tableau de BARES, on déduit : **μx=0,0476 μy=0,7438** d'ou :  **Mx=7.04kN.m My=5.23 kN.m**

 Selon les combinaisons d'encastrement d'appuis, on obtient les moments suivants : **En travée** : $M_{TX}=0,85.M_x = 5.98$  kN.m  $M_{\text{Ty}}=0.85 M_{\text{y}}=4.44 \text{ kN.m}$ **En appui** :  $M_{aX} = M_{aY} = 0,30$ Max $(M_X, M_Y) = 2.11$ kN.m

**a) Béton :** nous devons vérifier que :

$$
\sigma_b \leq \sigma_b = 0, 6f_{c28} = 15MPa
$$
  
avec :  $\sigma_b = \frac{M_{ser}}{I}$ .y

**y :**position de centre de gravité(l'axe neutre) déterminé par l'équation suivante :

$$
\frac{b.y^2}{2} - 15.A_s \cdot (d - y) + 15A'_s (y - d') = 0
$$

**I :**moment d'inertie, donnée par :

$$
I = \frac{b.y^3}{3} + 15 \left[ A_S(d-y)^2 + A'_S(y-d')^2 \right]
$$

 **b)Acier :** nous devons vérifier que :

$$
\sigma_{\rm s} \le \overline{\sigma_{\rm s}} = \min(\frac{2}{3}f_{\rm e}, 150\eta1) = 240 \text{MPa}
$$

$$
Avec: \sigma_S = 15 \frac{M}{I}.(d-y).
$$

 Les résultats trouvés en travée et en appui dans les deux sens sont regroupés dans les tableaux

Suivants :

|               |         | $M_t(kNm)$ $ A_s(cm^2) $ |      | Y(cm) | $I(cm^4)$ | $\sigma_{bc}(MPa)$ | $\mid \sigma_{bc} \leq \overline{\sigma}_{bc} \mid \sigma_s(MPa)$ |       | $\sigma_{\rm s} \leq \overline{\sigma}_{\rm s}$ |
|---------------|---------|--------------------------|------|-------|-----------|--------------------|-------------------------------------------------------------------|-------|-------------------------------------------------|
|               |         |                          |      |       |           |                    |                                                                   |       |                                                 |
|               | $(x-x)$ | 5.98                     | 3,14 | 4,16  | 18242.04  | 1.34               |                                                                   | 90.18 |                                                 |
| Travée        |         |                          |      |       |           |                    |                                                                   |       |                                                 |
|               | $(y-y)$ | 4.44                     | 3,14 | 4,16  | 18242.04  | 1.01               | vérifiée                                                          | 66.95 | vérifiée                                        |
|               |         |                          |      |       |           |                    |                                                                   |       |                                                 |
| <b>Appuis</b> |         | 2,11                     | 3.14 | 4.16  | 18242.04  | 0,48               |                                                                   | 31.82 |                                                 |
|               |         |                          |      |       |           |                    |                                                                   |       |                                                 |

**Tableau III.12. Vérification des contraintes de la dalle en travée dans les deux sens**

#### **III.5.7. Vérification de la condition de non fragilité :**

$$
h=25cm; b=100cm
$$
  
\n
$$
\begin{cases}\nA_x \ge \rho_0 \frac{(3-\rho)}{2}bh = 2{,}12cm^2 \\
A_y \ge \rho_0 bh = 2{,}00cm^2\n\end{cases}
$$

Avec :  $\overline{1}$  $\overline{\mathcal{L}}$  $\vert$  $\left\{ \right.$  $\begin{matrix} \end{matrix}$  $=\frac{L_x}{L}$  =  $=$ 0,88  $_0$  = 0,8 $\%$ *y x L L pourles barres à haute adhérence*  $\rho$  $\rho$ 

- $\triangleright$  <u>Sens L<sub>x-x</sub>:</u> Sur appuis :*Ax=2,51cm<sup>2</sup> /ml>2,05cm<sup>2</sup> vérifiée* En travée :*Ax=3,14cm<sup>2</sup> /ml>2,05cm<sup>2</sup>vérifiée*
- $\triangleright$  <u>Sens L<sub>y-y</sub>:</u> Sur appuis :  $A_y = 2,51 \, \text{cm}^2/\text{ml} > 2,00 \, \text{cm}^2$  *vérifiée* En travée :*Ax=3,14cm<sup>2</sup> /ml>2,00cm<sup>2</sup> vérifiée*

#### **III.6.8.Vérification à l'effort tranchant :**

Pour une fissuration préjudiciable, nous devons vérifier que :

$$
\tau_{u} \leq \overline{\tau_{u}} = \min[0, 15. f_{c28}; 4MPa] = 2,5MPa.
$$
  
\n**Avec**:  $\tau_{u} = \frac{V_{u}}{2.b.d}$   
\n
$$
V_{u} = \frac{q u.LxLy}{2.Lx+Ly} = \frac{77,43(2,4)4,0}{2.(2,4)+4} = 84,47kN
$$
  
\n
$$
84,47.10^{3}
$$
  
\n $\tau_{u} = \frac{84,47.10^{3}}{2(1000).(225)} = 0,19MPa < 2,5MPa$ .................

*Projet fin d'étude*  $2018$   $\Box$   $\Box$  83

**Chapitre III :***Calcul des éléments secondaires*

#### **III.6.9. Vérification de la flèche :[1]**

La vérification de la flèche pour une dalle s'appuyant sur 4 cotés n'est pas nécessaire si les conditions suivantes sont vérifiées :

1. 2. 0,104 0,042............................OK 20(36,66) 31,16 2,4 0,25 x 20.M Tx <sup>M</sup> x L h e f 2 b.d As 0,005 0,0034 0,005..........................OK 100(22,5) 7,7

Donc la vérification de la flèche n'est pas nécessaire.

#### **Le schéma de ferraillage de la dalle machine**

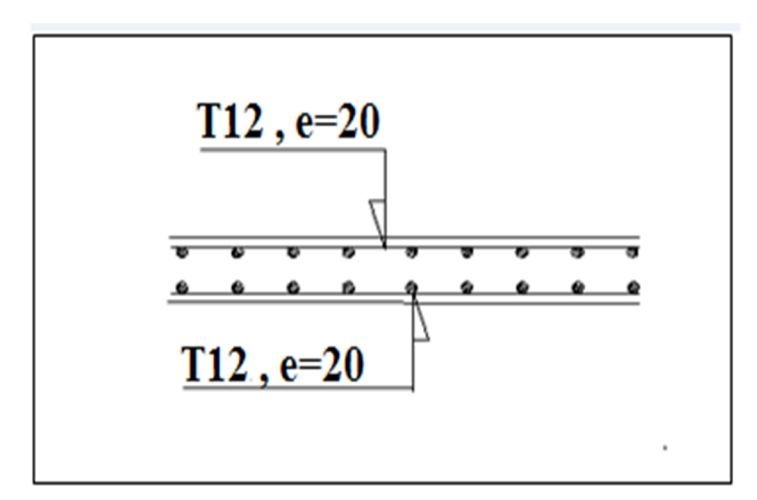

**Fig III.22.** Ferraillage de la dalle machine

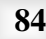

# $\begin{array}{c} \begin{array}{|c|c|c|c|c|c|} \hline \textbf{C} & \textbf{D} & \textbf{D} & \textbf{D} & \textbf{D} \\ \hline \textbf{C} & \textbf{D} & \textbf{D} & \textbf{D} & \textbf{D} & \textbf{D} \\ \hline \textbf{C} & \textbf{D} & \textbf{D} & \textbf{D} & \textbf{D} & \textbf{D} & \textbf{D} \\ \hline \textbf{C} & \textbf{D} & \textbf{D} & \textbf{D} & \textbf{D} & \textbf{D} & \textbf{D} & \textbf{D} \\$

## **Eude AU SEISME**

#### **IV. INTRODUCTION :**

Les tremblements de terre ont présenté depuis toujours un des plus graves désastres pour l'humanité. Leur apparition brusque et surtout imprévue, la violence des forces mises en jeu, l'énormité des pertes humaines et matérielles ont marqué la mémoire des générations.

Parfois, les dommages sont comparables à un budget national annuel pour un pays, surtout si ses ressources sont limitées.

Une catastrophe sismique peut engendrer une grave crise économique, ou au moins une brusque diminution du niveau de vie dans toute une région pendant une longue période.

L'une des questions qui se posent est : Comment limiter les endommagements causés aux constructions par le séisme ?

Il est donc nécessaire de construire des structures résistant aux séismes en zone sismique

#### **IV.1.Objectif de l'étude dynamique :**

L'objectif initial de l'étude dynamique d'une structure est la détermination des caractéristiques dynamiques propres de la structure lors de ces **V**ibrations **L**ibres **N**on **A**morties **(V.L.N.A)**.

L'étude dynamique d'une structure telle qu'elle se présente, est souvent très complexe. C'est pour cela qu'on fait souvent appel à des modélisations qui permettent de simplifier suffisamment le problème pour pouvoir l'analyser.

Pour la modélisation de notre bâtiment on utilise un logiciel appelé (**ETABS**).

#### **IV.2.Présentation du logiciel de calcul ETABS :**

On a fait appel pour la modélisation de notre bâtiment à un logiciel appelé **ETABS**. Ce dernier est un logiciel qui permet de modéliser et d'analyser les bâtiments. Les caractéristiques principales d'ETABS sont :

**ETABS** est un logiciel de calcul conçu exclusivement pour le calcul des bâtiments. Il permet de modéliser facilement et rapidement tous types de bâtiments grâce à une interface graphique unique. Il offre de nombreuses possibilités pour l'analyse statique et dynamique.

Ce logiciel permet la prise en compte des propriétés non-linéaires des matériaux, ainsi que le calcul et le dimensionnement des éléments structuraux suivant différentes réglementations en vigueur à travers le monde (*Euro code*, *UBC*, *ACI*..etc). De plus de part ça spécificité pour le calcul des bâtiments, *ETABS* offre un avantage certain par rapport au codes de calcul à utilisation plus étendue. En effet, grâce à ces diverses fonctions il permet une décente de charge automatique et rapide, un calcul automatique du centre de masse et de rigidité, ainsi que la prise en compte implicite d'une éventuelle excentricité accidentelle. De plus, ce logiciel utilise une terminologie propre au domaine du bâtiment (plancher, dalle, trumeau, linteau etc).

#### **IV.3. Modélisation :**

#### **IV.3.1. Modélisation mathématique par la méthode des éléments finis :**

La modélisation revient à représenter un problème physique possédant un nombre infini de degré de liberté (DDL) par un modèle ayant un nombre fini de DDL, et qui reflète avec une bonne précision les paramètres du système d'origine à savoir : la masse, la rigidité et l'amortissement **[5] .**

En d'autres termes ; La modélisation est la recherche d'un mécanisme simplifié qui nous rapproche le plus possible du comportement réel de la structure, en tenant compte le plus correctement possible de la masse et de la rigidité de tous les éléments de la structure.

#### **IV.3.2. Détermination des fréquences et modes propres :**

Une structure classique idéale est dépourvue de tout amortissement de sorte qu'elle peut vibrer indéfiniment sans qu'il soit nécessaire de lui fournir de l'énergie. Ce comportement est purement théorique en raison de l'existence inévitable des frottements qui amortissent le mouvement.

L'équation du mouvement d'un système se déplaçant librement sans amortissement s'écrit :

$$
[M]\{\ddot{x}(t)\} + [K]\{x(t)\} = \{0\} \quad \dots \quad (1)
$$

**Où :** 

 $\{\ddot{x}\}\$ : représentent respectivement le vecteur des accélérations et le vecteur des déplacements de la structure.

[M] : représente la matrice masse de la structure.

[K] : représente la matrice de rigidité de la structure.

L'analyse d'un système à plusieurs degrés de liberté en vibrations libres non amorties (VLNA), nous fournie les propriétés dynamiques les plus importantes de ce système, qui sont les fréquences propres et modes propres.

Dans chaque mode propre de vibration, chaque point de la structure exécute un mouvement harmonique autour de sa position d'équilibre. Ce qui peut s'écrire :

*xt A*sin*t* ……………………………………………………… (2)

#### **Avec :**

{A} : Vecteur des amplitudes.

 $\omega$ : Fréquence de vibration.

 $\varphi$ : Angle de déphasage.

Les accélérations en VLNA sont alors données par :

 *xt A*sin*t* 2 ……………………………………………….…. (3)

*Etude d'un bâtiment en R+9+ S/SOL* Chapitre IV : étude dynamique et sismique

En reportant les équations (2) et (3) dans l'équation (1), on aura :

 sin 0 <sup>2</sup> *K M A t* ……………………………………………. (4)

 Cette équation doit être vérifiée quelque soit le temps (t), donc pour toutes les valeurs de la fonction sinus, ce qui donne :

 0 <sup>2</sup> *K M A* …………………………………………… (5)

 Ce système d'équation est un système à (N) inconnues Ai. C'est un système d'équation homogène qui ne peut admettre de solution non nulle que si le déterminant de la matrice carrée s'annule.

**D'où :** det[[ ] [ ]] 0 <sup>2</sup> *K M* ………………………………………………...…. (6)

L'expression ci-dessus est appelée *" Equation caractéristique ".*

En développant l'équation caractéristique, on obtient une équation polynomiale de degré (2N) en  $(\omega)$ .

Les *N* solutions  $(\omega_1^2, \omega_2^2, ..., \omega_n^2)$ 2  $\omega_1^2, \omega_2^2, ..., \omega_n^2$ ) sont les carrés des pulsations propres des N modes des vibrations possibles.

Le 1<sup>er</sup> mode vibratoire correspond à  $\omega_1$  et est appelé le mode fondamental ( $\omega_1 < \omega_2 < ... < \omega_n$ ). A chaque pulsation propre, correspond une forme d'oscillation appelée mode propre  $\{A\}_j$  ou forme modale.

 Lors d'une analyse dynamique d'une structure, il est indispensable de trouver la modélisation adéquate de cette dernière. Le bâtiment étudié présente des irrégularités dans son plan.

Par ailleurs, vu la complexité et le volume de calcul que requiert l'analyse du bâtiment, l'utilisation de l'outil informatique et s'impose.

#### **IV.3.3. Modélisation de la rigidité** :

 La modélisation des éléments constituants le contreventement (rigidité) est d'effectué comme suit :

- $\triangleright$  Chaque poutre et chaque poteau a été modélisé par un élément fini de type
	- " Frame "(Poteaux- Poutres) à deux nœuds.

1-chaque nœud possède 6 degrés de liberté (trois translations et trois rotations).

Les voiles sont modélisés par des éléments " Shell "à plusieurs nœuds (rectangulaire).

#### **IV.3.4. Modélisation de la masse :**

- La masse volumique attribuée au matériau constituant les poteaux et les poutres est prise égale à celle du béton armé à savoir 2,5KN/m<sup>3</sup>.
- La masse de l'acrotère et des murs extérieurs (maçonnerie) a été repartie linéairement aux niveaux des poutres principales correspondants à leur emplacement.

*Projet fin d'étude 2018* **87**

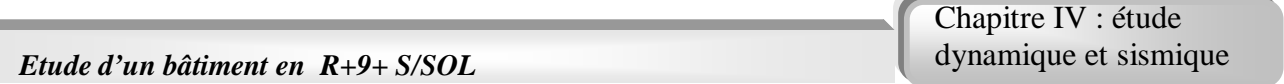

#### **IV.3.5. Caractéristiques géométriques et massiques de la structure :**

 La détermination du centre de masse est basée sur le calcul des centres de masse de chaque élément de la structure (acrotère, poteaux, poutres, planchers, escaliers, voiles, maçonneries et balcons).

Les coordonnées du centre de masse sont données par :

$$
X_G = \frac{\sum M_i X_i}{\sum M_i} \qquad et \quad Y_G = \frac{\sum M_i Y_i}{\sum M_i}
$$

#### **Avec :**

*M<sup>i</sup>* : La masse de l'élément *« i »* du niveau considéré.

*X<sup>i</sup> , Y<sup>i</sup>* : Coordonnées du centre de gravité de l'élément *« i »* par rapport au repère global.

#### **Remarque :**

Il y a lieu de rappeler que l'**ETABS** calcule et affiche automatiquement Les deux (02) facteurs cités précédemment (centre de masse, masse totale de l'étage) Lorsque le plancher est réalisé par un diaphragme

#### **IV.4. Etude sismique :**

#### **IV.4.1.introduction :**

Notre structure étant implantée en zone sismique III et vu les dégâts énormes que peut engendrer un séisme, une étude sismique s'impose. Ainsi, le calcul d'un bâtiment vis à vis du séisme repose sur l'évaluation des charges susceptibles d'être engendrées dans le système structural lors du séisme. Dans le cadre de notre projet, la détermination de ces efforts est conduite par le logiciel *ETABS* qui utilise une approche dynamique basée sur le principe de la superposition modale.

#### **IV.4.2. Choix de la méthode de calcul :**

En Algérie, la conception parasismique des structures est régie par un règlement en vigueur à savoir le (RPA ,1999). Ce dernier propose trois méthodes de calcul dont les conditions d'application différent et cela selon le type de structure à étudier, ces méthodes sont les suivantes :

- 1- La méthode statique équivalente.
- 2- La méthode d'analyse modale spectrale.
- 3- La méthode d'analyse dynamique par accélérogramme.

Pour notre structure, selon le (RPA ,1999) en utilise la méthode dynamique modale spectrale à l'aide d'un logiciel d'analyse 'ETABS'.

#### **IV.3. Méthode dynamique modale spectrale**

#### **IV.3.1. Principe de la méthode**

Par cette méthode, il est recherché pour chaque mode de vibration, le maximum des effets engendrés dans la structure par les forces sismiques représentées par un spectre de réponse de calcul. Ces effets sont par la suite combinés pour obtenir la réponse de la structure.

#### **IV.3.2. Modélisation**

La modélisation se fait à l'aide de logiciel ETABS est un logiciel presque identique au (SAP, 2000) sauf qu'il est spécial bâtiment, Pour cela, le model choisi prend en considération les éléments de la structure selon le concept suivant :

- Les poutres, les poteaux seront modélisées par des barres 'FRAME'
- Les voiles sont modélisées par des éléments 'SHELL'
- Les planchers autant une rigidité infinie dans leur plan, cela se fait en leur assignant un élément 'DIAPHRAGME'
- La masse de chaque étage est prise concentrée au niveau du centre de gravité du plancher.

#### **IV.3.3 Le spectre de réponse de calcul**

L'action sismique est représentée par le spectre de calcul suivant :

$$
\frac{S_a}{g} = \begin{cases} 1,25A(1 + \frac{T}{T_1}(2,5\eta \frac{Q}{R} - 1)) & 0 \le T \le T_1 \\ 2,5\eta(1,25A)(\frac{Q}{R}) & T_2 \le T \le T_2 \\ 2,5\eta(1,25A)(\frac{Q}{R})(\frac{T_2}{T})^{\frac{2}{3}} & T_2 \le T \le 3.0 \text{ s} \\ 2,5\eta(1,25A)(\frac{Q}{R})(\frac{T_2}{3})^{\frac{2}{3}}(\frac{3}{T})^{\frac{5}{3}} & T \ge 3.0 \text{ s} \end{cases}
$$

Avec :

A : Coefficient d'accélération de la zone donnée par (RPA ,1999).

A=0,2 (Zone III, groupe d'usage 2)

η : Facteur de correction d'amortissement :

### $n = \sqrt{7 + (2 + \xi)}$

 $\xi$  = 8.5% valeur intermédiaire entre 7 (portique avec remplissage en béton armé) et 10 (voiles avec remplissage en béton armé) selon le (RPA ,1999) page 49.

$$
\eta=0.816\,
$$

R : Coefficient de comportement selon le (RPA ,1999) page 49.

**Projet fin d'étude** 

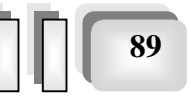
R=4 (Système de contreventement de structures en portiques par des voiles en béton armé).

Q : Facteur de qualité selon le (RPA ,1999) page 49.

Le facteur de qualité est égal à 1 additionné à la somme de pénalités selon que les critères de qualité sont satisfaits ou non :

$$
Q=1+\sum_1^5 P_q
$$

Ces pénalités sont rappelées dans le tableau (tableau IV.1) suivant :

|                | Critère                                                 |         | Suivant X        | Suivant Y |                  |
|----------------|---------------------------------------------------------|---------|------------------|-----------|------------------|
|                |                                                         | Observé | Valeur           | Observé   | Valeur           |
| $\mathbf{1}$   | Condition minimales sur les<br>files de contreventement | Non     | 0,05             | Non       | 0,05             |
| $\overline{2}$ | Redondance en plan                                      | Non     | 0.05             | Non       | 0.05             |
| 3              | Régularité en plan                                      | Oui     | $\boldsymbol{0}$ | Non       | $\boldsymbol{0}$ |
| $\overline{4}$ | Régularité en élévation                                 | Oui     | $\boldsymbol{0}$ | Oui       | $\boldsymbol{0}$ |
| 5              | Contrôle de la qualité des<br>matériaux                 | oui     | $\boldsymbol{0}$ | Oui       | $\boldsymbol{0}$ |
| 6              | Contrôle de la qualité de<br>l'exécution                | Non     | oui              | Oui       | 0,1              |

**Tableau IV.1** : Détermination du facteur de qualité Q de la structure

En récapitulant les résultats on trouve :

 $Q_x = Q_y = 1 + 0, 2 = 1, 2$ 

**Projet** fin d'étude  $\begin{array}{c|c} 2018 & \boxed{0} & \boxed{90} \end{array}$ 

Chapitre IV : étude dynamique et sismique

T : Périodes caractéristiques :

$$
T_1 = 0.15 \,\mathrm{s}
$$
  
\n
$$
T_2 = 0.50 \,\mathrm{s}
$$
site S<sub>3</sub>.

Le spectre de réponse de notre structure est donnée par la (figure IV.1) suivant :

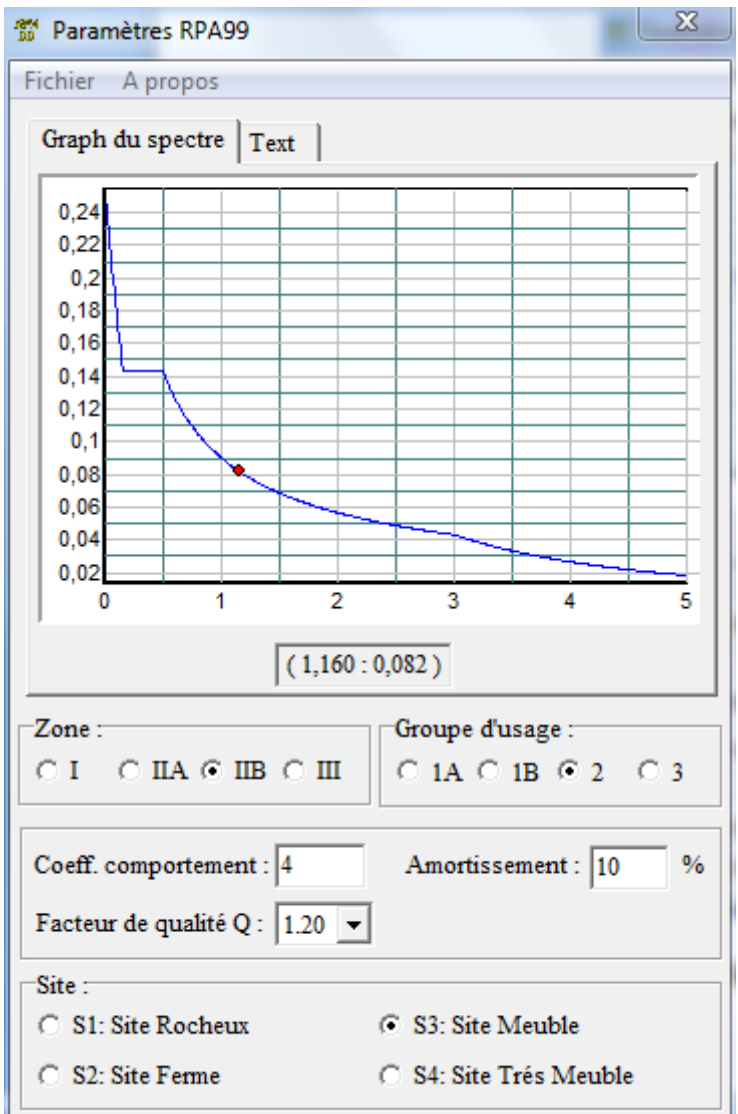

**Figure IV.1** : Spectre de réponse.

#### **IV.3.4.Vérifications**

Communément aux méthodes de calcul (statique et dynamique), le (RPA, 1999) exige la vérification suivante :

- $\checkmark$  Vérification de comportement pour les trois premiers modes.
- $\checkmark$  Vérification de participation massique.

*Projet fin d'étude* **2018 | 91<sup>9</sup>** 

- $\checkmark$  Vérification des périodes.
- $\checkmark$  Vérification de la résultante des forces sismiques de calcul.
- $\checkmark$  Vérification de déplacement.
- $\checkmark$  Vérification vis-à-vis de l'effet P- $\Delta$

#### **IV.4.2.1. Décomposition modale de l'équation de mouvement :**

 Soit un système structural linéaire, à masse concentrée ayant plusieurs degrés de liberté et dont la base repose sur plusieurs supports. Ce système est soumis à une excitation sismique de translation (dans une seule direction) de nature uniforme. Les équations couplées du mouvement peuvent s'écrire sous la forme matricielle suivante :

 ................................................................(7) .. . *M x c x K x P t* 

Si la structure étudiée est un bâtiment à plusieurs étages pour lequel les déplacements de la structure sont mesurés parallèlement au mouvement du sol alors  $\{P(t)\}\$  peut s'écrire :

 .........................................................................(8) .. *P t R M U <sup>g</sup> t T* 

#### **Où :**

 $\ddot{U}_g(t)$ : Est l'accélération du sol.

 $\{R\}$ : Est une vectrice colonne unitaire.

*[M], [c] et [K]* : Sont les matrices de masse, d'amortissement et de rigidité respectivement.

 $x \left\{ \right\}$   $\left\{ x \left\}$   $et\{x\}$ J  $\left\{ \right\}$  $\mathcal{L}$  $\overline{\mathcal{L}}$ ↑  $\int$  $\int$  $\left\{ \right\}$  $\mathcal{L}$  $\overline{\mathcal{L}}$ ↑  $\left\{\begin{array}{c}\n x \\
 x\n\end{array}\right\}$ . Sont les vecteurs accélérations absolues, vitesses et déplacements relatifs

respectivement.

L'équation *(7)* représente un système d'équation différentielle couplée. Elle peut être résolut directement par l'intégration directe des équations couplées. Cependant lors de l'analyse de la réponse sismique des structures linéaires, il semble plus efficace de transformer le système d'équation en un système de coordonnées normales en vu de découpler les équations différentielles du mouvement.

 En effet, pratiquement, il a été démontré que ce type d'excitation de support tend à exciter particulièrement les quelques premiers modes de vibration. Subséquemment, une approximation satisfaisante de la réponse sismique de système ayant un nombre élevé de degré de liberté peut être obtenue en excluant de l'analyse modale un certain nombre de modes.

Il est donc certain que la technique de superposition modale reste un moyen performant permettant d'approcher au mieux les solutions du système d'équation différentielles données par *(7)*.

Elle nécessite l'introduction de la transformation suivante :

*x y*............................................(9)

#### **Où :**

*[Ø]* : Est la matrice de transformation et *{y}* est identique au vecteur des coordonnées normales.

**Projet fin d'étude** 2018 **1992** 

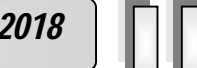

Dans ce cas la substitution de l'équation *(9)* dans l'équation *(7)* et le pré multiplication par  $[\phi]$ <sup>T</sup> permet d'écrire :

$$
\left([\phi]^T [M] [\phi]\right) \left\{ y \right\} + \left([\phi]^T [C] [\phi] \right) \left\{ y \right\} + \left([\phi]^T [K] [\phi] \right) \left\{ y \right\} = -[\phi]^T \left\{ R \right\}^T [M] \ddot{U}_s(t)
$$

Supposons à présent que la structure est amortie de manière classique cette hypothèse permet de découpler les équations de mouvement en une série d'équations modales indépendantes et cela en utilisant les vecteurs et valeurs propres réels correspondants au système non amorti. L'application des propriétés d'orthogonalité permet alors d'écrire :

$$
\ddot{Y}_K + (2\xi_K W_K) \dot{Y}_K + W_K^2 Y_K = -\gamma_K \ddot{U}_g(t) \dots \dots \dots \dots (10)
$$

**Où :**

*Y<sup>K</sup>* : Est la nième coordonné modale.

 $\zeta_K$ : Est le facteur d'amortissement modale donné par :  $2\xi_K W_K = \frac{\{\phi\}_K^T \left[c\right]\phi\}_K}{\left(c\right)T\left[\mathbf{M}\right]^{T\left(\mathbf{M}\right)}}$  $\{\phi\}_{K}^{T}\left[M\right]\{\phi\}_{K}$ *K K T*  $\kappa W_K = \frac{\varphi_{K}^T \varphi}{\varphi_{K}^T M}$ *c W*  $\phi\}^{\prime}_{\kappa}$   $[M]$   $\phi$  $2\xi_K W_K = \frac{\{\phi\}_K^{\prime} [c] \phi}{\sqrt{2 \cdot 2 \cdot 2}}$ 

 $W_K$ : Est la fréquence angulaire propre (modale) donnée par :  $W_K^2 = \frac{\{\phi\}_K^T [K] \phi\}_L}{\phi(K) \sqrt{K} [K] \phi(K)}$  $\{\phi\}_{K}^{T}\left[M\right]\{\phi\}_{K}$ *K K T*  $\chi_K^2 = \frac{(\Psi)K}{\{\phi\}_K^T} M$ *K W*  $\phi\}^{\prime}_{\kappa}$   $[M\,\mathrm{\,R}\phi]$  $\frac{2}{\zeta} = \frac{\{\phi\}_{K}^{T}[K]\}\phi}{\sqrt{2\pi}[\zeta - 1]}\$ 

*γ<sup>K</sup>* : Est le vecteur de participation du mode *K* est donné par :

$$
\gamma_K = \frac{\{\phi\}_K^T \left[M\right] \{\phi\}_K^T \{R\}}{\{\phi\}_K^T \left[M\right] \{\phi\}_K} = \frac{L_K}{\{\phi\}_K^T \left[M\right] \{\phi\}_K} = \frac{L_K}{M_K}
$$

La définition de  $L_K$  est analogue à celle de  $\gamma_K$ .

 $\{\emptyset\}_K$ : Est le vecteur propre de nième mode de vibration.

L'équation *(10)* est analogue à l'équation d'équilibre gouvernante d'un oscillateur à un degré de liberté. Sa résolution peut se faire soit par intégration numérique (intégral de Duhamel), ce qui nécessite la connaissance de l'exacte évolution temporelle du chargement *Ug(t)*, soit par la méthode du spectre de réponse, ce qui implique la connaissance du spectre de réponse de l'excitation mais qui fournit uniquement la réponse modale maximale, c'est à dire, *max (YK)*. Dans notre cas l'excitation sismique est définie par son spectre de réponse.

#### **IV.4.2.2. Détermination de la réponse physique :**

 En effet, les réponses modales maximales représentent les ordonnées du spectre de réponse caractérisant un mouvement sismique donné. De ce fait, pour chaque mode individuel de la structure, la réponse maximale peut être obtenue directement par simple lecture à partir du spectre de réponse, ce qui s'écrit par exemple pour le vecteur déplacement relatif maximum associé au mode *« K »* comme suit :

 ${X<sub>\kappa</sub>}, max$  =  ${\phi<sub>\kappa</sub>}$   $\gamma<sub>\kappa</sub>$   $S<sub>\kappa</sub>$   $({\xi<sub>\kappa</sub>}, {\xi<sub>\kappa</sub>})$ 

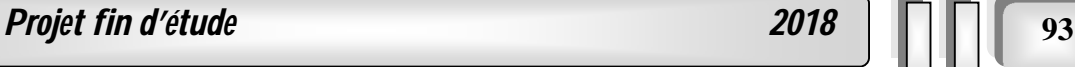

Où :  $S_d(\xi_K, \xi_K)$  : Représente le déplacement spectrale correspondant à l'amortissement et à la période de nième mode de vibration.

Par ailleurs, la réponse physique (par opposition à modale) maximale de la structure ne peut être approchée par simple addition des réponses modales maximales, car ces derniers ne sont pas nécessairement toutes atteints au même instant. Par conséquent, la superposition (S.A.V sum of absolue values) des réponses modales (maximales) fournit incontestablement une limite supérieure de la réponse et de manière générale sur estime le maximum escompté de manière significative. Il apparaît donc plus raisonnable, de combiner de manière judicieuse les réponses modales. La plus simple des méthodes de combinaison modale fréquemment utilisée est sans doute, La S.R.SS (square rot of sumo of square).

Par exemple pour le vecteur déplacement, elle s'écrit :

$$
{x}_{\max} = \sqrt{{x_1, \max}{^2} + {x_2, \max}{^2} + \dots + {x_n, \max}{^2} = \sqrt{\sum_{i=1}^{n} {x_i, \max}{^2}}
$$

#### **Où :**

*n* : Représente le nombre de mode considéré dans l'analyse, alors que les termes sous la racine carrée représentent le carré des vecteurs déplacements relatifs maximum associé à chaque mode.

Néanmoins, la S.R.SS bien que plus raffinée que la S.A.V, peut mener à une sous estimations de la réponse. Pour palier ses aspects négatifs d'autres règles de combinaisons plus élaborées ont été développés. Elles se basent sur la théorie des vibrations aléatoires et tiennent compte de l'inter corrélation modale par l'introduction dans la combinaison de coefficient de corrélation inters modaux. A titre d'exemple nous pouvons citer la règle de combinaison dite C.Q.C (complète quadratique combinaison) qui est justement utilisée par l'**ETABS** pour déterminer la réponse de la structure vis-à-vis d'une composante de l'excitation sismique.

Par ailleurs, pour la détermination de la réponse totale due plusieurs composantes de l'excitation sismique (appliquées simultanément à la structure), l'**ETABS** combine les réponses sismiques individuelles (dû à chaque composante du séisme) selon la règle S.R.SS.

#### **IV.4.3. Spectre de réponse de calcul :**

Le RPA99/version 2003 impose un spectre de réponse de calcul défini par la fonction suivante :

$$
\frac{S_a}{g} = \begin{cases} 1.25 \text{ A } \left( 1 + \frac{T}{T_1} \left( 2.5 \eta \frac{Q}{R} - 1 \right) \right) & 0 \le T \le T_1 \\ 2.5 \eta (1.25 \text{ A}) \frac{Q}{R} & T_1 \le T \le T_2 \\ 2.5 \eta (1.25 A) \frac{Q}{R} \left( \frac{T_2}{T} \right)^{2/3} & T_2 \le T \le 0.3s \\ 2.5 \eta (1.25 A) \frac{Q}{R} \left( \frac{T_2}{3} \right)^{2/3} \left( \frac{3}{T} \right)^{5/3} & T \ge 0.3s \end{cases}
$$

**Projet fin d'étude 2018** 

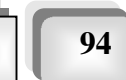

**Avec :**

- g : accélération de la pesanteur.
- A : coefficient d'accélération de zone.

: Facteur de correction d'amortissement (quand l'amortissement est différent de 5%).

$$
\eta=\sqrt{7\mathop{/}(2+\xi)}\geq0.7
$$

R: coefficient de comportement de la structure. Il est fonction du système de contreventement.

 $T_1, T_2$ : périodes caractéristiques associées à la catégorie de site.

Q : facteur de qualité.

#### **IV.4.5.1. Prise en compte l'effet de torsion additionnelle :**

 Rappelons que l'effet de la torsion due à l'excentricité théorique (structurelle) résultant des plans est pris en charge par le logiciel de calcul *ETABS.* Néanmoins, d'après le Règlement, dans le cas où il est procédé à une analyse tridimensionnelle, en plus de l'excentricité théorique calculée, une excentricité accidentelle (additionnelle) égale *±* 0,05L, (L : étant la dimension du plancher perpendiculaire à la direction de l'action sismique) doit être appliquée au niveau du plancher considéré et suivant chaque direction.

Dans le cadre de ce projet de fin d'étude, l'effet de torsion accidentelle sera pris en compte de manière statique selon les étapes suivantes :

- 1. Calcul de la force sismique totale :  $V = \frac{112 \times W}{R}$ *R*  $V = \frac{ADQ}{D}W$  (à la base) dans les deux directions horizontales (soient  $V_x$  et  $V_y$ ).
- 2. Distribution de la force  $V_x$  (et  $V_y$ ) selon la hauteur du bâtiment et selon la formule suivante:

$$
V = F_t + \sum F_i
$$

 La force concentrée *Ft*, au sommet de la structure permet de tenir compte de l'influence des modes supérieurs de vibration. Elle doit être déterminée par la formule :

$$
\begin{cases}\nF_t = 0.07TV & \text{si} \ge 0.7s \\
F_t = 0 & \text{si} \ge 0.7s\n\end{cases}
$$

On a :

$$
F_x^i = \frac{(V_x - F_t)W_i h_i}{\sum_{j=1}^n W_j h_j} \qquad ; \quad F_y^i = \frac{(V_y - F_t)W_i h_i}{\sum_{j=1}^n W_j h_j}
$$

**Projet fin d'étude 2018** 

#### **Où :**

 $F_i$ : effort horizontal revenant au niveau i

*Ft:* force concentrée au sommet de la structure.

 $h_{i,j}$ : Niveau du plancher "i" (ou "j").

 $W_{i(j)}$ : Poids du niveau "i" (ou "j").

3. Calcul des moments de torsion en chaque niveau (et selon chaque direction) selon la formule : *i x i y i y i y i x*  $M_x^i = F_x^i e_y^i$  ;  $M_y^i = F_y^i e_y^i$ 

Où :

*x*  $e_x^i = 5\% L_x (L_x \text{ est mesure\'ee au niveau du plancher 'i').$ 

 $e_y^i = 5\% L_y (L_y \text{ est mesurée au niveau du plancher "i").$ 

4. Le moment  $(M_y^i; M_x^i)$  est appliqué au niveau du centre de masse de chaque plancher "i" (ce qui provoquera la rotation pure du plancher).

5. Les déplacements (statiques) inter-étages correspondant à l'effet de torsion, soient  $\Delta_M$ , seront rajoutés à ceux déduit de l'étude sismique soient $\Delta_{s}$ .

6. Les déplacements résultants  $\Delta = \Delta_M + \Delta_s$  seront comparés aux déplacements limites imposées par le *«* **RPA99 version 2003 » .**

Chapitre IV : étude dynamique et sismique

#### **IV. 5.Calcul et présentation des résultats :**

**IV.5.1 première modèle** : (portique auto-stable).

**1-**la structure est auto stable (poteaux - poutres)

Les figure IV.1et IV.2 représente respectivement une vue en plan et une vue 3D

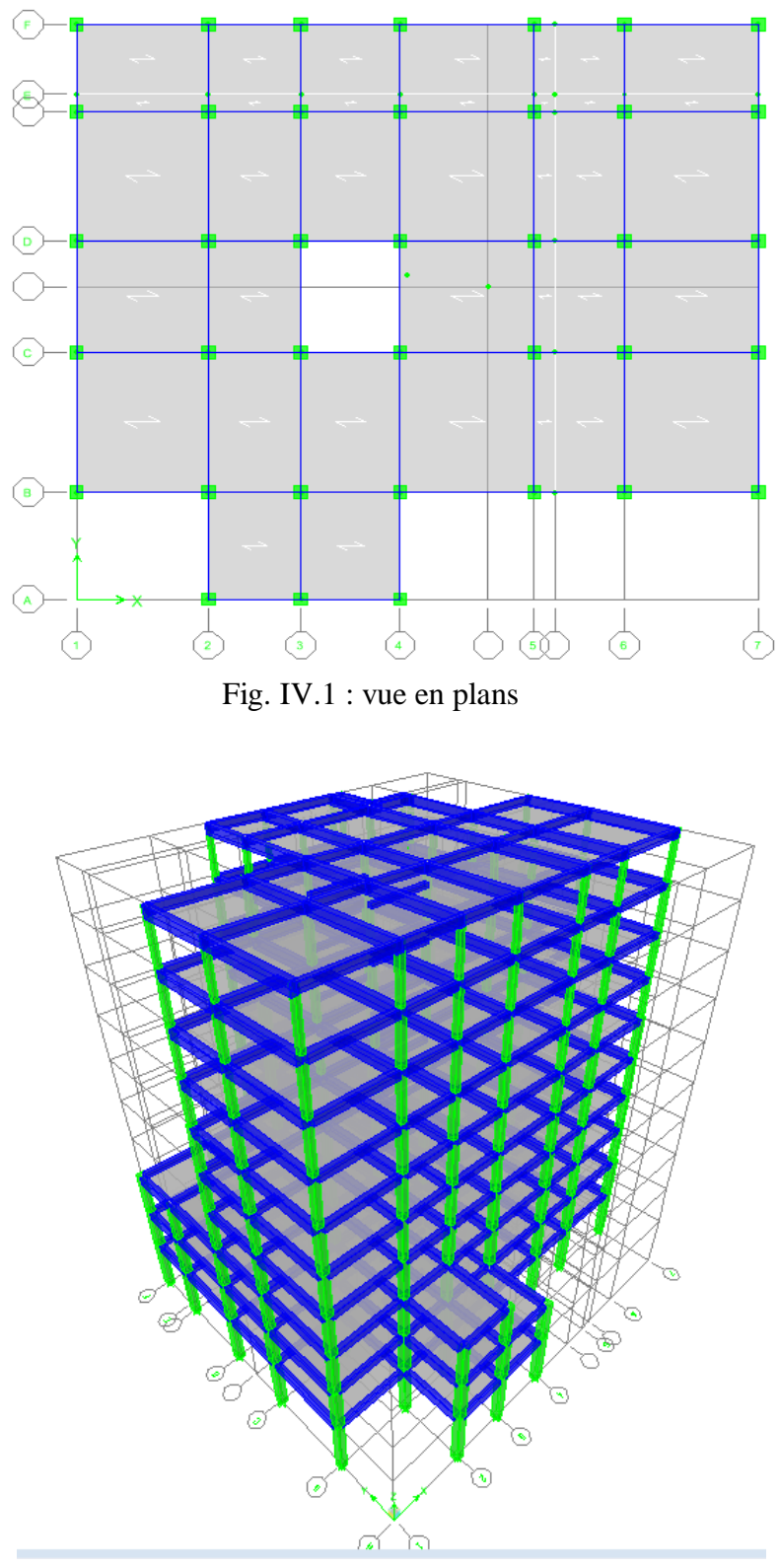

Fig. IV.2 : vue en 3D

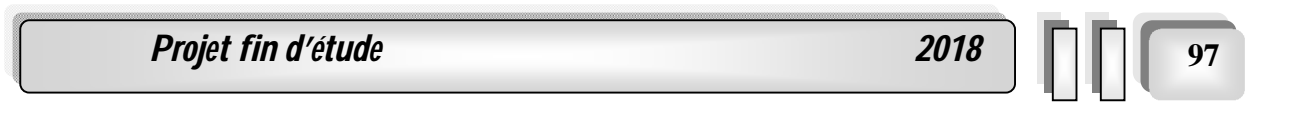

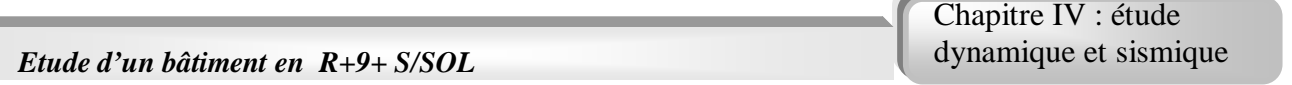

Les figures IV.3 ; IV.4 et IV.5 représente les modes vibration obtenus après la modélisation et l'analysé de notre premier modelé portique autos stable

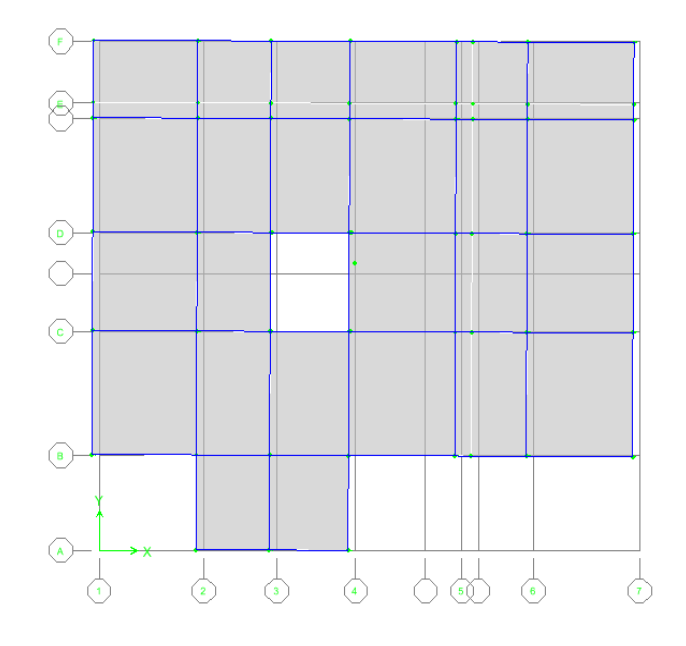

Fig IV.3: Mode 1 sens x (translation)

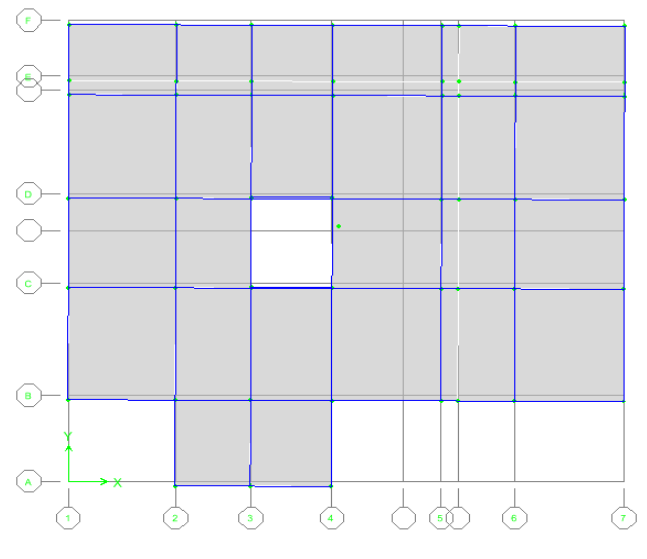

Fig IV.4. : Mode 2 sens y (translation)

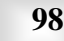

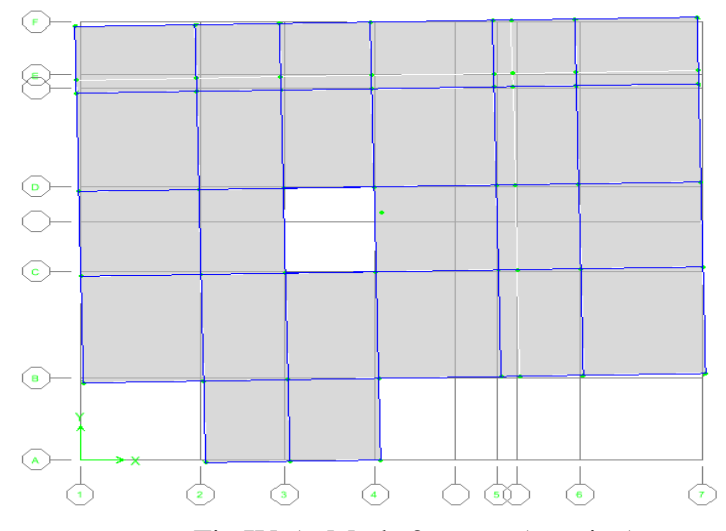

# Fig IV.5 : Mode 3 sens z (rotation)

#### **Constations :**

- L'analyse dynamique de la structure a conduit à :
- une période fondamentale :T=1,39 s
- une participation massique dépasse le seul des 90% à partir de  $7^{eme}$  mode.
	- Le 1 èr mode est un mode de translation parallèlement à x-x .
	- Le 2 ème mode est un mode de translation parallèlement à y-y .
	- Le 3 ème mode est un mode de rotation parallèlement à z-z .

|                |             |            | participation massique (%) | Cumul       |               |
|----------------|-------------|------------|----------------------------|-------------|---------------|
| Mode           | Période (s) | Sens $(x)$ | Sens $(y)$                 | $\Sigma$ UX | $\Sigma_{UV}$ |
| $\mathbf 1$    | 1.3931      | 72.1781    | 0.0226                     | 72.1781     | 0.0226        |
| $\overline{2}$ | 1.198927    | 0.0522     | 69.9325                    | 72.2303     | 69.9551       |
| 3              | 1.082313    | 0.7471     | 0.4436                     | 72.9774     | 70.3987       |
| $\overline{4}$ | 0.542819    | 15.6549    | 0.0011                     | 88.6322     | 70.3998       |
| 5              | 0.486888    | 0.004      | 18.1293                    | 88.6362     | 88.5291       |
| 6              | 0.447429    | 0.3909     | 0.1316                     | 89.0271     | 88.6607       |
| 7              | 0.327018    | 5.3193     | 0.0014                     | 94.3464     | 88.6621       |
| 8              | 0.298384    | 0.0016     | 6.043                      | 94.3481     | 94.7051       |
| 9              | 0.282959    | 0.0812     | 0.0108                     | 94.4292     | 94.7158       |
| 10             | 0.232412    | 1.8832     | 0.0015                     | 96.3124     | 94.7174       |
| 11             | 0.217775    | 0.0015     | 2.1396                     | 96.3139     | 96.857        |
| 12             | 0.201705    | 0.0496     | 0.0053                     | 96.3635     | 96.8623       |

**Tableau IV.1 :** Pourcentage de participation massique :

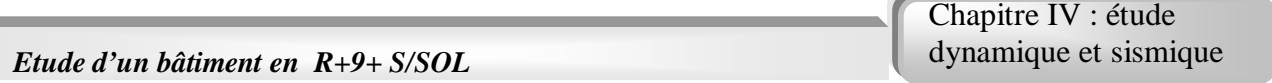

# **2. Vérification des périodes**

Les valeurs de T, calculées à partir d'ETABS ne doivent pas dépasser celles estimées à partir des formules empirique appropriées de 30% selon le (RPA, 1999)

T : période fondamentale suivant les deux directions on utilise la formule :

$$
T=min\begin{cases} & C_T.h_N^{3/4}\\ & 0,09,h_N/\sqrt{D} \end{cases}
$$

Avec :

- $h_N$ : hauteur mesurée en mètres à partir de la base de la structure jusqu'au dernier niveau (N)
- $\bullet$   $\quad$   $\rm C_t$  : Coefficient fonction du système de contreventement, du type de remplissage.
- D : la dimension du bâtiment mesurée à sa base dans la direction de calcul considérée.

# D'après le (RPA, 1999) C<sub>T</sub>= 0,05

Les résultats de la vérification des périodes présentés dans le (Tableau VI.4)

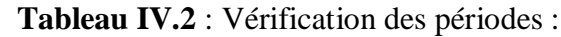

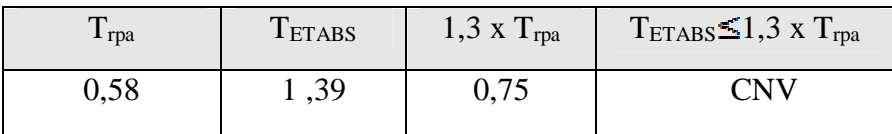

#### **IV.5.2 deuxième modèle :** Portique Contreventé par des Voiles.

**1-**dans le model on a d'ajouté des voiles de contreventement de 20 cm d'épaisseur dans les deux directions.

#### **a- mode de vibration :**

Les figure IV.6 m'entre une vue en plan du deuxième modelé portique cntrovonter par des viols ou la disposition des voile été illustrée.

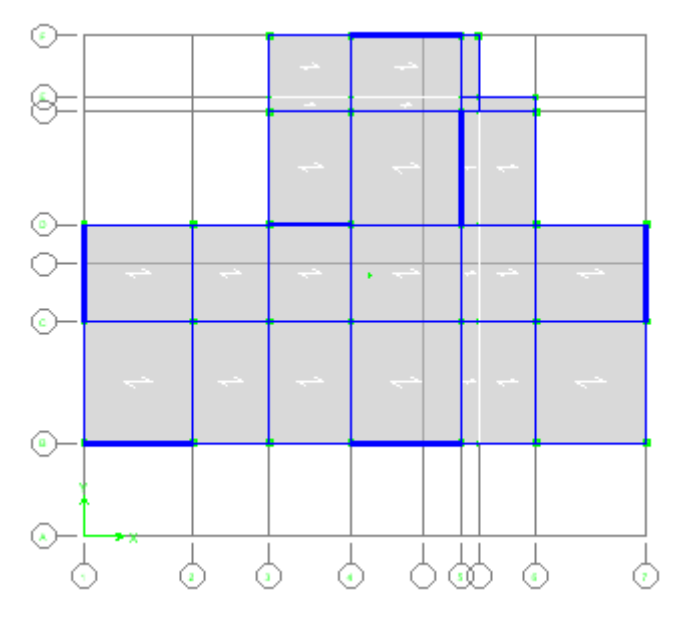

Fig. IV.6 : vu en plans

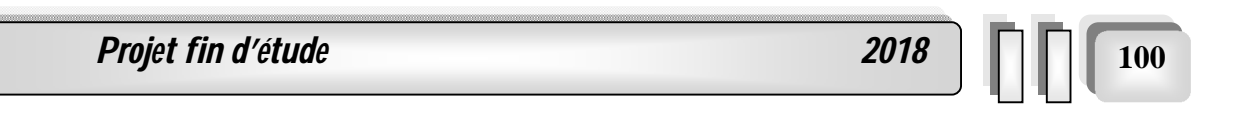

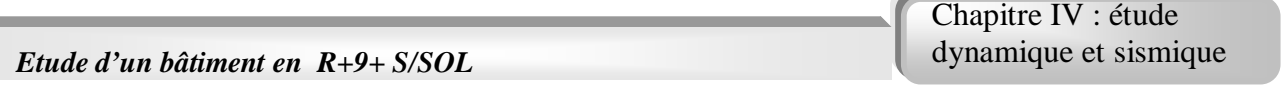

Les figures IV.7 ; IV.8 et IV.9mountrent la vibration du bâtiment pour les trois premiers modes respectivement.

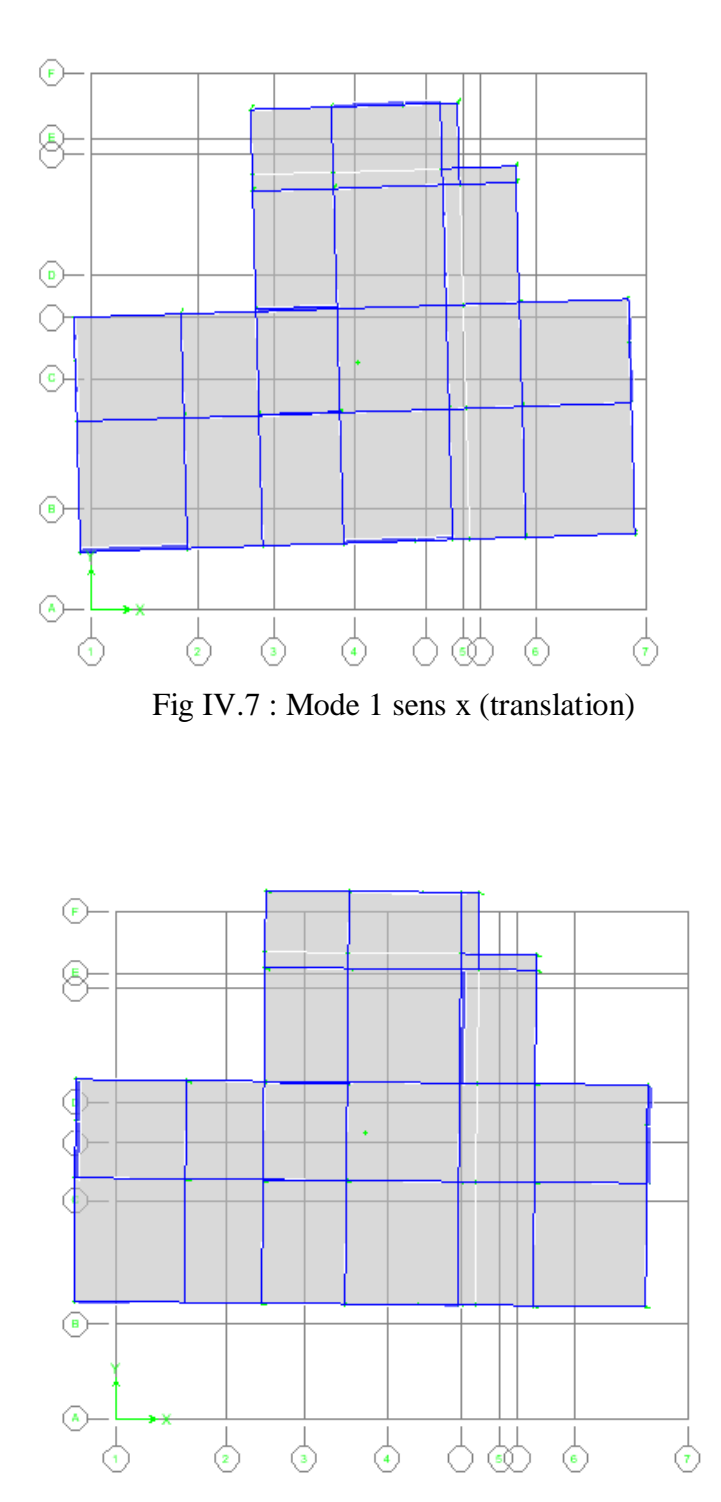

Fig. IV.8 : Mode 2 sens y (translation)

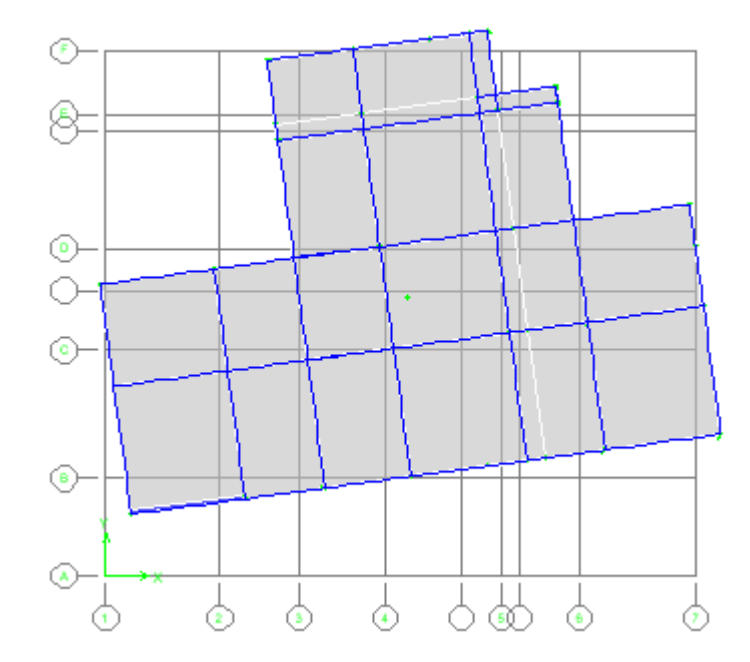

Fig IV.9 : Mode 3 sens z (rotation)

# **2-** les figures 1-2-3 représente les modes de vibration des trois premiers modes :

- Le 1 èr mode est un mode de translation parallèlement à x-x.
- Le 2 ème mode est un mode de translation parallèlement à y-y.
- Le 3 ème mode est un mode de rotation parallèlement à z-z.

Le tableau IV.5 : récapitule les périodes et la participation massique obtenus le 8 ème mode premier.

|                |             |            | participation massique (%) |             | Cumul       |
|----------------|-------------|------------|----------------------------|-------------|-------------|
|                |             |            |                            |             |             |
| Mode           | Période (s) | Sens $(x)$ | Sens $(y)$                 | $\Sigma$ UX | $\Sigma$ UY |
| 1              | 0.76034     | 13.1866    | 50.571                     | 13.1866     | 50.571      |
| $\overline{2}$ | 0.710828    | 51.881     | 13.4501                    | 65.0675     | 64.0211     |
| 3              | 0.530869    | 0.0558     | 1.7887                     | 65.1233     | 65.8099     |
| $\overline{4}$ | 0.201165    | 0.3822     | 20.8015                    | 65.5056     | 86.6113     |
| $\mathfrak{S}$ | 0.179307    | 21.5975    | 0.3639                     | 87.1031     | 86.9752     |
| 6              | 0.13562     | 0.1126     | 0.2916                     | 87.2157     | 87.2669     |
| $\tau$         | 0.094119    | 0.0605     | 7.6213                     | 87.2762     | 94.8882     |
| 8              | 0.082138    | 7.5977     | 0.0738                     | 94.8739     | 94.9619     |
| 9              | 0.062922    | 0.1171     | 0.0509                     | 94.991      | 95.0129     |
| 10             | 0.056413    | 0.0167     | 2.9643                     | 95.0077     | 97.9772     |
| 11             | 0.049118    | 2.9743     | 0.0097                     | 97.982      | 97.9869     |
| 12             | 0.041146    | 0.0028     | 1.1231                     | 97.9848     | 99.11       |

**Tableau IV.3 :** Participation massique dans les deux sens :

*Projet fin d'étude* **2018**  $\boxed{102}$ 

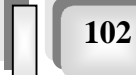

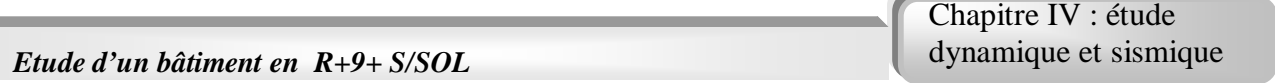

#### **c. Vérification des périodes :**

Les valeurs de T, calculées à partir de ETABS ne doivent pas dépasser celles estimées à partir des formules empirique appropriées de 30% selon le (RPA, 1999)

T : période fondamentale suivant les deux directions on utilise la formule :

$$
T=min\left\{\begin{matrix} C_T.h_N^{3/4}\\ 0.09.h_N/\sqrt{D}\end{matrix}\right.
$$

Avec :

- $h_N$ : hauteur mesurée en mètres à partir de la base de la structure jusqu'au dernier niveau (N)
- $\bullet$   $\quad$   $\rm C_t$  : Coefficient fonction du système de contreventement, du type de remplissage.
- D : la dimension du bâtiment mesurée à sa base dans la direction de calcul considérée.

# D'après le (RPA, 1999) C<sub>T</sub>=  $0.05$

Les résultats de la vérification des périodes sont présentés dans le (Tableau VI.4)

| $\blacksquare$ rpa | $1$ ETABS | $1,3 \times T_{rpa}$ | $T_{ETABS} \leq 1.3 \times T_{rpa}$ |
|--------------------|-----------|----------------------|-------------------------------------|
| $\rm 0.58$         | 0,76      | 0,75                 |                                     |

**Tableau IV.4** : Vérification des périodes :

# **IV.5.3. Modèle Final :**

# **a. Vérification de comportement :**

**b.** Les figure IV.10 m'entre une vue en plan du deuxième modelé portique cntrovonter par des viols ou la disposition des voile été illustrée.

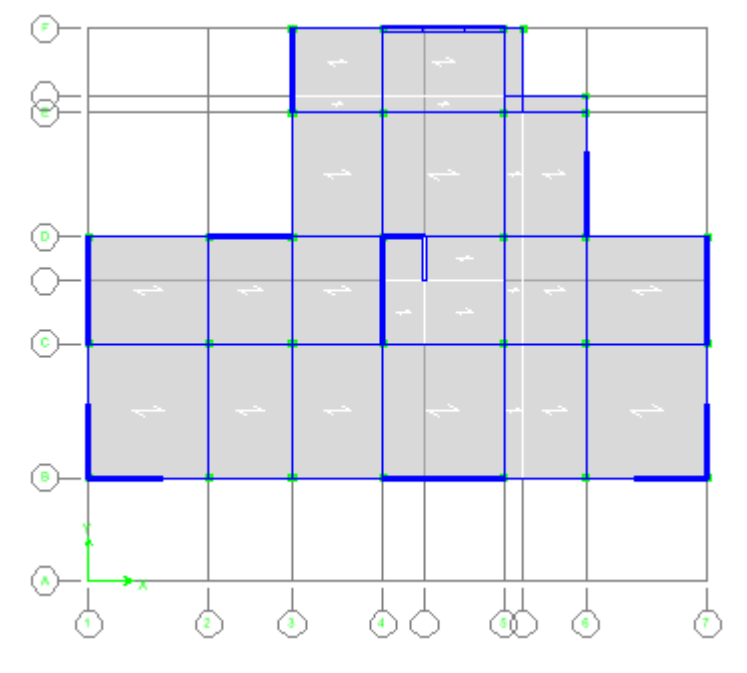

Fig. IV.10: vu en plans

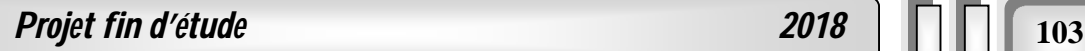

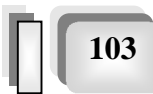

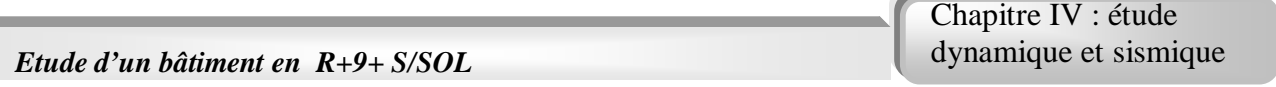

Les figures IV.11 ; IV.12et IV.13mountrent la vibration du bâtiment pour les trois premiers modes respectivement.

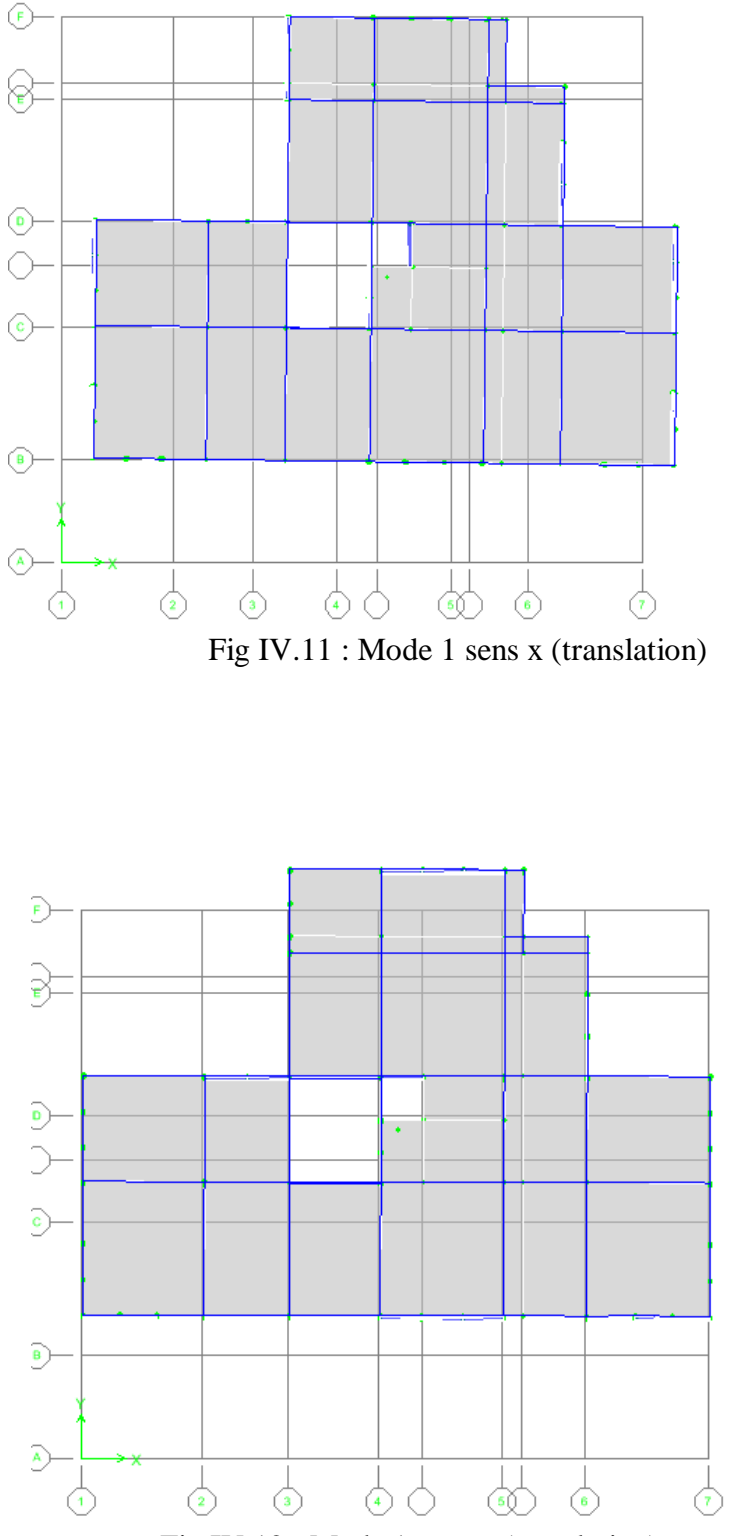

Fig IV.12 : Mode 1 sens y (translation)

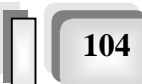

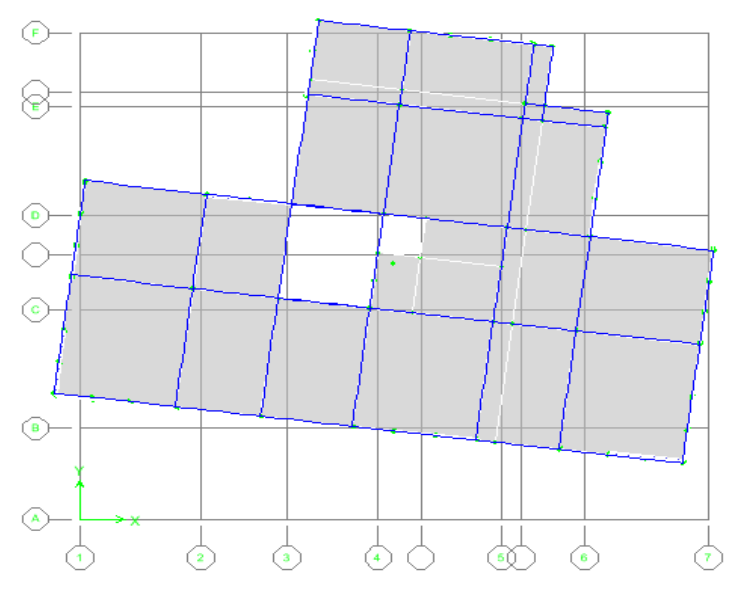

Fig IV.13 : Mode 3 sens z (rotation)

- **2-** les figures 1-2-3 représente les modes de vibration des trois premiers modes :
	- Le 1 èr mode est un mode de translation parallèlement à x-x.
	- Le 2 ème mode est un mode de translation parallèlement à y-y.
	- Le 3 ème mode est un mode de rotation parallèlement à z-z.

Le tableau IV.7 : récapitule les périodes et la participation massique obtenus le 8 modes premières.

|                |             | participation massique (%) |            | Cumul       |             |
|----------------|-------------|----------------------------|------------|-------------|-------------|
|                |             |                            |            |             |             |
| Mode           | Période (s) | Sens $(x)$                 | Sens $(x)$ | $\Sigma$ UX | $\Sigma$ UY |
| 1              | 0.725859    | 65.1587                    | 0.1512     | 65.1587     | 0.1512      |
| $\overline{2}$ | 0.596917    | 0.1508                     | 66.8542    | 65.3095     | 67.0054     |
| 3              | 0.429459    | 0.3084                     | 0.001      | 65.6179     | 67.0065     |
| $\overline{4}$ | 0.191791    | 21.4256                    | 0.0825     | 87.0435     | 67.0889     |
| 5              | 0.166398    | 0.1005                     | 20.4457    | 87.144      | 87.5346     |
| 6              | 0.121913    | 0.0285                     | 0.0013     | 87.1725     | 87.5359     |
| $\overline{7}$ | 0.089284    | 7.6251                     | 0.0327     | 94.7976     | 87.5686     |
| 8              | 0.079691    | 0.0238                     | 7.3267     | 94.8214     | 94.8953     |
| 9              | 0.059283    | 0.0124                     | 0.0004     | 94.8338     | 94.8957     |
| 10             | 0.053306    | 3.0522                     | 0.0068     | 97.886      | 94.9025     |
| 11             | 0.048104    | 0.004                      | 2.9581     | 97.8901     | 97.8605     |
| 12             | 0.038367    | 1.1955                     | 0.0715     | 99.0855     | 97.8605     |

**Tableau IV.5 :** Participation massique suivent les deux sens :

#### b. **Vérification des périodes :**

**Tableau IV.6** : Vérification des périodes :

J

 $\setminus$ 

*Tx*

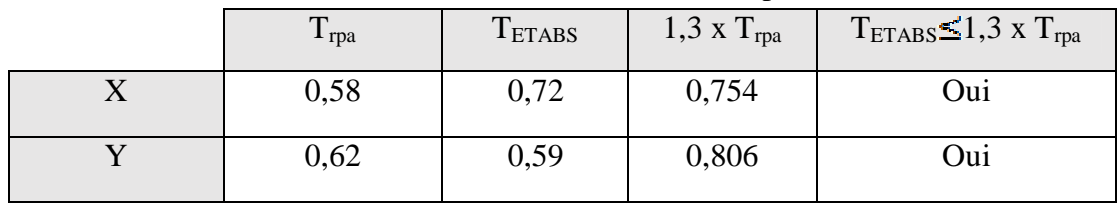

les valeurs des coefficients sont :

 $A = 0.25$  (zone III ; groupe 2)

 $η = 0.82$  avec  $ξ = 8,5%$ 

**R** = 4 (structure contreventé par des voiles)

$$
\left\{ \begin{array}{c} T_l\text{= 0.15 s} \\ T_2\text{= 0.5 s} \end{array} \right.
$$

**W**= 68855.899 kN (tirer du fichier résultat du ETABS.V.9)

$$
T=\frac{0,09.h_{n}}{\sqrt{D}}
$$

# **Application numérique :**

 $h_N = 35,31 \text{ m}$ 

• sens X-X : D=29,80m 
$$
\Rightarrow T_x = \frac{0,09 \cdot 35,31}{\sqrt{29,80}} = 0,58s
$$
  
\n• sens Y-Y : D=26,60m  $\Rightarrow T_y = \frac{0,09 \cdot 35,31}{\sqrt{26,60}} = 0,62s$   
\nAlors :  $T_2 < TX < 3s$   $\Rightarrow$   $D_x = 2.5\eta \left(\frac{T_2}{T}\right)^{\frac{2}{3}}$ 

$$
D_X = 2, 5 (0, 82). \left(\frac{0.50}{0.58}\right)^{\frac{2}{3}} = 1,857.
$$

$$
T_2 < T_Y < 3 \text{ s} \qquad \qquad \Rightarrow D_y = 2.5 \eta \left(\frac{T_2}{T_y}\right)^{\frac{2}{3}}
$$

$$
Dy = 2,5 (0,82) \left(\frac{0,5}{0,62}\right)^{\frac{1}{3}} = 1,776.
$$
  

$$
D_x = 1,857
$$
  

$$
D_y = 1,776
$$

*Projet fin d'étude* **2018 | 106 106** 

et donc :

$$
V_X = \frac{(0,25)(1,857)(1,20)}{(4)} (68855,899) = 9682,860kN \Rightarrow 0,8 V_X = 7746,2886 \text{ KN}
$$
  

$$
V_Y = \frac{(0,25)(1,776)(1,20)}{(4)} (68855,899) = 9171,6057kN \Rightarrow 0,8 V_Y = 7337,284 \text{ kN}
$$

Or d'après le fichier des résultats de l'ETABS on a :

$$
F_l = V_t^x = 7493,190 \text{ kN} \qquad F_2 = V_t^y = 7263,48 \text{ kN}
$$
  
Ce qui donne :  $V_t^x \le 0.8 V^x$  et  $V_t^y \le 0.8 V^y$   
 $\Rightarrow$   $r_x = 1$   $r_y = 1$ 

# **c. Vérification des déplacements latéraux inters étages :**

 $R=4$ ;  $r_x = 1,0$ ;  $r_y = 1,0$ 

les tableaux IV.7 ; IV.8 et IV.8 montres respectivement vitrification nécessaire des deplacement inters étage les deux sens X et Y

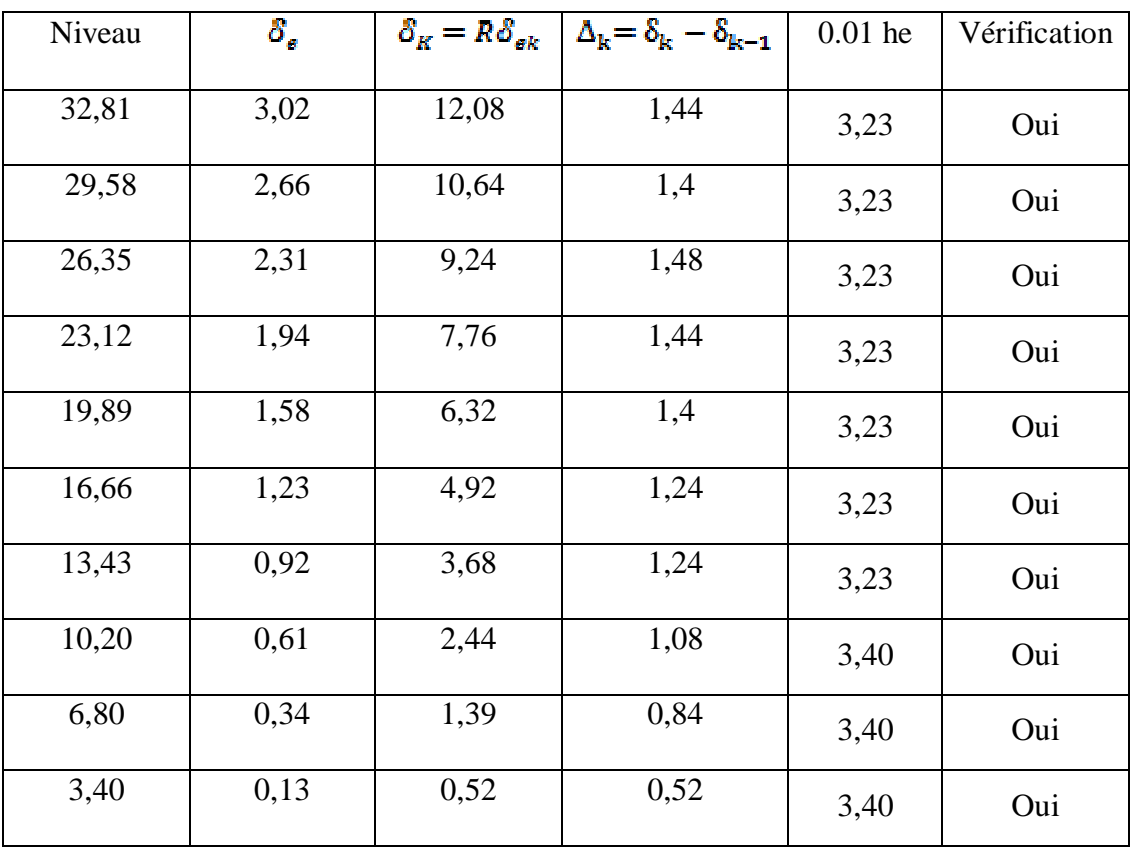

**Tableau IV.7 :** Vérification des déplacements inter-étages sens X :

Chapitre IV : étude dynamique et sismique

*Etude d'un bâtiment en R+9+ S/SOL*

| Niveau | $\delta_s$ | $\delta_{\scriptscriptstyle{K}}=R\delta_{\scriptscriptstyle{a}\scriptscriptstyle{b}}$ | $\Delta_{\mathbf{k}} = \delta_{\mathbf{k}} - \delta_{\mathbf{k-1}}$ | $0.01$ he | vérification |
|--------|------------|---------------------------------------------------------------------------------------|---------------------------------------------------------------------|-----------|--------------|
| 32,81  | 2,29       | 9,16                                                                                  | 0,96                                                                | 3,23      | oui          |
| 29,58  | 2,05       | 8,2                                                                                   | 1,04                                                                | 3,23      | oui          |
| 26,35  | 1,79       | 7,16                                                                                  | 1,08                                                                | 3,23      | oui          |
| 23,12  | 1,52       | 6,08                                                                                  | 1,08                                                                | 3,23      | oui          |
| 19,89  | 1,25       | 5                                                                                     | 1,08                                                                | 3,23      | oui          |
| 16,66  | 0,98       | 3,92                                                                                  | 1,00                                                                | 3,23      | oui          |
| 13,43  | 0,73       | 2,92                                                                                  | 0,96                                                                | 3,23      | oui          |
| 10,20  | 0,49       | 1,96                                                                                  | 0,84                                                                | 3,40      | oui          |
| 6,80   | 0,28       | 1,12                                                                                  | 0,68                                                                | 3,40      | oui          |
| 3,40   | 0,11       | 0,44                                                                                  | 0,44                                                                | 3,40      | oui          |

**Tableau IV.8 :** Vérification des déplacements inter-étages sens-Y :

#### **d. vérification vis-à-vis de l'effet P-** $\Delta$ **:**

Les effets du  $2^{\circ}$  ordre (ou effet P- $\Delta$ ) peuvent être négligés dans le cas des bâtiments si la condition suivante est satisfaite à tous les niveaux :

$$
\Theta = \frac{P_k \cdot \Delta_K}{V_k \cdot h_K} \leq 0.10
$$

Avec :

- $\bullet$   $P_k$ : Poids total de la structure et des charges d'exploitation associées au-dessus du niveau 'K'
- $\bullet$  V<sub>k</sub>: Effort tranchant d'étage au niveau 'K'
- $\Delta_k$ : Déplacement relatif du niveau 'K' par rapport au niveau 'K-1'
- $h_k$ : Hauteur de l'étage 'K'.

Si  $0.10 < \theta \le 0.20$ , les effets P- $\Delta$  peuvent être pris en compte de manière approximative en amplifiant les effets de l'action sismique calculés au moyen d'un analyse élastique du 1° ordre par le facteur :  $\frac{1}{(1-\theta_K)}$ 

 $Si \theta > 0.20$ , la structure est partiellement instable et doit être redimensionnée.

*Projet fin d'étude 2018* **108**

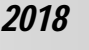

Chapitre IV : étude dynamique et sismique

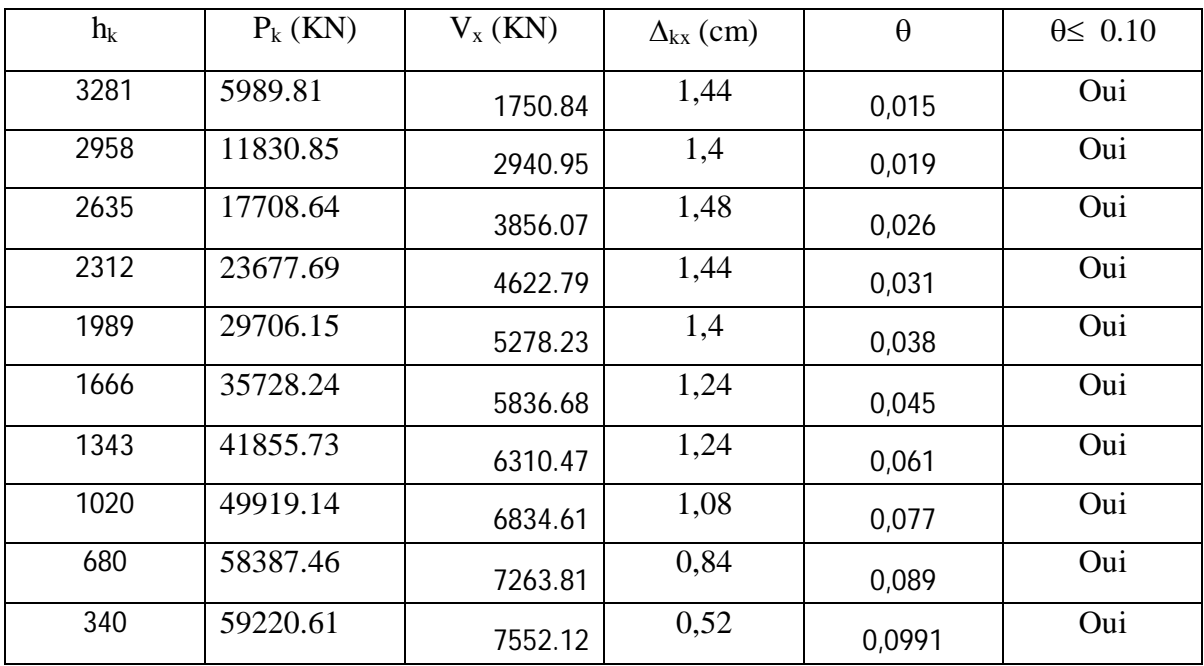

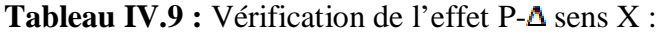

Tableau IV.10 : Vérification de l'effet P- $\Delta$  sens Y :

| $h_k$ (cm) | $P_k$ (KN) | $V_{v}$ (KN) | $\Delta_{\rm kv}$ (cm) | $\theta$ | $\theta \leq 0.10$ |
|------------|------------|--------------|------------------------|----------|--------------------|
| 3281       | 5989.81    | 1907.114     | 0,96                   | 0,009    | Oui                |
| 2958       | 11830.85   | 3278.106     | 1,04                   | 0,013    | Oui                |
| 2635       | 17708.64   | 4378.779     | 1,08                   | 0,017    | Oui                |
| 2312       | 23677.69   | 5317.473     | 1,08                   | 0,021    | Oui                |
| 1989       | 29706.15   | 6117.450     | 1,08                   | 0,026    | Oui                |
| 1666       | 35728.24   | 6781.780     | 1,00                   | 0,031    | Oui                |
| 1343       | 41855.73   | 7325.148     | 0,96                   | 0,041    | Oui                |
| 1020       | 49919.14   | 7891.598     | 0,84                   | 0,052    | Oui                |
| 680        | 58387.46   | 8330.859     | 0,68                   | 0,070    | Oui                |
| 340        | 59220.61   | 8612.599     | 0,44                   | 0,089    | oui                |

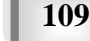

#### **Conclusion :**

.

L'analyse de la structure nous permet d'observer :

- Le période fondamentale de la structure est vérifié.
- $\checkmark$  Il est à noter que le pourcentage de masse modale dépasse les 90% pour le nombre de modes retenus
- $\checkmark$  Les déplacements inter-étages sont vérifiés.
- $\checkmark$  La structure étudiée est justifié vis-à-vis de l'effet P- $\Delta$ , (l'effet P- $\Delta$  peuvent être négligés).
- $\checkmark$  Le comportement de la structure est bien dans les deux sens.

 Après plusieurs simulations, nous avons opté la dernière modèle pour laquelle nous avons obtenu des résultats satisfaisants.

# CHAPITRE W

# **Ferraillage des éléments structuraux**

# **V.1. Introduction :**

 Le ferraillage des éléments résistants s'effectuera selon le règlement **BAEL91** et les vérifications selon le règlement parasismique Algérien *RPA 99 version 2003.*

# **V.2. Ferraillage des poteaux :**

# **V.2.1. Introduction :**

Les poteaux sont des éléments structuraux verticaux, ils constituent des points d'appuis pour les poutres et jouent un rôle très important dans la transmission des efforts vers les fondations.

Les sections des poteaux sont soumises à la flexion composée (M, N) qui est due à l'excentricité de l'effort normal <sup>"</sup>N<sup>"</sup> par rapport aux axes de symétrie, et à un moment fléchissant "M " dans le sens longitudinal et transversal (dû à l'action horizontale).

Une section soumise à la flexion composée peut être l'un des trois cas suivants :

- Section entièrement tendue SET.
- Section entièrement comprimée SEC.
- Section partiellement comprimée SPC.

les situations considérées pour les calcul suivantes :

# **a. Situation durable :**

- **Béton** :  $\gamma_b=1.5$ ;  $f_{c28}=25MPa$ ;  $\sigma_{bc}=14,17MPa$
- **Acier :**  $\gamma_s=1,15$  ; Nuance FeE400 ;  $\sigma_s=348MPa$

# **b. Situation accidentelle :**

- **Béton :**  $\gamma_b=1,15$  ;  $f_{c28}=25MPa$  ;  $\sigma_{bc}=18,48MPa$
- **Acier :**  $\gamma_s=1.00$  ; Nuance FeE400 ;  $\sigma_s=400MPa$

# **V.2.2. Combinaisons d'actions :**

En fonction du type de sollicitations, on distingue les différentes combinaisons suivantes :

#### **a. Selon CBA 93 :**

**a.1. ELU :** Situation durabl**e ………….. 1,35G+1,5Q a.2. ELS :** Situation durable **…………….. G+Q b. Selon RPA 99** : Situation accidentelle**……………………**. **G+Q±E 0,8G±E**

Avec:

- *G*: Charges permanentes.
- *Q*: Surcharge d'exploitation.
- *E*: Action du séisme.

Les poteaux vont être calculés en flexion composée, en ne considérant que le plus grand Moment des deux moments orthogonaux agissant simultanément sur la section transversale du poteau

**ProJet fin d'étude** 2018 | 111

Chapitre V : ferraillage des éléments résistants

A partir de ces combinaisons, on distingue les cas suivants :

**1-** Effort normal maximal et le moment correspondant ( $N_{\text{max}}$ ,  $M_{\text{corr}}$ ).

**2-**Le moment maximum et l'effort correspondant ( $M_{\text{max}}$ ,  $N_{\text{corr}}$ )

# **V.2.3. Recommandation selon RPA99 version 2003**

D'après le **RPA99 version 2003**, pour une zone sismique III, les armatures longitudinales doivent être à haute adhérence, droites et sans crochet.

Leur pourcentage est limité par :

$$
*0.9 \times \frac{A_s}{B} \times 3\%
$$
 \tZone courante (Z.C)  
\n $*0.9 \times \frac{A_s}{B} \times 6\%$  \tZone de recouverment (Z.R)

Avec :

A<sup>s</sup> : La section d'acier.

 $B:$  Section du béton  $[cm^2]$ .

Le diamètre minimal est de 12 mm.

• La longueur minimale de recouvrement estn50  $\varnothing$ .

 La distance entre les barres verticales dans une face du poteau ne doit pas dépasser 20 cm.

 Les jonctions par recouvrement doivent êtres faites si possible, à l'intérieur des zones nodales.

# **V.2.4. Ferraillage avec le logiciel SOCOTEC :**

 Le logiciel « SOCOTEC » est utilisé pour le ferraillage des sections soumises à la flexion composée.

Les résultats des efforts et ferraillage des poteaux sont regroupés dans les tableaux **.V.1 à V.6.**

**Situation accidentelle :**

**Combinaison :G+Q±E**

**a. (Nmax, Mcorr)**

 $\bullet$ 

**Tableau.V.1 :** Ferraillages des poteaux situation accidentelle  $(N^{max}$ ,  $M^{corr})$ 

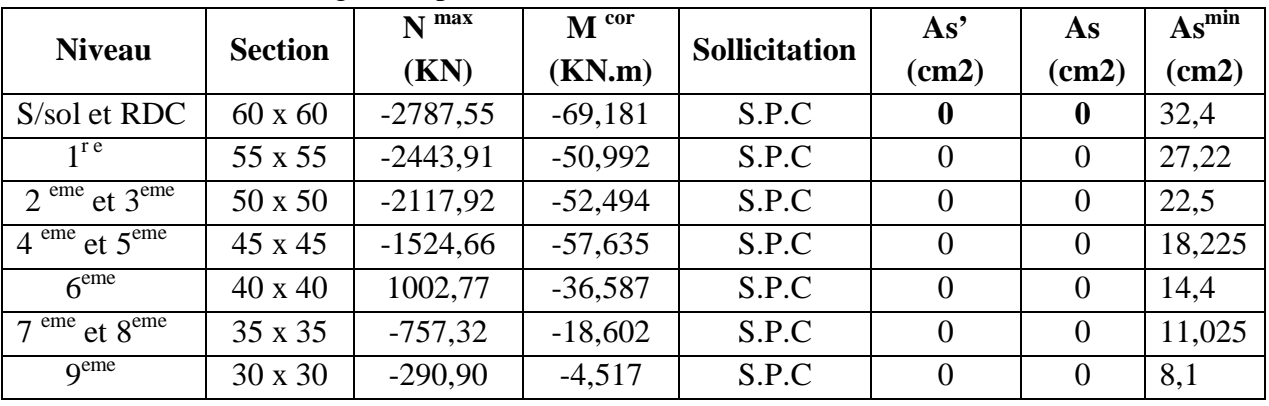

**ProJet fin d'étude 2018** 

# **b. (Mmax, Ncorr) :**

| <b>Niveau</b>                        | <b>Section</b> | N <sup>cor</sup> | $\mathbf{M}$ <sup>max</sup> | Sollicitation | As'      | As       | $As^{min}$ |
|--------------------------------------|----------------|------------------|-----------------------------|---------------|----------|----------|------------|
|                                      |                | (KN)             | (KN.m)                      |               | (cm2)    | (cm2)    | (cm2)      |
| S/sol et RDC                         | $60 \times 60$ | $-2582,68$       | $-119,605$                  | S.E.C         | $\bf{0}$ | $\bf{0}$ | 32,4       |
| 1r e                                 | 55 x 55        | $-2228,65$       | $-199,535$                  | S.E.C         | $\theta$ | $\Omega$ | 27,22      |
| $2^{\text{eme}}$ et $3^{\text{eme}}$ | 50 x 50        | $-1131,38$       | 195,10                      | S.E.C         | $\Omega$ | 0.51     | 22,5       |
| $4^{\text{eme}}$ et $5^{\text{eme}}$ | 45 x 45        | $-763,75$        | 174,898                     | S.P.C         | $\theta$ | 6,16     | 18,225     |
| 6 <sup>eme</sup>                     | $40 \times 40$ | $-591,74$        | 125,141                     | S.E.C         | $\Omega$ | 4,66     | 14,4       |
| $em$ e et $8$ <sup>eme</sup>         | $35 \times 35$ | $-328,94$        | $-96,604$                   | S.E.C         | $\Omega$ | $\Omega$ | 11,025     |
| q <sup>eme</sup>                     | 30 x 30        | $-119,29$        | 71,612                      | S.E.C         |          | 8,09     | 8,1        |

**Tableau .V.2 :** Ferraillages des poteaux situation accidentelle  $(M<sup>max</sup>, N<sup>corr</sup>)$ 

**Combinaison : 0,8G±E**

**a.(Nmax,Mcorr)** *:*

Tableau .V. 3 : Ferraillages des poteaux situation accidentelle (N<sup>max</sup>,M<sup>corr</sup>)

| <b>Niveau</b>                        | <b>Section</b> | $N$ <sup>max</sup> | M cor      | Sollicitation | As'              | As               | $As^{min}$ |
|--------------------------------------|----------------|--------------------|------------|---------------|------------------|------------------|------------|
|                                      |                | (KN)               | (KN.m)     |               | (cm2)            | (cm2)            | (cm2)      |
| S/sol et RDC                         | $60 \times 60$ | $-2188,09$         | $-117,821$ | S.E.C         | $\mathbf 0$      | $\mathbf 0$      | 32,4       |
| 1r e                                 | 55 x 55        | $-1909,65$         | $-195,44$  | S.E.C         | $\boldsymbol{0}$ | $\mathbf 0$      | 27,22      |
| $2^{\text{eme}}$ et $3^{\text{eme}}$ | 50 x 50        | $-1675,87$         | $-169,106$ | S.E.C         | 0                | $\mathbf 0$      | 22,5       |
| $4^{\text{eme}}$ et $5^{\text{eme}}$ | 45 x 45        | $-1123,48$         | $-68,662$  | S.E.C         |                  | $\boldsymbol{0}$ | 18,225     |
| 6 <sup>eme</sup>                     | 40 x 40        | $-736,89$          | $-47,365$  | S.E.C         |                  | $\mathbf 0$      | 14,4       |
| $7eme$ et $8eme$                     | 35 x 35        | $-556,91$          | $-27,84$   | S.P.C         | 0                | $\mathbf 0$      | 11,025     |
| $q$ <sup>eme</sup>                   | 30 x 30        | $-224,35$          | $-10,445$  | S.P.C         |                  | $\mathbf 0$      | 8,1        |

**b. (Mmax, Ncorr) :**

Tableau.V.4 : Ferraillages des poteaux situation accidentelle (M<sup>max</sup>, N<sup>corr</sup>)

| <b>Niveau</b>                        | <b>Section</b> | N <sup>cor</sup> | $M^{max}$ | <b>Sollicitation</b> | As'      | As             | $As^{min}$ |
|--------------------------------------|----------------|------------------|-----------|----------------------|----------|----------------|------------|
|                                      |                | (KN)             | (KN.m)    |                      | (cm2)    | (cm2)          | (cm2)      |
| S/sol et RDC                         | $60 \times 60$ | 2188,09          | $-117,84$ | S.E.C                | $\bf{0}$ | $\bf{0}$       | 32,4       |
| $1^{\text{re}}$                      | 55 x 55        | $-1909,65$       | 195,44    | S.E.C                | 0        | $\overline{0}$ | 27,22      |
| $2^{\text{eme}}$ et $3^{\text{eme}}$ | 50 x 50        | $-783,39$        | 180,65    | S.E.C                | 0        | 2,48           | 22,5       |
| $4^{\text{eme}}$ et $5^{\text{eme}}$ | 45 x 45        | $-528,12$        | 163,112   | S.E.C                | 0        | 6,25           | 18,225     |
| 6 <sup>eme</sup>                     | $40 \times 40$ | $-407,07$        | 106,503   | S.E.C                |          | 4,23           | 14,4       |
| $7eme$ et $8eme$                     | 35 x 35        | $-206,04$        | 80,269    | S.E.C                |          | 5,66           | 11,025     |
| $q$ <sup>eme</sup>                   | 30 x 30        | $-81,84$         | 58,308    | S.E.C                |          | 6,3            | 8,1        |

*ProJet fin d'étude* 2018 **113 113 113** 

# **Situation durable :**

**Combinaison 1,35G+1,5Q :**

**a. (Nmax, Mcorr)**

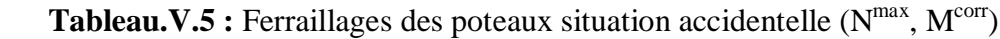

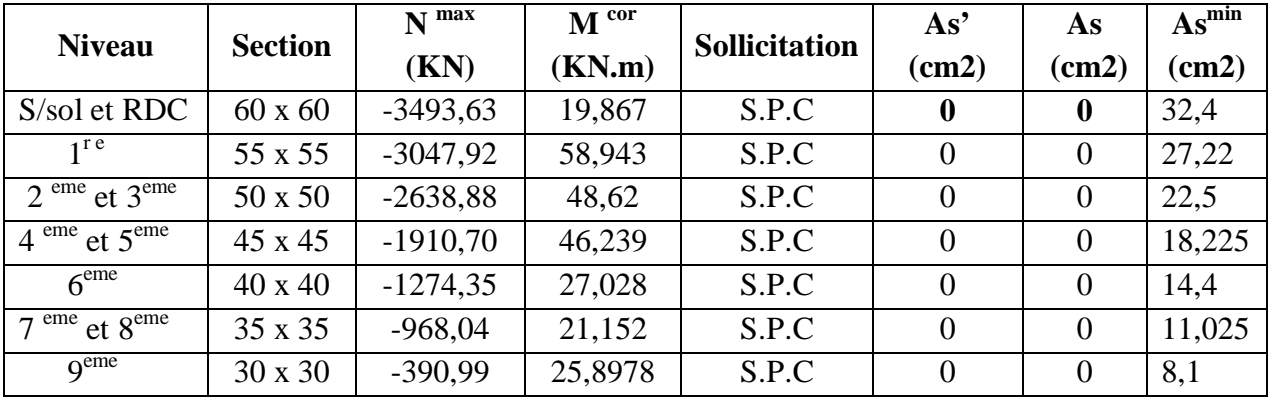

# **b. (Mmax, Ncorr) :**

**Tableau.V.6** : Ferraillages des poteaux situation accidentelle  $(M^{max}, N^{corr})$ 

| <b>Niveau</b>                        | <b>Section</b> | N <sup>cor</sup> | $M^{max}$  | <b>Sollicitation</b> | As'      | As       | $As^{min}$ |
|--------------------------------------|----------------|------------------|------------|----------------------|----------|----------|------------|
|                                      |                | (KN)             | (KN.m)     |                      | (cm2)    | (cm2)    | (cm2)      |
| S/sol et RDC                         | $60 \times 60$ | $-1798,10$       | 598,93     | S.E.C                | 1,42     | 23,73    | 32,4       |
| $1^{\text{re}}$                      | 55 x 55        | $-1558,81$       | $-166,568$ | S.E.C                | $\theta$ | $\theta$ | 27,22      |
| $2^{\text{eme}}$ et $3^{\text{eme}}$ | 50 x 50        | $-1042,25$       | $-112,277$ | S.E.C                | $\theta$ |          | 22,5       |
| $4^{eme}$ et $5^{eme}$               | 45 x 45        | $-806,02$        | $-113,254$ | S.E.C                | 2,73     | 20,30    | 18,225     |
| 6 <sup>eme</sup>                     | $40 \times 40$ | $-626,89$        | $-92,362$  | S.E.C                | $\Omega$ | 0,30     | 14,4       |
| $7eme$ et $8eme$                     | $35 \times 35$ | $-302,02$        | $-86,978$  | S.E.C                | $\theta$ | 5,31     | 11,025     |
| $q$ <sup>eme</sup>                   | 30 x 30        | $-139,25$        | 68,764     | S.E.C                | $\Omega$ | 7,06     | 8,1        |

# **V.2.5. Choix des armatures :**

Le tableau V.7 meurtre ferraillage adopté pour toute la déférente section du poteau.

**Tableau. V.7** : Choix des armatures des poteaux.

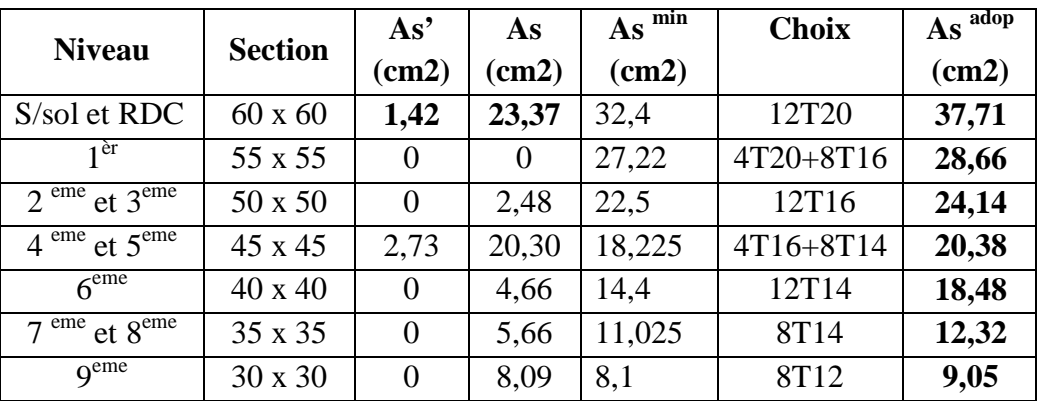

*ProJet fin d'étude* 2018 **114** 

# **V.2.6. Vérification vis-à-vis de l'état limite de service :**

Les contraintes sont calculées à l'état limite de service sous  $(M_{ser}, N_{ser})$ , puis elles sont comparées aux contraintes admissible données par :

**Béton :**  $\sigma_{bc} = 0.6 f_{c28} = 15 MPa$ 

**Acier :**

Fissuration peu nuisible………Pas de vérification.

• Fissuration préjudiciale...... 
$$
\overline{\sigma}_s = \zeta_s = Min\left(\frac{2}{3}f_e, \max(0.5f_e; 110\sqrt{n f_{ij}})\right)
$$

Fissuration très préjudiciable…………  $\overline{\sigma}_s = 0.8 \zeta_s$ 

# **Avec :**

```
η=1,6 pour les aciers H.A
```
 $\bullet$ 

Dans notre cas la fissuration est considérée préjudiciable, donc *σs=201,63MPa*. Les résultats sont récapitulés dans les tableaux V.8.

# **Combinaison : G+Q**

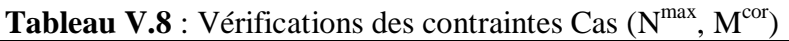

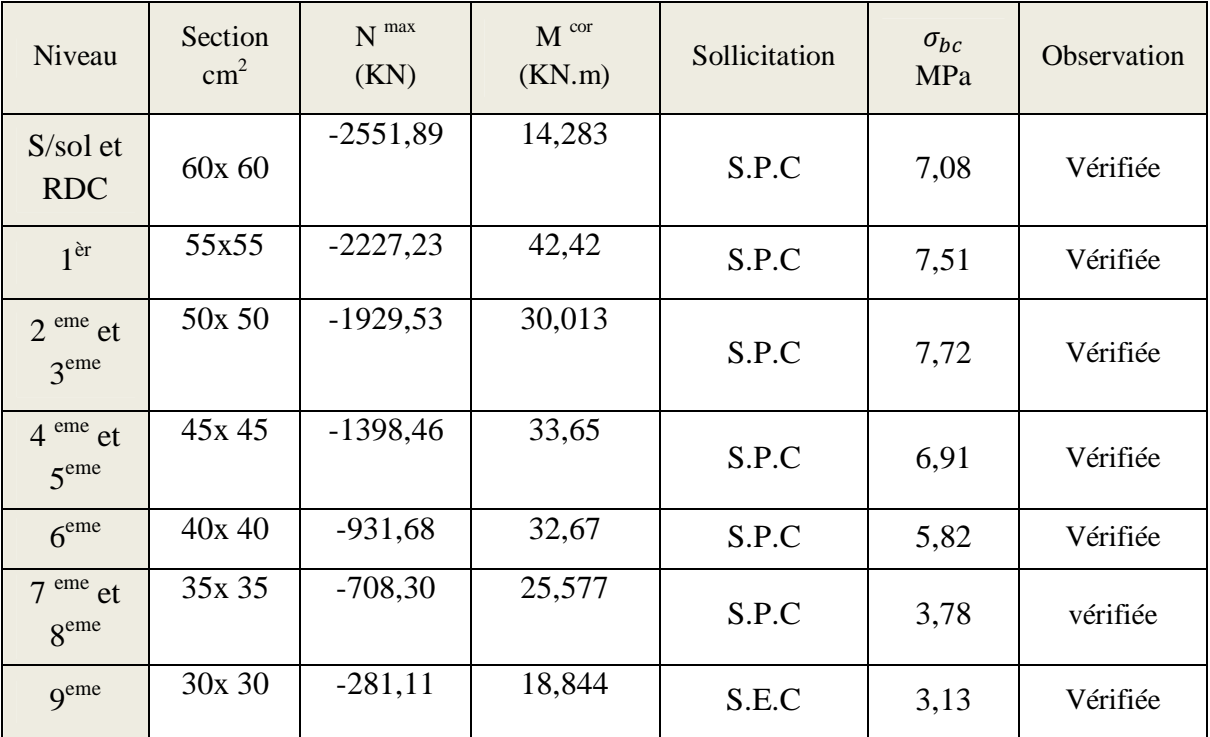

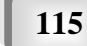

des éléments résistants

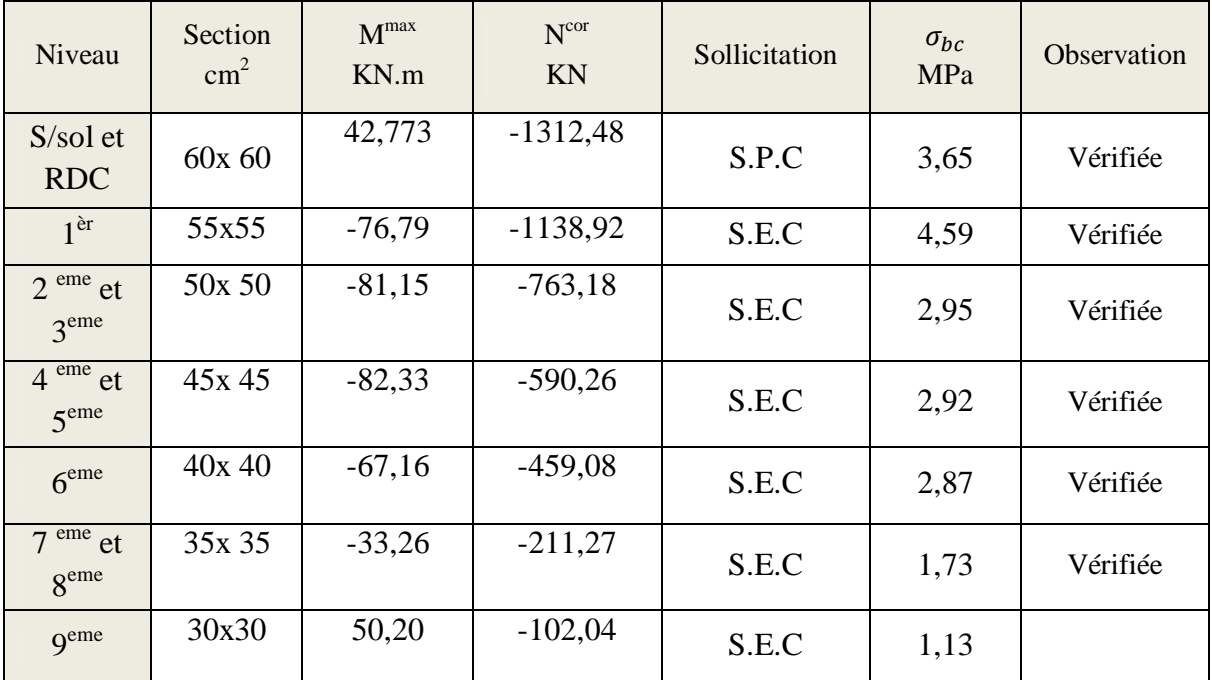

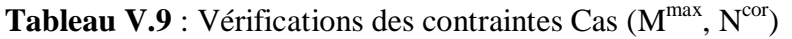

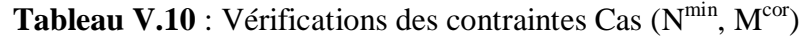

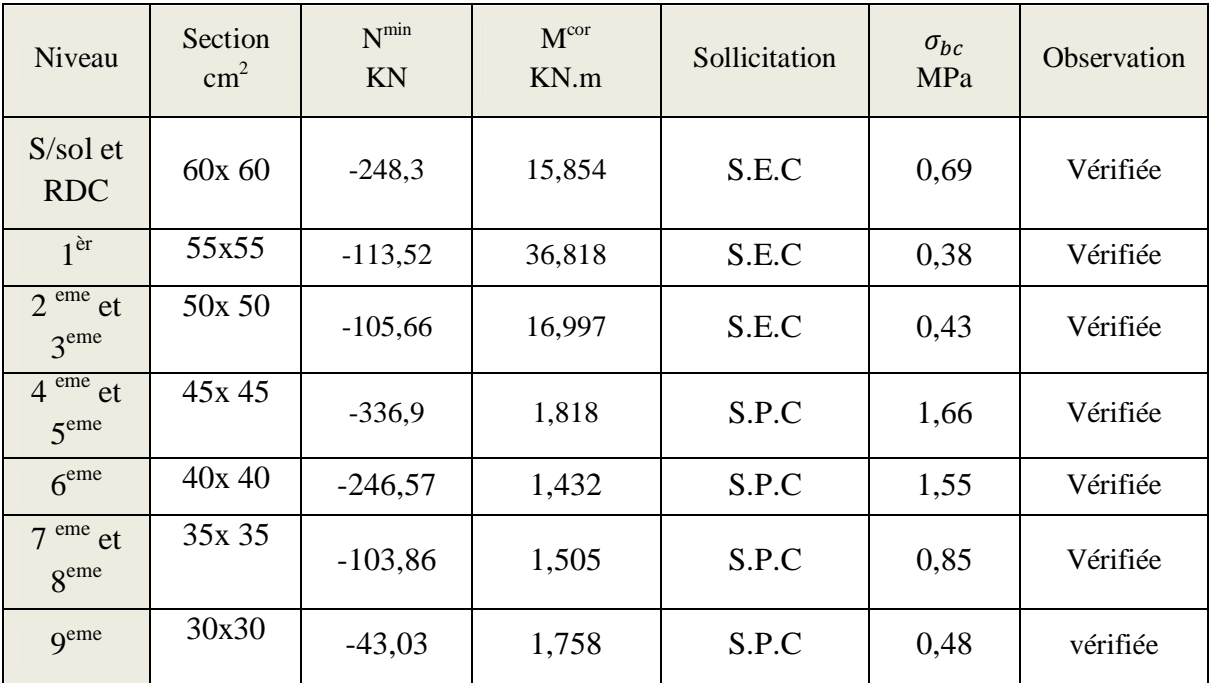

#### **V.2.7. Vérification de sollicitations normale**

Dans le but d'éviter ou limiter le risque de rupture fragile sous sollicitations d'ensemble dues au séisme, le RPA impose que l'effort normal decompression de calcul est limité par la condition suivante :

$$
v = \frac{N_d}{B_c f_{c28}} \le 0.30
$$

Où

 $N_d$  : désigne l'effort normal de calcul s'exerçant sur une section de béton ;

B<sup>r</sup> : est l'aire (section brute) de cette dernière

 $F<sub>c28</sub>$ : est la résistance caractéristique du béton

Les résultats de la vérification sont regroupés dans le (tableau V.8) :

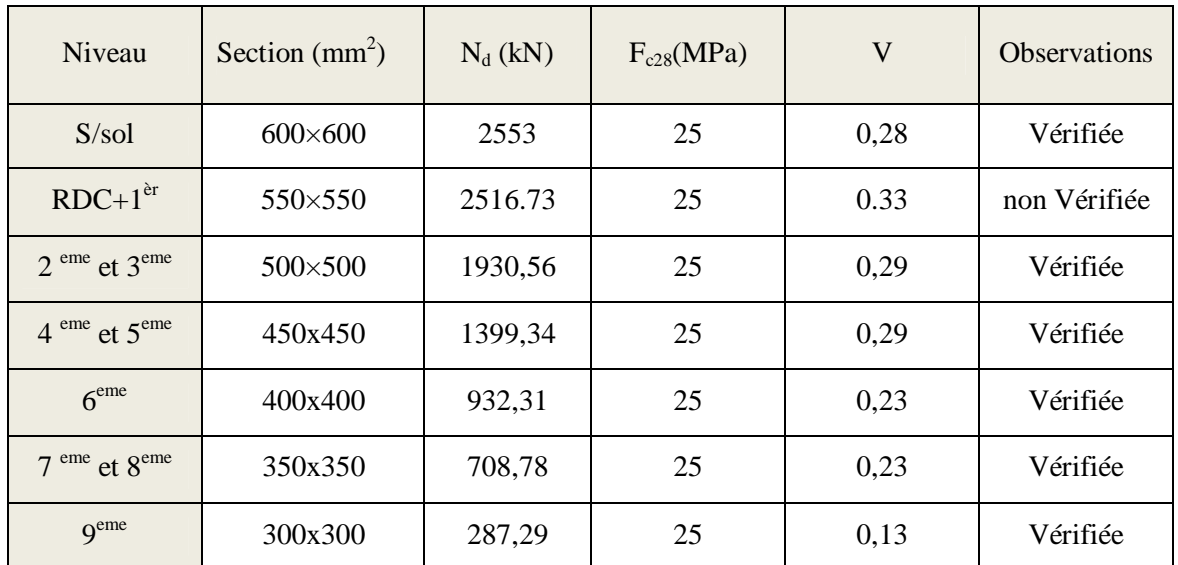

**Tableau V.11** : Vérification de sollicitations normales

**ROMARQUE :** le poteau de RDC ne pas Vérifiée augmente la section (60x60)  **Tableau V.12** : Vérification de sollicitations normale

| Niveau                               | Section $(mm^2)$ | $N_d$ (kN) | $F_{c28}(MPa)$ | $\mathbf V$ | <b>Observations</b> |
|--------------------------------------|------------------|------------|----------------|-------------|---------------------|
| $S/sol + RDC$                        | $600\times 600$  | 2553       | 25             | 0,28        | Vérifiée            |
| 1 <sup>ère</sup>                     | $550 \times 550$ | 2228,3     | 25             | 0.29        | Vérifiée            |
| $2^{\text{eme}}$ et $3^{\text{eme}}$ | $500 \times 500$ | 1930,56    | 25             | 0,29        | Vérifiée            |
| $4^{eme}$ et $5^{eme}$               | 450x450          | 1399,34    | 25             | 0,29        | Vérifiée            |
| 6 <sup>eme</sup>                     | 400x400          | 932,31     | 25             | 0,23        | Vérifiée            |
| $em$ e et $8$ <sup>eme</sup>         | 350x350          | 708,78     | 25             | 0,23        | Vérifiée            |
| q <sup>eme</sup>                     | 300x300          | 287,29     | 25             | 0,13        | Vérifiée            |

*ProJet fin d'étude* 2018 | 117

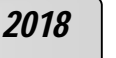

# **V.2. 8 : Vérification de l'effort tranchant :**

**a**. Vérification de la contrainte de cisaillement :

II faut vérifier que : 
$$
\tau_u = \frac{T_u}{bd} \le \overline{\tau}_u
$$

#### **Avec :**

T<sup>u</sup> : L'effort tranchant pour l'état limite ultime.

b: Largeur de la section du poteau.

d: Hauteur utile de la section du poteau.

 $\tau_u$ : Contrainte de cisaillement.

 $\bar{\tau}_u$ : Contrainte limite de cisaillement du béton.

La valeur de la contrainte  $\bar{\tau}_u$  doit être limitée aux valeurs suivantes :

#### **\* Selon CBA 93 :**

*Min f MPa <sup>u</sup> <sup>c</sup>* 0,13 ,5 <sup>28</sup> ……………………Fissuration peu nuisible.

*Min f MPa <sup>u</sup> <sup>c</sup>* 0,10 ,4 <sup>28</sup> ……………………Fissuration préjudiciable et très préjudiciable.

# **\* Selon RPA 99 version 2003 :**

 $\bar{\tau}_u = \rho_d f_{c28}$ 

 $p_d=0.075$ ………………si l'élancement  $\lambda \ge 5$  $p_d=0,040$ ………………si l'élancement  $\lambda$  < 5 Avec :

$$
\lambda = \frac{l_f}{i} \qquad i = \sqrt{\frac{l}{B}}
$$

Pour une section carrée : $\lambda = \frac{l_f}{l_b}$  $\frac{y}{b}$ . √12

#### **Avec :**

λ: L'élancement du poteau

i : Rayon de giration.

I : Moment d'inertie de la section du poteau dans la direction considérée.

B : Section du poteau.

 $L_f$ : Longueur de flambement.

Les résultats sont regroupés dans le tableau suivant :

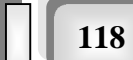

Chapitre V : ferraillage

des éléments résistants

| <b>Niveau</b> | <b>Section</b> | Tu    | $\tau$ u | $\Lambda$ | P <sub>d</sub> | $\tau$ u $\bar{R}PA$ | <b>Tu BAEL</b> | vérification |  |  |  |
|---------------|----------------|-------|----------|-----------|----------------|----------------------|----------------|--------------|--|--|--|
|               |                | (KN)  | (MPA)    |           |                | (MPA)                | (MPA)          |              |  |  |  |
| S/sol         | 60x60          | 34,87 | 0,21     | 12,36     | 0,075          | 1,875                | 2,5            | vérifiée     |  |  |  |
| <b>RDC</b>    | 60x60          | 34,87 | 0,14     | 17,87     | 0,075          | 1,875                | 2,5            | vérifiée     |  |  |  |
| 01            | 55x55          | 65,57 | 0,39     | 14,99     | 0,075          | 1,875                | 2,5            | vérifiée     |  |  |  |
| 02            | 50x50          | 74,49 | 0,48     | 16,49     | 0,075          | 1,875                | 2,5            | vérifiée     |  |  |  |
| 03            | 50x50          | 74,49 | 0,51     | 15,66     | 0,075          | 1,875                | 2,5            | vérifiée     |  |  |  |
| 04            | 45x45          | 83,42 | 0,63     | 17,40     | 0,075          | 1,875                | 2,5            | vérifiée     |  |  |  |
| 05            | 45x45          | 83,42 | 0,63     | 17,40     | 0,075          | 1,875                | 2,5            | vérifiée     |  |  |  |
| 06            | 40x40          | 70,94 | 0,60     | 19,58     | 0,075          | 1,875                | 2,5            | vérifiée     |  |  |  |
| 07            | 35x35          | 64,81 | 0,63     | 22,35     | 0,075          | 1,875                | 2,5            | vérifiée     |  |  |  |
| 08            | 35x35          | 64,81 | 0,63     | 22,35     | 0,075          | 1,875                | 2,5            | vérifiée     |  |  |  |
| 09            | 30x30          | 45,78 | 0,52     | 26,10     | 0,075          | 1,875                | 2,5            | vérifiée     |  |  |  |

**Tableau.V.13 : Vérification** de la contrainte de cisaillement.

# **V.2.9 : Ferraillage transversal des poteaux** :

 Les armatures transversales sont déterminées à partir des formules du **RPA99 version 2003***,* elles sont données comme suit :

*\** **Selon RPA99 version 2003** :

$$
\frac{A_t}{S_t} = \frac{\rho_a T_u}{hf_e}
$$

**Avec :**

A<sub>t</sub>: Section d'armatures transversales.

 $S_t$ : Espacement des armatures transversales.

T<sup>u</sup> : Effort tranchant à l'ELU.

f<sup>e</sup> : Contrainte limite élastique de l'acier d'armatures transversales.

h: Hauteur totale de la section brute.

ρ<sup>a</sup> : Coefficient correcteur qui tient compte du mode fragile de la rupture par l'effort tranchant.

 $p_a=2,5$ …………………si  $\lambda_g \geq 5$ 

ρa=3,75……………...si λg<5

 $\lambda_{g}$ : Espacement géométrique.

L'espacement des armatures transversales est déterminé comme suit :

St≤10cm………………………...Zone nodale (zone III).

 *<sup>t</sup> <sup>l</sup> b h S Min* ;10 2 ; 2 …………..Zone courante (zone III).

 $\mathcal{O}_1$ : Diamètre minimal des armatures longitudinales du poteau.

 La quantité d'armatures transversales minimale  $S_t b$ *A t*  $\frac{t}{l}$  en (%) est donnée comme suite :

**ProJet fin d'étude 2018** 

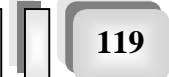

 $\overline{1}$  $\overline{\mathcal{L}}$  $\overline{\phantom{a}}$ ↑  $\int$  $\leq \lambda_{_g} \leq$  $\leq$  $\geq$  $\lim$ *ites précédentes si*  $3 \leq \lambda_{\varrho} \leq 5$ 0,8%......................... 3 0,3%......................... 5 *g g g Interpolationentreles valeurs ites précédentessi si si* λ λ λ

 $\lambda_{\rm g}$ : L'élancement géométrique du poteau  $\lambda_{\rm g} = \frac{-f}{a}$ J  $\setminus$  $\overline{\phantom{a}}$  $\setminus$ ſ  $=$ *a Lf*  $\lambda_{_g}$ 

a : Dimension de la section droite du poteau.

L<sup>f</sup> : Longueur du flambement du poteau.

Pour les armatures transversales  $f_e$ =400MPa (FeE400).

Le tableau suivant rassemble les résultats des espacements maximums des poteaux :

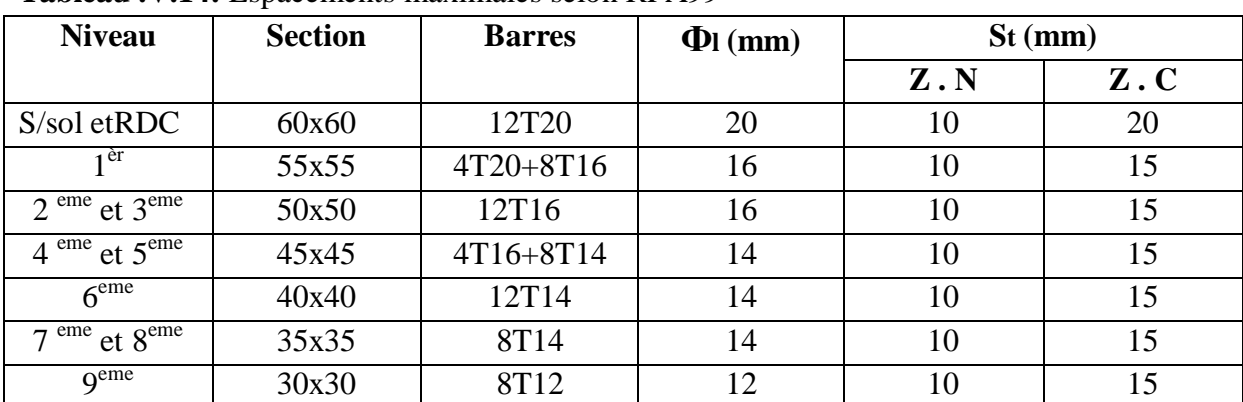

**Tableau .V.14:** Espacements maximales selon RPA99

Le choix des armatures transversales est regroupé dans le tableau suivant :

| <b>Niveau</b>         | <b>Section</b> | Lf   | $\Lambda$ g | $\mathbf{p}$ | Tu max | Zone          | <b>St</b> | At cal | <b>Choix</b>    | As ado |
|-----------------------|----------------|------|-------------|--------------|--------|---------------|-----------|--------|-----------------|--------|
|                       |                |      |             |              | (KN)   |               | (mm)      | (cm2)  |                 | (cm2)  |
| S/sol et              | 60x60          | 2,14 | 3,62        | 3,75         | 34,87  | N             | 10        | 0,73   | 4T10            | 3,14   |
| <b>RDC</b>            |                |      |             |              |        | $\mathbf C$   | 20        | 1,47   | 4T10            | 3,14   |
| 1 <sup>èr</sup>       | 55x55          | 3,09 | 5,62        | 2,5          | 65,57  | N             | 10        | 1,2    | 4T10            | 3,14   |
|                       |                |      |             |              |        | $\mathcal{C}$ | 15        | 1,81   | 4T10            | 3,14   |
| $2$ <sup>eme</sup> et | 50x50          | 2,38 | 4,76        | 2,5          | 74,49  | N             | 10        | 1,37   | 4T10            | 3,14   |
| 3 <sup>eme</sup>      |                |      |             |              |        | $\mathcal{C}$ | 15        | 2,05   | 4T10            | 3,14   |
| $4$ <sup>eme</sup> et | 45x45          | 2,91 | 6,46        | 2,5          | 83,42  | N             | 10        | 1,61   | 4T10            | 3,14   |
| 5 <sup>eme</sup>      |                |      |             |              |        | $\mathbf C$   | 15        | 2,42   | 4T10            | 3,14   |
| $6^{$ eme             | 40x40          | 2,91 | 7,27        | 2,5          | 70,94  | N             | 10        | 1,37   | 4T10            | 3,14   |
|                       |                |      |             |              |        | $\mathbf C$   | 15        | 2,06   | 4T10            | 3,14   |
| $7$ <sup>eme</sup> et | 35x35          | 2,91 | 8,31        | 2,5          |        | N             | 10        | 1,25   | 4T <sub>8</sub> | 2,01   |
| 8 <sup>eme</sup>      |                |      |             |              | 64,81  | $\mathbf C$   | 15        | 1,88   | 4T8             | 2,01   |
| q <sup>eme</sup>      | 30x30          | 2,91 | 9,7         | 2,5          | 45,78  | N             | 10        | 0,88   | 4T8             | 2,01   |
|                       |                |      |             |              |        | $\mathbf C$   | 15        | 1,33   | 4T <sub>8</sub> | 2,01   |

**Tableau.V.15 : Choix** des armatures transversales pour les poteaux carré

*ProJet fin d'étude* 2018 │ │ │ 120

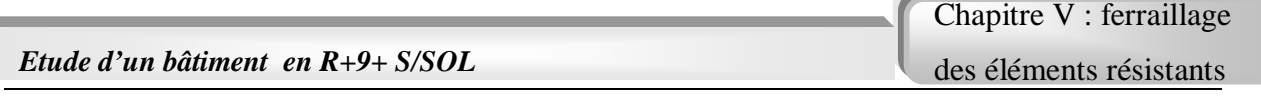

Après tous la vérification nécessaire, nous avoués adopter les coupes de ferraillage pour tous la section représentées dus les figure VI.1et VI.2.

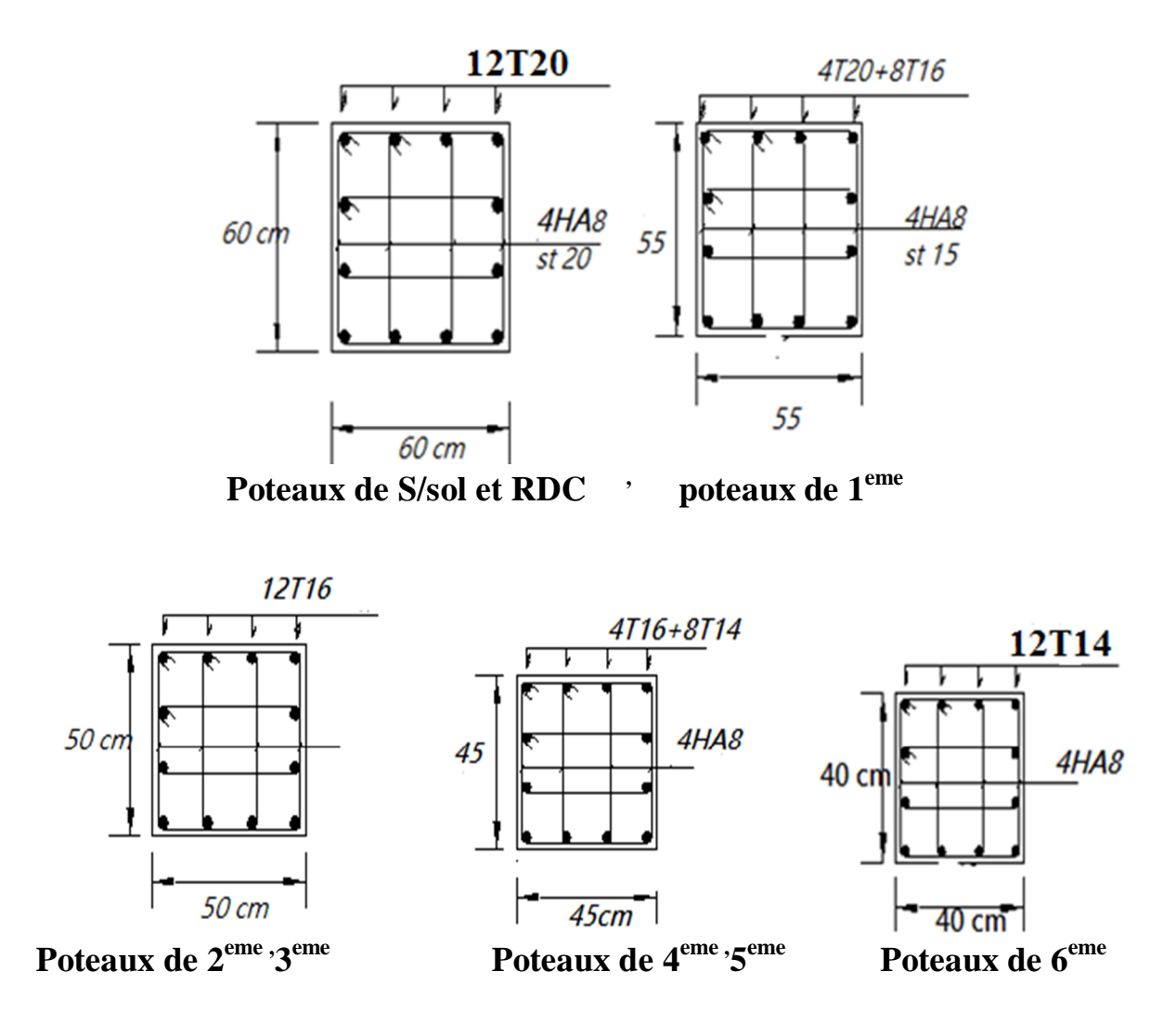

**Figure V.1 : Ferraillage des poteaux du RDC Jusqu'à le 6 eme étage**

Poteaux de 7<sup>eme</sup> et 8<sup>eme</sup>

*Pot*eaux de 9<sup>eme</sup>

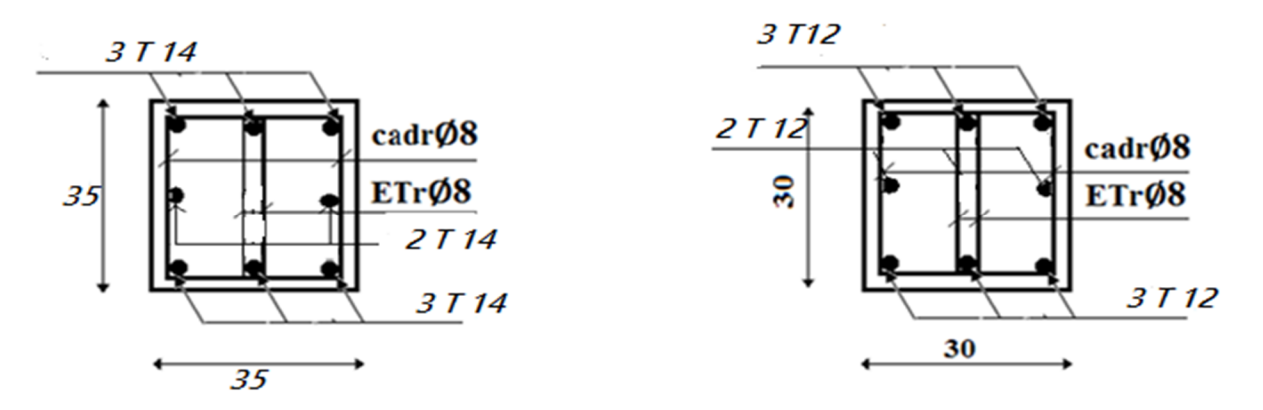

**Figure V.2 : Ferraillage des poteaux de 7 eme, 8eme et 9 eme étage**

*ProJet fin d'étude* 2018 **122** 

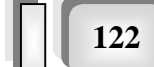

# **V.3. Ferraillage des poutres :**

# **V.3.1. Introduction.**

Les poutres sont des éléments structuraux horizontaux qui permettent de transférer les charges aux poteaux, elles sont sollicitées par des moments de flexion et des efforts tranchants.

Le ferraillage des poutres est donné par l'organigramme de la flexion simple (voir annexe). On fait le calcul pour les deux situations suivantes :

- Situation durable : 1,35G+1,5Q
- Situation accidentelle : G+Q+E

# **V.3.2. Recommandation du RPA99 version 2003 :**

- 1- Le pourcentage total minimum des aciers longitudinaux sur toute la longueur de la poutre est de 0,5% en toute section.
- 2- Le pourcentage total maximum des aciers longitudinaux est de :
	- 4% en zone courante.
	- 6% en zone de recouvrement.
- 3- La longueur minimale de recouvrement est de *50Ø* en zone III.
- 4- L'ancrage des armatures longitudinales supérieures et inférieures dans les poteaux de rive et d'angle doit être effectué avec des crochets à *90°*.
- 5-

-

# **V.3.3. Calcul du ferraillage :**

 Pour le calcul des armatures nécessaires dans les poutres, nous avons considéré les portiques suivants les deux sens :

- Sens porteur (poutre porteuse).
- Sens non porteur (poutre secondaire).

Les autres résultats sont regroupés dans les tableaux suivants :

#### **1. Sens porteur :**

#### **1.1. Poutres principales (65X40) :**

**a. Situation durable :** 1,35G+1,5

**Tableau V.16 :** Ferraillage des poutres principales (40x65). (Situation durable)

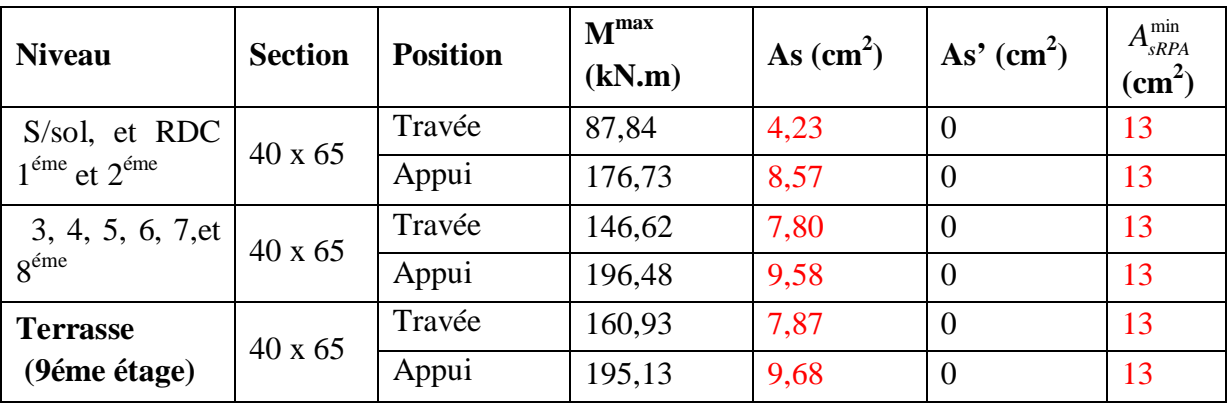

**ProJet fin d'étude 2018** 

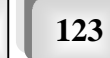

# **b. Situation accidentelle :** G+Q+E

**Tableau V.17:** Ferraillage des poutres principales (65x40). (Situation accidentelle)

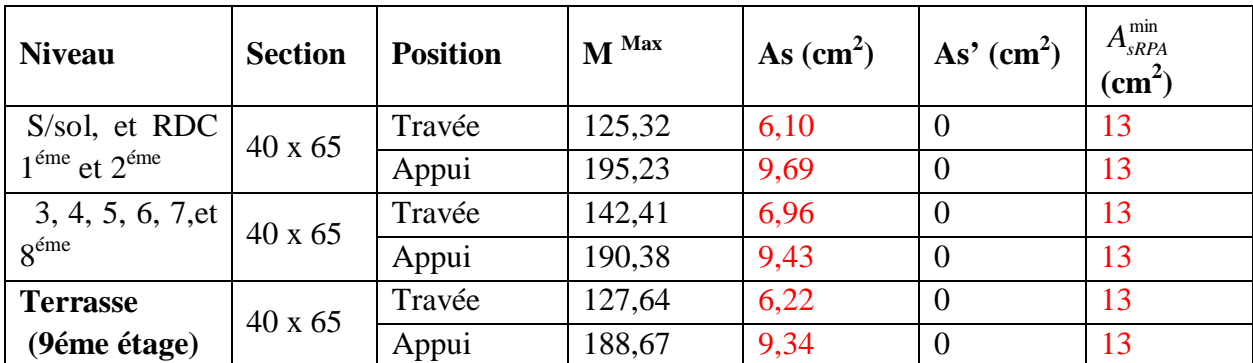

# **2. Sens non porteur :**

**Poutres secondaires (35X50) :**

**a. Situation durable :** 1,35G+1,5Q

**Tableau V.18 :** Ferraillage des poutres secondaires (situation durable)

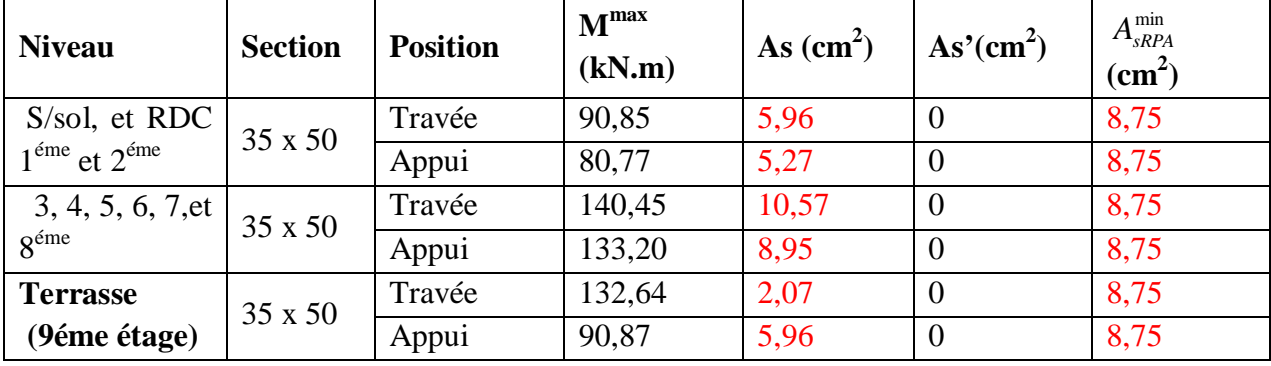

# **c. Situation accidentelle :** G+Q+E

**Tableau V.19**: Ferraillage des poutres secondaires (35x50). (Situation accidentelle)

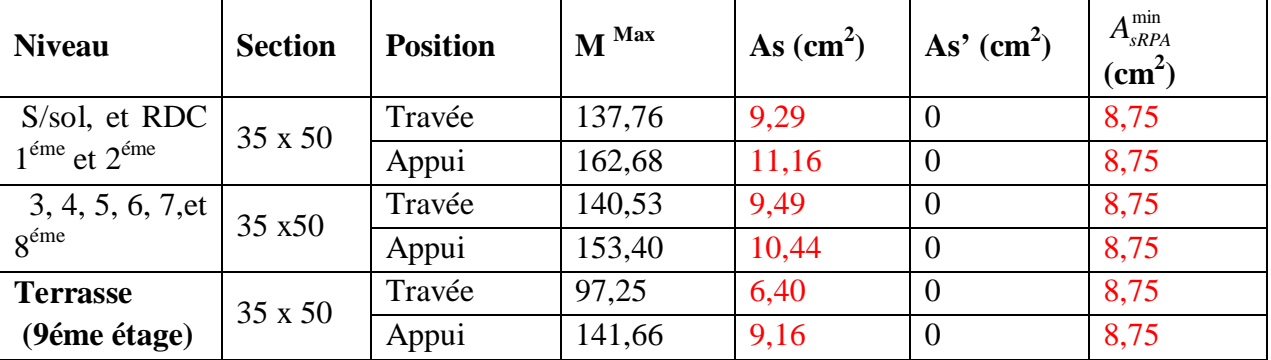

# **V .3.4.Choix des armatures :**

# **Remarque :**

Plusieurs choix sur le ferraillage ont été faite, de telles manières à vérifier toutes les conditions

Afin de satisfaire la vérification à L'ELS nous avons été obligés d'augmenter la section d'armature en appuis.

*ProJet fin d'étude* 2018 **124 124 124** 

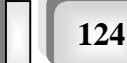
Chapitre V : ferraillage des éléments résistants

Le ferraillage final adopté est donné par le tableau suivant :

# **1- Sens porteur :**

#### **a. Poutres principales (40X65) :**

**Tableau V.20**: Choix des armatures pour les poutres principales (40x65)

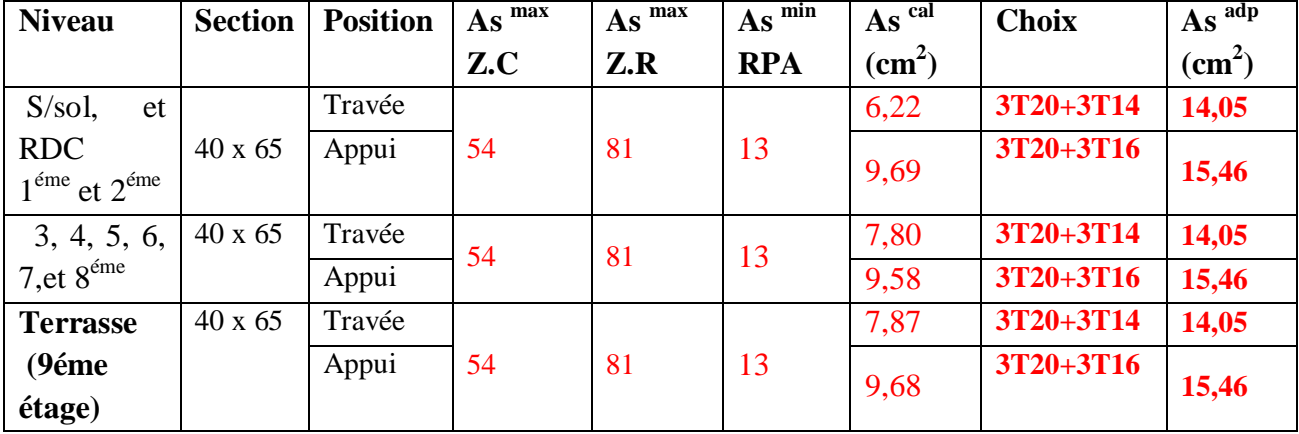

#### **3. Sens non porteur :**

#### **Poutres secondaires (35X50)**

**Tableau V.21 :** Choix des armatures pour les poutres secondaires**.**

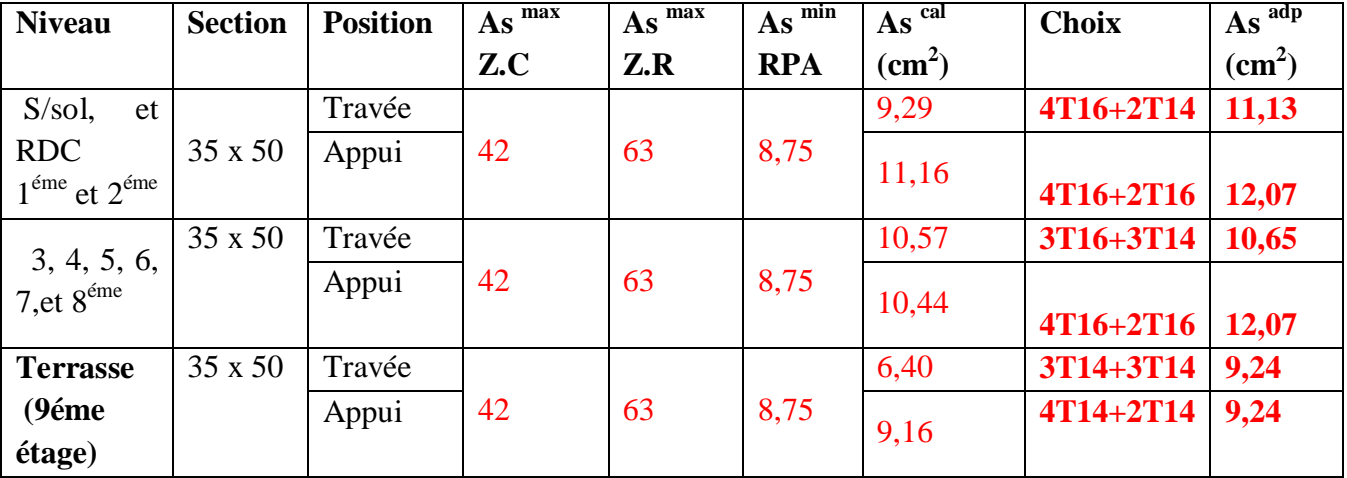

# **V.3.5. vérifications nécessaires :**

**V.3.5.1.Condition de non fragilité :**

$$
A_s \ge A_s^{\min} = 0,23bd \frac{f_{t28}}{f_e}
$$

$$
Avec: f_{t28}=2, IMPa; f_e=400Mpa
$$

**Tableau V.22 :** Vérification de la condition de non fragilité

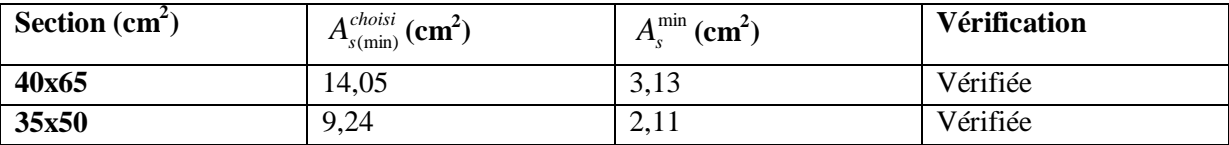

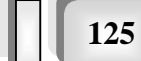

*Etude d'un bâtiment en R+9+ S/SOL* Chapitre V : ferraillage des éléments résistants

#### **V.3.5.2. Vérification vis a vis de l'ELS :**

Les contraintes sont calculées à l'état limite de service sous *(Mser , Nser)* (annexe, Pour le calcul des contraintes maximales (vérification), on adoptera la démarche présentée dans le (Tableau V.23) :

 **Tableau V.23 :** Etapes de la vérification des contraintes en flexion simple à l'ELS

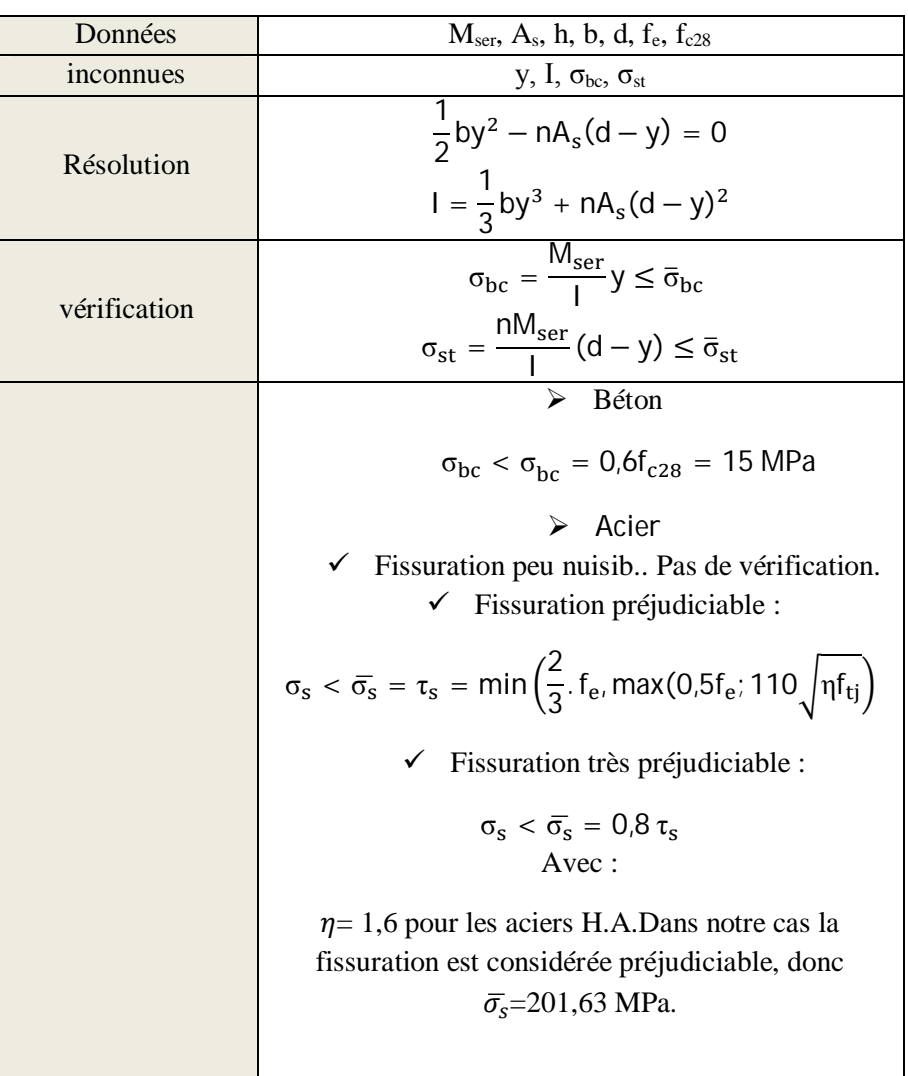

Pour la vérification non adoptant seulement le moment maximum dans les deux sens pour tous les niveaux sous la combinaison G+Q, les résultats du calcul sont présentés dans le (Tableau V.24) :

#### **1. Sens porteur :**

#### **a. Poutre principale (40X65) :**

**Tableau V.24 :** Vérification des poutres principales (40x65) à l'ELS.

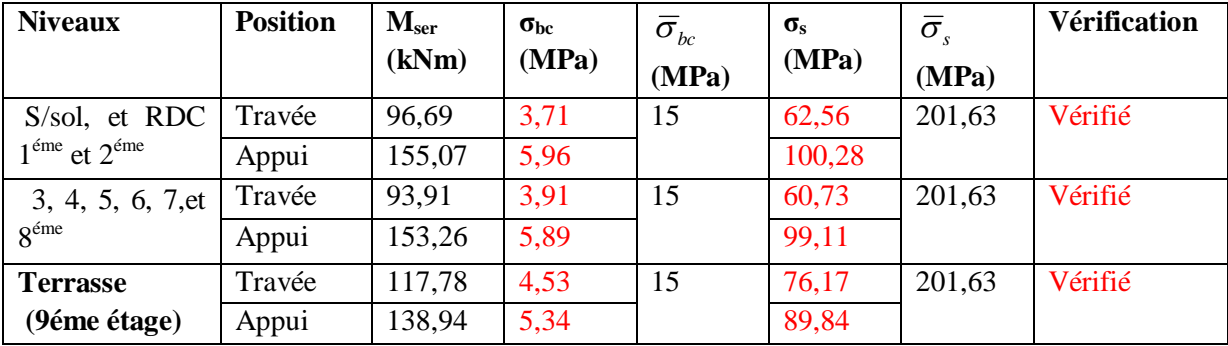

#### **2. Sens non porteur :**

#### **Poutre secondaire (30X50):**

**Tableau V.25 :** Vérification des poutres secondaires à l'ELS.

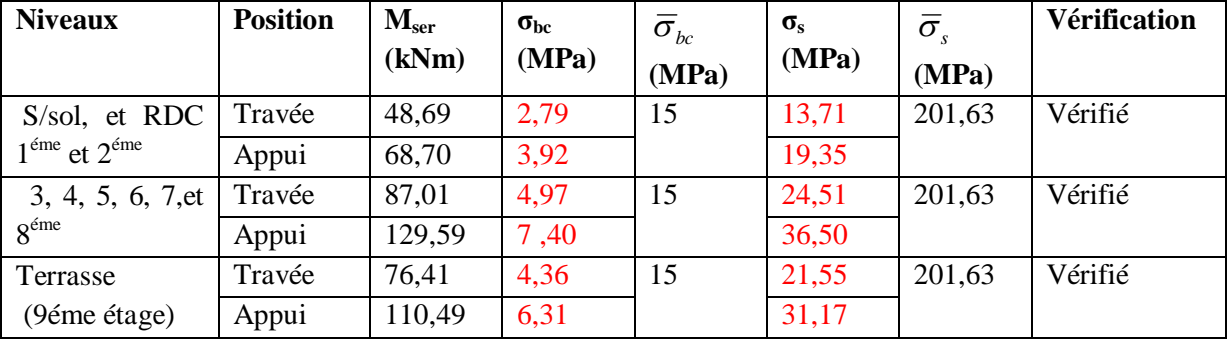

#### **V.3.5.3. Vérification de l'effort tranchant :**

Vérification de la contrainte de cisaillement :

II faut vérifier que : 
$$
\tau_u = \frac{T_u}{bd} \le \overline{\tau}_u
$$

Avec :

 $T_u$ : l'effort tranchant maximum.

 *b*: Largeur de la section de la poutre.

 *d*: Hauteur utile.

 $\bar{\tau}_u = Min(0,10f_{c28}; 4MPa) = 2,5 MPa$  (Fissuration préjudiciable).

Les résultats sont récapitulés dans les tableaux suivants

**Tableau V.26 :** Vérification de la contrainte de cisaillement de la poutre principale

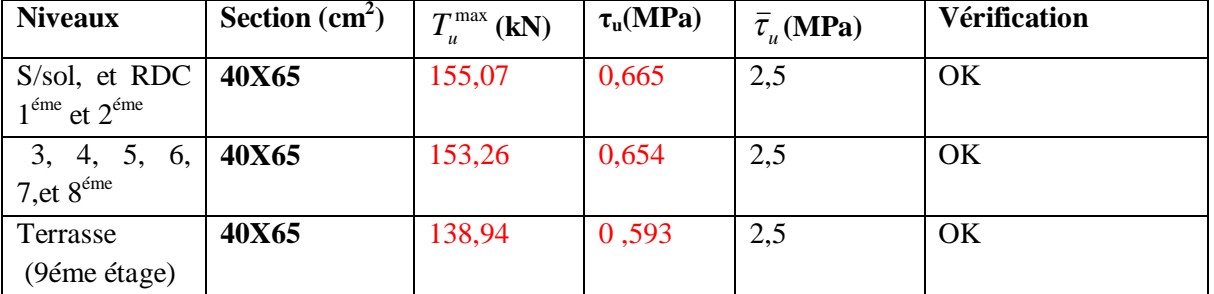

*ProJet fin d'étude* 2018 │ │ │ 127

| <b>Niveaux</b>                                        | Section $(cm2)$ | $T_{\mu}^{\max}$ (kN) | $\tau$ <sub>u</sub> (MPa) | $\overline{\tau}_u(\textbf{MPa})$ | <b>Vérification</b> |
|-------------------------------------------------------|-----------------|-----------------------|---------------------------|-----------------------------------|---------------------|
| S/sol, et RDC<br>$1^{\text{eme}}$ et $2^{\text{eme}}$ | 35x50           | 68,70                 | 0,436                     | 2,5                               | OK                  |
| 3, 4, 5, 6, 7, et $8^{\text{6me}}$                    | 35x50           | 129,59                | 0,822                     | 2,5                               | OK                  |
| Terrasse<br>(9éme étage)                              | 35x50           | 110,49                | 0,701                     | 2,5                               | OK                  |

**Tableau V.27 :** Vérification de la contrainte de cisaillement de la poutre secondaire

#### **V.3.6. Calcul des armatures transversales :**

L'acier choisi pour les armatures transversales est de type haute adhérence et nuance *FeE40 (fe=400MPa)*.

**Selon le BAEL 91 modifié 99 :**

$$
S_{t} = Min(0,9d;40cm)
$$
  
\n
$$
\frac{A_{t}}{BS_{t}} \ge \frac{\tau_{u} - 0.3f_{t28}K}{0.8f_{e}}
$$
 (*K* = 1: *Pas de reprise de bétonnage*)  
\n
$$
\frac{A_{t}f_{e}}{bS_{t}} \ge Max\left(\frac{\tau_{u}}{2};0,4MPa\right)
$$

. **Selon le RPA 99 version 2003 :**

 *Zone courante h S Zone nodale <sup>h</sup> S Min A S b t t l t t* ........................................... 2 ;12 ......................... 4 0,003 

**Avec :**

$$
\phi_t \leq Min\left(\frac{h}{35}; \phi_t; \frac{b}{10}\right) = 1 \ \ cm
$$

 $\sqrt{ }$ 

On prend :  $\mathcal{O}_t = 8mm$ 

Les résultats de calcul sont résumés dans le tableau suivant : **Tableau V.28:** Calcul des armatures transversales.

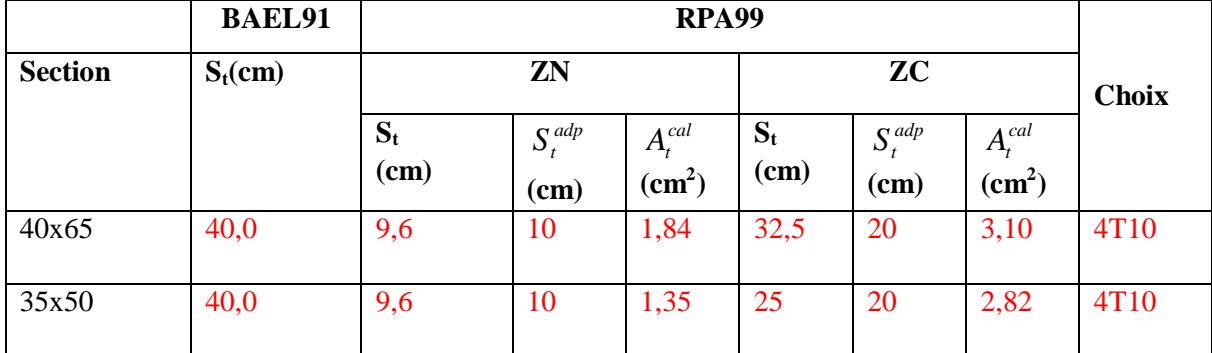

*ProJet fin d'étude* 2018 **128 128** 

- Ø=20mm……………….Lr=100cm
- Ø=16mm……………….Lr=80cm
- Ø=14mm……………….Lr=70cm
- Ø=12mm……………….Lr=60cm

# **V. 3.8. Arrêt des barres :**

Armatures inférieures : 10  $h \leq \frac{L}{\sqrt{2}}$  $L^{MAX}$ supérieures :  $h' \geq$ 5  $L_{\perp}^{MAX}$ **Avec :**

Appuis en travée de ri Armatures

Appuis en travée intermédiaire.

 $L=max$  ( $L_{gauche}$ ;  $L_{droite}$ )

 $L/4$  $L/10$  $L/10$  $L/10$ 

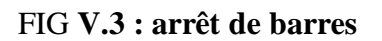

# **V .3.9. Vérification de la flèche :**

Flèche totale :  $\Delta f_T = f_y - f_i \leq \bar{f}$ .

Tel que : Poutre porteuse :  $\bar{f}_1 = 0.5 + \frac{L}{1000} = 1.14$  *cm*  $(L = 6,40$  *m* $>5$  *m*)

*ProJet fin d'étude* 2018 │ │ │ 129

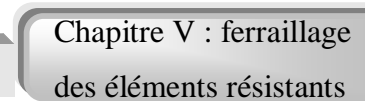

**V.3.7. Recouvrement des armatures longitudinales :**

 $L_r = 50\%$  (zone III).

*Etude d'un bâtiment en R+9+ S/SOL*

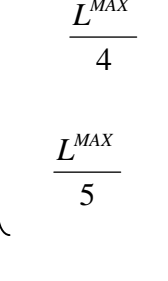

Poutre secondaire :  $\bar{f}_2 = 0.5 + \frac{L}{1000} = 1,08$ *cm*  $(L = 5,80 \succ 5m)$ 

Poutre palière :  $\bar{f}_3 = \frac{L}{500} = 0,86$ *cm*  $(L = 4,30$ *m*  $\prec 5$ *m*)

fi: La flèche due aux charges instantanées.

fv: La flèche due aux charges de longues durée.

# **- Position de l'axe neutre « y1 » :**

$$
y_1 = \frac{bh^2}{2} + 15A_s d
$$

$$
b h + 15A_s
$$

**- Moment d'inertie de la section totale homogène « I0 » :** 

$$
I_0 = \frac{bh^3}{12} + bh \left( y - \frac{h}{2} \right)^2 - 15 A_s (d - y_1)^2
$$

# **- Calcul des moments d'inerties fictifs :**

$$
I_{fi} = \frac{1,\mathbf{1}I_0}{1+\lambda_i\mu} \qquad ; \quad I_{fv} = \frac{I_0}{1+\lambda_v\mu}
$$

Avec :

$$
\lambda_i = \frac{0.05 f_{i28}}{\delta \left(2 + 3 \frac{b_0}{b}\right)}
$$
................. Pour la deformation instantanée.

....................  $2 + 3$ 0,02 0 28  $\overline{\phantom{a}}$ J  $\left(2+3\frac{b_0}{l}\right)$  $\setminus$  $\Big(2 +$  $=$ *b b*  $f_v = \frac{0.02 f_t}{6}$ δ Pour la déformation différée.

$$
\delta = \frac{A_s}{b_0 d}
$$
: Pourcentage des armatures.

$$
\mu = 1 - \frac{1,75f_{t28}}{4\delta\sigma_s + f_{t28}}
$$

σ<sup>s</sup> : Contrainte de traction dans l'armature correspondant au cas de charge étudiée.

$$
\sigma_s = \frac{M_{ser}}{A_s d} , \qquad I_0 = \frac{bh^3}{12} + bh \left( y - \frac{h}{2} \right)^2 - 15A_s (d - y_1)^2
$$

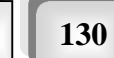

*Etude d'un bâtiment en R+9+ S/SOL*

Chapitre V : ferraillage des éléments résistants

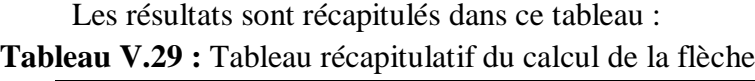

|                           | $M_{ser}$<br>Kn.m | $A_{s}$<br>$\text{cm}^2$ | $Y_1$<br>Cm | Δ          | $\sigma_{\rm s}$<br>MPa | $\lambda_i$ | $\lambda_{\rm v}$ | μ     | $I_0$<br>(cm <sup>4</sup> ) | $I_{fi}$<br>(cm <sup>4</sup> ) | $I_{fv}$<br>(cm <sup>4</sup> ) |
|---------------------------|-------------------|--------------------------|-------------|------------|-------------------------|-------------|-------------------|-------|-----------------------------|--------------------------------|--------------------------------|
| Poutre<br>porteuse        | 155,07            | 14,05                    | 34,44       | 0.006      | 188,66                  | 1,11        | 0.445             | 0.445 | 804665,<br>59               | 592477,<br>75                  | 671660,09                      |
| Poutre<br>non<br>porteuse | 129,59            | 9,24                     | 26,46       | 0.005<br>8 | 312,25                  | 0,672       | 0.261             | 0,606 | 474879,<br>94               | 371202,<br>42                  | 410027,52                      |

**- Calcul des modules de déformation :**

$$
E_i = 11000 (f_{c28})^{\frac{1}{3}} = 32164,20MP
$$
  

$$
E_v = 3700 (f_{c28})^{\frac{1}{3}} = 10818,87MPa
$$

**- Calcul de la flèche due aux déformations instantanées (poutre porteuse):** 

$$
f_{i1} = \frac{M_{ser}l^2}{10E_iI_{fi}} = 3{,}33mm \qquad (L = 6{,}40m)
$$

**- Calcul de la flèche due aux déformations différées :** 

$$
f_{v1} = \frac{M_{ser}l^2}{10E_vI_{fv}} = 8,74mm
$$
  
\n
$$
\Delta f_{T1} = f_{v1} - f_{i1} = 5,41mm\langle \bar{f} = 11,4mm
$$
.................*veirifiée*

**- Calcul de la flèche due aux déformations instantanées (poutre non porteuse):** 

$$
f_{i2} = \frac{M_{ser}l^2}{10E_iI_{fi}} = 3,65mm \qquad (L = 5,80m)
$$

#### **- Calcul de la flèche due aux déformations différées :**

*f f f mm f mm vérifiée mm E I M l f T v i v fv ser v* 6,17 10,8 ........................ 9,82 10 2 2 2 2 2 

#### **- Calcul de la flèche due aux déformations instantanées (poutre palière) :**

$$
f_{i3} = \frac{M_{ser}l^2}{10E_iI_{fi}} = 1,10mm \qquad (L = 4,3m)
$$

*ProJet fin d'étude* 2018 **131 131** 

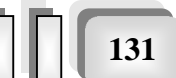

# **- Calcul de la flèche due aux déformations différées :**

$$
f_{v3} = \frac{M_{ser}l^2}{10E_vI_{fv}} = 3.53mm
$$

*f f f mm f mm vérifiée T v i* 2,43 8,6 ........................ 3 3 3

TableauV.30. Vérification de la flèche Récapitulatif

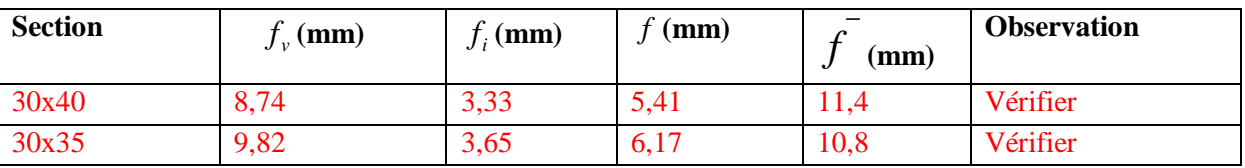

# **V.3.10. Armature de peau :**

 Pour les poutres de grande hauteur, il y a lieu de prévoir une armature de peau dont la section dépend du préjudice de la fissuration .En effet on risquerait en l'absence de ces armatures d'avoir des fissures relativement ouvertes en dehors des zones armées par les armatures longitudinales inférieures et supérieures .Pour ces armatures, les barres à haute adhérence sont plus efficaces que le ronds lisses

Pour les bâtiments courant on a  $3cm^2/m$  pour les armatures de peau.

 $A_p = 3 \frac{cm^2}{m} \times 0.9 = 2.7 \frac{cm^2}{m}$  (Fissuration préjudiciable)

# Donc on prend **2T12= 2,26 cm²**

Après le calcul ona schématiser le ferraillage des poutres dans les (Figures V.4 et V.5)

Exemple de ferraillage des poutres porteuses et poutres non porteuses.

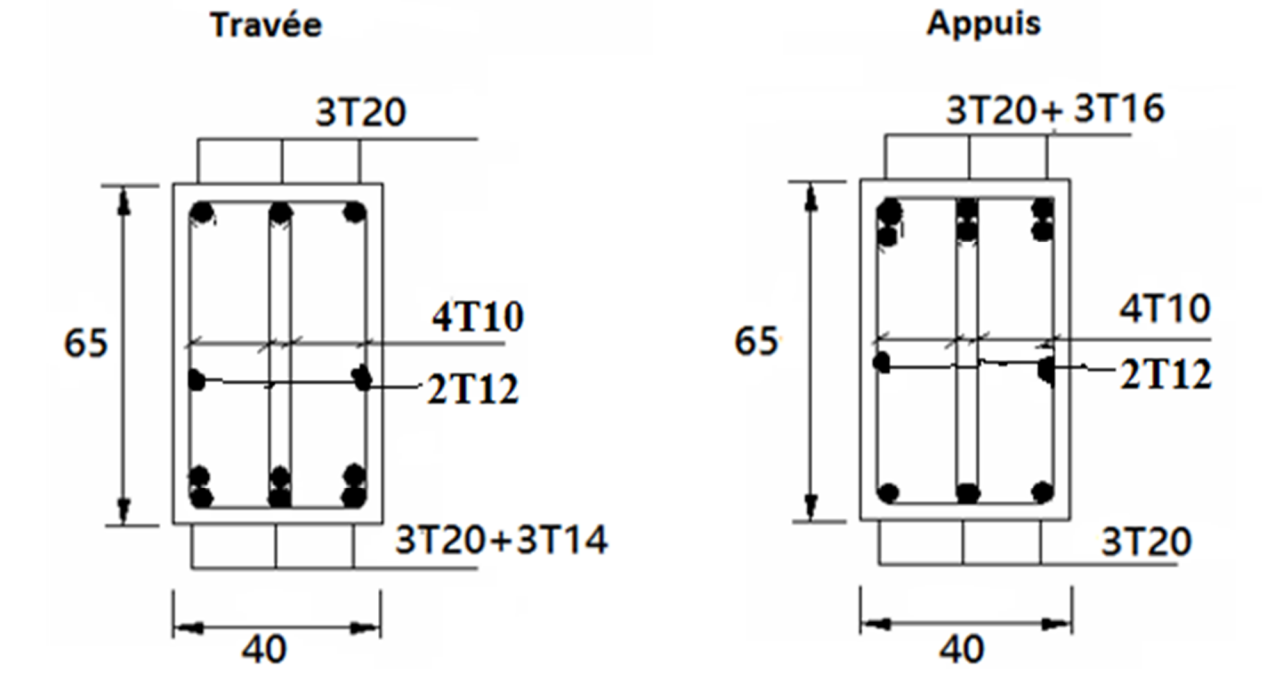

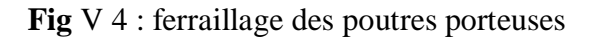

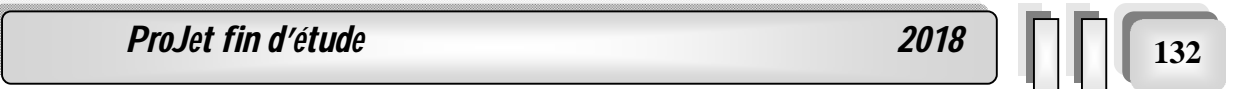

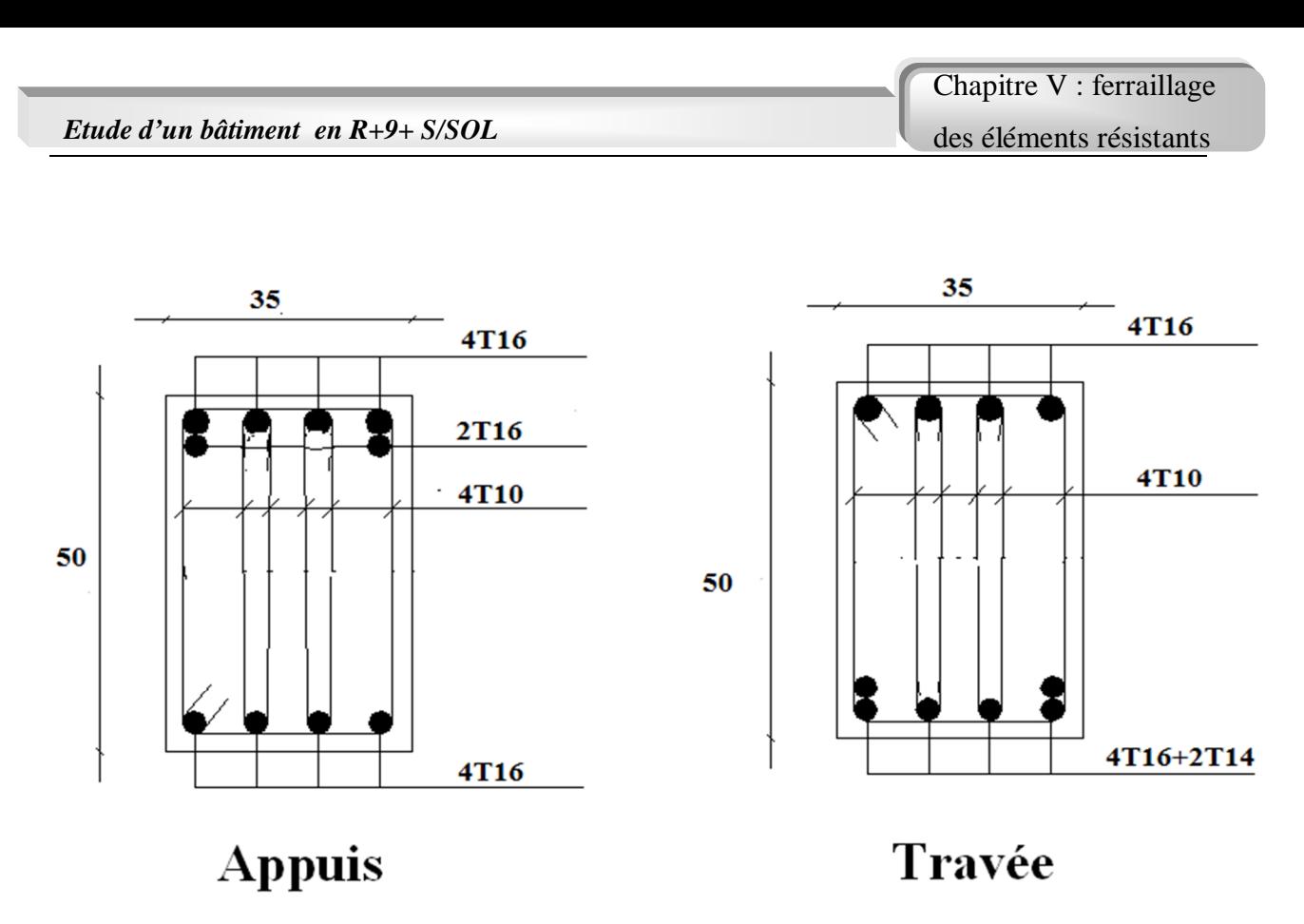

Fig. V 5 : Ferraillage des poutres non porteuses.

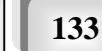

## **V.4.Ferraillage des voiles :**

Les voiles et murs sont des éléments ayant deux dimensions grandes par rapport à la troisième appelée épaisseur, généralement verticaux et chargés dans leur plan. Le ferraillage des voiles s'effectuera selon le (BAEL, 1991) et les vérifications selon le (RPA, 1999).Sous l'action des forces horizontales (séisme, vents) ainsi que les forces du aux charges verticales, le voile est sollicité à la flexion composée avec effort tranchant. Les sollicitations engendrées dans le voile sont :

- Moment fléchissant et effort tranchant provoque par l'action du séisme.
- Effort normal dû à la combinaison des charges permanentes, d'exploitations et la charge sismique.
- La figure V.7.represente une vue en plan mouton la disposition et de nomenclateur loisirs pour notre étude

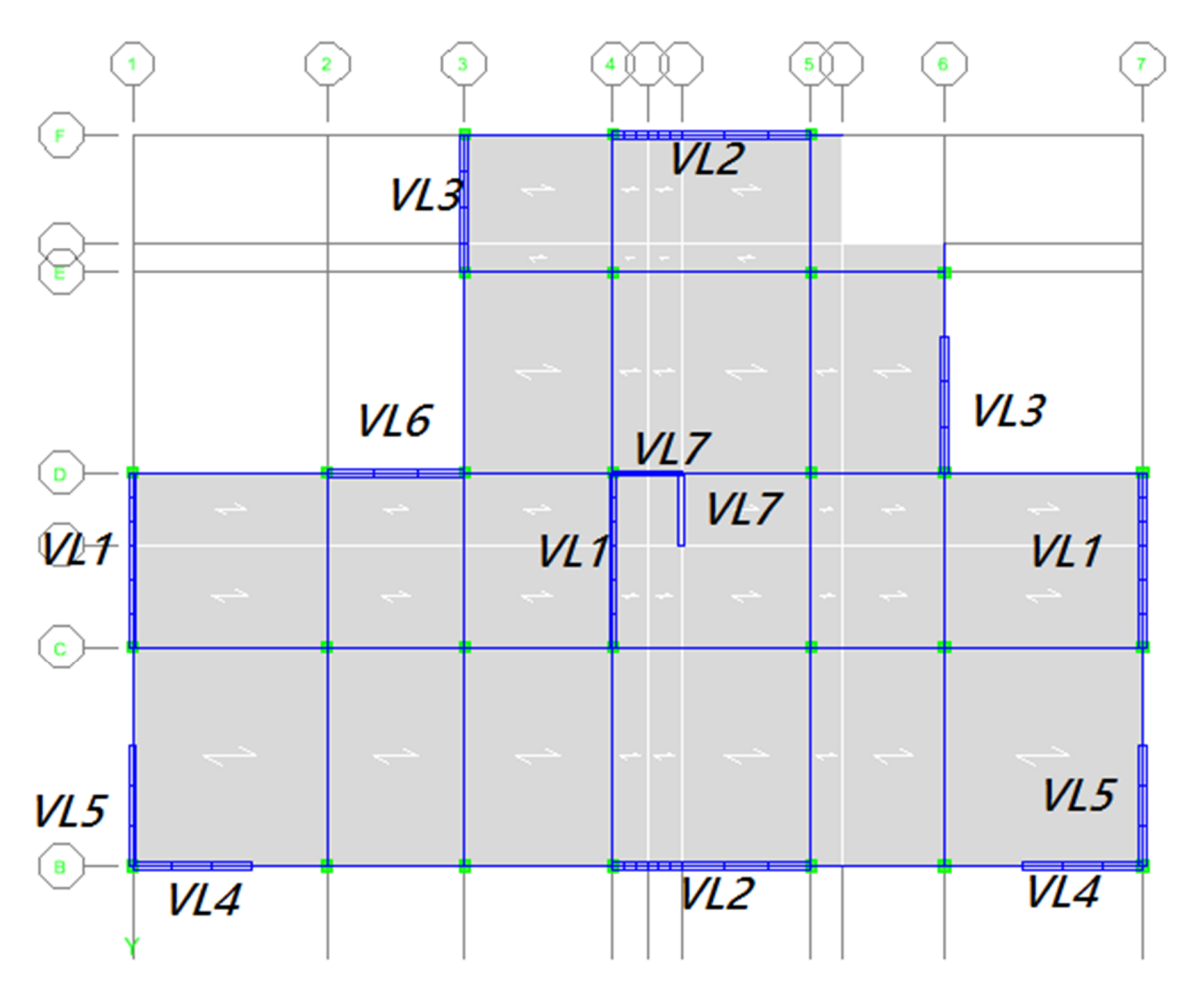

**Fig. V.7 :** vue en plan

#### **V.4.1. Rôle de voile :**

.

Les voiles ont donc principalement pour objet :

 $\checkmark$  Assurer la stabilité des constructions non auto stable vis à vis des charges horizontales et

de les transmettre jusqu'au fondation.

#### **V.4.2. Introduction au ferraillage des voiles**

Le modèle le plus simple d'un voile est celui d'une console parfaitement encastrée à la base. La (figure. V.6) montre l'exemple d'un élément de section rectangulaire, soumis à une charge verticale N et une charge horizontale V en tête.

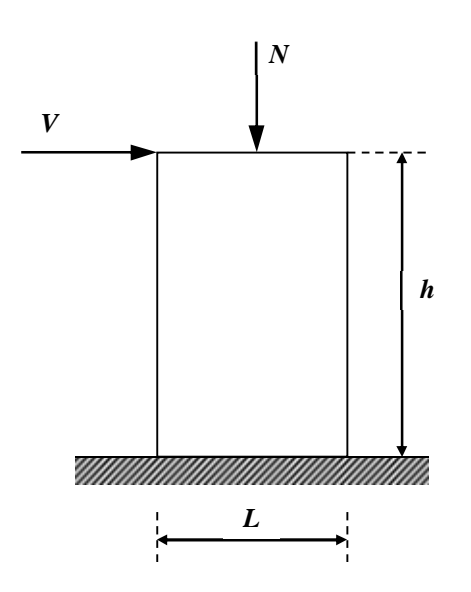

**Figure V.6.** Sollicitation des voiles

Le ferraillage du voile en béton armé est composé :

- 1. D'armatures verticales concentrées aux deux extrémités des voiles; on les appelle (les raidisseurs) d'un pourcentage ; et des armatures verticales uniformément reparties de pourcentage.
- 2. D'armatures horizontales parallèles aux faces du mur elles aussi uniformément répartie de pourcentage.
- 3. Les armatures transversales (épingle).

#### **V.4.2.1 Combinaison d'action**

En fonction du type de sollicitations, nous distinguons les combinaisons suivantes :

- $\triangleright$  Selon (CBA, 1993):
	- $\checkmark$  ELU : Situation durable ... 1,35G+1,5Q
- $\blacktriangleright$  Selon (RPA 1999) :
	- $\checkmark$  Situation accidentelle ...  $G+O$
	- $\checkmark$  Situation accidentelle ... 0.8G $\pm$ E

Avec :

*G*: Charges permanentes.

*Q*: Surcharge d'exploitation.

*E*: Action du séisme.

A partir de ces combinaisons, on distingue les cas suivants:

1- Effort normal maximal et le moment correspondant  $(M_{max}$ ;  $N_{cor}$ ).

2-Effort normal minimal et le moment correspondant  $(N_{min},M_{corr})$ .

Chacune des deux combinaisons donne une section d'acier. La section finale choisie correspondra au maximum des deux valeurs (cas plus défavorable).

#### **V.4.2.2. Recommandations des (RPA, 1999) concernant les voiles**

#### **Aciers verticaux**

- $\checkmark$  Lorsqu'une partie du voile est tendue sous l'action des forces verticales et horizontales, l'effort de traction doit être pris en totalité par les armatures, le pourcentage minimum des armatures verticales sur toute la zone tendue est de 0,2 %.
- $\checkmark$  Il est possible de concentrer des armatures de traction à l'extrémité du voile ou du trumeau, la section totale d'armatures verticales de la zone tendue devant rester au moins égale à 0,20 % de la section horizontale du béton tendu.
- Les barres verticales des zones extrêmes devraient être ligaturées avec des cadres horizontaux dont l'espacement ne doit pas être supérieur à l'épaisseur du voile.
- $\checkmark$  Si les efforts importants de compressions agissent sur l'extrémité, les barres verticales doivent respecter les conditions imposées aux poteaux.
- $\checkmark$  Les barres verticales du dernier niveau doivent être munies de crochets (jonction par recouvrement).
- $\checkmark$  A chaque extrémité du voile (trumeau) l'espacement des barres doit être réduit de moitié

#### **Aciers horizontaux**

Les barres horizontales doivent être munies de crochets à 135° ayant une longueur de 10 $\phi$ . Dans le cas où il existerait des talons de rigidité, les barres horizontales devront être ancrées sans crochets si les dimensions des talons permettent la réalisation d'un ancrage droit.

#### **Règles communes**

- Le pourcentage minimum d'armatures verticales et horizontales des trumeaux, est donné comme suit :

sur 10 <sup>*l*</sup> de la largeur du voile. Cet espacement d'extrémité doit être au plus égal à 15 cm.

- Globalement dans la section du voile 0,15 %
- En zone courante 0,10 %
- L'espacement des barres horizontales et verticales doit être inférieur à la plus petite des deux valeurs suivantes :  $\overline{\mathcal{L}}$ ↑  $\int$  $\leq$ *cm a S* 30 1,5
- Les deux nappes d'armatures doivent être reliées avec au moins 4 épingles au mètre carré.
- Dans chaque nappe, les barres horizontales doivent être disposées vers l'extérieur.
- Le diamètre des barres verticales et horizontales des voiles (à l'exception des zones d'about) ne devrait pas dépasser 10  $\frac{1}{2}$  de l'épaisseur du voile.
- Les longueurs de recouvrement doivent être égales à :
- 40 pour les barres situées dans les zones où le renversement du signe des efforts est possible.
- 20 $\phi$  pour les barres situées dans les zones comprimées sous l'action de toutes les combinaisons possibles de charges.
- $\checkmark$  Le long des joints de reprise de coulage, l'effort tranchant doit être pris par les aciers de couture dont la section doit être calculée avec la formule :

$$
A = 1.1 \frac{\overline{V}}{f_e} \quad \text{avec : } \overline{V} = 1.4 \text{ V}
$$

Cette quantité doit s'ajouter à la section d'aciers tendus nécessaires pour équilibrer les efforts de traction dus aux moments de renversement.

#### **V.4.3. calcul de ferraillage**

#### **V.4.3.1Ferraillage verticale**

#### **V.4.3.1.1.calcul du ferraillage vertical**

On calcul les contraintes max et min par la formule de NAVIER

$$
\sigma_{1;2} = \frac{M}{A} \pm \frac{MV}{I}
$$

**Projet fin d'étude** 2018

Avec :

- N : effort normal appliqué.
- M : moment fléchissant appliqué.
- A : section transversale du voile.
- I : moment d'inertie.
- V : distance entre le centre de gravité du voile et la fibre la plus éloignée.

Pour le calcul du ferraillage en à 3 cas :

- $\checkmark$  1<sup>ere</sup> cas :
- $(σ<sub>1</sub>; σ<sub>2</sub>) \ge 0 \rightarrow La section du voile est entièrement comprimé, la zone courant est$ armées par le minimum exigé par le (RPA, 1999) (A=0.002al)
- $\checkmark$  2<sup>eme</sup> cas :
- Si  $(\sigma_1; \sigma_2) \leq 0$  .......la section du voile est entièrement tendue (pas de zone comprimé) on calcule le volume des contraintes de traction F<sup>t</sup>
- La section des armatures verticales *e t*  $\int f$ *F*  $A_{\scriptscriptstyle V}^{}=$

On compare A<sup>V</sup> avec la section minimale exigée par le (RPA, 1999):

- Si  $A_V \le A_{min} = 0,20\%$ .a.L on ferraille avec la section minimale.
- Si  $A_V > A_{min} = 0.20\%$  a.L on ferraille avec  $A_V$ .

La section des armatures horizontales est donnée par le pourcentage minimales est suivant :

- $A_h = 0,15\%$ .a.100 (1ml)
- $\checkmark$  3<sup>eme</sup> cas :
- $\bullet$   $\sigma_1$  et  $\sigma_2$  sont de signe différent, la section est donc partiellement comprimée. La section des armatures verticales égale à  $F_t/f_e$

Avec :

$$
ft = \frac{\sigma \, e \, X}{2}
$$

e : épaisseur du voile.

X : largeur de la zone tendue du voile.

#### **V.4.3.1.2.Armature horizontale**

Ces armatures doivent supporter les efforts de traction d'après le (RPA, 1999) articles 7.7.2

$$
\tau_b = \frac{T}{a.d} \le \overline{\tau_b} = 0.2 f_{c28} = 5MPa
$$

Avec :  $\overline{T}$  = 1.4*T* 

T : effort tranchant du au séisme.

a : épaisseur du voile.

- $d = 0.9h$ . h : hauteur total de la section.
- $\tau$ <sub>b</sub>: Contraintes admissible du béton.

Le pourcentage minimal total des armatures données par le (RPA ,1999) :

$$
\tau_b \leq 0.025 f_{c28} = 0.625 MPa \Rightarrow A = 0.15\%a.1m
$$

$$
\tau_b > 0.025 f_{c28} = 0.625 MPa \Longrightarrow A = 0.25 \% a. 1 m
$$

L'espacement : d'après le (RPA ,1999) : S≤ (1,5a ; 30cm)

-Les longueurs de recouvrement doivent égale à :

- $\geq 40\phi$  les barres situées dans la zone ou le renversement des efforts sont possibles.
- $\geq 20\phi$  les barres situées dans la zone comprimées sous l'action des charges.
	- Le long des joints de reprise de coulage, l'effort tranchant doit être pris par les aciers de couture dont la section doit être calculée avec la formule :

$$
A_{Vj} = 1,1.\frac{\overline{V}}{fe} \times \frac{x}{L}
$$

**Avec :**  $\overline{V} = 1.4V$  V : L'effort tranchant dans la section considérée

X : Longueur de la zone tendue

L : Longueur du voile

Les barres horizontales doivent être disposées vers l'extérieur.

#### **V.4.3.1.3.Armatures transversales :**

Les armature transversales perpendiculaire au face du voile sont des épingles au nombre au moins 4 épingles au mètre carré, servant à retenir les deux nappes d'armatures verticales.

#### **V.4.4.** Ferraillage des voiles sous  $: (0,8G \pm E)$

#### **V.4.4.1. : voile en L:**

Les paramètres A, V, V' et I sont donnée par logiciel « SOCOTEC » et les efforts N, M et T sont donnée par logiciel « ETABS »

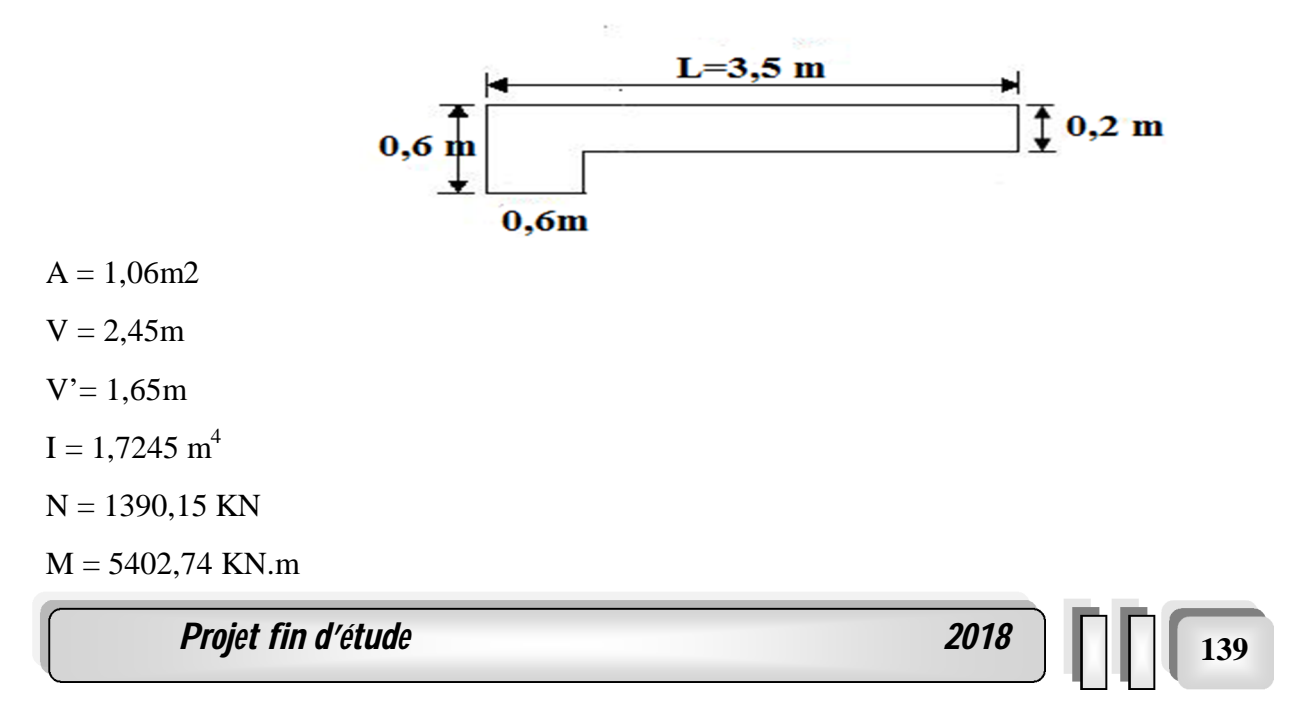

Chapitre V : ferraillage

 $T = 1470,62$  KN

**Calcul des contraintes**

$$
\sigma_1 = \left[ \frac{139015}{1.06} + \frac{540230 \times 1,65}{1,7247} \right] 10^{-3} = 6,53 MPa
$$

$$
\sigma_2 = \left[ \frac{139015}{1.06} - \frac{540230 \times 1,65}{1,7247} \right] 10^{-3} = -3,90 MPa
$$

 $\sigma_1$  et  $\sigma_2$ sont de signe du section est partiellement comprimée.

**V** Vérification de la contrainte de compression sous  $(G+QE)$ 

$$
N = 2963,9KN
$$
  
\n
$$
M = 5734,06KN.m
$$
  
\n
$$
\sigma_1 = \frac{N}{A} + \frac{M.V}{I} = \left[\frac{2963,9}{1.06} + \frac{573409 \times 1,65}{1,7247}\right] \times 10^{-3} = 8.0 \, MPa
$$

$$
\sigma_2 = \frac{N}{A} - \frac{M.V}{I} = \left[\frac{29639}{1.06} - \frac{573409 \times 1.65}{1.7247}\right] \times 10^{-3} = -2,42 MPa
$$

<sup>1</sup> 8.01*MPa <sup>b</sup>* 18,47*MPa* ………………….condition vérifier. <sup>2</sup> 2,42*MPa <sup>b</sup>* 18,47*MPa* ……………....condition vérifier.

**Longueur de la zone tendue**

$$
X = \frac{\sigma_2}{\sigma_1 + \sigma_2} L = \frac{3,90}{6,53 + 3,90} \times 4,10 = 1,53m
$$

 $Y = L - X = 4,10 - 1,53 = 2,57$ *m* 

X : La longueur de la zone tendue.

Y : La longueur de la zone comprimée.

**Calcul de la contrainte**  $\sigma_3$ 

$$
\sigma_3 = \frac{\sigma_2(X - b)}{X} = \frac{-3,90 \times (1,53 - 0,60)}{1,53} = -2,378 MPa
$$

#### **Détermination des armatures verticales**

**Tronçon AB** : la force de traction résultante.

$$
F_1 = \left(\frac{\sigma_2 + \sigma_3}{2}\right) b \cdot h = \left(\frac{3,90 + 2.378}{2}\right) 0.60 \times 0.60 \times 10^3 = 1130.04 \, KN
$$
\n
$$
A_{v1} = \frac{F_1}{\sigma_s} = 2,826 \, cm^2
$$

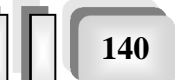

**Tronçon BC**

$$
F_2 = \frac{1}{2}\sigma_3(X - b)a = \frac{1}{2} \times 2,378 \times (1,53 - 0.60) \times 0,20 \times 10^3 = 222,1KN
$$
  
\n
$$
A_{v2} = \frac{F_2}{\sigma_s} = \frac{222.1 \times 10}{400} = 5,55cm^2
$$
  
\n
$$
A_t = A_{v1} + A_{v2} = 5,55 + 2,826
$$
  
\n
$$
A_t = 8,371cm^2
$$

**Calcul de Avj :** On a :

$$
A_{vj} = 1,1.\frac{\overline{V}}{fe} = 1,1.\frac{1,4.V}{fe} \times \frac{x}{L}
$$
  

$$
A_{vj} = 1.1 \times \frac{1.4 \times 1470,62 \times 10}{400} \times \frac{1,53}{4,10} = 2,87 cm^2
$$

**F** Section total d'armature :  $A_{Total} = A_t + A_{Vj} = 8,37 + 2,87 = 11,24 \text{ cm}^2$  D'après le (RPA, 1999)  $A_{\text{Total}} = 11,24 \text{ cm}^2$  > Amin =0,2%.a. $X_{\text{tendu}}$  =0,2%.0,20×1,53×10<sup>4</sup> = 6,12cm<sup>2</sup>

#### **Détermination des armatures horizontales La contrainte de cisaillement**

$$
\frac{1}{N} = 1.4N - 1.4 \times 1.470 \, \text{GeV}
$$

$$
\tau_b = \frac{V}{b_0.d} = \frac{1,4V}{a.0,9L} = \frac{1,4 \times 1470,62 \times 10}{15 \times 0,9 \times 410} = 3,71 MPa
$$
  
\n
$$
\tau_b = 3,71 MPa < \tau_b = 0,2 f_{c28} = 5 MPa
$$
.................condition vérifier.

- **Le pourcentage minimal selon le (RPA, 1999)**  $\tau_b = 1,9MPa > \tau_b = 0,025f_{c28} = 0,625MPa$  $A_h \geq 0.25\%$  *a*.1*m* = 0,25%  $\times$  20 $\times$ 100 = 5*cm*<sup>2</sup> On prend :  $A_h = 2(5T10)=7.86 \text{cm}^2$   $S_h = 15 \text{cm}^2$ 
	- **L'espacement**

$$
S_v \leq \min(1.5a = 30cm, 30cm) = 15cm
$$

#### **Armatures courantes**

 $A_c \ge 0.2\% a(Y-X) = 0.2\% \times 0.20 \times (2.57-1.53) \times 10^4 = 4.16$ cm<sup>2</sup>

- **Choix d'armature**
	- $\triangleleft$  Les poteaux :  $12T16=24,14 \text{ cm}^2$
	- La zone poteau voile :  $2(3T14) = 9.24 \text{cm}^2$  ; Sv =10 cm.  $2(3T14)=9.42 \text{cm}^2$  ; Sv=10 cm.
	- La zone courante :  $2(5T12) = 9.42 \text{ cm}^2$ ; Sc =15 cm

*Projet fin d'étude* 2018 | | | | 141

**N.B :** Pour tous les voiles, on prend la même section d'armature horizontale

#### **V.4.4.2. Deuxième type : Voile pleine en U**

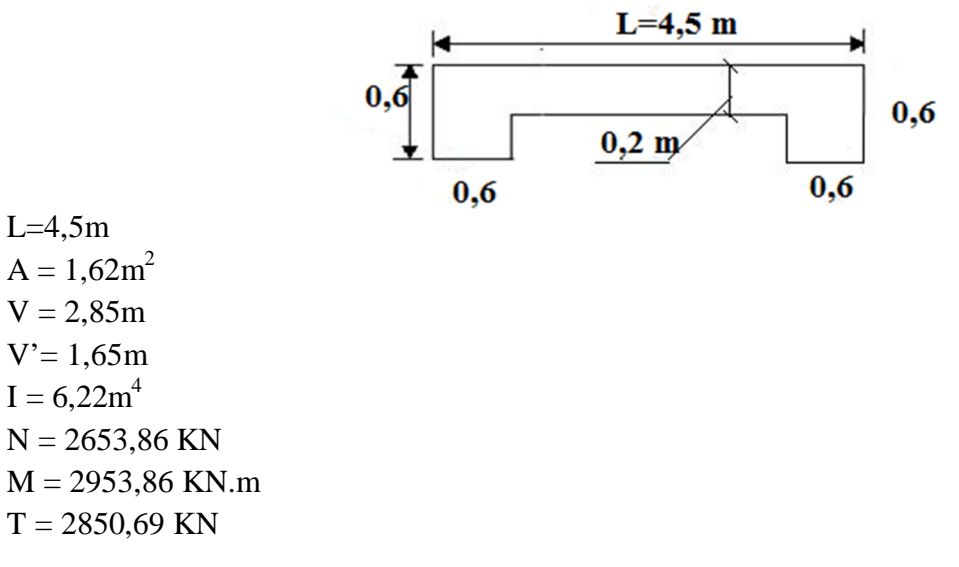

**Calcul des contraintes**

$$
\sigma_1 = \left[ \frac{2653,86}{1,62} + \frac{2935,75 \times 2,85}{6,22} \right].10^{-3} = 2,42 MPa
$$

$$
\sigma_2 = \left[ \frac{2653,86}{1,62} - \frac{2935,75 \times 2,85}{6,22} \right].10^{-3} = -0,85 MPa
$$

 $\sigma_1$  et  $\sigma_2$ Donc la section est partiellement comprimée.

#### **V** Vérification de la contrainte de compression sous  $(G+QE)$

N = 627,23KN  
\nM = 2928,62KN.m  
\n
$$
\sigma_1 = \frac{N}{A} + \frac{M.V}{I} = \left[ \frac{627,23}{1,62} + \frac{2928,62 \times 2,85}{6,22} \right] \times 10^{-3} = 1,17 MPa
$$
\n
$$
\sigma_1 = \frac{N}{A} - \frac{M.V}{I} = \left[ \frac{627,23}{1,62} - \frac{2928,62 \times 2,85}{6,22} \right] \times 10^{-3} = 0,399 MPa
$$
\n
$$
\sigma_1 = 1,17 MPa < \overline{\sigma_b} = 15 MPa
$$
........... condition veirifier.  
\n
$$
\sigma_2 = -0.399 MPa < \overline{\sigma_b} = 15 MPa
$$
...........condition veirifier.

#### **Longueur de la zone tendue**

$$
X = \frac{\sigma_2}{\sigma_1 + \sigma_2} \cdot L = \frac{2,42}{2,42 + 0.85} \times 4,5 = 3,33m
$$

 $Y = L - X = 4,5 - 3,33 = 1,17$ *m* 

- X : La longueur de la zone tendue.
- Y : La longueur de la zone comprimée.

**Calcul de la contrainte**  $\sigma_3$ 

$$
\sigma_3 = \frac{\sigma_2(X - b)}{X} = \frac{-0.85 \times (3.33 - 0.60)}{3.33} = -0.69 MPa
$$

#### **Détermination des armatures verticales**

**Tronçon AB :** la force de traction résultante.

$$
F_1 = \left(\frac{\sigma_2 + \sigma_3}{2}\right) b \cdot h = \left(\frac{0.85 + 0.69}{2}\right) 0.60 \times 0.60 \times 10^3 = 228,2KN
$$

$$
A_{v1} = \frac{F_1}{\sigma_s} = \frac{228,3 \times 10}{400} = 5,71 \text{ cm}^2
$$

**Tronçon BC** 

$$
F_2 = \frac{1}{2}\sigma_3(X - b)a = \frac{1}{2} \times 0.69 \times (3.33 - 0.60) \times 0.20 \times 10^3 = 188,37 \text{ KN}
$$
  
\n
$$
A_{v2} = \frac{F_2}{\sigma_s} = \frac{188,37 \times 10}{400} = 4,70 \text{ cm}^2
$$
  
\n
$$
A_t = A_{v1} + A_{v2} = 5,71 + 4,70
$$
  
\n
$$
A_t = 10,41 \text{ cm}^2
$$

**Calcul de Avj :** On a :

$$
A_{vj} = 1,1.\frac{\overline{V}}{fe} = 1,1.\frac{1,4.V}{fe} \times \frac{x}{L}
$$

$$
A_{vj} = 1.1 \times \frac{1.4 \times 2834,67}{400} \times 0,74 = 8,07 cm^2
$$

#### **Section total d'armature**

 $A_{\text{Total}} = A_t + A_{\text{Vi}} = 10,41 + 8,07 = 18,48 \text{cm}^2$ 

D'après le (RPA, 1999) :

 $A_{\text{Total}} = 18,48 \text{ cm}^2$  > Amin =0,2%.a. $X_{\text{tendu}}$  =0,2%.0,20×3,33×10<sup>4</sup> = 13,2cm<sup>2</sup>

*Projet fin d'étude* 2018 **143 143 143** 

Chapitre V : ferraillage

# **Détermination des armatures horizontales La contrainte de cisaillement**

*MPa a L V b d V <sup>b</sup>* 0,489 20 0,9 450 1,4 2834,67 .0,9 1,4. . 0  *<sup>b</sup>* 0,489*MPa <sup>b</sup>* 0,2 *f <sup>c</sup>*<sup>28</sup> 5*MPa***……………………..**condition vérifier.

**Le pourcentage minimal selon le (RPA, 1999)**

$$
\tau_b = 0,489 MPa \le \overline{\tau_b} = 0,025 f_{c28} = 0,625 MPa
$$

$$
A_h \ge 0.25\% a. 1m = 0.25\% \times 0.20 \times 100 = 5cm^2
$$

On prend :  $A_h = 2(4T10) = 6.25 \text{cm}^2$  $S_h = 15$ cm

**L'espacement**

$$
S_v \le \min(1.5a = 22.5cm30cm) = 10cm
$$

## **Armatures courantes**

 $A_c \ge 0,2\%$   $a(Y-X) = 0,2\% \times 0,20 \times (3,33-1,17) \times 10^4 = 8,64$ cm<sup>2</sup>

- **Choix d'armature**
	- Les poteaux **:**  $12T16 = 24.14 \text{ cm}^2$
	- La zone poteau voile :  $2(3T14) = 9.24 \text{cm}^2$  ; Sv =10 cm.

$$
2(3T14)=9.24
$$
cm<sup>2</sup> ; Sv=10 cm.

• La zone courante :  $2(3T10) = 4.72 \text{ cm}^2$ ; Sc =15 cm

**N.B :** Pour tous les voiles, on prend la même section d'armature horizontale

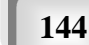

# **V.4.5. Caractéristiques et efforts :**

Les tableaux V.31 au V.37 montre le calcul faut pour les déférent type de voiles

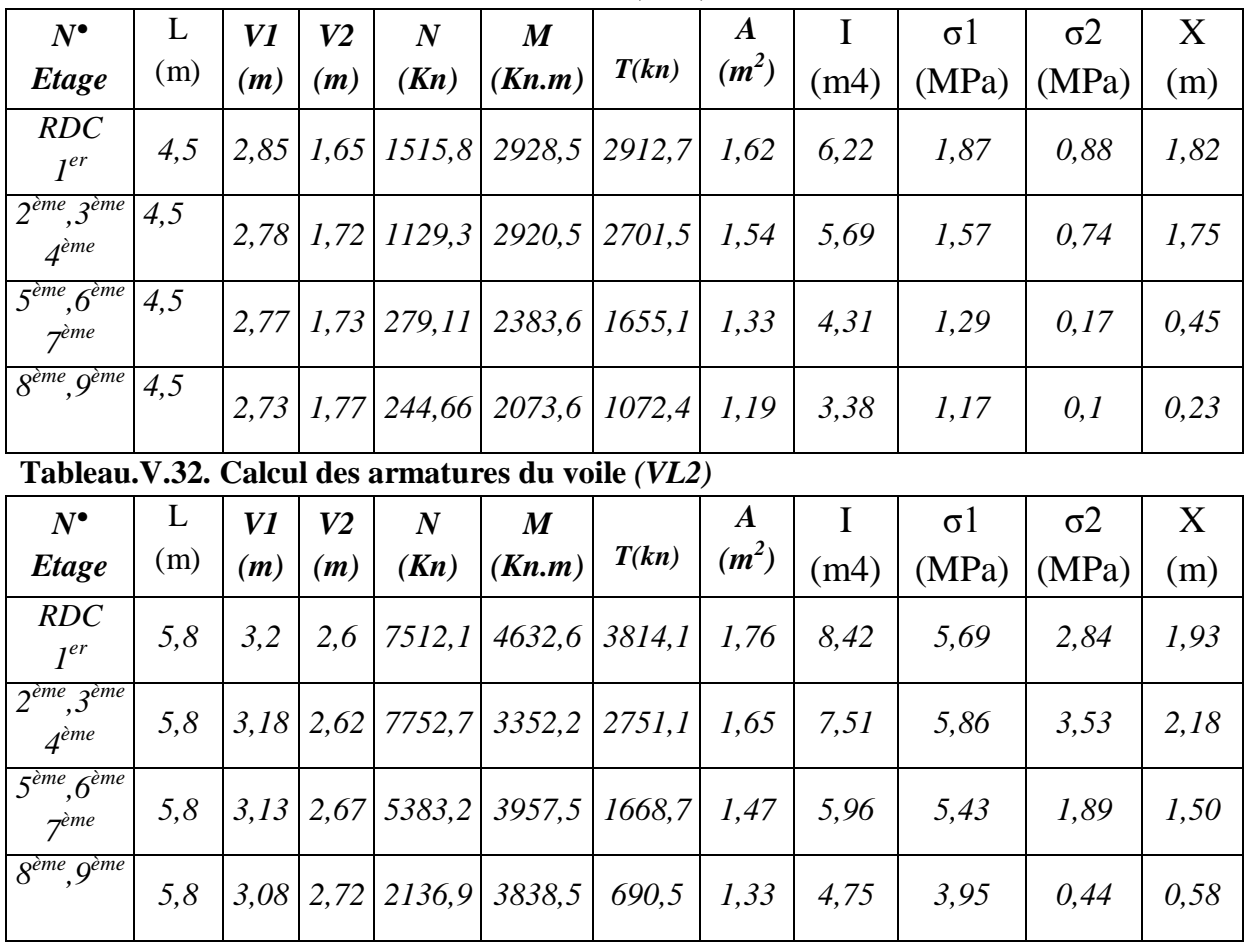

# **Tableau.V.31. Calcul des armatures du voile** *(VL1)*

**Tableau.V.33. Calcul des armatures du voile** *(VL3)*

| $N^{\bullet}$                                           | L              | VI  | V <sub>2</sub>  | $\boldsymbol{N}$       | $\boldsymbol{M}$                               |       | A       |      | $\sigma$ | $\sigma$ <sup>2</sup> | X    |
|---------------------------------------------------------|----------------|-----|-----------------|------------------------|------------------------------------------------|-------|---------|------|----------|-----------------------|------|
| Etage                                                   | (m)            | (m) | (m)             | (Kn)                   | (Kn.m)                                         | T(kn) | $(m^2)$ | (m4) | (MPa)    | (MPa)                 | (m)  |
| <b>RDC</b><br>1 <sup>er</sup>                           | $\overline{4}$ | 2,3 | 1,7             |                        | 1234,2 5630,06                                 | 209.1 | 1,4     | 3,55 | 4,53     | 2,76                  | 1,52 |
| 2 <sup>ème</sup> , 3 <sup>ème</sup><br>4 <sup>ème</sup> | $\overline{4}$ |     |                 | $2,27$   1,73   1044,2 | 4791,7                                         | 267,1 | 1,29    | 3,11 | 4,35     | 2,78                  | 1,54 |
| 5 <sup>ème</sup> , 6 <sup>ème</sup><br>7 <sup>ème</sup> | $\overline{4}$ |     | $2,22$   $1,78$ | 753,6                  | 3059,51   276,78   1,19                        |       |         | 2,37 | 3,50     | 2,44                  | 1,56 |
| 8 <sup>ème</sup> , 9 <sup>ème</sup>                     | $\overline{4}$ |     |                 |                        | 2, 18   1,82   931,23   2794,8   371,47   0,97 |       |         | 1,82 | 3,23     | 2,23                  | 1,44 |

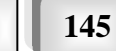

Chapitre V : ferraillage<br>des éléments résistants

des éléments résistants *Etude d'un bâtiment en R+9+ S/SOL*

| $N^{\bullet}$                                             | L   | V1  | V2              | $\boldsymbol{N}$ | $\boldsymbol{M}$                                                                        |       | A       |      | $\sigma$ | $\sigma$ <sup>2</sup> | X    |
|-----------------------------------------------------------|-----|-----|-----------------|------------------|-----------------------------------------------------------------------------------------|-------|---------|------|----------|-----------------------|------|
| Etage                                                     | (m) | (m) | (m)             | (Kn)             | (Kn.m)                                                                                  | T(kn) | $(m^2)$ | (m4) | (MPa)    | (MPa)                 | (m)  |
| <b>RDC</b><br>1 <sup>er</sup>                             | 3,5 |     | $2,12$   $1,38$ | 6845, 5          | 5377,7   1117,2                                                                         |       | 0,94    | 1,09 | 18,02    | 7,54                  |      |
| 2 <sup>ème</sup> , 3 <sup>ème</sup><br>$A$ <sup>ème</sup> | 3,5 |     |                 |                  | $\left  2,07 \right $ 1,43 $\left  6132,67 \right $ 4701,3 $\left  1040,1 \right $ 0,89 |       |         | 1,04 | 17,49    | 6,92                  | 0.99 |
| 5 <sup>ème</sup> , 6 <sup>ème</sup><br>7 <sup>ème</sup>   | 3,5 |     |                 |                  | $\left[ 1,96 \right]$ $\left[ 1,54 \right]$ 3935,43 $\left[ 2452,1 \right]$             | 697,5 | 0,81    | 0.94 | 9.97     | 2,86                  | 0.83 |
| $8^{\text{ème}}, 9^{\text{ème}}$                          | 3,5 |     |                 |                  | $1,86$   $1,64$   $1797,96$   $2035,78$                                                 | 249,4 | 0,75    | 0.83 | 6,96     | 0,25                  | 0,7  |

**Tableau.V.34. Calcul des armatures du voile** *(VL4)*

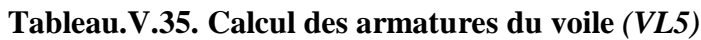

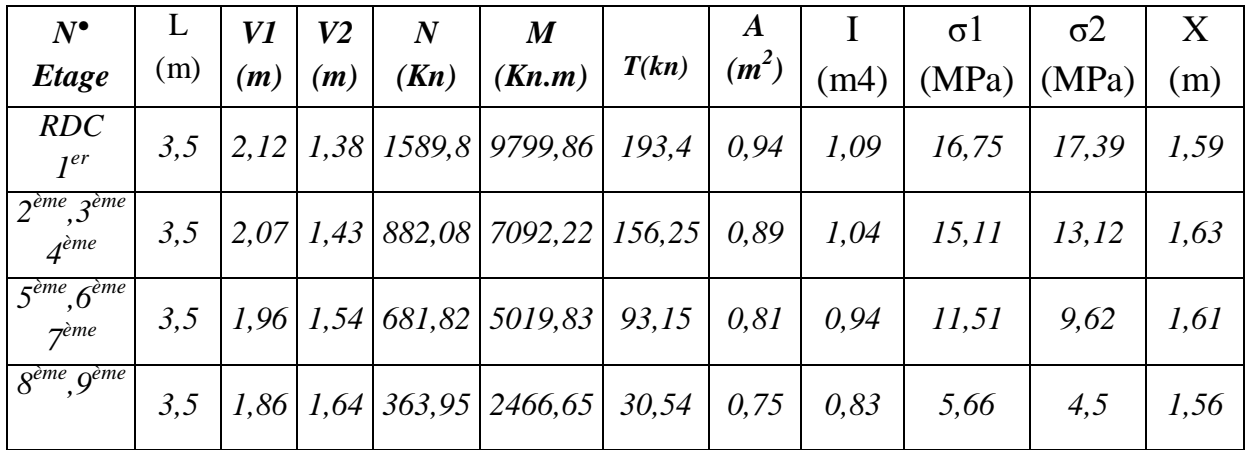

#### **Tableau.V.36. Calcul des armatures du voile** *(VL6)*

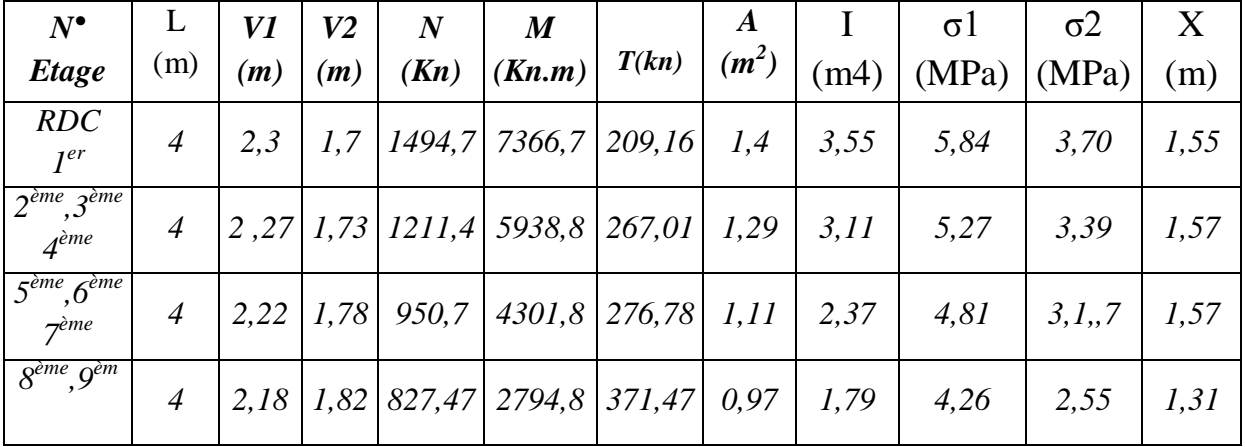

Chapitre V : ferraillage<br>des éléments résistants

des éléments résistants *Etude d'un bâtiment en R+9+ S/SOL*

| $N^{\bullet}$                                           |     | V1   | V <sub>2</sub> | $\bm{N}$               | $\boldsymbol{M}$                                              |       | A       |       | $\sigma$ | $\sigma Z$ | X    |
|---------------------------------------------------------|-----|------|----------------|------------------------|---------------------------------------------------------------|-------|---------|-------|----------|------------|------|
| Etage                                                   | (m) | (m)  | (m)            | (Kn)                   | (Kn.m)                                                        | T(kn) | $(m^2)$ | (m4)  | (MPa)    | (MPa)      | (m)  |
| <b>RDC</b><br>1 <sup>er</sup>                           |     |      |                |                        | $1,26$   0,74   8271,6   2498,2   238,4                       |       | 0,64    | 0,214 | 17,63    | 1,78       | 0,12 |
| $2^{\text{ème}}, 3^{\text{ème}}$<br>$A$ <sup>ème</sup>  |     |      |                |                        | $1,24 \mid 0.76 \mid 5504,6 \mid 1068,2 \mid 219,9 \mid 0.59$ |       |         | 0,206 | 15,75    | 2,90       | 0,31 |
| 5 <sup>ème</sup> , 6 <sup>ème</sup><br>7 <sup>ème</sup> | 2   |      |                | $1,17$   0,83   2620,3 | 772,4                                                         | 166,7 | 0,91    | 0,188 | 9.94     | 0,33       | 0,03 |
| $8^{\text{ème}}, 9^{\text{èm}}$                         | 2   | l, l | 0.9            | 691,01                 | 826,3                                                         | 232,9 | 0,45    | 0,165 | 7,64     | 3,97       | 0,72 |

**Tableau.V.37. Calcul des armatures du voile** *(VL7)*

## **V.4.6. Ferraillage :**

**Tableau V.38.**effort et sections d'armature **du voile** *(VL1)*

| $N^{\bullet}$<br>Etage                                 | $\mathbf{Y}(\mathbf{m})$ | F2<br>(Kn) | F1<br>(Kn) | Fe<br>(Mpa) | Av2<br>$\text{(cm}^2\text{)}$ | AV1<br>$\text{(cm}^2)$ | $AVJ$ (cm <sup>2</sup> ) |
|--------------------------------------------------------|--------------------------|------------|------------|-------------|-------------------------------|------------------------|--------------------------|
| <b>RDC</b><br>$I^{er}$                                 | 1.03                     | 120.69     | 576.70     | 400         | 3.01                          | 14.41                  | 10,5                     |
| $2^{\text{ème}}, 3^{\text{ème}}$<br>4 <sup>ème</sup>   | 4.56                     | 42.04      | 203.20     | 400         | 1.05                          | 5.08                   | 5,64                     |
| 5 <sup>ème</sup> ,6 <sup>ème</sup><br>7 <sup>ème</sup> | 2.54                     | 147.51     | 620.8      | 400         | 3.69                          | 15.52                  | 24,88                    |
| $8^{\text{ème}}, 9^{\text{èm}}$                        | 1,52                     | 30.56      | 469.60     | 400         | 0.76                          | 11.74                  | 16,74                    |

**Tableau V.39.**effort et sections d'armature **du voile** *(VL2)*

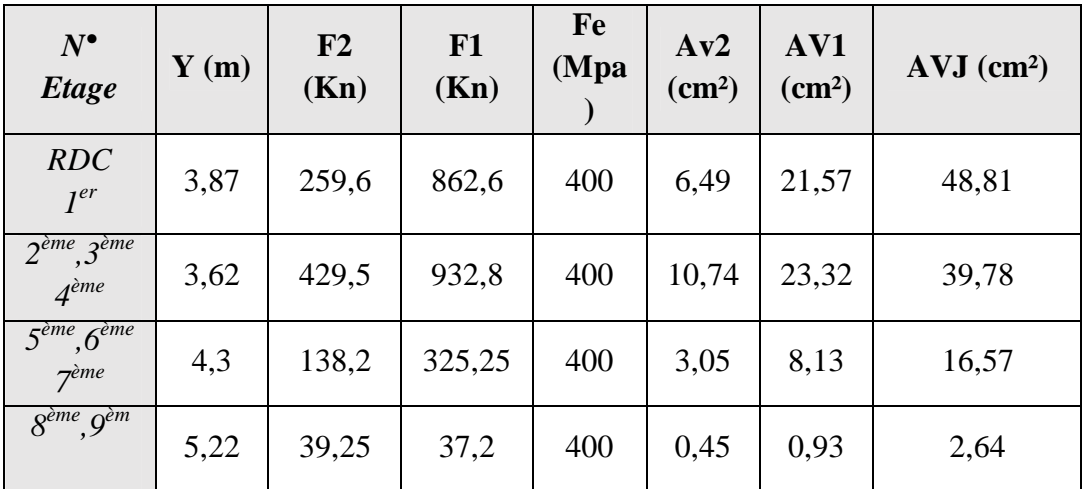

*Projet fin d'étude* **2018**  $\sqrt{2018}$  $\sqrt{147}$ 

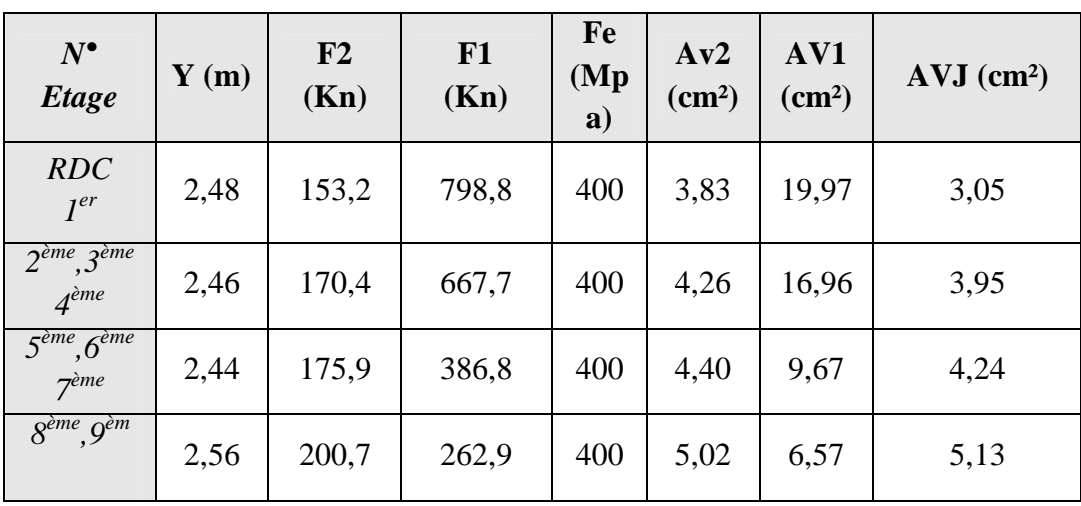

**Tableau V.40.**effort et sections d'armature **du voile** *(VL3)*

**Tableau V.41.**effort et sections d'armature **du voile** *(VL4)*

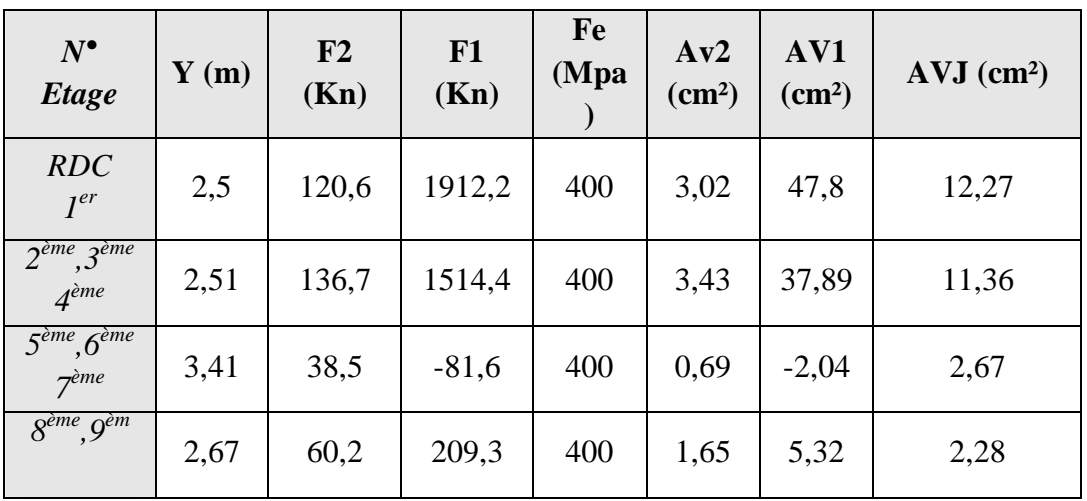

 **Tableau V.42.**effort et sections d'armature **du voile** *(VL5)*

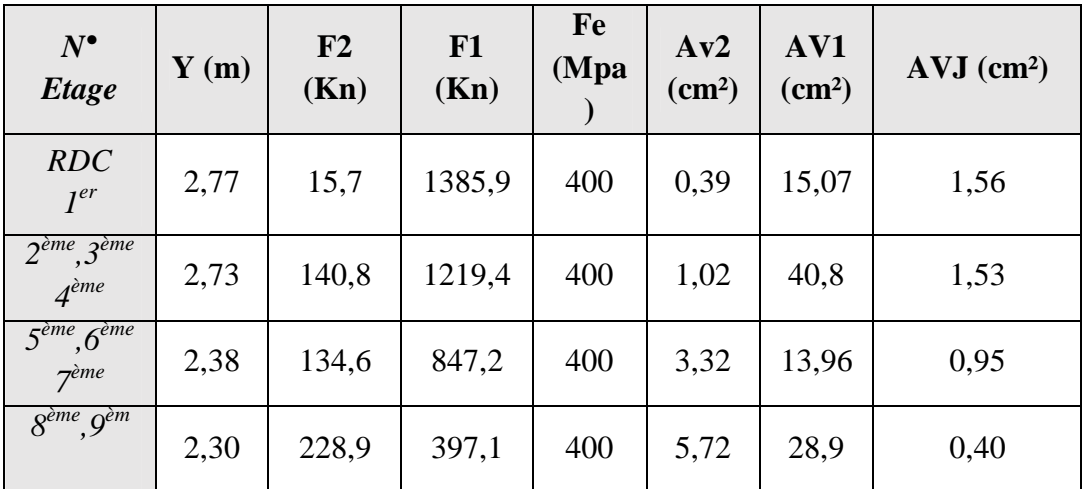

**Projet fin d'étude** 2018

| $N^{\bullet}$<br><b>Etage</b>                           | $\mathbf{Y}(\mathbf{m})$ | F2<br>(Kn) | F1<br>(Kn) | Fe<br>(Mpa) | Av2<br>$\text{(cm}^2)$ | AV1<br>$\rm (cm^2)$ | $AVJ$ (cm <sup>2</sup> ) |
|---------------------------------------------------------|--------------------------|------------|------------|-------------|------------------------|---------------------|--------------------------|
| <b>RDC</b><br>$I^{er}$                                  | 2,45                     | 216,6      | 1076,8     | 400         | 5,41                   | 26,9                | 3,13                     |
| 2 <sup>ème</sup> , 3 <sup>ème</sup><br>4 <sup>ème</sup> | 2,43                     | 224,6      | 846,5      | 400         | 5,6                    | 21,17               | 4,03                     |
| 5 <sup>ème</sup> , 6 <sup>ème</sup><br>7 <sup>ème</sup> | 2,43                     | 254,99     | 550,7      | 400         | 6,37                   | 13,77               | 4,40                     |
| $8^{\text{ème}}$ , $9^{\text{èm}}$                      | 2,50                     | 224,9      | 276,3      | 400         | 5,61                   | 6,90                | 5,36                     |

**Tableau V.43.**effort et sections d'armature **du voile** *(VL6)*

**Tableau V.44.**effort et sections d'armature **du voile** *(VL7)*

| $N^{\bullet}$<br><b>Etage</b>                             | $\mathbf{Y}(\mathbf{m})$ | F <sub>2</sub><br>(Kn) | F1<br>(Kn) | Fe<br>(Mpa | Av2<br>$\text{(cm}^2)$ | AV1<br>$\text{(cm}^2)$ | $AVJ$ (cm <sup>2</sup> ) |
|-----------------------------------------------------------|--------------------------|------------------------|------------|------------|------------------------|------------------------|--------------------------|
| <b>RDC</b><br>$I^{er}$                                    | 1,88                     | 252,8                  | $-946,1$   | 400        | 6,31                   | $-23,6$                | 0,96                     |
| $2^{\tilde{e}me}$ , $3^{\tilde{e}me}$<br>4 <sup>ème</sup> | 1,69                     | 40,5                   | 101,1      | 400        | 1,03                   | 2,53                   | 1,32                     |
| 5 <sup>ème</sup> ,6 <sup>ème</sup><br>7 <sup>ème</sup>    | 1,94                     | 57,3                   | $-167,1$   | 400        | 1,43                   | $-4,18$                | 0,21                     |
| $8^{\text{ème}}, 9^{\text{èm}}$                           | 1,28                     | 56,9                   | 368,6      | 400        | 1,42                   | 9,22                   | 3,23                     |

*Projet fin d'étude* **2018**  $\sqrt{2018}$  $\sqrt{149}$ 

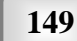

Les résultats de calcule de ferraillage sont regroupée dans le tableau suivantes : **Tableau V.45.**Choix d'armature des voiles **(VL01)**

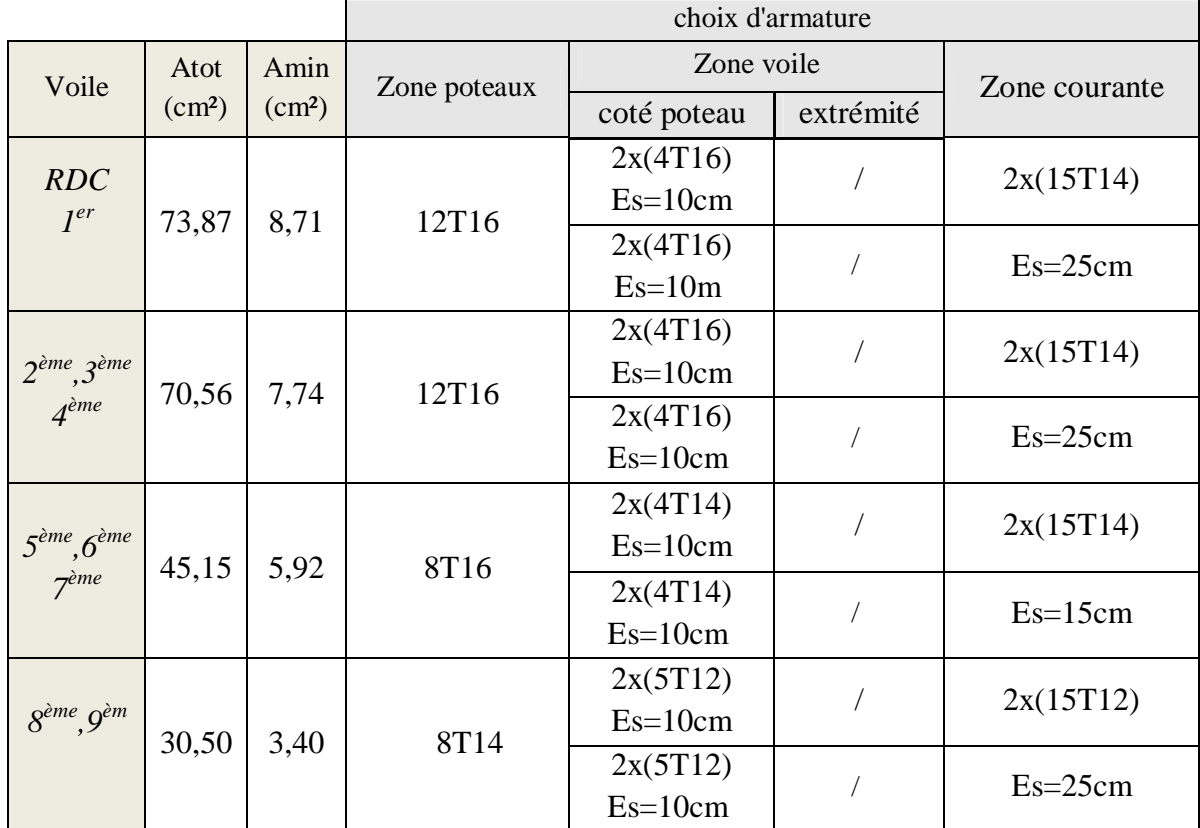

**Tableau V.46.**Choix d'armature des voiles **(VL02)**

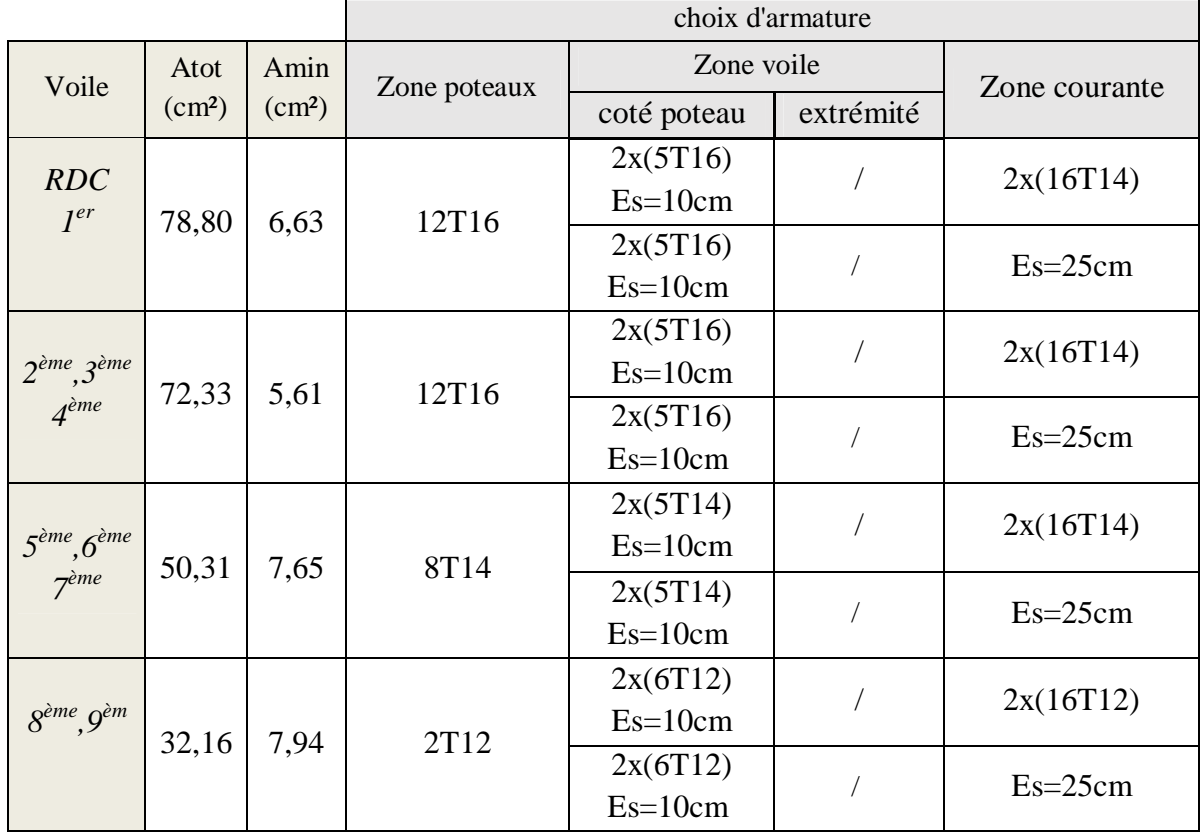

*Projet fin d'étude* 2018  $\sqrt{2018}$   $\sqrt{150}$  150

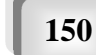

|                                      |                    |                    |              |             | choix d'armature |               |             |
|--------------------------------------|--------------------|--------------------|--------------|-------------|------------------|---------------|-------------|
| Voile                                | Atot               | Amin               | Zone poteaux | Zone voile  |                  | Zone courante |             |
|                                      | (cm <sup>2</sup> ) | (cm <sup>2</sup> ) |              | coté poteau | extrémité        |               |             |
| RDC                                  |                    |                    |              | 2x(3T16)    | 2x(3T14)         | 2x(14T14)     |             |
| $I^{er}$                             | 56,85              | 6,06               | 12T16        | $Es=10cm$   | $Es=10cm$        |               |             |
|                                      |                    |                    |              |             |                  | $Es = 20cm$   |             |
|                                      |                    |                    |              | 2x(3T14)    | 2x(3T14)         | 2x(14T14)     |             |
| 2 <sup>ème</sup> , 3 <sup>ème</sup>  | 44,95              | 6,1                | 12T14        | $Es=10cm$   | $Es=10cm$        |               |             |
| $\Delta$ <sup>ème</sup>              |                    |                    |              |             |                  |               | $Es = 20cm$ |
|                                      |                    |                    |              | 2x(4T14)    | 2x(4T12)         | 2x(14T12)     |             |
| $5^{\text{ème}}, 6^{\text{ème}}$     | 35,21              | 6,23               | 8T14         | $Es=10cm$   | $Es=10cm$        |               |             |
|                                      |                    |                    |              |             |                  | $Es = 20cm$   |             |
|                                      |                    |                    |              | 2x(4T12)    | 2x(4T12)         | 2x(14T12)     |             |
| $8^{\grave{e}me}$ , $9^{\grave{e}m}$ | 25,73              | 5,74               | 8T12         | $Es=10cm$   | $Es=10cm$        |               |             |
|                                      |                    |                    |              |             |                  | $Es = 20cm$   |             |

**Tableau V.47.**Choix d'armature des voiles **(VL03)**

**Tableau V.48.**Choix d'armature des voiles **(VL04)**

| Voile                               | Atot               | Amin               | Zone poteaux | Zone voile  |           | Zone courante |
|-------------------------------------|--------------------|--------------------|--------------|-------------|-----------|---------------|
|                                     | (cm <sup>2</sup> ) | (cm <sup>2</sup> ) |              | coté poteau | extrémité |               |
| <b>RDC</b>                          |                    |                    |              | 2x(3T16)    | 2x(3T16)  | 2x(12T14)     |
| $I^{er}$                            | 50,81              | 3,99               | 12T16        | $Es=10cm$   | $Es=10cm$ |               |
|                                     |                    |                    |              |             |           | $Es = 20cm$   |
|                                     |                    |                    |              | 2x(3T16)    | 2x(3T14)  | 2x(12T14)     |
| 2 <sup>ème</sup> , 3 <sup>ème</sup> | 41,67              | 3,97               | 12T14        | $Es=10cm$   | $Es=10cm$ |               |
| $A$ <sup>ème</sup>                  |                    |                    |              |             |           | $Es = 20cm$   |
|                                     |                    |                    |              | 2x(3T14)    | 2x(3T12)  | 2x(13T12)     |
| 5 <sup>ème</sup> ,6 <sup>ème</sup>  | 32,58              | 3,4                | 8T14         | $Es=10cm$   | $Es=10cm$ |               |
| 7 <sup>ème</sup>                    |                    |                    |              |             |           | $Es=15cm$     |
|                                     |                    |                    |              | 2x(4T12)    | 2x(4T12)  | 2x(14T12)     |
| 8 <sup>ème</sup> , 9 <sup>èm</sup>  | 23,95              | 3,3                | 8T12         | $Es=10cm$   | $Es=10cm$ |               |
|                                     |                    |                    |              |             |           | $Es=15cm$     |

|                                    |                    |                    |              | choix d'armature |           |               |
|------------------------------------|--------------------|--------------------|--------------|------------------|-----------|---------------|
| Voile                              | Atot               | Amin               | Zone poteaux | Zone voile       |           | Zone courante |
|                                    | (cm <sup>2</sup> ) | (cm <sup>2</sup> ) |              | coté poteau      | extrémité |               |
| <b>RDC</b>                         |                    |                    |              | 2x(3T16)         | 2x(3T16)  | 2x(12T14)     |
| $I^{er}$                           | 49,78              | 6,3                | 12T16        | $Es=10cm$        | $Es=10cm$ |               |
|                                    |                    |                    |              |                  |           | $Es = 20cm$   |
|                                    |                    |                    |              | 2x(3T16)         | 2x(3T14)  | 2x(12T14)     |
| $2^{\text{ème}}, 3^{\text{ème}}$   | 40,63              | 6,5                | 12T14        | $Es=10cm$        | $Es=10cm$ |               |
| $A$ <sup>ème</sup>                 |                    |                    |              |                  |           | $Es = 20cm$   |
|                                    |                    |                    |              | 2x(3T14)         | 2x(3T12)  | 2x(13T12)     |
| $5^{\text{ème}}, 6^{\text{ème}}$   | 30,59              | 6,4                | 8T14         | $Es=10cm$        | $Es=10cm$ |               |
|                                    |                    |                    |              |                  |           | $Es=15cm$     |
|                                    |                    |                    |              | 2x(4T12)         | 2x(4T12)  | 2x(14T12)     |
| $8^{\text{ème}}$ , $9^{\text{èm}}$ | 22,04              | 2,10               | 8T12         | $Es=10cm$        | $Es=10cm$ |               |
|                                    |                    |                    |              |                  |           | $Es=15cm$     |

**Tableau V.49.**Choix d'armature des voiles **(VL05)**

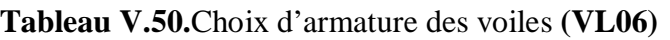

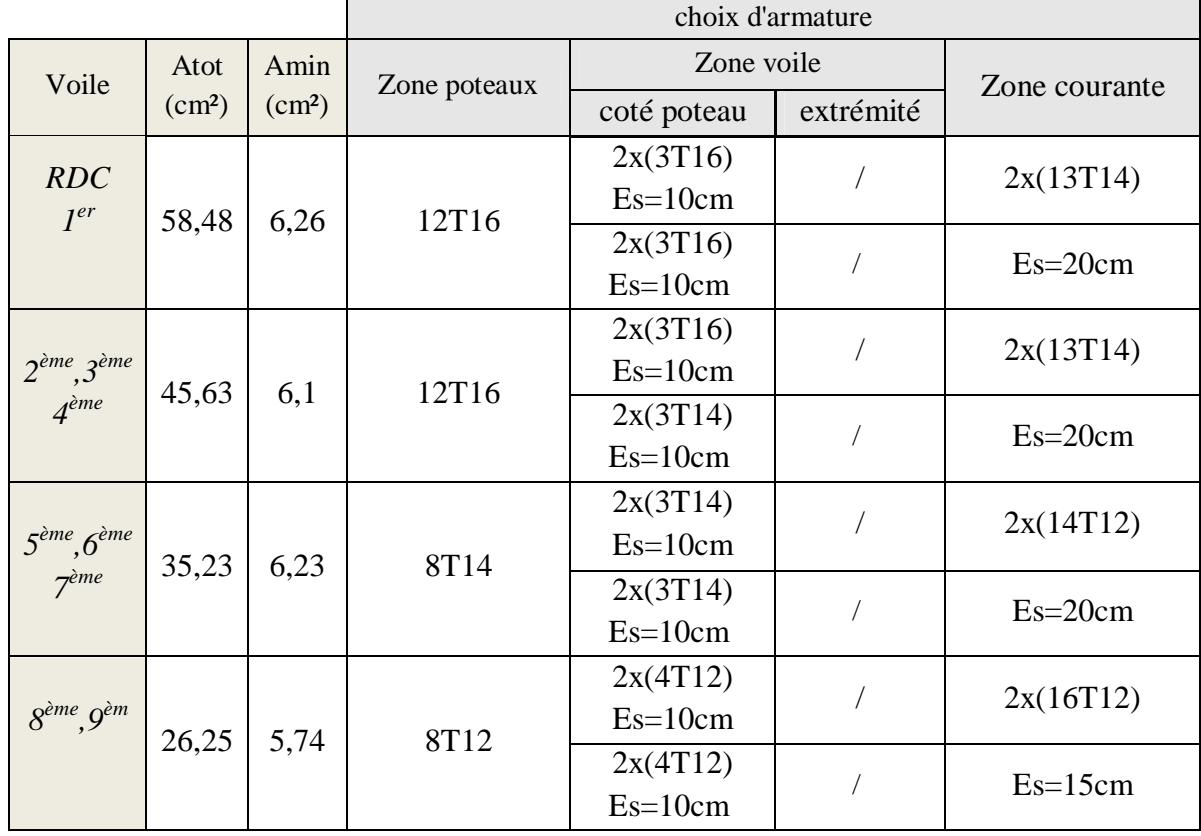

**Projet fin d'étude** 2018

|                                      |                    |                    |              |             | choix d'armature |               |  |
|--------------------------------------|--------------------|--------------------|--------------|-------------|------------------|---------------|--|
| Voile                                | Atot               | Amin               | Zone poteaux | Zone voile  |                  | Zone courante |  |
|                                      | (cm <sup>2</sup> ) | (cm <sup>2</sup> ) |              | coté poteau | extrémité        |               |  |
| RDC                                  |                    |                    |              | 2x(2T14)    | 2x(2T14)         | 2x(9T12)      |  |
| $I^{er}$                             | 16,7               | 9,3                | 12T16        | $Es=10cm$   | $Es=10cm$        |               |  |
|                                      |                    |                    |              |             |                  | $Es=15cm$     |  |
|                                      |                    |                    |              | 2x(2T14)    | 2x(2T12)         | 2x(9T12)      |  |
| $2^{eme}$ , $3^{eme}$<br>$4^{eme}$   | 13,03              | 3,6                |              | 12T16       | $Es=10cm$        | $Es=10cm$     |  |
|                                      |                    |                    |              |             |                  | $Es=15cm$     |  |
|                                      |                    |                    |              | 2x(2T12)    | 2x(2T12)         | 2x(9T12)      |  |
| $5^{\text{ème}}, 6^{\text{ème}}$     | 4,5                | 2,16               | 8T14         | $Es=10cm$   | $Es=10cm$        |               |  |
|                                      |                    |                    |              |             |                  | $Es=15cm$     |  |
|                                      |                    |                    |              | 2x(2T12)    | 2x(2T12)         | 2x(9T12)      |  |
| $8^{\grave{e}me}$ , $9^{\grave{e}m}$ | 2,54               | 1,93               | 8T12         | $Es=10cm$   | $Es=10cm$        |               |  |
|                                      |                    |                    |              |             |                  | $Es=15cm$     |  |

**Tableau V.51.**Choix d'armature des voiles **(VL07)**

#### **V.4.6.1. Vérification de La contrainte de cisaillement**

 Les résultats de Vérification de La contrainte de cisaillement sont regroupés dans les tableaux suivants :

La vérification ce fait de la manière suivante : il faut que

 $σ_b ≤ \overline{σ}_b = 18.48 \text{ MPa}$ 

 Les résultats de calcule sont exposés dans le tableau suivantes : **Tableaux V.52 :** Vérification de la contrainte limite du béton

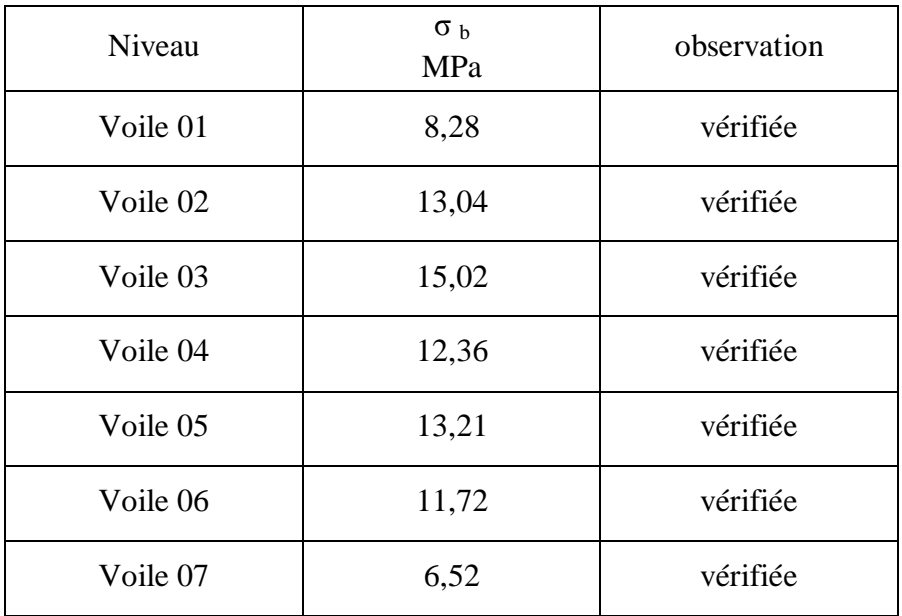

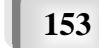

#### **V.4.6.2. Vérification du voile à l'effort tranchant :**

La vérification ce fait de la manière suivante : il faut que

$$
\tau_b = \frac{\overline{V}}{b_o.d} \le \overline{\tau} = 0.2.f_{c28}
$$

*bo* : Épaisseur du voile

d : hauteur utile d=0,9.h

h : hauteur totale (largeur) de la section brute

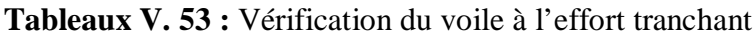

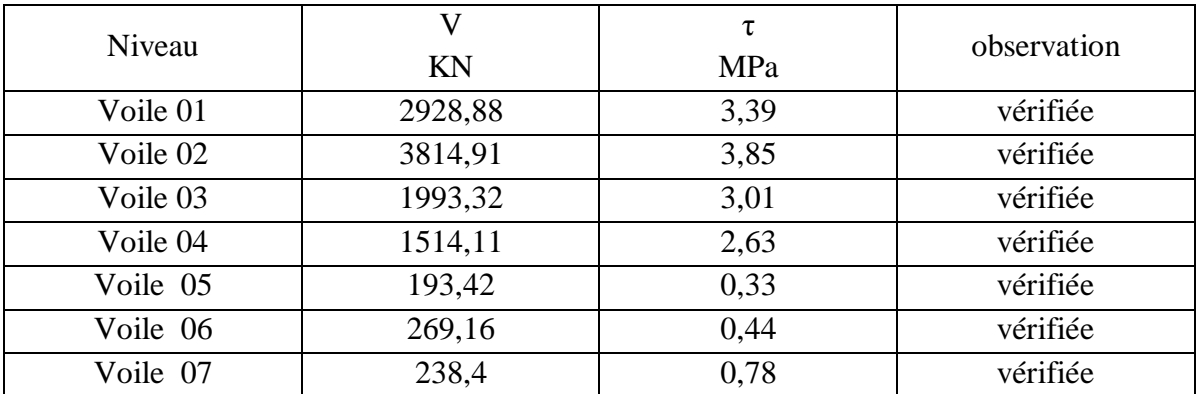

#### **V.4.6.3. Calcul de ferraillage horizontal :**

La section A<sub>t</sub> des armatures d'âmes est donnée par la relation suivante :

$$
\frac{A_t}{bS_t} \ge \frac{\gamma_s(\tau_u - 0.3f_{tj}K)}{0.9f_e}
$$

Dans notre cas, on n'a pas de reprise de bétonnage ; donc on prend k=0.

 D' autre part le RPA 99/Version2003 prévoit un pourcentage minimum de ferraillage qui est de l'ordre de :

$$
\tau_b < 0.025 \text{ f}_{c28} = 0.5 \text{ MPa} \rightarrow A=0.0015 \text{ehcm}^2/\text{ml}
$$
  

$$
\tau_b > 0.025 \text{ f}_{c28} = 0.5 \text{ MPa} \rightarrow A=0.0025 \text{b} \text{.S} \text{ cm}^2/\text{ml}
$$

#### **Exemple de calcul**

- Caractéristiques géométriques de linteau :
- $e = 0.20m$ ,  $h = 5.8m$ ,  $d = 0.9h = 5,22m$ ,  $b_0 = 5,20m$
- Détermination des sollicitations :
- Majoration des sollicitations : Effort tranchant :

$$
\overline{V} = 1.4 \text{ V}
$$

$$
\overline{V} = 1.432928,88 = 4100,32 \text{KN}
$$

#### **1. Vérification de la contrainte de cisaillement**

On a: 
$$
\tau_b = \overline{V} / b_0 \cdot d
$$

Chapitre V : ferraillage

 $\tau_{\rm b} = 2928,88310^{-3}$  / (0.2035,20\*5,22) = 0,54 MPa  $\tau_{\text{b}} = 0.2 f_{c28} = 0.2325 = 5 \text{ MPa}$  $\tau_b = 0,54 \text{ MPa} < \overline{\tau}_b = 5 \text{ MPa}$ 

La condition est vérifiée, donc pas de risque de cisaillement

#### **2**. **Calcul du Ferraillage**

 $0.06325 = 1.5$  MPa  $\tau_b$  =0,54MPa < 1.5 MPa : donc on a dans le première cas, on devra

#### **a. Armatures transversales selon le (RPA, 1999) article 7.7.3.3**

Pour  $\tau_b \le 0.025 f_{c28} \leftrightarrow A_t/0.0015$  .b .s Pour  $\tau_b > 0.025 f_{c28} \leftrightarrow A_t/0.0025$ .b.s  $A_t = 0.0015 \times 0.20 \times 1.04 = 3.12$  cm<sup>2</sup>

 Les résultats de calcule de ferraillage horizontal sont affichés dans le tableau suivantes : **Tableaux V .54 :** Ferraillage horizontale du voile

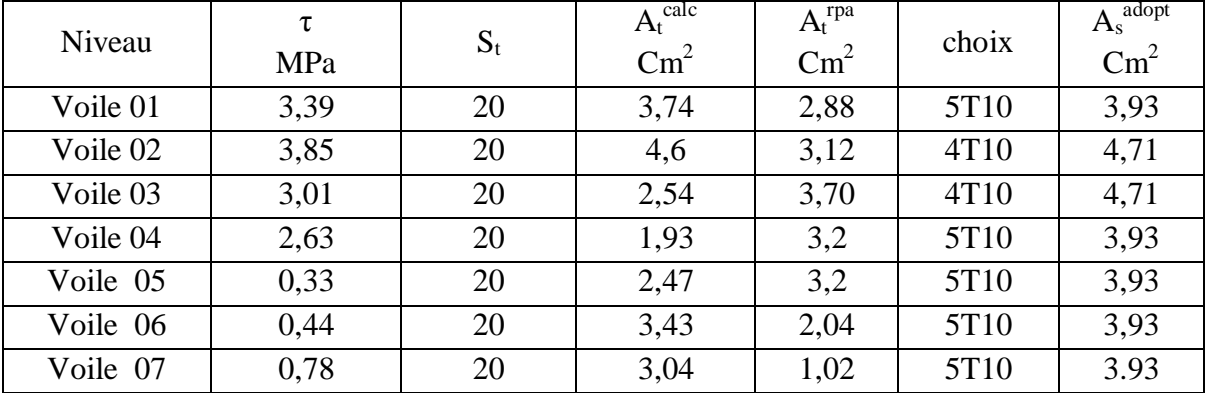

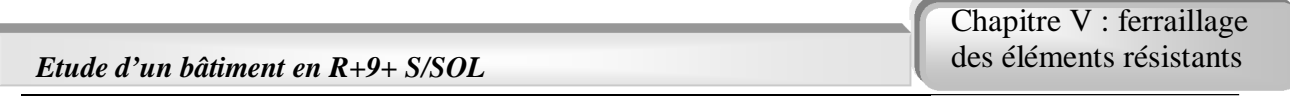

Après le calcul on a adopté le ferraillage des voiles dans les Figures V.8 et V.9.

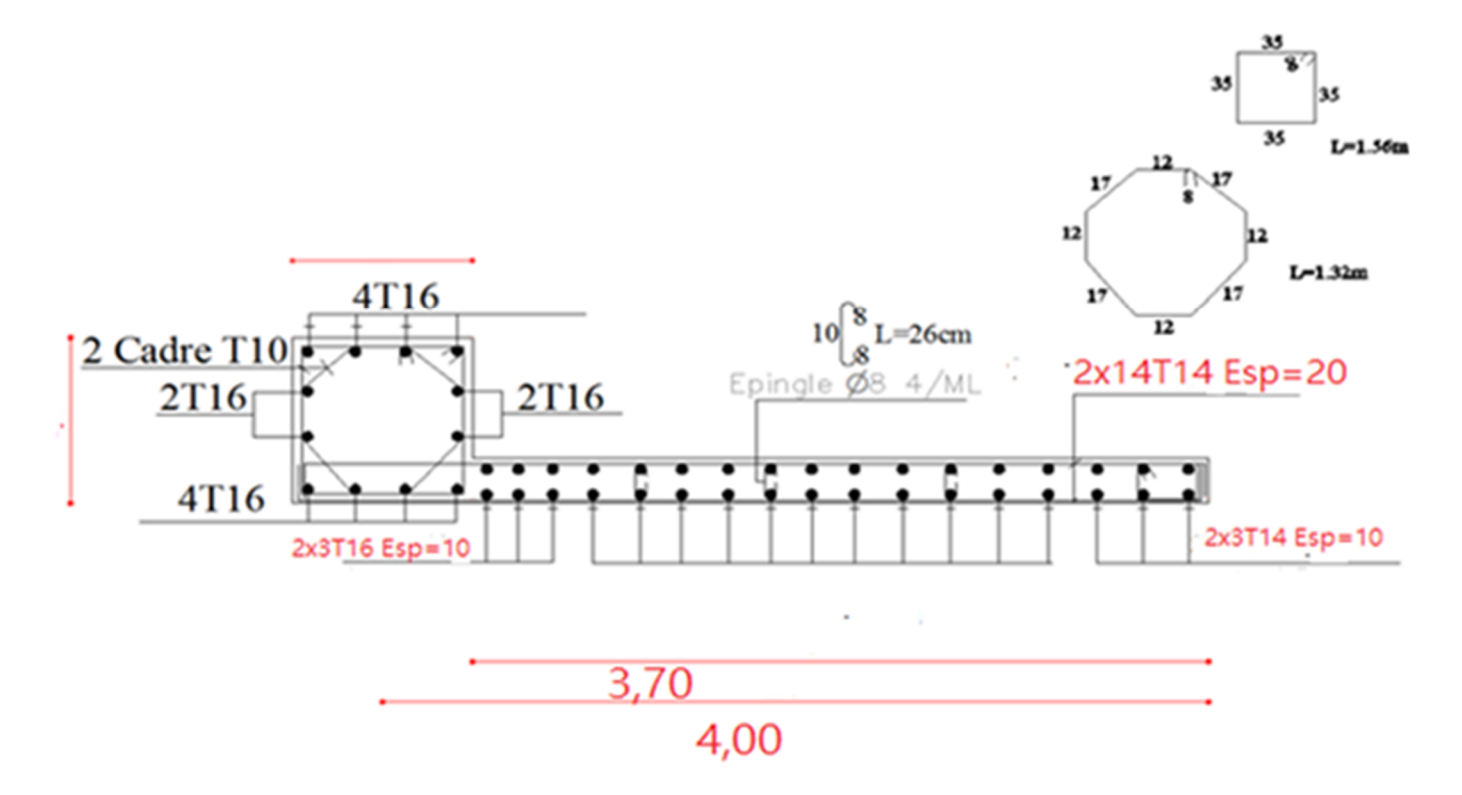

Fig v8 : Exemple de ferraillage du voile pour tous les étages forme L

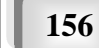

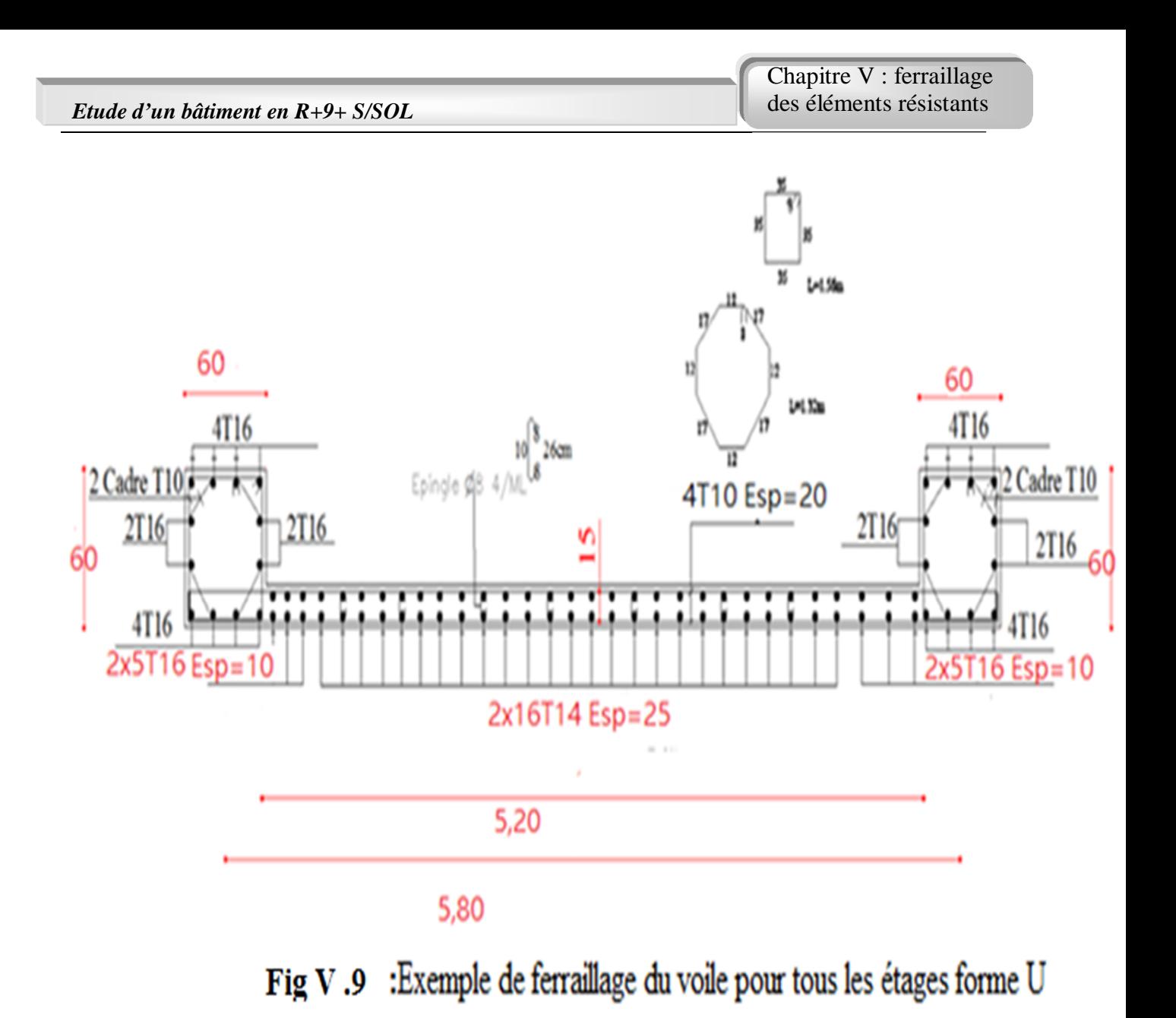

#### **Conclusion :**

Ce chapitre concerne le ferraillage de élément structuraux (poteaux, poutre et voile) .A partir les résultat obtenus pour l'analyse de notre bâtiment- par logiciel ETABS a l'aide de logiciel de calcul de ferraillage tel que de SOCOTEC.

# COMPTBEW

# **Etude de fondation**

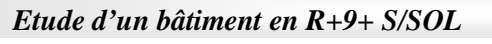

# **VI.1. Introduction :**

 La fondation est l'élément par le biais duquel les charges de la superstructure sont transmises au sol. Son dimensionnement nécessite la connaissance des caractéristiques du sol en plus des sollicitations dans les éléments résistants à la base du bâtiment.

 Il existe plusieurs types de fondations. La sélection se fait selon la capacité portante du sol, les Charges à transmettre au sol, la distance entre les différentes fondations et l'économie du. Projet.

# **VI.2. Etude préliminaire du choix de type de semelle :**

 D'après le rapport géotechnique Le taux de travail du sol retenu pour le calcul des fondations est de 2 bars, la profondeur

D'ancrage est de 8 m vu que les sondages ont révélé la présence d'une terre végétale atteignant les 2 m et plus.

# **VI.2.1. Calcul des fondations :**

 On suppose que l'effort normal prévenant de la superstructure vers les fondations est appliqué au centre de gravité (C.D.G) des fondations.

On doit vérifier la condition suivante : 
$$
\frac{N}{S} \le \sigma_{sol} \Rightarrow S \ge \frac{N}{\sigma_{sol}}
$$

Avec :

 $\sigma_{\text{sol}}$ : Contrainte du sol. S : Surface de la fondation.

N : Effort normal appliqué sur la fondation.  $N=N_1$  (de la superstructure) + $N_2$  (sous-sol).

La figure .VI représente un plan d'ensemble montrant la disposition des poteaux

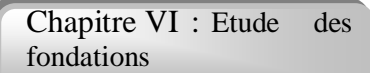

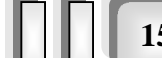

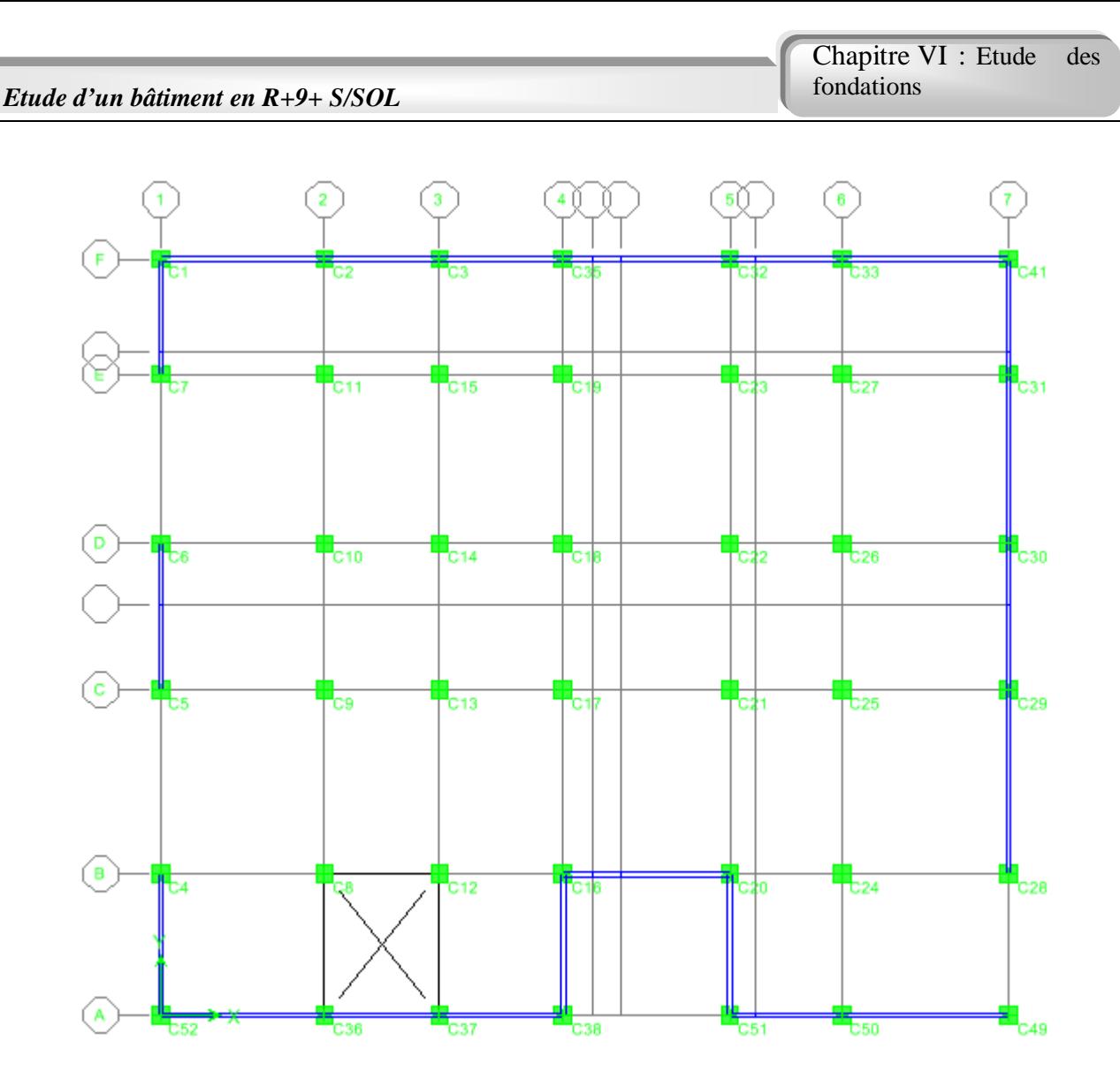

**FigVI.1 Disposition des poteaux.**

#### **VI.3. Choix du type de fondation :**

 Dans ce projet, nous proposons en premier lieu des semelles filantes. Pour cela, nous allons procéder à une première vérification telle que :

$$
\frac{S_s}{S_b} \le 50\,\%
$$

*Ss* : section des semelles filantes

*Sb* : section du bâtiment

Si cette condition n'est pas vérifier, on peut considérer la solution du radier comme nécessaire.

#### **VI.3.1. Semelles filantes :**

 L'effort normal supporté par la semelle filante est la somme des efforts normaux de tous les poteaux qui se trouve dans la même ligne.

On doit vérifier que : 
$$
\sigma_{sol} \ge \frac{N}{S_s}
$$

*Projet fin d'étude* **2018 and 2018 <b>159**
Tel que :

*N=∑N<sup>i</sup>* de chaque file de poteaux.

*Ss=B x L* (section des semelles filantes)

- *B* : Largeur de la semelle.
- *L* : Longueur de la file considérée.

$$
\Rightarrow B \ge \frac{N}{L\sigma_{sol}}
$$

**Avec :**

$$
N=\sum N_i
$$

: *N<sup>i</sup>* Effort normal provenant du poteau (i).

La surface totale des semelles est donné par : *sol s*  $S_s \geq \frac{N}{\sigma_{\text{max}}}$ 

Les résultats sont résumés dans le tableau qui suit

| <b>Files</b> | N(kN)    | $Ss(m^2)$ | L(m) | B(m) | $B^{choisie}(m)$ |
|--------------|----------|-----------|------|------|------------------|
|              | 16025,97 | 94,27     | 21,7 | 4,34 |                  |
| 2            | 23005,93 | 135,32    | 26,6 | 5,08 |                  |
| 3            | 458,55   | 2,85      | 9,70 | 0,29 | 2                |
| 4            | 14670,29 | 86,29     | 14,3 | 6,03 |                  |
| 5            | 27474,47 | 161,61    | 29,8 | 5,42 |                  |

**Tableau VI.1. Sections des semelles filantes.**

#### **VI.3.1.1. Vérification** :

Il faut vérifier que :  $\frac{s}{s} \leq 50$ *b s S*  $\frac{S_s}{S} \le 50\%$ 

Le rapport entre la surface du bâtiment et la surface totale des semelles vaut :

$$
\frac{S_s}{S_b} = \frac{480,34}{765,7} = 62,73\% > 50\%
$$

 La surface totale de la semelle dépasse 50% de la surface d'emprise du bâtiment, ce qui induit le chevauchement de ces semelles. Pour cela on a opté pour un radier général comme type de fondation pour fonder l'ouvrage. Ce type de fondation présente plusieurs avantages qui sont : - L'augmentation de la surface de la semelle qui minimise la forte pression apportée par

La structure ;

- La réduction des tassements différentiels ;

- La facilité d'exécution.

### **VI.3.2. Radier générale :**

#### **VI.3.2.1. Introduction :**

 Le radier sera muni de nervures reliant les poteaux et sera calculé comme des panneaux de dalles pleines sur quatre appuis continus ( nervures) chargés par une pression uniforme qui représente la pression maximale du sol résultante de l'action du poids du bâtiment

 L'effort normal supporté par le radier est la somme des efforts normaux de tous les poteaux. et les voiles.

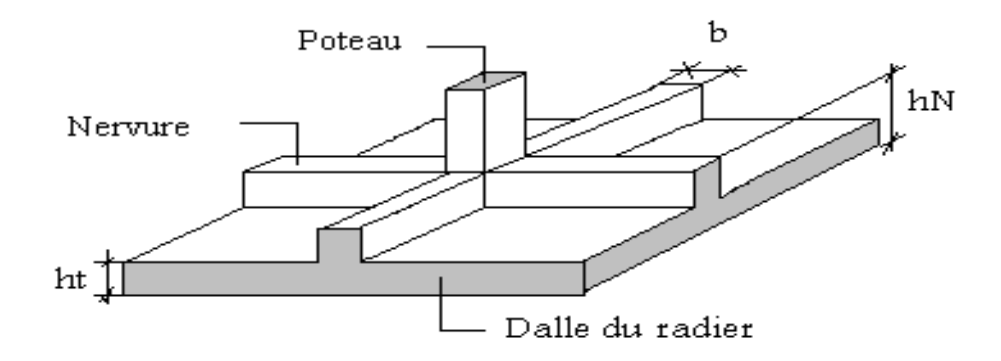

#### **FigVI.2. Disposition des nervures par rapport au radier et aux poteaux**

#### **VI.3.2.2. Surface nécessaire :**

Pour déterminer la surface du radier in faut que:  $\sigma_{\text{\tiny max}} \leq \sigma_{\text{\tiny sol}}$ 

$$
\sigma_{\max} = \frac{N}{S_{\text{nec}}} \leq \sigma_{\text{sol}} \Rightarrow S_{\text{nec}} \geq \frac{N}{\sigma_{\text{sol}}}
$$

$$
Pour: \begin{cases} N = 90967,75kN \\ \sigma_{sol} = 2,0bars \end{cases}
$$

Donc ·

S <sub>nécessaire</sub> = 
$$
480,34 < S_b = 765,7 \text{ m}^2
$$

*S<sup>b</sup>* : La surface du bâtiment Donc la surface totale du radier est *de765,7 m2*

#### **VI.3.2.3. Pré dimensionnement de radier :**

#### **1- Dalle :**

L'épaisseur de la dalle du radier doit satisfaire aux conditions suivantes **a. Condition forfaitaire** :

$$
h_1 \ge \frac{L_{\max}}{20}
$$

Avec :

 $L_{\text{max}} = La$  longueur maximale entre les axes des poteaux.  $L_{\text{max}} = 6,40m \Rightarrow h_1 \geq 32cm$ 

Alors

On prend : h=40 cm. pour l'épaisseur de la dalle

#### **2- Nervure ;**

1. La hauteur de nervure

#### **a. Condition de la flèche**

La hauteur des nervures se calcule par la formule de la flèche

$$
\frac{L_{\max}}{15} \le h_{N1} \le \frac{L_{\max}}{10}
$$

On a  $L_{\text{max}} = 6,40 \text{ m}$  $\Rightarrow$  42,66*cm* <  $h_{nl}$  < 64*cm* On prend hn1 = 60cm

#### **b- Condition de rigidité :**

Pour un radier rigide on doit vérifier :

$$
L_{\max} \leq \frac{\pi}{2} L_e
$$
  

$$
L_e = \sqrt[4]{\frac{4 * E * I}{b * K}}
$$

Avec

Le : longueur élastique (m);

K : coefficient de raideur du sol 4 Kg/cm3 (cas d'un sol moyen);

- K= $0,5$ [kg/cm<sup>3</sup>].... pour un très mauvais sol.
- K=4  $[kg/cm<sup>3</sup>]$  ... pour un sol de densité moyenne.
- $K=12[kg/cm<sup>3</sup>]......$  pour un très bon sol.

 $E:$  module d'élasticité du béton :  $E = 3.216 * 10^4$  *MPa* 

b : largeur de radier par bande d'un mètre (b=1m).

*I* : Inertie de la section transversale du radier  $I = \frac{3\pi}{12}$ J  $\mathcal{L}$  $\overline{\phantom{a}}$  $\setminus$ ſ  $=$ 12  $I = \frac{bh^3}{12}$ 

*Projet fin d'étude* **2018** 

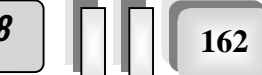

L : distance maximale entre deux poteaux : 6,40 m

donc 
$$
h_{N2} \ge \int_{0}^{3} \sqrt{\frac{3K}{E} \left(\frac{2L}{\pi}\right)^4} \Rightarrow h_{N2} \ge 1,001m
$$

On prend :  $h_{N2}=100$  cm

A partir des deux conditions :

 $h_N \ge \max(h_{N1}; h_{N2}) = \text{Max}(0.55; 1,001) \text{ m}^2$ .

On prend :  $h= 1,00$  m.

2. Largeur de la nervure

#### **b Condition de coffrage: [4]**

$$
b \ge \frac{L_{\text{max}}}{10} = \frac{640}{10} = 64 \, \text{cm}
$$

Donc

 $b = 65$  cm **dans** les deux sens (x-x et y-y)

#### **Conclusion**

 $h_n = 100$  cm  $b = 65$ cm dans le sens x-x  $b = 65$  cm dans le sens y-y

#### **Résumé**

**-** Epaisseur de la dalle du radier h = 40 cm

**-** Les dimensions de la ne

$$
\text{ervure } \begin{cases} h_N = 100 \, \text{cm} \\ b = 65 \, \text{cm} \text{ sens } (x - x) \text{ et } b = 65 \, \text{cm} \text{ sens } (y - y) \end{cases}
$$

#### **VII.3.2.4. Les vérifications nécessaires :**

#### **a- Vérification au poinçonnement :**

 Une force localisée lorsque les dimensions de la surface de son impact sont petites par rapport aux dimensions de la dalle (radier), sous l'action des forces localisées il y a lieu de vérifier la résistance des dalleau poinçonnement

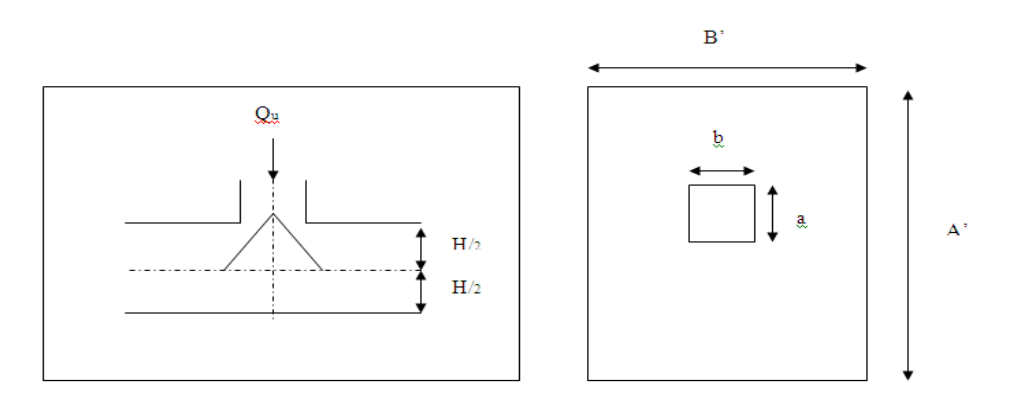

 **Figure VI.3. Présentation de la zone d'impact de la charge concentrée**.

*Projet fin d'étude 2018* **<sup>163</sup>**

j

D'après **CBA93 (article A.5.2.4.2)** on doit vérifier la condition suivante :

$$
N_u \le Q_u = 0.045 \times \mu_c \times h \times \frac{f_{c28}}{\gamma_b}
$$

Avec :

 $N_u$ : Effort normal du poteau le plus sollicité ( $N_u$ =4543,41kN)

Uc: Périmètre de contour cisaillé projeté sur le plan moyen du radier.

*a,b*: Dimensions du poteau du sous-sol (*60x60*)cm².

Q<sup>c</sup> : charge de calcul pour le poteau le plus sollicité.

h : hauteur de radier.

$$
U_c = 2 [(a+b) + 2h]
$$

$$
U_c = 2 [(60 + 60) + 2 \times 100] = 640 \text{cm}
$$
  

$$
Q_u = 0.045 \times 6400 \times 1000 \times \frac{25}{1.5} \times 10^{-3} = 4800 \text{KN}.
$$
  

$$
N_u = 4543,41 \text{kN} < Q_u = 4800 \text{KN}.
$$
...
$$
a condition \text{ est } v \text{értifie.}
$$

#### **b- Vérification vis-à-vis de la stabilité au renversement :**

Selon RPA99**/version 2003(Art.10.1.5)** on doit vérifier que :

$$
e=\frac{M}{N}<\frac{B}{4}.
$$

#### $\triangleright$  Suivant X-X :

$$
e_x = \frac{M_x}{N} = \frac{91188,59}{90967,75} = 1,02m < \frac{16,16}{4} = 4,04m \dots \dots \dots \dots
$$
veirifié.

**Suivant Y-Y :**

$$
e_y = \frac{M_y}{N} = \frac{98765.92}{90967.75} = 1,08m < \frac{16,16}{4} = 4,04m
$$
............**vérifie.**

#### **b- Vérification au cisaillement :**

On doit vérifier que :

 $Min(0,1f_{c28};4MPa) = 2,5MPa \Rightarrow fissuration\text{ }$  *préjudiciable*  $b \times d$ *V*  $\tau_u = \frac{v_u}{b \times d} \leq \overline{\tau}_u = Min(0,1f_{c28};4MPa) = 2,5MPa \Rightarrow$ 

b =1m (une bande de 1m de 5,34longueur).

*Projet fin d'étude* **2018 | 164 164** 

Chapitre VI : Etude des fondations

$$
V_u = \frac{N_u}{S_r} \times \frac{L}{2} \times b = \frac{90967,75}{480,34} \times \frac{6,40}{2} \times 1 = 606,02KN
$$

 $N_u = N_u$  (superstructure) +  $N_u$  (1 sous sols).

 $MPa \leq \overline{\tau}_{\mu} = 2.5MPa$  $b \times d$ *V u u*  $u_{u} = \frac{u}{l_{u} + l_{u}} = \frac{6000,02}{1000} = 0.67 MPa \leq \overline{\tau}_{u} = 2.5$  $1 \times 0.9 \times 1000$  $\frac{606,02}{80,0.000} = 0,67 MPa \leq \overline{\tau}_u =$  $\times 0.9 \times$  $=$  $\times$ **…………..c'est vérifié.**

#### **VI.3.2.5. Caractéristiques géométriques du radier : a- Position du centre de gravité :**

$$
x_G = 14,82m
$$

$$
y_G = 13,68m
$$

#### **b- Moments d'inertie :**

$$
I_{xx} = 43400,9m4
$$
  

$$
I_{yy} = 58464,1 m4
$$

#### **VI.3.2.6. Calcul des contraintes :**

$$
\sigma_{\text{sol}} = 2,00
$$
 bars

Les contraintes du sol sont données par :

$$
\hat{\mathbf{A}} \text{ PELS : } \sigma_{ser} = \frac{N_{ser}}{S_{rad}} = \frac{90967,75}{480,34} = 189,38kN/m^2
$$

$$
\sigma_{ser} = 189,38kN/m^2 \langle \sigma_{sol} = 200kN/m^2 \dots \dots \dots \dots N \text{érifie}
$$

#### **à l'ELU :**

On doit vérifier les contraintes sous le radier ( $\sigma_1$ ;  $\sigma_2$ ) Avec :

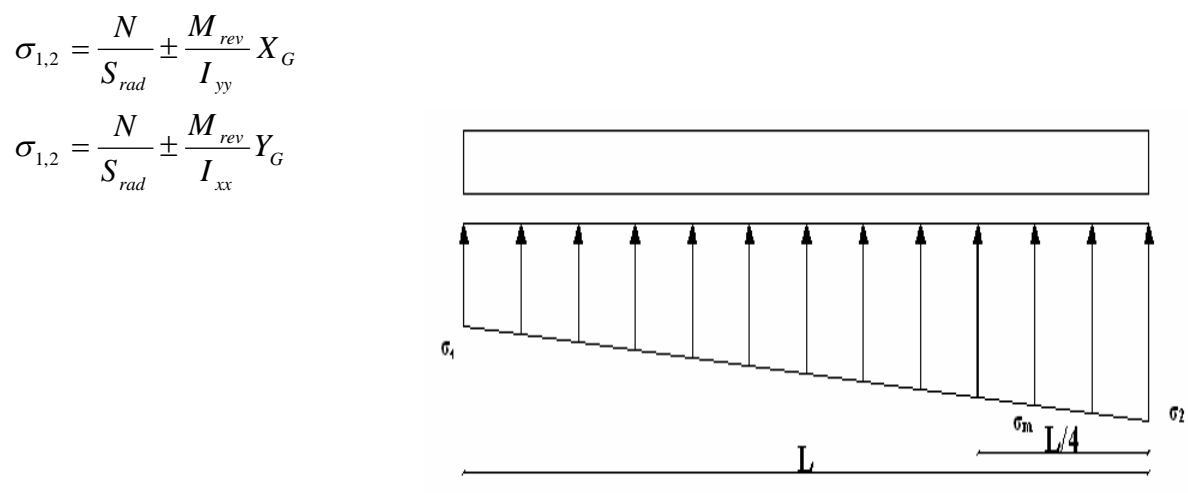

fig. VI.4 : contraintes sous le radier

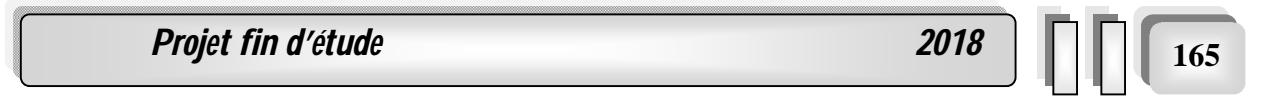

On vérifie que :

*σ1*: Ne doit pas dépasser *1,5σsol*

*σ2*: Reste toujours positif pour éviter des tractions sous le radier.

4 3 4  $\sigma_m\left(\frac{L}{4}\right) = \frac{3\sigma_1 + \sigma_2}{4}$  $\bigg)$  $\left(\frac{L}{4}\right)$  $\setminus$  $\mathcal{L}_{m} \left( \frac{L}{4} \right) = \frac{3\sigma_1 + \sigma_2}{4}$  Reste toujours inférieur à *1,33* $\sigma_{sol}$ 

Nu=1,35G+1,5Q=124459,92kN M est le moment de renversement. Mx=91188,59KN.m. My= 98765,92KN.m.

 $\sigma_{sol}$ =200kN/m

Le tableau suivant regroupe tous les résultats :

|                     | $\sigma_l(kN/m^2)$                                                  | $\sigma_2(kN/m^2)$           | $\sigma_m\left(\frac{L}{4}\right)$ (kN/m <sup>2</sup> )     |
|---------------------|---------------------------------------------------------------------|------------------------------|-------------------------------------------------------------|
| Sens x-x            | 185,66                                                              | 139,49                       | 174,12                                                      |
| Sens y-y            | 193,67                                                              | 131,41                       | 178,11                                                      |
| <b>Vérification</b> | $\sigma_1^{\text{max}}<1,5 \sigma_{\text{sol}}$<br>$\sigma$ sol=300 | $\sigma_2$ <sup>min</sup> >0 | $\sigma\left(\frac{L}{4}\right)$ (1,33 $\sigma_{sol}$ = 266 |

**Tableau VI.2. Contraintes sous le radier à l'ELU**

**a l'ELS** *:*

 $N_{\text{ser}} = 90967,75 \text{kN}$ ; S = 765,7m<sup>2</sup> M est le moment de renversement.  $\sigma_{\text{sol}} = 200 \text{kN/m}^2$ 

Le tableau suivant regroupe tous les résultats :

**Tableau VI.3. Vérification des contraintes à l'ELS**

|                     | $\sigma_l(kN/m^2)$                                        | $\sigma_2(kN/m^2)$            | $\sigma_m\left(\frac{L}{4}\right)$ (kN/m <sup>2</sup> )     |
|---------------------|-----------------------------------------------------------|-------------------------------|-------------------------------------------------------------|
| Sens x-x            | 141,92                                                    | 95,69                         | 130,36                                                      |
| Sens y-y            | 149,94                                                    | 87,67                         | 134,37                                                      |
| <b>Vérification</b> | $\sigma_1^{\text{max}}$ < 1,5 $\sigma_{\text{sol}}$ = 300 | $\sigma_2$ <sup>min</sup> > 0 | $\sigma\left(\frac{L}{4}\right)$ (1,33 $\sigma_{sol}$ = 266 |

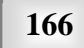

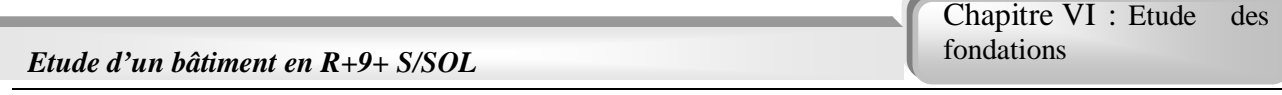

Les contraintes sont vérifiées dans les deux sens (xx'\_ yy') donc pas de risque de soulèvement

a. **Détermination des sollicitations les plus défavorables :**

Le radier se calcul sous l'effet des sollicitations suivantes :

**ELU:**

$$
\sigma_u = \sigma \left(\frac{L}{4}\right) = 178,11kN/m^2
$$
  
ELS:  

$$
\sigma_{ser} = \sigma \left(\frac{L}{4}\right) = 134,37kN/m^2
$$

#### **VI.3.3. Ferraillage du radier :**

 Le radier fonctionne comme un plancher renversé, donc le ferraillage de la dalle du radier se fait comme celui d'une dalle de plancher.

La fissuration est considérée préjudiciable.

#### **a. Ferraillage de la dalle du radier :**

#### **a .1. Détermination des efforts : [1]**

• Si  $0.4 \prec \frac{E_x}{I} \prec 1.0 \Rightarrow$ *y x L*  $\frac{L_x}{L_x}$   $\prec$  1,0  $\Rightarrow$  La dalle travaille dans les deux sens, et les moments au centre de la

dalle, pour une largeur unitaire, sont définis comme suit :

2 *<sup>x</sup> <sup>x</sup> <sup>x</sup> M qL ……………sens de la petite portée.*

 $M_v = \mu_v M_x$  *mulles in the sense de la grande portée.* 

 Pour le calcul, on suppose que les panneaux soient encastrés aux niveaux des appuis, d'ou on déduit les moments en travée et les moments sur appuis.

**Panneau de rive :**

- **Moment en travée :**  $M_{tx}$ **=0,85** $M_{x}$  $M_{tv} = 0.85 M_{v}$
- **Moment sur appuis :**  $M_{ax} = M_{av} = 0,3M_{x}$  (appui de rive).  $M_{ax} = M_{ay} = 0.5 M_{x}$  (autre appui).

#### **Panneau intermédiaire :**

- **Moment en travée :**  $M_{tx}$ **=0,75** $M_{x}$  $M_{tv} = 0.75 M_{v}$
- Moment sur appuis :  $M_{ax} = M_{ay} = 0.5 M_{x}$
- $\bullet$  Si  $\frac{L_x}{L} \prec 0,4 \Rightarrow$ *y x L*  $\frac{L_x}{L_x}$   $\prec$  0,4  $\Rightarrow$  La dalle travaille dans un seul sens.

*Projet fin d'étude* **2018** 

Moment sur appuis :  $M_a=0,5M_0$  **A** 

$$
\textbf{vec}: \qquad M_0 = \frac{q l^2}{8}
$$

Chapitre VI : Etude des fondations

$$
M_{0}=\frac{ql^{2}}{8}
$$

**a .2. Valeur de la pression sous radier :**

**ELU :**

 $q_u = \sigma^u_m . 1 m = 178,11 kN/m$ 

**ELS :**

 $q_{ser} = \sigma_m^{ser}.1m = 134,37kN/m$ 

#### **a .3. Moment en travée et sur appuis pour le panneau le plus sollicité l'ELU (ν=0) :**

On a le rapport des panneaux  $0.4 \times \frac{E_x}{I} \times 1.0 = 0.4 \times \frac{0.906}{0.4 \times 1.00} = 0.906(1.00 \implies$ 6,4  $0.4 \prec \frac{L_x}{L} \prec 1.0 = 0.4 \langle \frac{5.8}{5.4} \rangle$ *y x L*  $L_x \le 1.0 = 0.4 \left( \frac{5.8}{2} \right) = 0.906 \left( 1.00 \right) \implies$ la dalle travaille

dans les deux sens.

Les résultats des moments sont regroupés dans le tableau suivant :

#### **Tableau VI.4. Calcul des moments à l'ELU.**

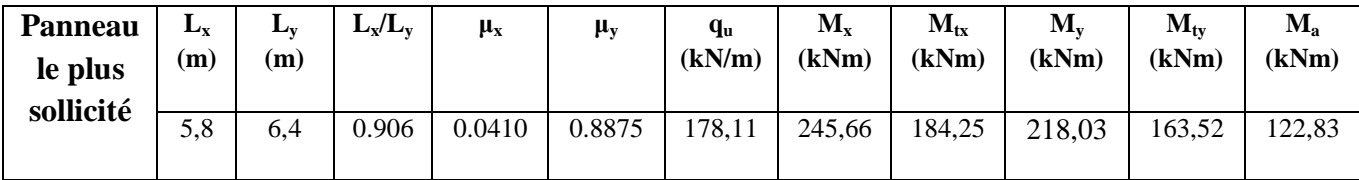

#### **a .4. Moment en travée et sur appuis à l'ELS (ν=0,2)**:

Les résultats des moments sont regroupés dans le tableau suivant :

**Tableau VI.5. Calcul des moments à l'ELS**

| Panneau   | $L_{\rm X}$ | $\mathbf{L}_{\mathbf{V}}$ | $L_v/L_v$ | $\mu_{\rm x}$ | $\mu_y$ | $q_{ser}$ | $M_{x}$ | $M_{tx}$ | $M_{v}$ | $M_{tv}$ | $\mathbf{M_{a}}$ |
|-----------|-------------|---------------------------|-----------|---------------|---------|-----------|---------|----------|---------|----------|------------------|
| le plus   | (m)         | (m)                       |           |               |         | (kN/m)    | (kNm)   | (kNm)    | (kNm)   | (kNm)    | (kNm)            |
| sollicité | 5,8         | 6.4                       | 0.906     | 0.0483        | 0,9236  | 134,37    | 218,33  | 163,74   | 201,65  | 151,24   | 109,17           |

#### **a .5. Calcul du ferraillage :**

Le ferraillage se fait avec le moment maximum en travée et sur appuis de panneau le plus sollicité.

 On applique l'organigramme d'une section rectangulaire soumise à la flexion simple (organigramme I, voire annexe).

Les résultats sont regroupés dans le tableau suivant:

f<sub>c28</sub>=25MPa; f<sub>t28</sub>=2,1MPa;  $\sigma_{bc}$ =14,17MPa; f<sub>e</sub>=400MPa;  $\sigma_s$ =348MPa; b=100cm; h=40cm d=0,9h=36cm

*Projet fin d'étude 2018* **<sup>168</sup>**

Chapitre VI : Etude des fondations

|        | <b>Sens</b> | $M_u(kNm)$ | $\mu$           | $\alpha$             | Z(cm) | $A_s^{cal}(cm^2)$ |      | Choix $A_s^{adp}(cm^2)$ | $S_t$ (cm) |  |  |
|--------|-------------|------------|-----------------|----------------------|-------|-------------------|------|-------------------------|------------|--|--|
| Travée | $x-x$       | 184,25     | 0,0247          | 0,0313               | 88,87 | 5.96              | 8T16 | 16,09                   | 10         |  |  |
|        | $v-v$       | 163,52     | $0,0219$ 0.0277 |                      | 89.00 | 5,28              | 6T16 | 12,07                   |            |  |  |
| Appui  | $x-x$       | 122,83     |                 | $0.0165 \mid 0.0208$ | 89,25 | 3,96              | 6T16 | 12,07                   |            |  |  |
|        | v-v         |            |                 |                      |       |                   |      |                         |            |  |  |

**Tableau VI.6. Ferraillage de panneau le plus sollicité du radier.**

#### **Espacement :**

$$
Esp \le Min(3h; 33cm) \Rightarrow S_t \le Min(180cm; 33cm) = 33cm
$$

*Sens x-x :*

$$
S_t = \frac{100}{8} = 12.5 \, \text{cm} < 33 \, \text{cm}
$$

*On prend St=10cm*

Sens y-y :  
\n
$$
S_t = \frac{100}{6} = 16,66 \, \text{cm} < 33 \, \text{cm}
$$

On pruned St=15m

#### **a .6. Vérifications nécessaires :**

#### **1. Condition de non fragilité :**

$$
A_s^{\min} = 0,23bd \frac{f_{t28}}{f_e} = 7,06cm^2 < 12,07cm^2
$$

**2. Vérification des contraintes à l'ELS : Tableau VI.7. Vérification des contraintes**

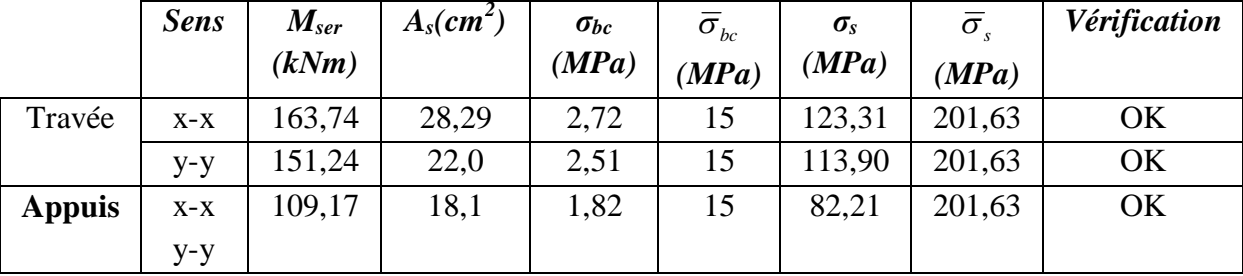

#### **VI.3.4. Ferraillage des nervures :**

#### **b .1. Calcul des efforts :**

Pour le calcul des efforts, on utilise la méthode forfaitaire *(***BAEL91 modifier 99 [1]).**

On a : 
$$
M_0 = \frac{PL^2}{8}
$$

**En travée** : Mt=0,85M<sub>0</sub> **Sur appuis :** Mt=0,50M<sup>0</sup>

#### **b.2. Calcul des armatures :**

b=65cm ; h=100cm ; d=90cm

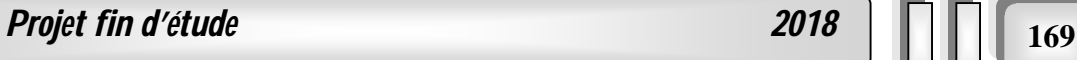

Chapitre VI : Etude des fondations

**Sens (x-x) :**

L=5,8 m; P=208,55 kN/ml; M<sub>0</sub> =876,95 kNm

#### **Tableau VI.8.Ferraillage des nervures suivant x-x**

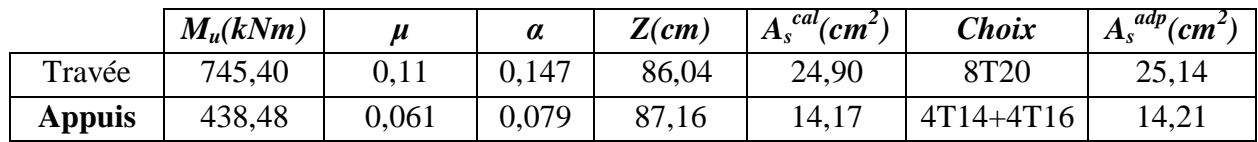

**Sens (y-y) :**

L=6,40 m; P=238,65 kN/ml,  $M_0 = 1221,89$  kNm

#### **Tableau VI.9. Ferraillage des nervures suivant y-y**

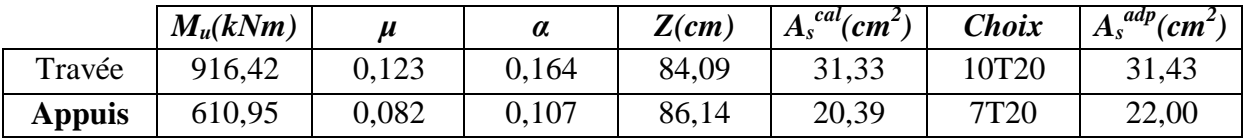

#### **b.3. Vérifications nécessaires :**

#### **1. Condition de non fragilité :**

*cm cm Vérifiée f*  $A_s^{\min} = 0,23bd \frac{f}{f}$ *e t s* 0,23 7,06 14,21 .................... min 28 2 2

#### **2. Vérification des contraintes à l'ELS :**

|        | <b>Sens</b> | $M_{ser}$ | $A_{s}$  | $\sigma_{bc}$ | $\overline{\sigma}_{_{bc}}$ | $\sigma_{s}$ | $\bar{\sigma}$ | Vérification |
|--------|-------------|-----------|----------|---------------|-----------------------------|--------------|----------------|--------------|
|        |             | (kNm)     | $(cm^2)$ | (MPa)         | (MPa)                       | (MPa)        | (MPa)          |              |
| Travée | $X-X$       | 654,05    | 21,76    | 7,6           | 15                          | 195,2        | 201,63         | OK           |
|        | $y-y$       | 781,50    | 26,12    | 8,7           | 15                          | 193,2        | 201,63         | OK           |
| Appuis | $X-X$       | 384,75    | 12,80    | 5,2           | 15                          | 177,3        | 201,63         | OK           |
|        | $y-y$       | 403,12    | 13,41    | 6,0           | 15                          | 181,4        | 201,63         | OK           |

**Tableau VI.10. Vérification des contraintes**

#### **3. Vérification de la contrainte tangentielle du béton :**

On doit vérifier que :  $\tau_u \langle \overline{\tau}_u = Min(0,1f_{c28};4MPa) = 2,5MPa$ 

Avec :

$$
\tau_u = \frac{T_u}{bd}
$$
  
\n
$$
T_u = \frac{P_u L}{2} = \frac{238,65x6,4}{2} = 763,68kN
$$
  
\n
$$
\tau_u = \frac{763,65x10^3}{650x900} = 1,31MPa(\overline{\tau}_u = 2,5MPa..............Vérifier
$$

#### **4. Armatures transversales :**

• **BAEL 91** modifié 
$$
99 [1]
$$
:

$$
\frac{A_t}{b_0 S_t} \ge \frac{\tau_u - 0.3 f_{ij} K}{0.8 f_e} \qquad (K = 1 \text{ pas de reprise de bétonnage})
$$
  
\n
$$
* S_t \le Min(0.9d; 40cm) = 40cm
$$
  
\n
$$
* \frac{A_t f_e}{b_0 S_t} \ge Max\left(\frac{\tau_u}{2}; 0, 4MPa\right) = 0,66MPa
$$

**RPA99 version 2003 [2] :**

$$
\frac{A_t}{S_t} \ge 0,003b_0
$$
  
\n
$$
S_t \le Min\left(\frac{h}{4};12\phi_t\right) = 19,2cm
$$
............*Zone nodale*  
\n
$$
S_t \le \frac{h}{2} = 50cm
$$
............*Zone courante*

Avec :

$$
\phi_t \leq Min\left(\frac{h}{35}; \phi_t; \frac{b}{10}\right) = 1, 6cm \quad et \quad \phi_t \geq \frac{1}{3}\phi \max = 8, 33mm
$$

 $f_e$ =400MPa;  $\tau_u$ =1,31 Mpa;  $f_{t28}$ =2,1Mpa; b=65cm; d=90cm On trouve :

#### **Tableau VI.11. Espacement des armatures transversales**

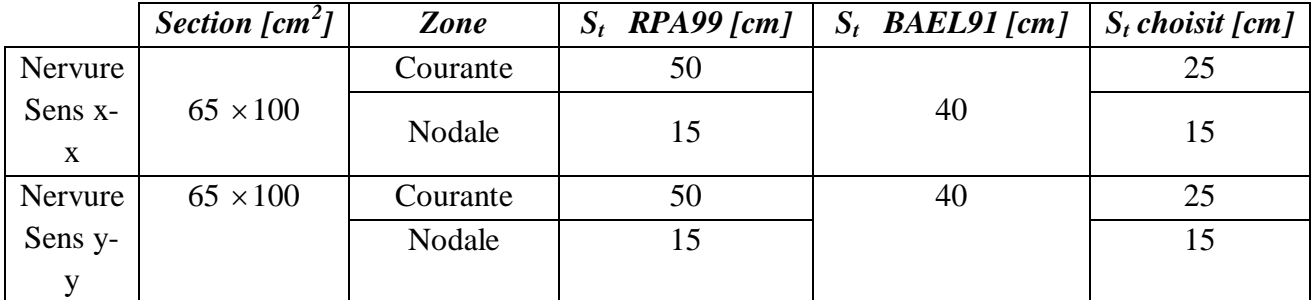

*Projet fin d'étude* 2018 | □ 171

Chapitre VI : Etude des fondations

*Etude d'un bâtiment en R+9+ S/SOL*

|          | <b>Section</b><br>[ $cm2$ ] | Zone     | $S_t$<br>[cm] | $\boldsymbol{\mathscr{O}}_t$ | $A_t$ calculée<br>$\lfloor cm^2 \rfloor$ | $A_t$ choisit<br>[ $cm2$ ] | Choix des<br><b>barres</b> |
|----------|-----------------------------|----------|---------------|------------------------------|------------------------------------------|----------------------------|----------------------------|
| Nervure  | $65 \times 100$             | Courante | 25            | 10                           | 3,45                                     | 4,71                       | 6T <sub>10</sub>           |
| Sens x-x |                             | Nodale   | 15            |                              | 2,47                                     | 4,71                       | 6T <sub>10</sub>           |
| Nervure  | $65 \times 100$             | Courante | 25            | 10                           | 3,45                                     | 4,71                       | 6T10                       |
| Sens y-y |                             | Nodale   | 15            |                              | 2,47                                     | 4,71                       | 6T10                       |

**Tableau VI.12. Choix des armatures transversales**

#### o **Justification des armatures transversales**

$$
\frac{A_t \cdot f_e}{b.S_t} \ge \min \left\{ \frac{\tau_u}{2}; 0, 4MPa \right\} = 0,40 \text{ MPa}
$$

- Zone courante 1,37 MPa > 0,40 MPa …………….. Vérifié.

 $-$  Zone nodale  $2,28$  MPa  $> 0,40$  MPa ................... Vérifié.

#### **VI.3.5. Armature de peau :**

Pour les poutres de grande hauteur, il y a lieu de prévoir une armature de peau

dont la section dépend du préjudice de la fissuration .En effet on risquerait en l'absence de ces armatures d'avoir des fissures relativement ouvertes en dehors des zones armées par les armatures longitudinales inférieures et supérieures .Pour ces armatures, les barres à haute adhérence sont plus efficaces que le ronds lisses

Pour les bâtiments courant on a  $3cm^2/m$  pour les armatures de peau [1]

 $A_p = 3 \frac{cm^2}{m} \times 0.9 = 2.7 \frac{cm^2}{m}$  (Fissuration préjudiciable)

Donc on prend  $4T14 = 6{,}16 \text{ cm}^2$ 

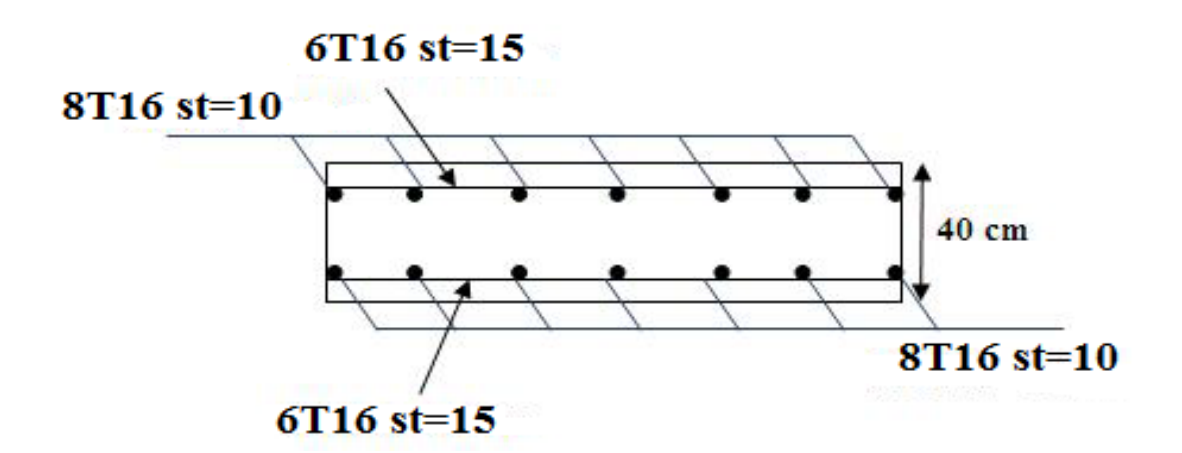

**Fig. VI.5. Ferraillage de la dalle du radier pour une bande de 1m.**

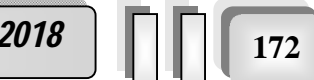

#### **VII.3.6. FERRAILLAGE DES NERVURES :**

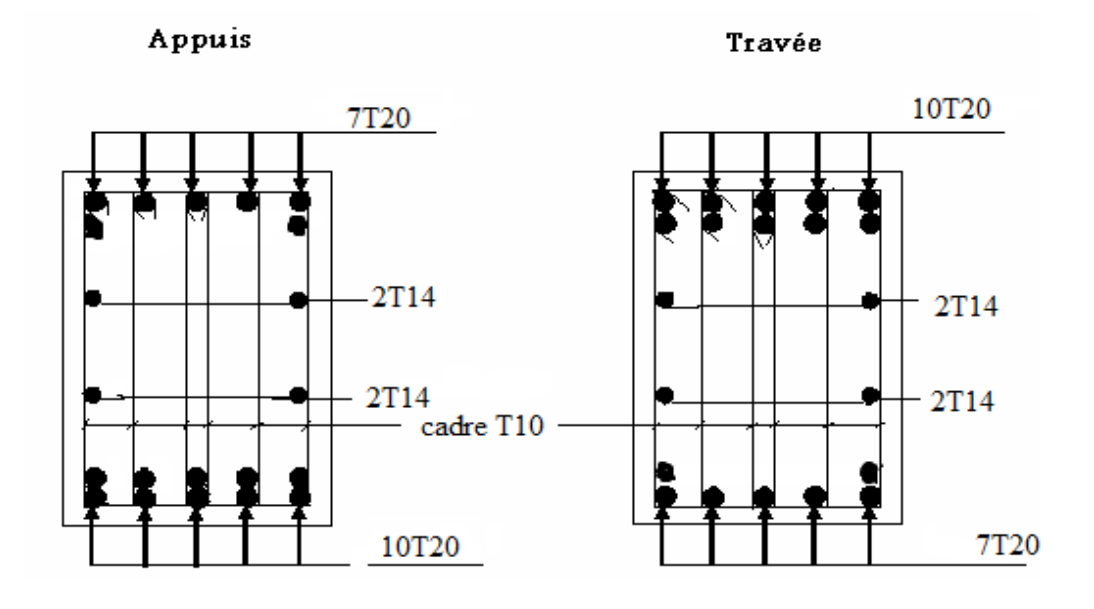

**FigVI.6. Ferraillage des nervures du sens x-x :**

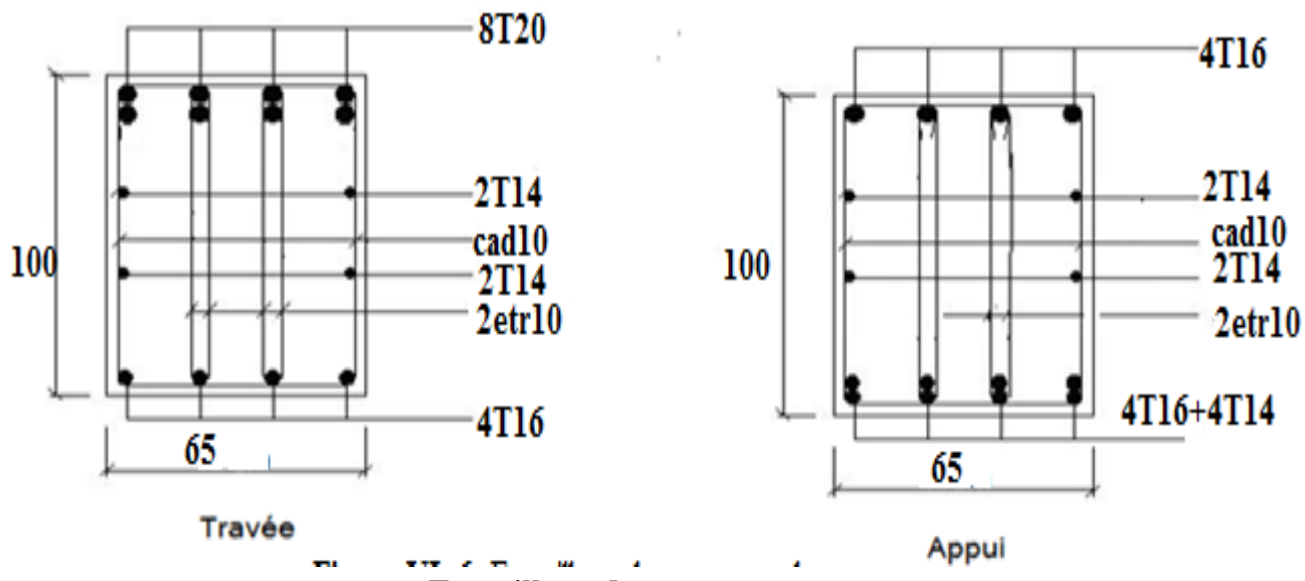

**FigVI.7. Ferraillage des nervures du sens y-y :**

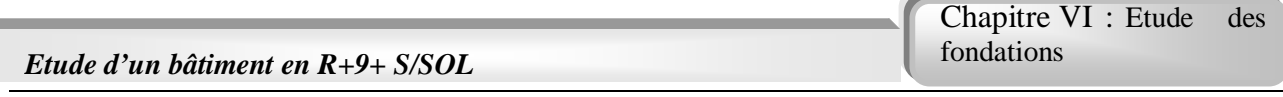

#### **VI.4. FERRAILLAGE DU DEBORD :**

 Le calcul du débord est analogue à celui d'une poutre en console d'un mètre de largeur, on considère que la fissuration est préjudiciable.

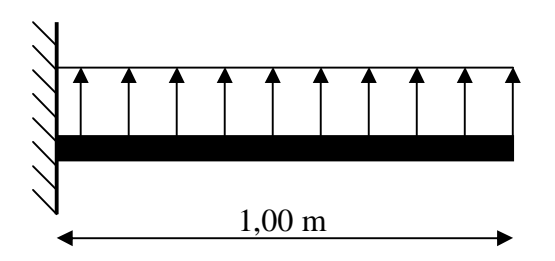

**Figure VI.8.** Schéma statique du débord

#### **a) Evaluation des charges et surcharges :**

**E.L.U :**  $q_u = 178,11 \text{kN/ml} \longrightarrow$  Pour une bande de 1m.

**E.L.S :**  $q_{ser} = 134,37kN/ml$   $\longrightarrow$  Pour une bande de 1m.

#### **b) Calcul des efforts :**

La section dangereuse est au niveau de l'encastrement

$$
\triangleright
$$
 **E.L.U :** Mu =  $\frac{q_u L^2}{2}$  = 89,05kN.m  
T<sub>u</sub> = - q<sub>u</sub> .L = - 178,11kN  

$$
\triangleright
$$
 **E.L.S :** M<sub>ser</sub> =  $\frac{q_{ser} . L^2}{2}$  = 67,19kN.m  
T<sub>ser</sub> = - q<sub>ser</sub> .L = -134,37kN

#### **c) Ferraillage :**

Le ferraillage se fera pour une bande de 1m, et selon l'organigramme I (voir annexe).

Avec :  $b = 100$ cm,  $h = 100$ cm

$$
d=90cm
$$

Les résultats du ferraillage sont mentionnés dans le tableau suivant :

#### **Tableau VI.13. Ferraillage du débord**

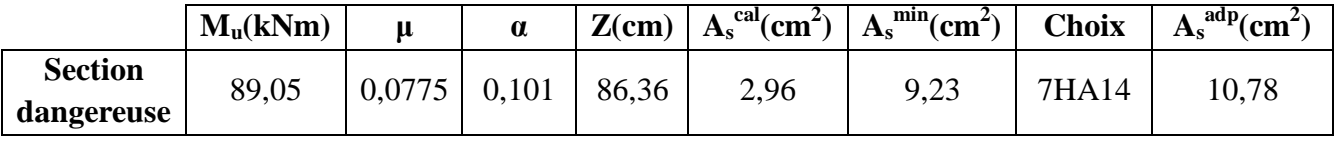

Armatures longitudinales :  $A_s^{choisi} = 7HA14 = 10,78cm^2$ , esp = 14cm

 $\triangleright$  Armatures transversales : A<sub>r</sub> = 4  $\frac{A_s}{A_s} = 2{,}695 \text{cm}^2 \Rightarrow A_r = 4 \text{HA} 12 = 4{,}52 \text{cm}^2$ , esp = 25cm

#### **Nota :**

On peut prolonger les armatures adoptées dans les panneaux de rive jusqu'à l'extrémité du débord pour avoir un bon accrochage des armatures.

*Projet fin d'étude* **2018** 

Chapitre VI : Etude des fondations

#### **d) Vérification des contraintes à l'ELS :**

#### **Contrainte tangentielle :**

On doit vérifier que :  $\tau_u < \overline{\tau}_u = Min(0,1f_{c28};4MPa) = 2,5MPa$ 

Avec :

$$
\tau_u = \frac{T_u}{bd}
$$
  
\n
$$
T_u = q_u l = 178,11kN
$$
  
\n
$$
\tau_u = \frac{178,11.10^3}{1000 \times 900} = 0,198 MPa < \bar{\tau}_u = 2,5MPa
$$
.................*Vérifiée*

#### **Contrainte normale:**

La fissuration est considérée comme préjudiciable

#### **Tableau VI.14. Vérification des contraintes du débord**

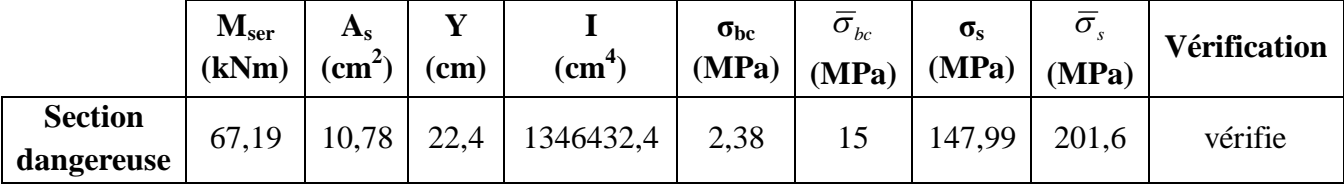

#### **e) Vérification de la flèche**

 Pour le calcul de la flèche, nous sommes dispensés d'évaluer sa valeur si les trois conditions suivantes sont satisfaites en même temps :

 0 10 4,2 16 1 *M M L h bd fe A L h t s vérifiée vérifiée vérifiée* 0,9 0,1.............................. 0,0012 0,0105....... 100 90 10,78 0,9 0,0625............. 100 90

Avec :

 $M_t$  : moment en travée.

M<sup>0</sup> : moment isostatique.

A<sup>s</sup> : section d'armature.

L : portée de la poutre.

Les trois conditions sont vérifiées, donc il n'est pas nécessaire de calculer la valeur de la flèche.

#### **VI.5. Voile périphérique :**

#### **VI.5.1. Introduction :**

 Notre structure comporte un voile périphérique de soutènement qui s'élève du niveau de fondation jusqu'au niveau du plancher de RDC.

 Il forme par sa grande rigidité qu'il crée à la base un caisson rigide et indéformable avec les planchers du RDC et les fondations.

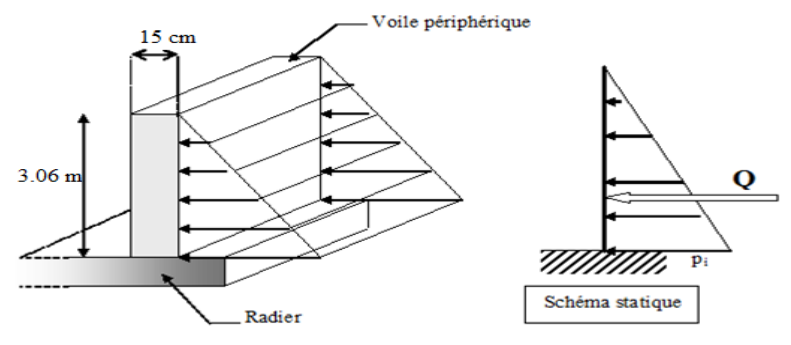

**Fig VI.9.Evaluation de la charge.**

#### **VI.5.2. Pré dimensionnement :**

 Pour le pré dimensionnement du voile périphérique, on se réfère aux prescriptions du **RPA99 version 2003**, qui stipule d'après l'article 10.1.2.

- Les ossatures au-dessous du niveau de base comportent un voile périphérique continu entre le niveau de fondation et le niveau de base
- Ce voile doit avoir les caractéristiques minimales ci-dessous :
- Epaisseur e≥15cm
- Les armatures sont constituées de deux nappes.
- $\checkmark$  Le pourcentage minimum des armatures est de 0.1%B dans les deux sens (horizontal et vertical).
- $\checkmark$  Les ouvertures dans ce voile ne doivent pas réduire sa rigidité d'une manière importante.
- $\checkmark$  La longueur de recouvrement est de 50 $\emptyset$  avec disposition d'équerres de renforcement dans les angles.

Avec :

B : Section du voile.

#### **VI.5.3. Evaluation des charges :**

 On considère le voile comme une dalle pleine reposant sur quatre appuis, et qui supporte les charges horizontales dues aux poussées des terres. On considère le tronçon le plus défavorable.

 Les charges et surcharges prise uniformément répartie sur une bande de 1m se situe à la base du voile (cas le plus défavorable).

 $L_x = 5.8m$ ;  $L_y = 6.4m$ ; e = 15 cm.

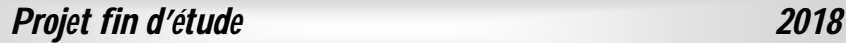

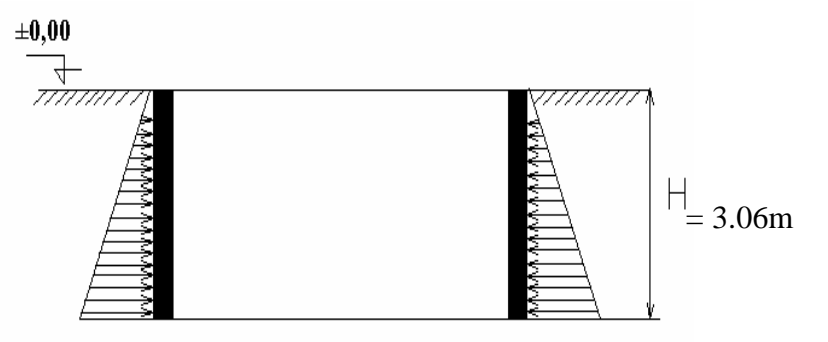

**FigVI.10 : Poussées des terres***.*

La charge de poussées des terres est données par:

 $Q=A\times \gamma\times h$ 

Avec :

- Q : Contrainte sur une bande de 1m.
- $\gamma$ : Poids spécifique des terres ( $\gamma$ =11.2KN/m<sup>3</sup>.
- *h* : Hauteur du voile.

A: coefficient numérique en fonction de l'angle de frottement interne.

$$
\varphi = 20.5^{\circ} \Rightarrow A = f(\varphi) = tg^2 \left(\frac{\pi}{4} - \frac{\varphi}{2}\right) = 0.480
$$

 $Q = A.\gamma.H = 16,54kN / ml \Rightarrow Qu = 1,35 \times 16,54 = 22,33kN / ml$ 

#### **VI.5.4. Effort dans la dalle :**

 $=\frac{D_x}{I}=\frac{9,00}{6,10}=0.91\succ 0.4 \Rightarrow$ 6,40  $\frac{5,80}{10} = 0.91 \succ$ *y x L*  $\rho = \frac{L_x}{L_x} = \frac{5,80}{6,400} = 0.91 \succ 0.4 \Longrightarrow$ La dalle travaille dans les deux sens.

- Dans le sens de la petite portée :  $M_x = \mu_x q_u L_x^2$
- Dans le sens de la grande portée :  $M_v = \mu_v M_v$

Les coefficients  $\mu_x$  et  $\mu_y$  sont fonction de *y x L*  $\rho = \frac{L_x}{I}$  et de *v*.

*ν*: Coefficient de poisson  $\overline{\mathcal{L}}$ ↑  $\int$ *àl ELS àl ELU*  $0,2 \quad \hat{a} l'$  $0 \quad \partial l'$ 

*μ<sup>x</sup>* et *μ<sup>y</sup>* sont donnés par l'abaque de calcul des dalles rectangulaire

$$
\rho = 0.91 \Longrightarrow \begin{cases} \mu_x = 0.0410 \\ \mu_y = 0.8875 \end{cases}
$$

 $M_{y} = \mu_{y} M_{x} = 27,33$  *kNm*  $M_x = \mu_x q_u L_x^2 = 30,79$  Nm

*Projet fin d'étude* **2018** 

- **Moments en travées :**  $M_{tx} = 0.85 M_{x} = 26{,}17kNm.$  $M_{tv}$ =0,85 $M_{v}$ =23,23kNm.
- **Moments sur appuis :**  $M_{ax} = M_{ay} = 0,5M_{x} = 15,39$  kNm

#### **VI.5.5. Ferraillage de la dalle :**

b=100cm; h=15cm; d=0,9h=13,5cm; f<sub>e</sub>=400MPa; f<sub>c28</sub>=25MPa; f<sub>t28</sub>=2,1MPa; $\sigma_s$ =348MPa; Fbc=14,2MPa (organigramme I voir annexe)

Les résultats sont récapitulés dans le tableau suivant :

#### **Tableau VI.15. Ferraillage de la dalle pleine.**

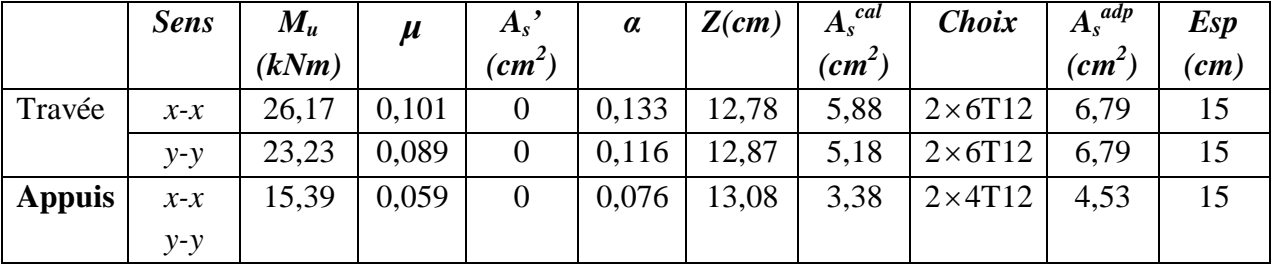

#### **VI.5.6. Condition exigée par les RPA99/version 2003:**

 Le RPA préconise un pourcentage minimum de 0,1%de la section dans les deux sens disposé en deux nappes.

 $A_{L} \ge 0,1 \times 15 \times 100 = 1,5 cm^{2}............ V$ érifiée

 $A_T \ge 0,1 \times 15 \times 100 = 1,5 cm^2 \dots 100$ 

#### **VI.5.7. Condition de non fragilité :**

 Pour les dalles travaillant dans les deux sens et dont l'épaisseur est compté entre 12 et 30cm. On a :

 $12cm \le e \le 30cm$ 

 $h==15cm$ ;  $b=100cm$ .

$$
\begin{cases} A_x \ge A_x^{\min} ; & A_x^{\min} = \rho_0 \bigg[ 3 - \frac{L_x}{L_y} \bigg] \frac{bh}{2} \\ A_y \ge A_y^{\min} ; & A_y^{\min} = \rho_0 bh \end{cases}
$$

 $p_0$ =0,0008 pour les barres de FeE400

$$
A_x^{\min} = 0,0008 \left( 3 - \frac{5,80}{6,4} \right) \frac{100.15}{2} = 1,25 cm^2
$$
  

$$
A_y^{\min} = 0,0008x100x15 = 1,2 cm^2
$$

*Projet fin d'étude* **2018** 

Chapitre VI : Etude des fondations

 **En travée :**  $\overline{\mathcal{L}}$  $\Big\}$  $\left\{ \right.$  $\overline{\phantom{a}}$  $= 6,79cm^2 A_v^{\text{min}} =$  $= 6,79cm^2$   $A_x^{mn} =$  $^{2}$  \ A min  $-1.2$  and  $^{2}$  $^{2}$  \  $\Lambda$  min  $=$  1.25 cm<sup>2</sup>  $6,79 cm^2$   $\langle A_v^{mnn} \rangle = 1,2$  $(6,79cm^2)A<sub>x</sub><sup>min</sup> = 1,25$  $A_v = 6,79cm^2 A_v^{\min} = 1,2cm$  $A_x = 6,79cm^2$   $A_x^{\min} = 1,25cm$  $y = 0,72$ *cm*  $11_y$  $\mathbf{x} = 0, 7, \dots, 7, \mathbf{x}$ ...............*Vérifiée*

#### **Sur appuis :**  $\overline{\mathcal{L}}$  $\Big\}$  $\left\{ \right.$  $\overline{\phantom{a}}$  $=4,53m^{2}\angle A_{v}^{mn}$  =  $=4,53cm^2$   $A_x^{\min}$  = 2  $\lambda$  min  $-1.2$  and 2  $^{2}$  \  $\Lambda$  min  $=$  1.25 cm<sup>2</sup>  $4,53 m^2$   $\}A_v^{\text{min}} = 1,2$  $4,53 cm^2$   $\rangle A_x^{min} = 1,25$  $A_v = 4,53m^2 A_v^{\text{min}} = 1,2cm$  $A_x = 4,53cm^2$   $A_x^{\text{min}} = 1,25cm$ *y y x x* ...............*Vérifiée*

#### **VI.5.8. Vérification de l'effort tranchant :**

Il faut vérifier que :

$$
\tau_u = \frac{T_u^{\text{max}}}{bd} < \overline{\tau}_u = 0.05 f_{c28} = 1.25 MPa
$$

$$
T_x = \frac{q_u L_x L_y}{2L_x + L_y} = \frac{22,33x5,80x6,4}{2x5,8 + 6,4} = 11,16kN
$$
  
\n
$$
T_y = \frac{q_u L_x}{3} = 64,75kN
$$
  
\n
$$
T_u^{\text{max}} = Max(T_x; T_y) = 64,75kN
$$
  
\n
$$
\tau_u = \frac{64,75.10^3}{1000x135} = 0,479MPa < \bar{\tau}_u = 1,25MPa
$$
............*Vérifie*

#### **VI.5.9. Vérification à L'ELS :**

**a. Evaluation des sollicitations à l'ELS** :

$$
Q_{ser} = Q1 = 16,54 \text{ km/ml}
$$

$$
\frac{L_x}{L_y} = 0.91 \Longrightarrow \begin{cases} \mu_x = 0.0483\\ \mu_y = 0.9232 \end{cases}
$$

$$
\begin{cases} M_{x} = \mu_{x} q_{ser} L_{x}^{2} = 26,87kNm \\ M_{y} = \mu_{y} M_{x} = 24,81KNm \end{cases}
$$

 $\overline{1}$  $\mathbf{I}$  $\overline{ }$ ╎  $\begin{bmatrix} \phantom{-} \end{bmatrix}$  $= 0,5 M_{x} =$  $= 0,85M_{v} =$  $= 0,85 M_{x} =$  $M_a = 0.5 M_x = 14.34$  *kNm*  $M_{\nu} = 0.85 M_{\nu} = 21,08$ kNm  $M_{tx} = 0.85 M_{x} = 22.83$ kNm  $a = 0,$ <sup>*x* $\boldsymbol{\mu}$ </sup> $\boldsymbol{\chi}$  $t_y$  –  $0,0,0,1,$ *tx x*  $0,5 M_x = 14,34$  $0,85M_{v} = 21,08$  $0,85M<sub>x</sub> = 22,83$ 

Chapitre VI : Etude des fondations

*Etude d'un bâtiment en R+9+ S/SOL*

#### **b. Vérification des contraintes** :

Il faut vérifier que :  $\sigma_{bc} \le \overline{\sigma}_{bc} = 0.6 f_{c28} = 15 MPa$ 

Le tableau suivant récapitule les résultats trouvés :

#### **Tableau VI.16. Vérification des contraintes à l'ELS**

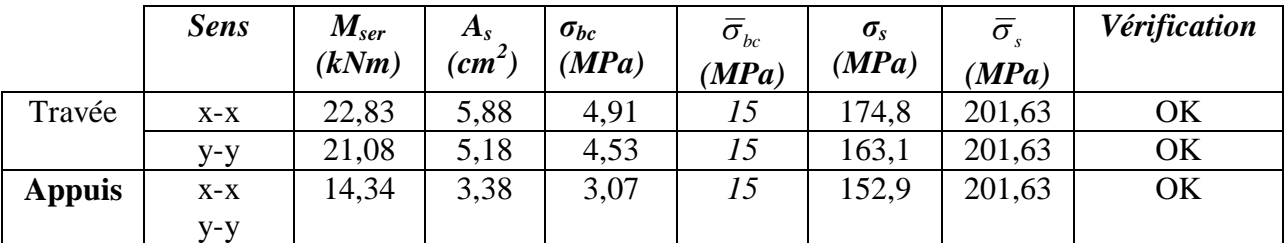

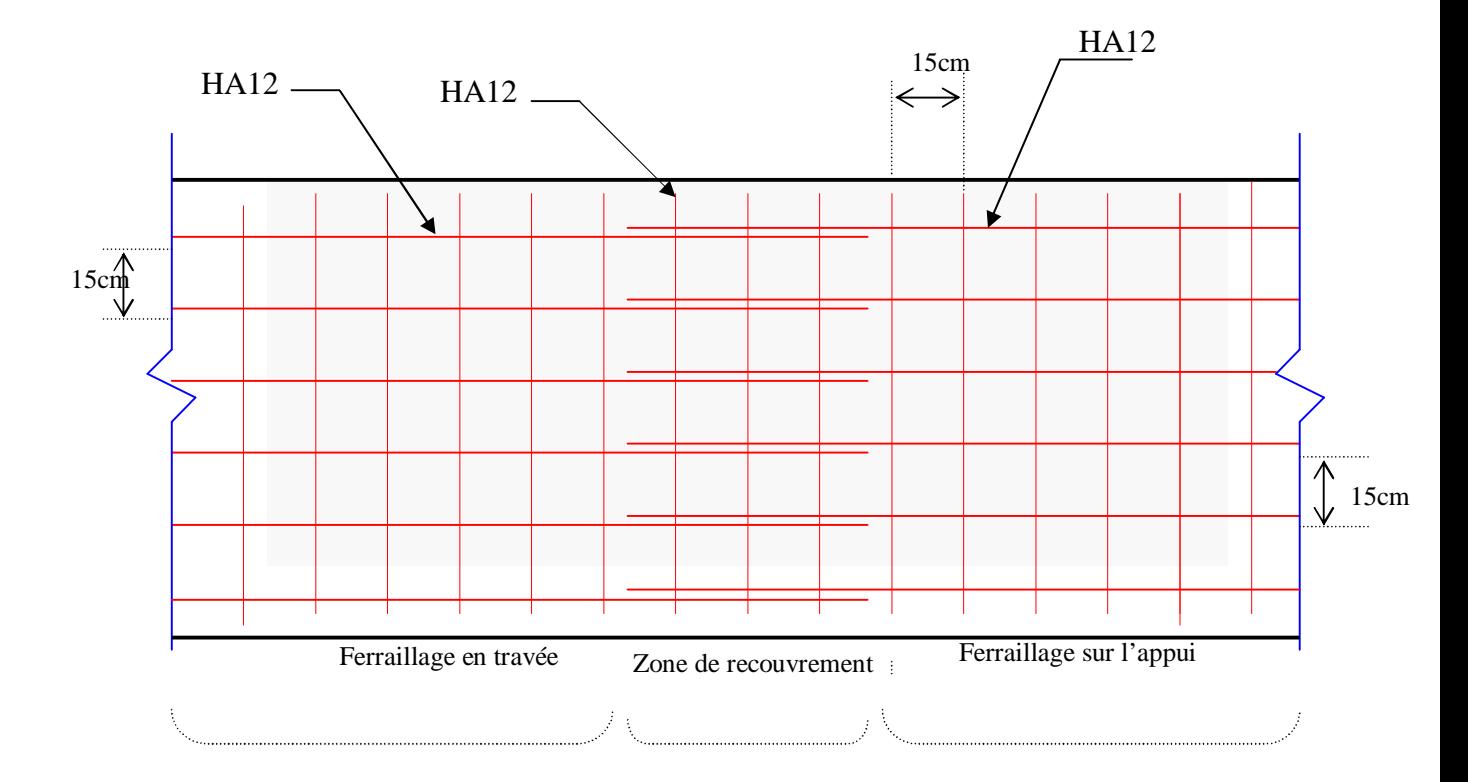

**FigureVI.11 : Ferraillage du voile périphérique (sens x-x ' )**

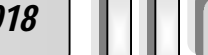

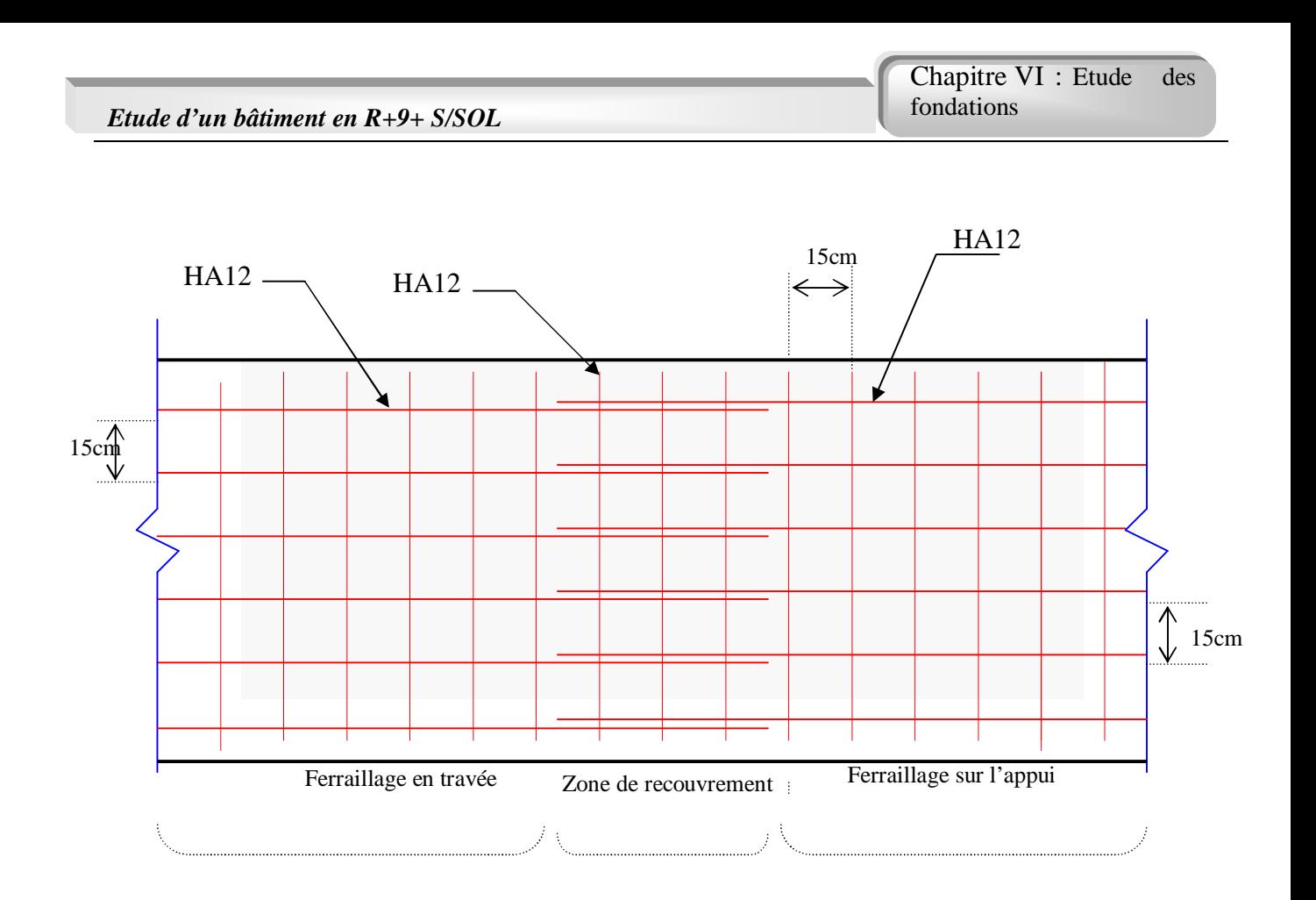

**FigureVI.12 : Ferraillage du voile périphérique (sens y-y ' )**

**Projet fin d'étude** 2018

# 

### Etude TERMIQUE

#### **VII.1 INTRODUCTION :**

Le règlement BAEL91 exige que toute structure ayant une dimension en plan supérieur à 25m, dans les régions sèches et à forte exposition à des variations de température, doive être vérifiée par une étude thermique.

Vu que l'une des dimensions en plan du bâtiment étudié est supérieure à 25 m ( $L_x$ = 29,8 m et Ly= 26,6m) ; il est impératif de faire une étude thermique. En plus des contraintes produites par les chargements verticaux et horizontaux, notre structure sera sollicitée par des contraintes thermiques

#### **VII.2 Effet de la température :**

La température a une influence sur la vie de la structure suivant les changements saisonniers ; une augmentation sensible de la température provoque une dilatation des éléments structuraux d'un ouvrage, de même une chute de la température provoque un raccourcissement de ces derniers

#### **VII.2.1 Coefficient thermique :**

Le coefficient de dilatation du béton est de l'ordre de 7 à 12  $10^{-6}$ ; ce coefficient est voisin de celui de l'acier qui est de l'ordre de 10<sup>-5</sup>. Cette circonstance a permis le développement du béton armé. Les ouvrages hyperstatiques étant soumis à des températures importantes, il est intéressant de mettre en vue un béton dont le coefficient de dilatation thermique soit le plus faible, ce résultat peut être obtenu en utilisant des adjuvants spéciaux.

#### **VII.2.2 Contrainte thermique :**

La dilatation des éléments porteurs (poteaux, poutres ou voiles), dus aux variations de la température crée des contraintes dans ces éléments.

Si on considère une poutre bi encastrée, soumises à une augmentation de température de  $t_0$  à t, les réactions d'encastrement empêchent toute dilatation thermique ; des contraintes de traction ou de compression, apparaissent dans la poutre et leurs valeurs s'obtiennent par la condition d'in variation de la longueur de la poutre.

Sous l'effet de la variation de la température, l'allongement ou le rétrécissement de l'élément est donné par la formule suivante :

$$
\Delta L = \alpha l_0 \Delta t \dots \dots \dots \dots (1)
$$

$$
\zeta = \frac{\Delta L}{l_0} \dots \dots \dots \dots \dots (2)
$$

On substitue l'équation (2) dans l'équation (1), on obtient

$$
\zeta = \alpha \Delta t \quad \dots \quad \dots \quad \dots \quad (3)
$$

La contrainte est évaluée par la loi de HOOKE qui est valable que dans le domaine élastique, son expression est :

$$
\sigma = E \times \zeta \dots \dots \dots \dots (4)
$$

*Projet fin d'étude* **2018 | | | | | 182** 

On remplace le paramètre de l'équation (3) dans l'équation (4) on obtient :

$$
\sigma = E \times \alpha \times \Delta t \dots (5)
$$

Avec :

L : variation de la longueur de l'élément.

Δt : variation de la température

α : coefficient de dilatation thermique

L<sub>O</sub>: longueur de la poutre

: Contrainte thermique

E : module de YOUNG

On remarque que la variation de la température  $\Delta t$  a donné naissance à une contrainte  $\sigma$  sachant que les déplacements (allongements, rétrécissements) seront axiaux, la contrainte sera alors elle aussi axiale.

#### **VII.2.3 CONVENTION DE SIGNE**

La contrainte thermique produite par un accroissement de la température se traduit par une contrainte de traction ou de compression est cela en fonction de l'augmentation ou de la diminution de la température :

 $\Delta t$   $>$   $\Rightarrow$   $\sigma$   $>$   $\circ$  qui se traduit par une traction

 $\Delta t \leq \Rightarrow \sigma \leq 0$  qui se traduit par une compression

#### **VII.3 METHODE DE CALCUL :**

Afin de quantifier les efforts induits par la température dans les différents éléments de contreventement de la structure en égard des dimensions en plan, qui sont :  $L_x = 38,25$  m et  $L_y=21$ m. ,un calcul à la température a été conduit sur la base de :

$$
\Delta t = 20^{\circ}C
$$
,  $\alpha = 10^{-5} \, \text{°C}^{-1}$ 

Le calcul à été effectué sur les poutres de l'extrémité, les plus exposées à la variation de température.

Le calcul a été fait à laide du logiciel SAP 2000, en introduisant le gradient de température comme charge d'accompagnement.

La sollicitation la plus défavorable est celle de l'ELU : 1,35G+1,5Q+0,8T

#### **VII.4 RESULTATS DE CALCUL :**

Les efforts résultants maximaux qui agissent sur les différentes poutres sont tirés du fichier résultats (OUT - PUT) du ETABSE sont groupé dans les tableaux suivent :

**L'effet de la température :** 1,35G+1,5Q+0,8T

#### **1- Sens porteur :** *Tableau VII.1. Calcul la section d'armature sous 1.35G+1.5Q+0.8T*

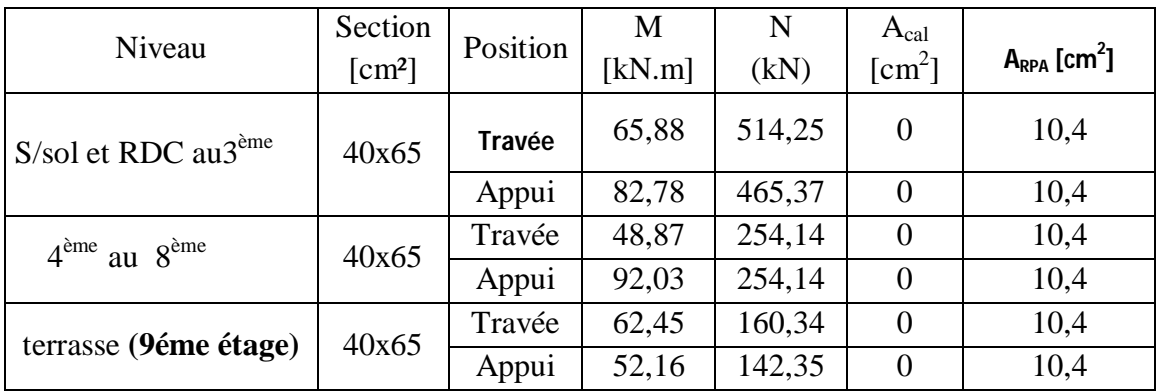

#### **2- sens non porteur :**

*Tableau VIII.2 calcul la section d'armature sous 1.35G+1.5Q+0.8T*

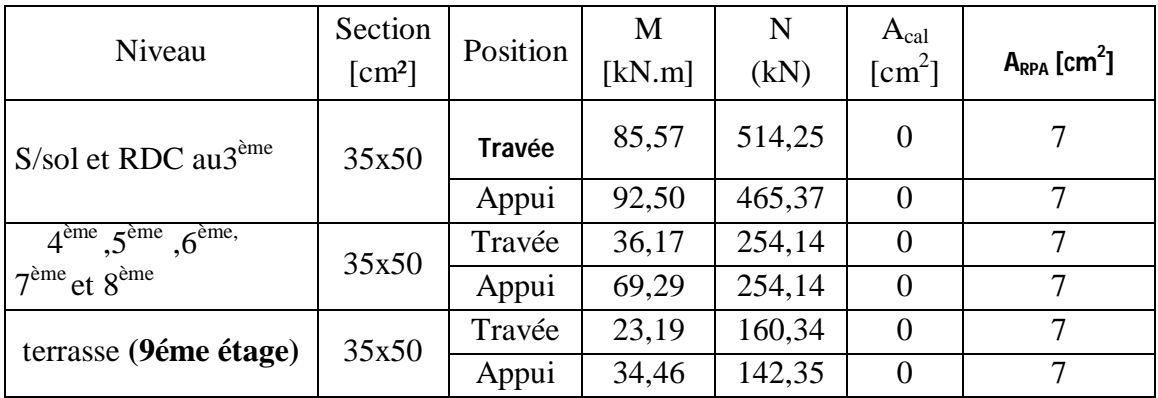

#### **L'effet de la température :** G+Q+0,6T

**1- Sens porteur :**

#### *Tableau VII.3 calcul la section d'armature sous G+Q+0.6T*

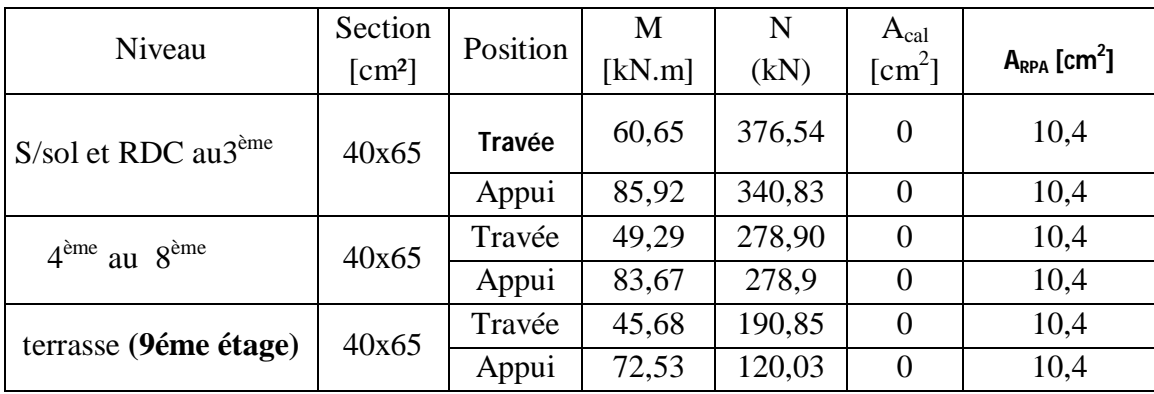

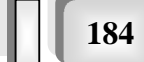

#### **2- sens non porteur :** *Tableau VII.4 calcul la section d'armature sous G+Q+0.6T*

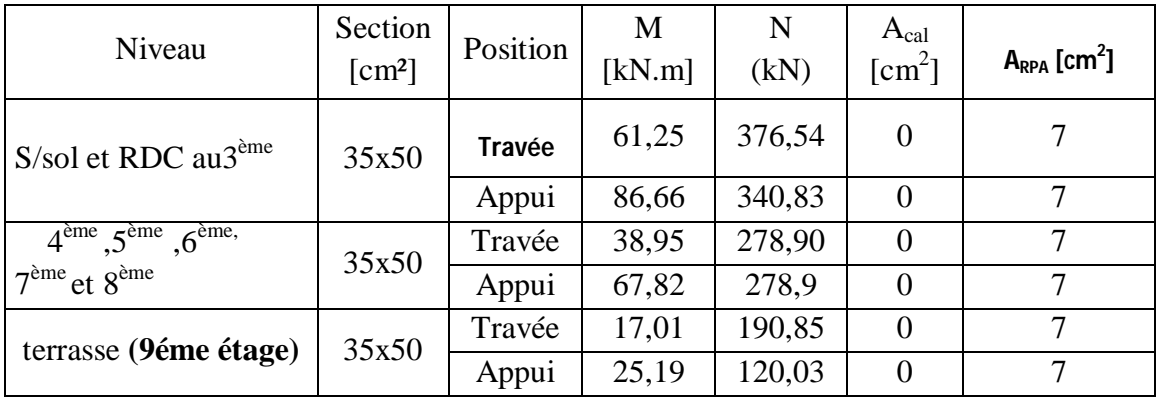

#### *Remarque* **:**

On remarque que l'effet de température n'a pas d'effet sur le ferraillage des poutres périphérique, donc ou maintenir la même dimension destins prudemment.

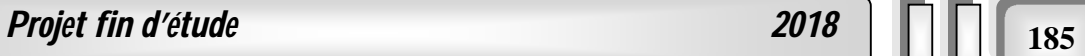

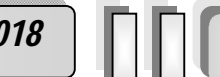

# CONCLUSION

#### **Conclusion Générale**

Ce travail constitue un traité complet en matière de calcul des structures en béton armé, qui aborde le sujet tant sous l'angle de la théorie que de ses applications. Présentant d'abord les propriétés des matériaux, l'ouvrage se consacre ensuite au pré-dimensionnement des éléments structuraux, puis à l'analyse et au dimensionnement dynamique de notre structure à l'aide du logicielle ETABS.

Notre bâtiment étudié est comporte un Sous-sol utilisé comme un parking, un Rez-dechaussée et neuf étages dont les trois premiers étages sont consacrés à l'usage de bureautique tandis que le reste des étages sont usités à l'habitation. Notre bâtiment se caractérisait par une irrégularité en plan et en élévation.

Apres l'analyse dynamique du bâtiment, le dimensionnement des éléments structuraux tels que les poutres, les poteaux et les voiles et l'étude des fondations, nous avons tiré les conclusions suivantes :

- 1. Toutes les vérifications globale de la structures sont satisfaisantes selon les exigences normatives telles que :
	- Les modes de vibration de notre bâtiment sont :
		- $\blacksquare$  Le premier mode est une translation suivant l'axe x-x ;
		- $\blacksquare$  Le deuxième mode est une translation suivant l'axe y-y ;
		- Le premier mode est une rotation suivant l'axe z-z ;
	- Les périodes fondamentales de notre structure dans les axes x-x et y-y sont, respectivement, 0.72s et 0.59s, qui sont vérifiées avec la période estimée à partir des formules empiriques appropriées de 30% ;
	- Les participations des masses modales effectives pour les modes retenues suivant les axes orthogonaux x-x et y-y (notre cas 30 modes) ont dépassé 90% de la masse totale de la structure au deal du huitième mode de vibration ;
	- Les déplacements inter-étages sont vérifiés :
	- L'effet P-∆ est négligé suite aux vérifications faites ;
	- L'effort normal réduit est justifié.
	- Vu que notre bâtiment dépasse 25 m dans les deux directions en plan, nous étudier l'influence de la température sur le dimensionnement des poutres périphériques, néanmoins nous avons constaté que les efforts additionnels déduits de l'étude thermique n'ont pas influencé sur le ferraillage des poutres.
- 2. Après les justifications globales vis-à-vis la stabilité globale de la structure, nous avons entamé le ferraillage des éléments structuraux à partir les résultats obtenus et à l'aide du logiciel SOCOTEC tous en respectant les dispositions nécessaires exigés par notre règlement RPA99/2003.

Cette étude nous a permis d'utiliser les connaissances théoriques d'une part et d'autre part de maitriser des logiciels puissants tels qu'ETABS.

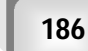

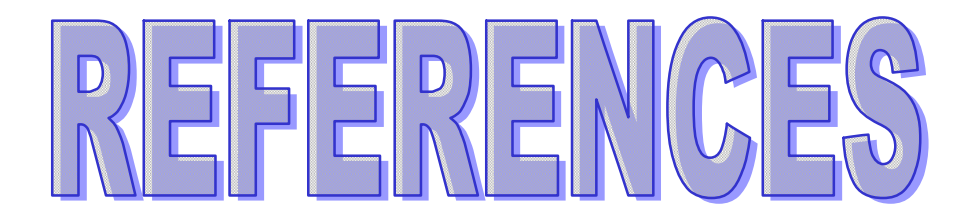

#### **REFERENCES**

(BAEL, 1991) : Règles béton armé aux états limites 1991 BAEL 91.modifier99.

(RPA, 1999) : Règles Parasismiques Algériennes RPA99/Version 2003.

(BAEL, 1991) : DTU associés, par Jean pierre Mougins ,deuxième Edition Eyrolles.

(CBA, 1993) : Règles de conception et de calcul en béton armé.

(DTR BC 2.2) : document technique réglementaire.

(ETABSE) : logiciel de la modélisation de la structure.

(SOCOTEC) : logiciel de calcul de ferraillage.

Le mémoire

### ANNEXE

#### *ORGANIGRAMME -I-***SECTION RECTANGULAIRE A L'E.L.U EN FLEXION SIMPLE** *Les données caractéristiques du béton et d'acier*   $A_{S}$ <sup>'</sup>  *c*  ∓ ' A S  *0,85.f c28 Situation durable*   $\sigma_{bc}$ =  $\mu$  $\gamma_b = 1.5$   $\sigma_{bc} =$   $\sigma_{bc} =$   $d$  $\gamma_{b}$  $\gamma_S = 1.15$   $\gamma_b$  h<br>*ituation accidentelle Situation accidentelle γ <sup>b</sup>=1,15*  $M_{U}$  $As<sub>l</sub>$  $\gamma_S = I$   $\mu =$   $\mu =$   $\mu =$   $\mu =$   $\mu =$   $\mu =$   $\mu =$   $\mu =$   $\mu =$  *μ=*  $b.d^2$ *.*  $\sigma$ <sub>*bc*</sub> **b** b  $\zeta$ <sub>es</sub> 3,5  $\alpha_R = -$ 3,5+1000.  $\zeta$ <sub>es</sub>  $\bigstar$  $\mu$  R = 0,8. $\alpha$  R.(1-0,4.  $\alpha$  R) *Oui*  $(A_{S} = 0)$  $N$ on  $(A_S \neq 0)$  $\mu < \mu_R$  $\zeta$ <sub>s</sub> = (3,5.10<sup>-3</sup>+ ζ <sub>es</sub>).[(d-c<sup>'</sup>)/d]- ζ <sub>es</sub>  $\alpha = 1.25(1 - \sqrt{1 - 2\mu})$ T  $Z_R = d. (1 - 0, 4. \alpha_R)$  $z = d(1 - 0.4\alpha)$ **Oui** Non  $M_R = \mu_R.b.d^2. \alpha_R$  $μ ≤ 0.186$  $|1-\alpha|$  $A_S = (M_U - M_R)/[(d-c)^2)$ . σ<sub>s</sub>  $\zeta_s = 10.10^{-3}$   $\zeta_s = 359$  $\varepsilon_{s} = 3.5\frac{0}{00}$  $\lfloor$  $\alpha$  $(M_U-M_R)$   $M_R$   $\Box$  1  $A<sub>S</sub>=$  $A<sub>S</sub>=M<sub>U</sub>/(Z. σ<sub>s</sub>)$  $\Box$  (d-c)  $Z_R \perp f_e/\gamma_S$

*Projet fin d'étude* 2018 **188** 

#### **ORGANIGRAMME -II-VERIFICATION D'UNE SECTION** RECTANGULAIRE A -L'ELU-

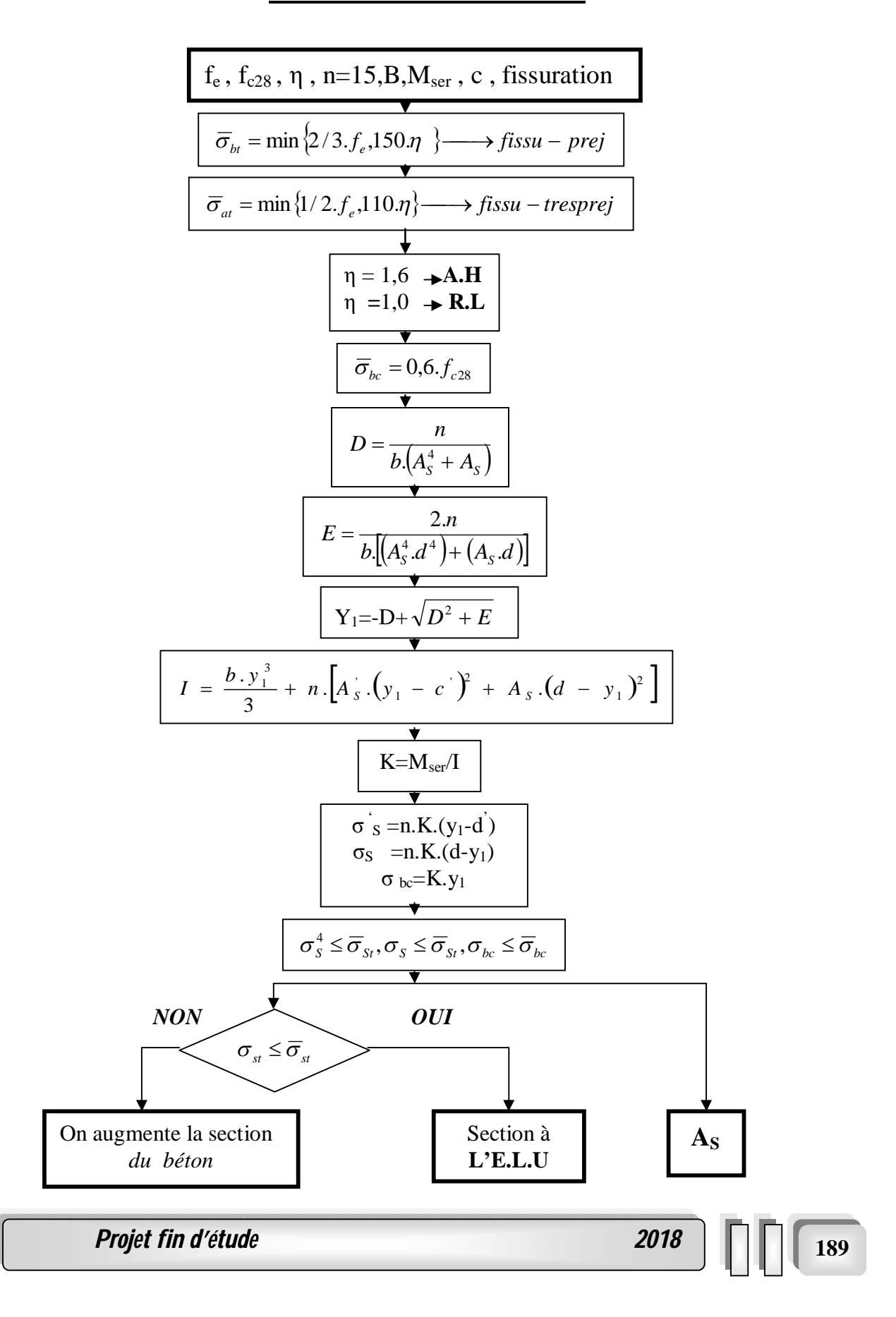

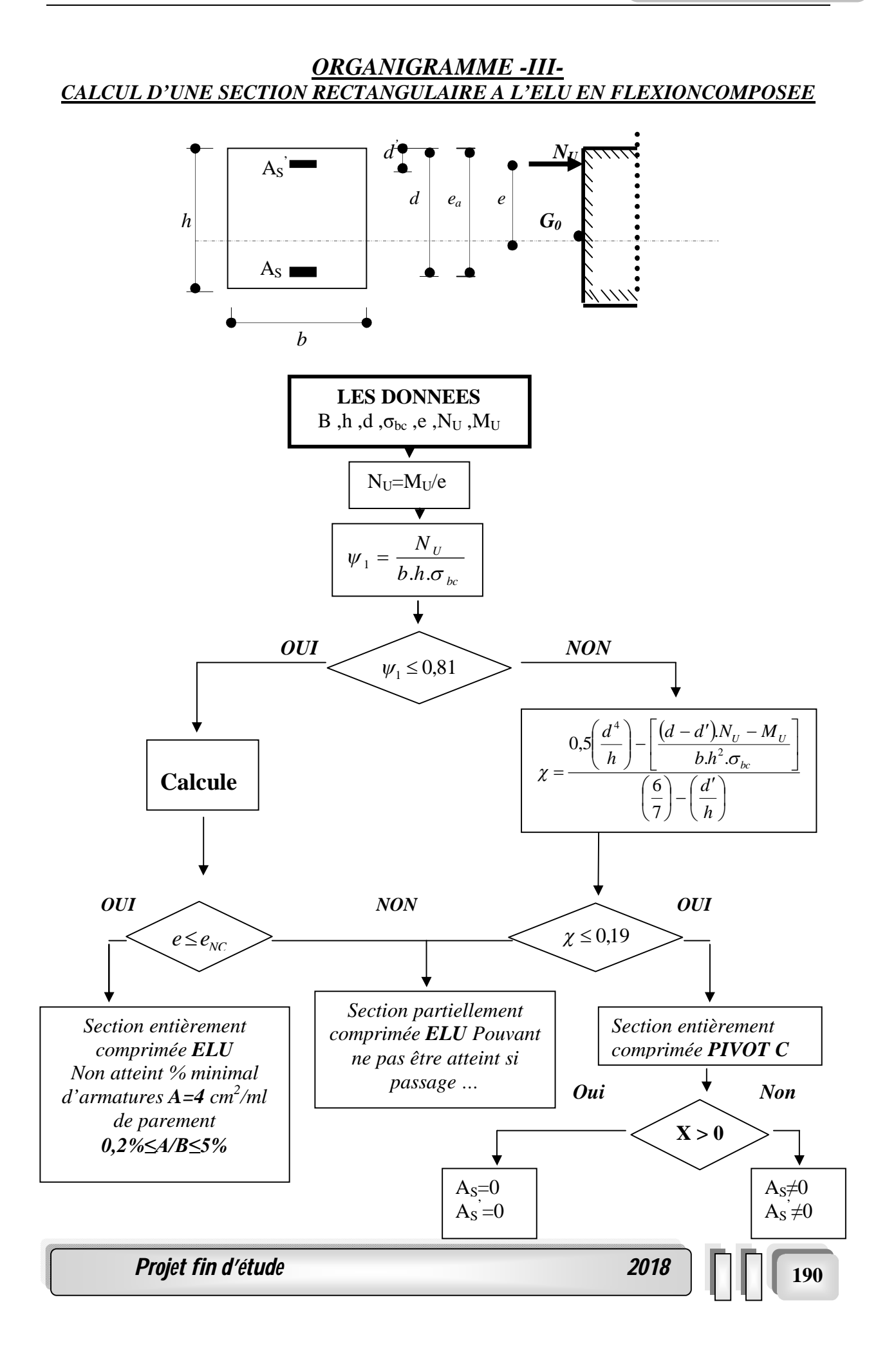

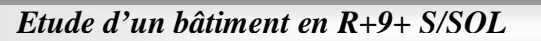

ORGANIGRAMME-IV-**FLEXION COMPOSEE A L'ELS** 

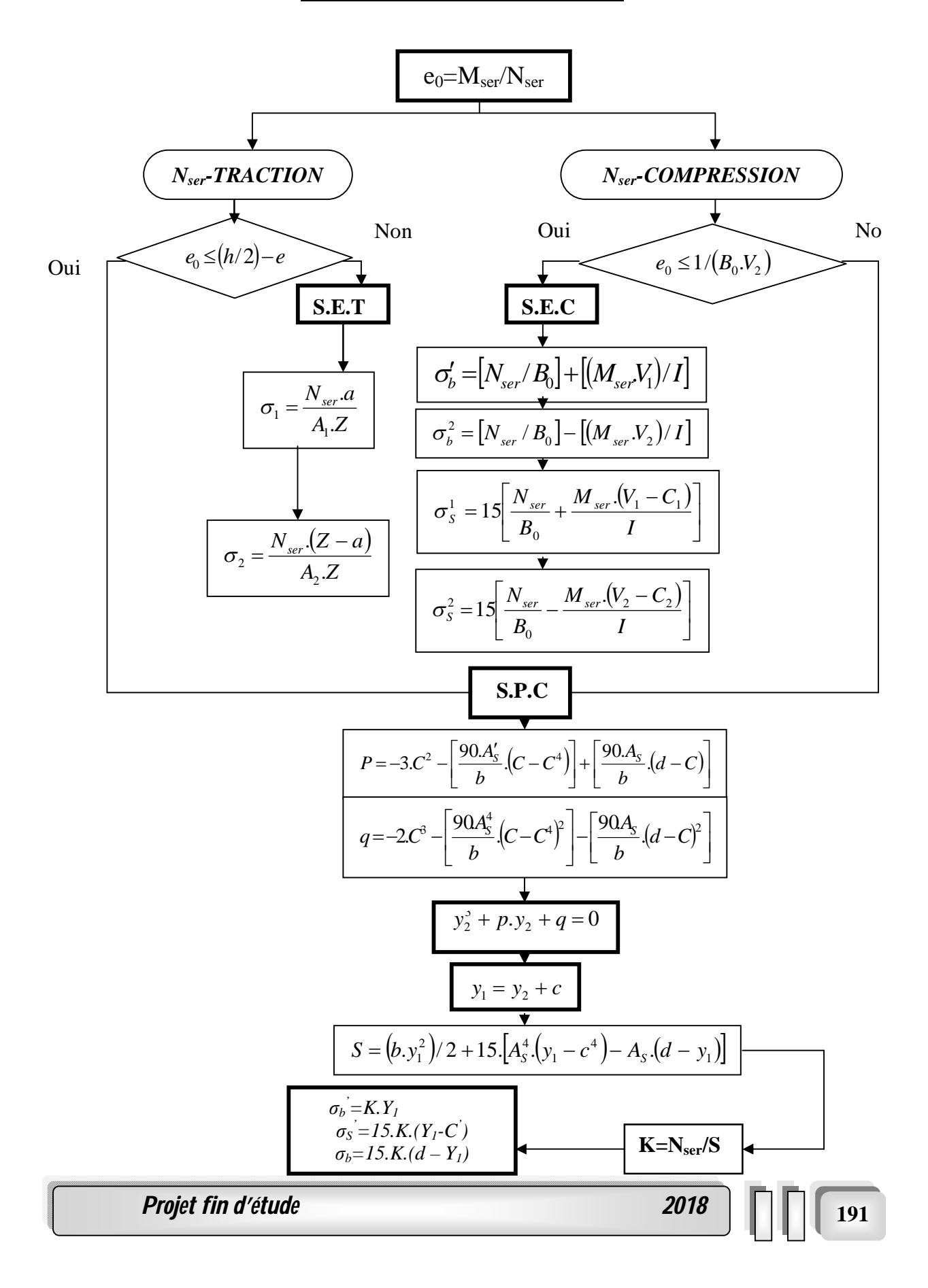
I

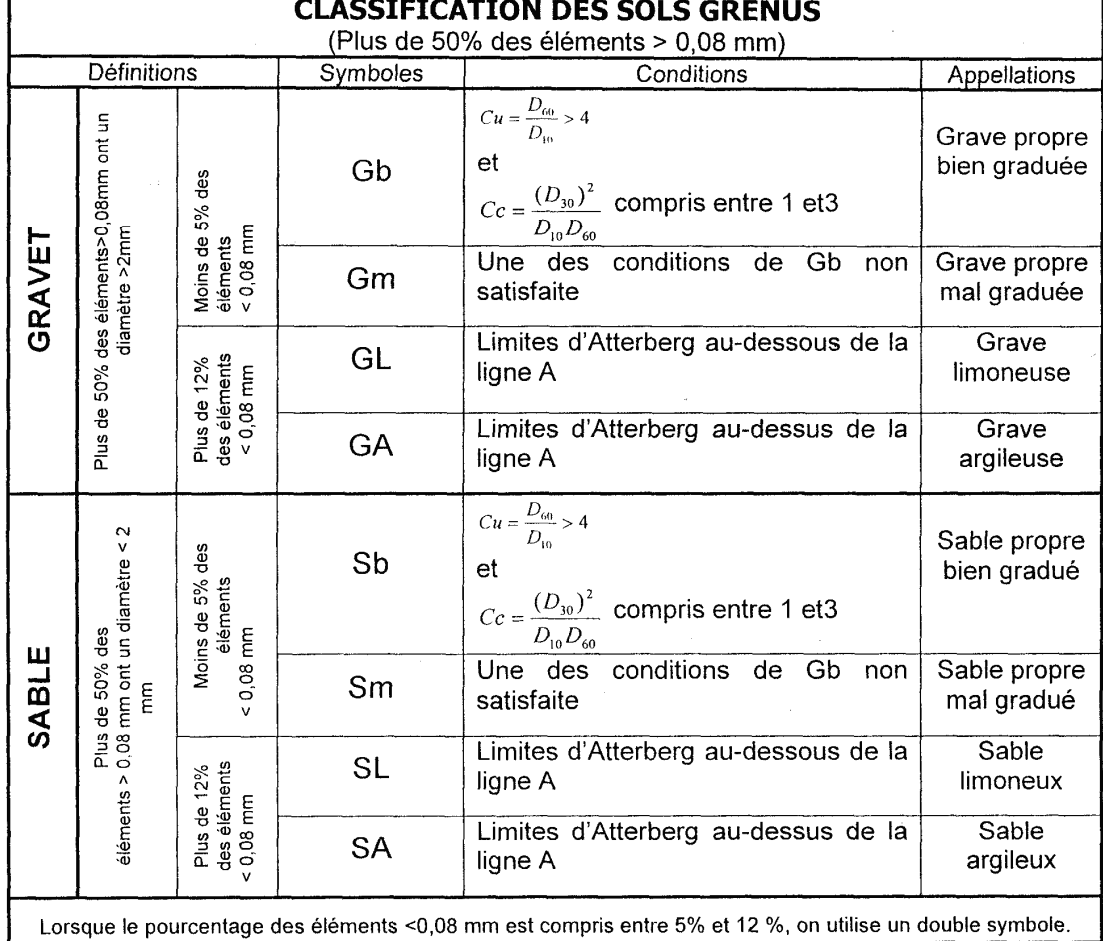

Lorsque le pourcentage des éléments <0,08 mm est compris entre 5% et 12 %, on utilise un double symbole.

Organigramme de classification des sols grenus d'après le L.C.P.C.

 $\sim$ 

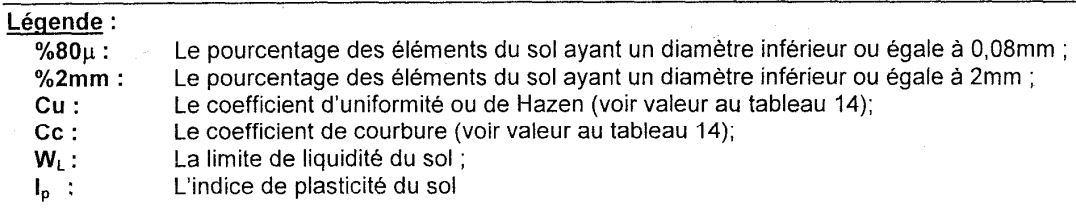

## *Etude d'un bâtiment en R+9+ S/SOL*

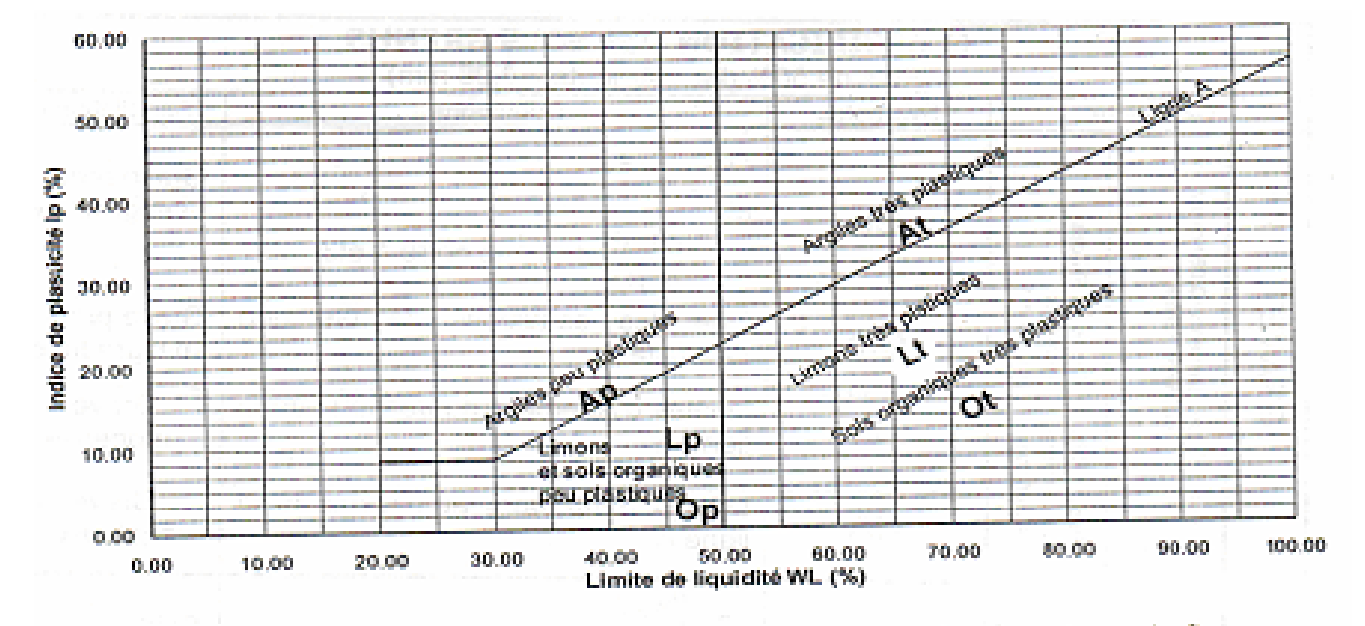

Diagramme de Casagrande pour la classification des sols fins

**Projet fin d'étude** 2018